MINISTERE DE L'ENSEIGNEMENT SUPERIEUR ET DE LA RECHERCHE SCIENTIFIQUE L'ENSEIGNEMENT ET DE UNIVERSITE ABOU BAKR BELKAÎD - TLEMCEN DEPARTEMENT DE GENIE ÉLECTRIQUE ET ÉLECTRONIQUE FACULTÉ DE TECHNOLOGIE

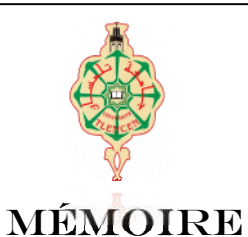

Pour obtenir le titre de

## **Magister en Électronique Biomédicale**

Présenté et soutenu publiquement par

**Mll <sup>e</sup> Hadjidj Ismahen**

Le 06 Juillet 2011

# THÈME

**Approche Morphologique pour la Segmentation d'Images Médicales**

**Application à la Détection des Lésions**

Jury

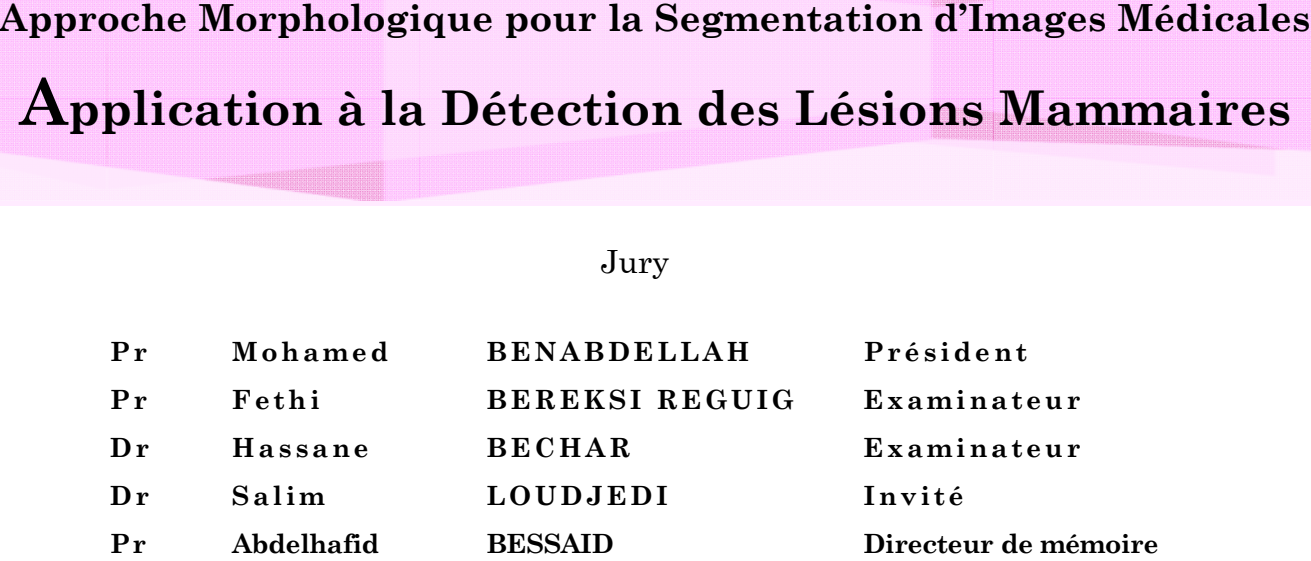

Année Universitaire : 2010-2011

Je *tiens à remercier tout d'abord* **االله** *le tout puissant qui m'a donné la santé, le courage, la volonté pour réaliser ce modeste travail.*

Je tiens *ici à exprimer mes très sincères gratitudes et reconnaissance à mon Directeur de mémoire Professeur BESSAID Abdelhafid pour ses orientations fructueuses, sa sympathie, ses encouragements, son aide permanente ; son dévouement pour le travail et surtout pour sa présence totale.*

Me*s vifs remerciements vont également à Professeur BENABDELLAH Mohamed d'avoir accepté la présidence du jury de ce mémoire : je suis très honorée.*

*J'exprime ma gratitude à Professeur BEREKSI REGUIG Fethi pour avoir bien voulu juger ce travail en acceptant d'être examinateur : un grand honneur pour moi, Professeur.*

*Je remercie vivement Docteur BECHAR Hassane d'avoir accepté de participer à mon jury de mémoire et examiné ce travail, je remercie aussi Docteur LOUDJEDI Salim, pour avoir bien voulu accepter d'être notre invité, mes respects Docteur.*

Me*s remerciements et mes reconnaissance à mes très chère parents ;à ma famille ; à mes proches, pour l'amour et le soutient constant qu'ils m'ont témoigné tout au long de ce travail.*

M*erci à tous les membres de laboratoire GBM, et à l'équipe d'Imagerie Médicale en particulier, pour l'excellence ambiance : merci à toutes et à tous.*

*À mes parents À ma famille À tous ceux que j'aime…*

# **Résumé**

Ce mémoire présente une approche morphologique pour la segmentation des clichés mammographiques en vue de la détection des opacités et les foyers de microcalcifications mammaires, signes primaires d'un cancer du sein. Cette affection continue à être la première cause de décès au dessus de 40 ans, parmi les cancers gynécologiques.

Dans ce travail nous avons mis en œuvre un système pour la détection précoce du cancer du sein fondé sur les opérateurs morphologiques de traitement d'image tels que : le filtrage, la reconstruction géodésique et la segmentation par LPE.

La méthode procède en trois temps : un prétraitement des mammographies pour extraire la région du sein et le fond nettoyé, une segmentation basée sur la Ligne de Partage des Eaux Contrôlée par Marqueurs en vue de détecter des éventuelles opacités et microcalcifications. Enfin une étape de caractérisation des lésions segmentés qui s'appuie sur les attributs morphologiques tels que : la taille, la forme, compacité, symétrie.

Nos approches ont été testées sur la mini base d'images « Mini-Mias ».

Mots clés — Prétraitement des mammographies, Opacités, Microcalcifications, Morphologie Mathématique, Caractérisation morphologique, Segmentation par LPE.

# **Abstract**

This work presents a morphological approach for segmentation analog film mammograms acquired through digitization for the detection of masses and microcalcifications clusters, primary signs of breast cancer. This disease continues to be the first cause of death over 40 years, among gynecologic cancers. The cancers of the cancers of the cancers of the cancers of the cancers.

In this work we have implemented a system for detecting Microcalcification and masses in digital mammograms at the early stage, based on the use of morphological operators of image processing such as: filtering, the geodesic reconstruction and the LPE segmentation.

The method proceeds in three stages: As a preprocessing step, the breast area is separated from the background image, a segmentation based on the Watershed Controlled by Markers in order to detect eventual masses and microcalcifications. Finally a stage of characterization of the lesions segmented which is based on the morphological attributes such as: size, the form, compactness, symmetry.

Our approaches were tested on the mini image-based "Mini-Mias.

Key words - Preprocessing of the mammographies, masses, Microcalcifications, Mathematical Morphology, mophologique Characterization, LPE Segmentation.

#### **ملخص**

تعرض هذه المذكرة منهجية شكلية لتجزئة الصور المموغرافية من اجل الكشف المبكر عن العتمات ومجمع التكلسات الثديية ، تعد هده العلامات الأعراض الاولى لسرطان الثدي .هذا المرض الاول في قائمة السرطانات الانتوية حيث ان معدل التشخيص هو40عاما .في هذا العمل قمنا باستعراض نمودج للكشف المبكر عن هده الاورام و الدي يعتمد على وجه التحديد على البنية المورفولوجية و ملحقاتها. في المرحلة الاولى من هذا العمل قمنا باستخراج منطقة الثدي و تنظيف خلفيةالصورة المموغرافية ، التجزئة بواسطة تقنية LPE وأخيرا **استخراج سمات محددة لتصنیف ھده الاورام مثل الحجم والشكل ، التناظر** .

الكلمات المفتاحية-تصفية الصور المموغرافية ، العتامات، مجمع التلكسات الثديية – التوصيف الشكلي، البنية التشكيلية، التجزئة **بواسطة**LPE.

# Table des matières

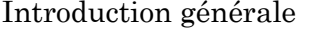

# Chapitre 1: Le contexte Sénologique

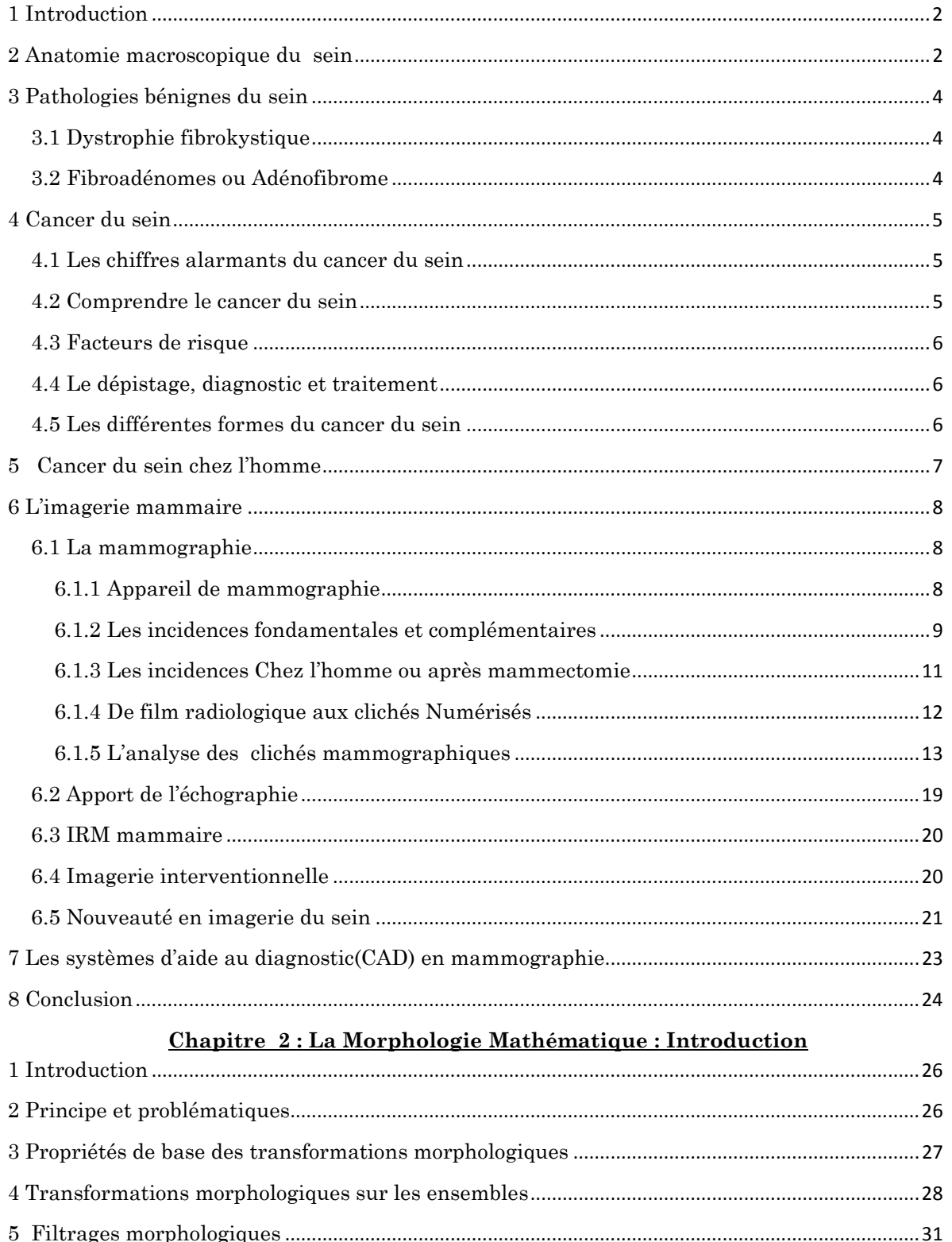

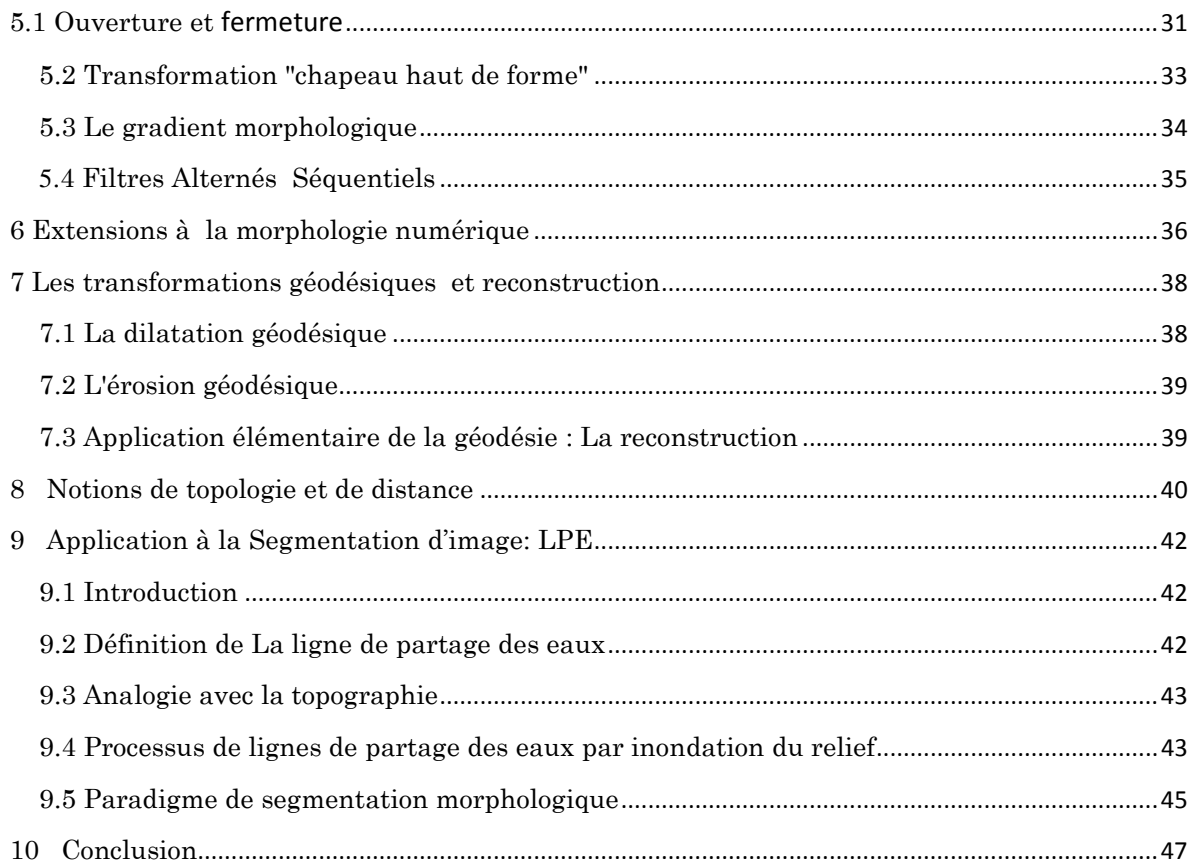

### Chapitre 3 : Analyse des Mammographies : Etat de l'art

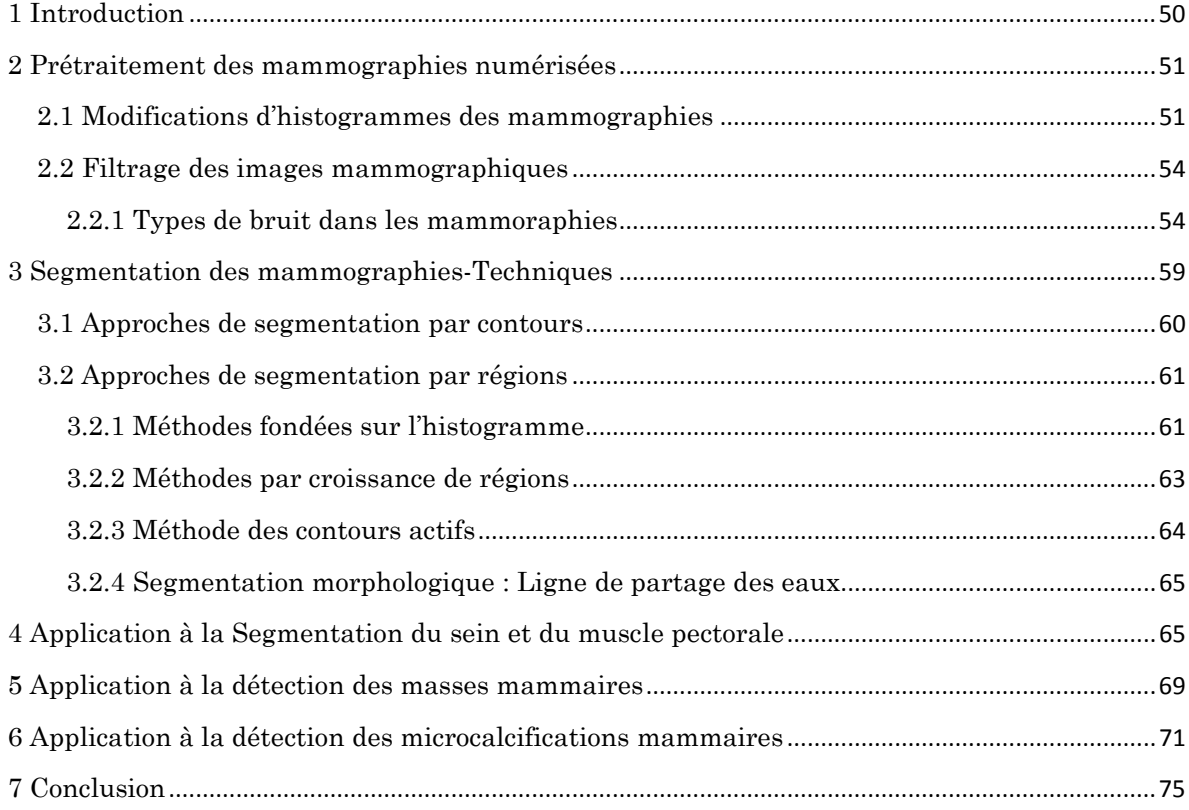

### **Chapitre 4: Pré-segmentation de la zone d'intérêt " sein"**

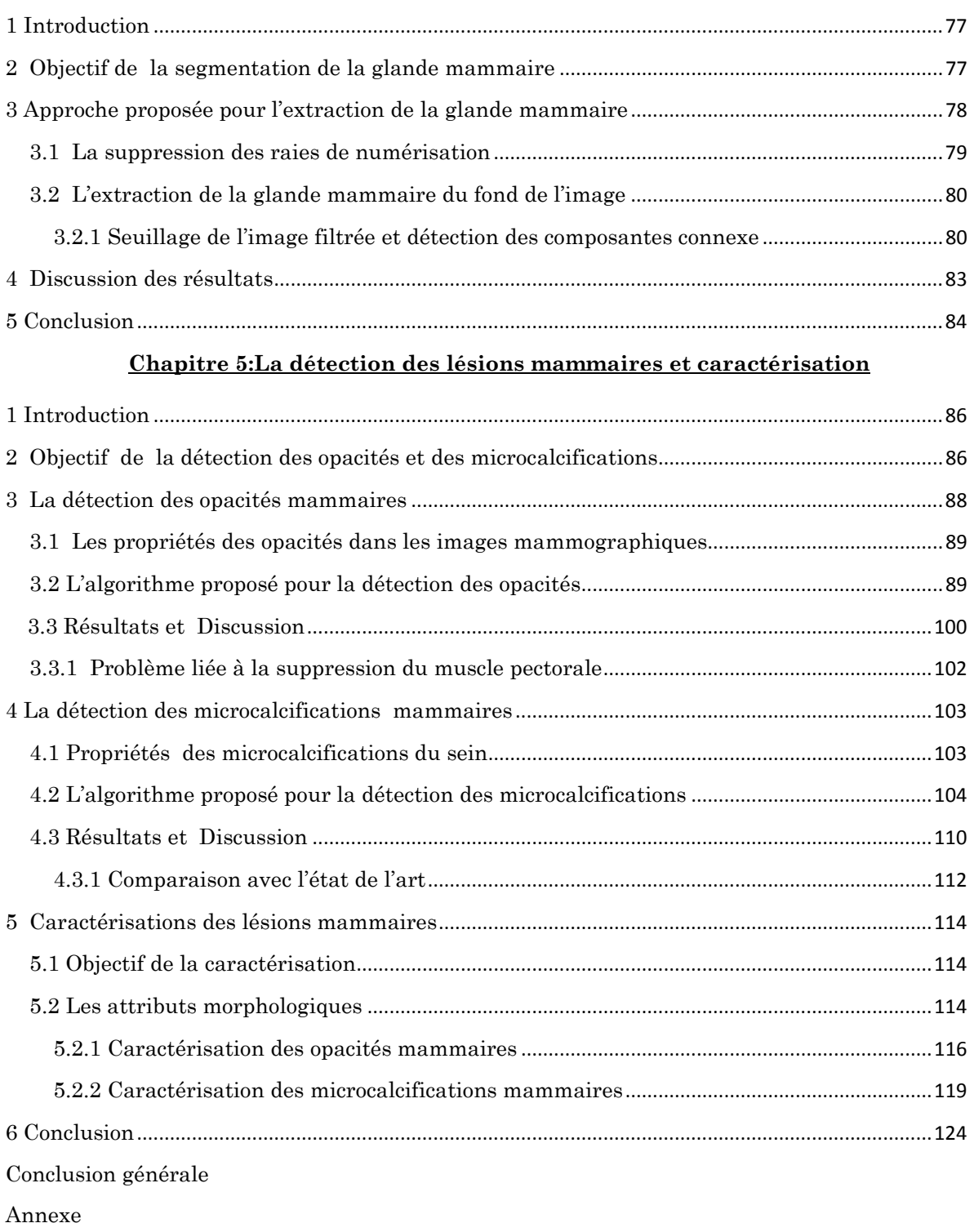

Bibliographie

# **Table des figures**

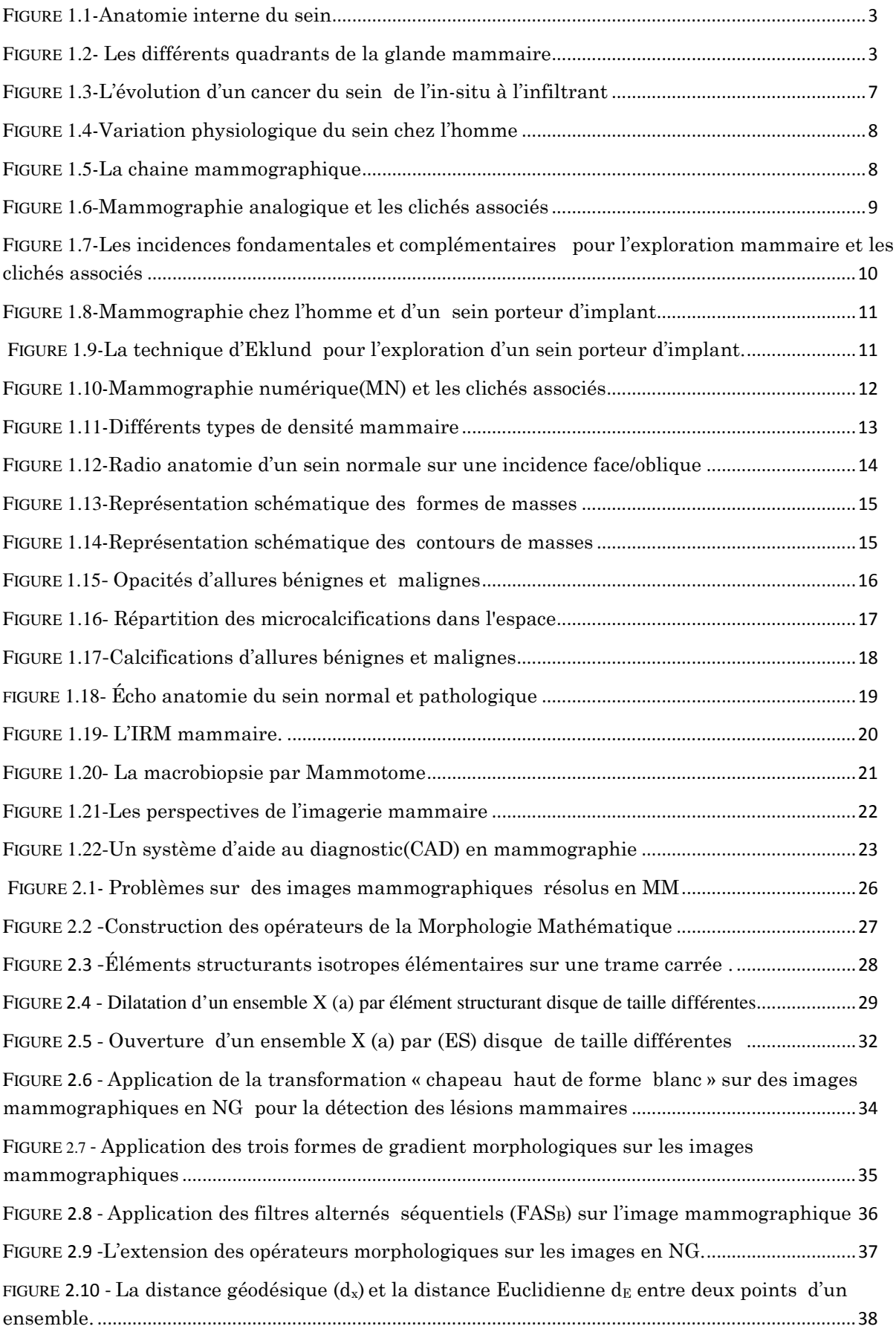

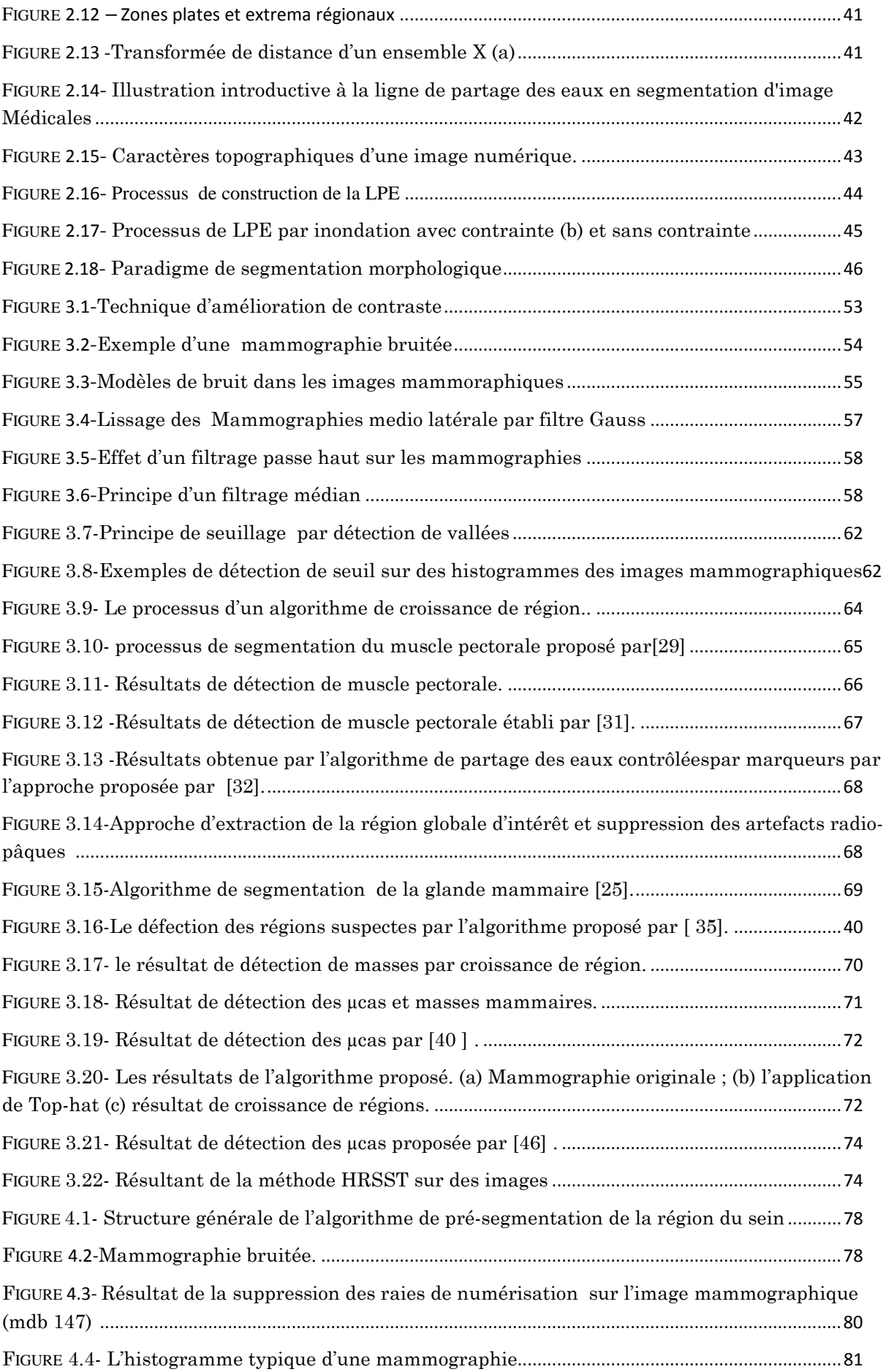

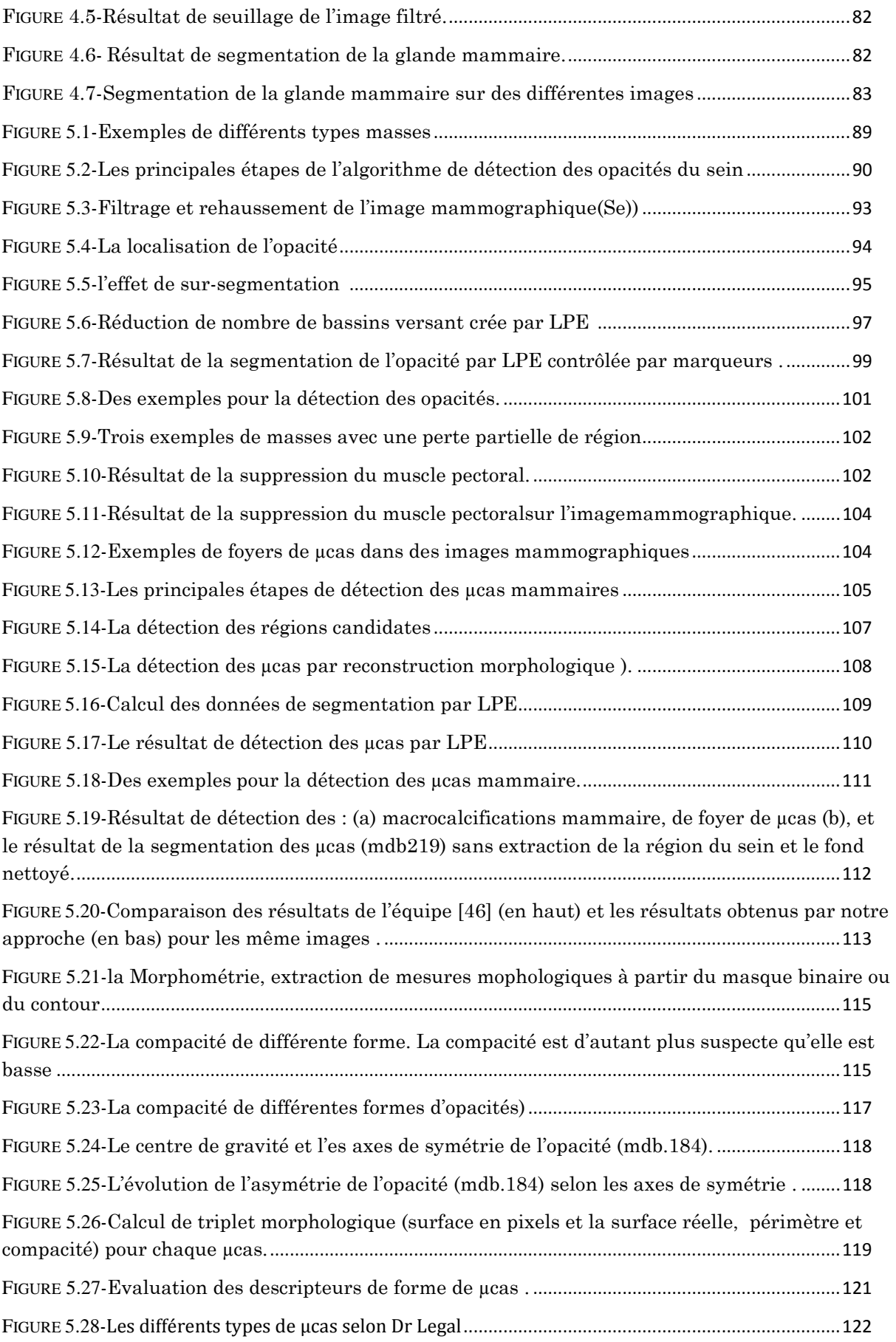

# **Liste d'abréviations**

**MA** : Mammographie analogique **MN** : Mammographie numérique **CCIS** : Carcinomes canalaires in situ **CLIS** : Carcinomes lobulaires in situ **CAD** : Systèmes d'aide au diagnostic

**µcas** : Microcalcifications

- **MM** : Morphologie Mathématique
- **WTH** : Chapeau haut de forme blanc
- **BTH** : Chapeau haut de forme noir
- **NG** : Niveau de gris
- **LPE** : Ligne de Partages des Eaux
- **ES** : Elément structurant
- **FAS** : Filtres Alternés Séquentiels
- **P** : Périmètre
- **S** : Surface
- **C** : Compacité
- **R**moy : Rayon moyen
- **IS** : Indice d'asymétrie

## **Introduction Générale**

Le cancer du sein, problème de santé publique majeur, continue à être la première cause de mortalité chez les femmes à travers le monde. Il est pratiquement inexistant chez la fillette et très peu courant chez l'adolescente, bien qu'exceptionnel chez l'homme, souvent ignoré, il touche fréquemment les femmes de plus de 40 ans. L'incidence de cette lourde pathologie reste croissante en Algérie et il n'existe pas, jusqu'à l'heure actuelle, des programmes de dépistage organisés.

**D**ifférentes études ont confirmé que c'est la détection en stade précoce des cancers qui peut en améliorer le pronostic. Dans ce cas la mammographie reste la technique de référence incontournable pour l'exploration du sein, la plus performante en matière de surveillance et de dépistage précoce du cancer du sein. Elle permet de mettre en évidence des anomalies telles que les opacités et les calcifications qui peuvent traduire des lésions malignes. Cependant tous les radiologues reconnaissent la difficulté de l'interprétation des mammographies qui s'accroit encore par le type de tissus du sein examiné.

**A** ce titre, plusieurs recherches ont été menés ces dernières années afin de développer des méthodes d'aide au diagnostic (CAD Computer-Assisted Detection) de cette maladie. Ces méthodes se résument dans la plupart des cas en 3 étapes : la première est la détection des anomalies, plusieurs techniques sont utilisées nous citons les contours actifs, la transformée en ondelette, la Morphologie Mathématique, l'analyse fractale,... La seconde étape est consacrée à l'extraction des paramètres de caractérisation tels que la forme, la taille et la densité. La dernière étape est dédiée à l'interprétation des anomalies suspectes.

**D**ans le cadre de dépistage précoce d'un cancer du sein, ce mémoire porte sur l'analyse des mammographies en vue de la détection de deux types de lésion à savoir les opacités et les microcalcifications, signes primaires d'un cancer du sein. Notre approche est très clairement orientée vers les contours des lésions qui définissent une forme. Donc, La Morphologie Mathématique s'adapte justement très bien à ce type d'approche : elle occupe aujourd'hui une place importante et tout-à-fait originale, parce qu'elle a prouvé son intérêt dans des différents domaines d'applications.

L'algorithme proposé pour la détection de ces deux lésions porte sur un processus morphologique de segmentation : la Ligne de Partage des Eaux Contrôlée par Marqueurs, précéder par une étape de présegmentation de la glande mammaire et un nettoyage de fond. Une caractérisation de ces tumeurs est abordée, elle porte sur la morphométrie comme descripteurs et qui pourra aider le radiologue à résoudre les problèmes actuels dans le diagnostic de cette affection.

**C**omme nous disposons d'une base de donnée d''images « Mini-Mias » constituée de 322 images mammographiques normale et pathologiques, contenant une localisation des éventuelles lésions par des radiologues experts, nous allons l'utiliser pour évaluer notre méthode de segmentation et d'effectuer certaines mesures.

#### **Plan et contenu de ce mémoire**

La démarche adoptée dans ce travail s'articule autour de quatre grandes parties :

#### **Chapitre 1 : Contexte Sénologique**

**C**e mémoire porte sur l'application de traitement d'images au diagnostic précoce du cancer du sein, donc elle touche parallèlement : le domaine médical et le domaine de traitement d'images. Pour justifier la démarche algorithmique, il est donc essentiel de décrire en premier lieu le contexte médical de ce projet, ce qui fait l'objectif du premier chapitre :

Nous décrivons tout d'abord l'architecture de la glande mammaire, les pathologies bénignes qui l'affecte, comprendre le cancer du sein, son évolution, son dépistage et diagnostic, découvrir également le cancer du sein chez l'homme. Une analyse fine et approfondie porte sur deux types d'anomalies mammaires: les opacités et les microcalcifications, Mettre en relief la technique d'imagerie mammaire par excellence ; la mammographie radiologique et les différents modalités d'exploration complémentaire : Echographie, TDM, IRM, enfin mettre le lecteur en courant sur tous qui est nouveauté en imagerie du sein ; L'angiographie, TEP-SCAN.

#### **Chapitre 2 : La Morphologie Mathématique : Introduction**

**C**e chapitre introductif à la Morphologie Mathématique présente des notions importantes pour toute la suite de notre projet. Le lecteur non familier avec la Morphologie Mathématique pourra commencer sa lecture par ce chapitre pour une bonne compréhension de notre propos. La première partie sera consacrée à des définitions sur des transformations morphologiques élémentaires. On verra dans une deuxième section de ce chapitre qu'à partir de ces deux opérateurs de base, on peut construire des outils plus avancées et plus complexes : les filtres morphologiques, la notion de géodésie et la reconstruction morphologiques. La dernière partie partie introduira le processus de segmentation par excellence en Morphologie Mathématique : la Ligne de Partages des

Eaux. On donnera sa définition, ses principales propriétés, et des astuces pour une bonne segmentation.

#### **Chapitre 3 : Analyse des Mammographies : Etat de l'art**

**D**ans ce chapitre, nous avons met en relief quelques travaux les plus récents sur le prétraitement des images mammographiques qui se différencient par les divers méthodes employées pour le filtrage et l'amélioration de contraste. Nous citons par la suite et brièvement tous ce qui est nouveau en matière de publications scientifiques pour la détection des masses et des calcifications mammaires.

#### **Chapitre 4 : Pré-segmentation de la zone d'intérêt « sein »**

**N**ous proposons dans le quatrième chapitre une nouvelle méthode pour l'extraction de la région du sein et le fond net. Cette étape est essentielle pour tout système automatique d'aide au diagnostic en mammographie. Elle sert à identifier les faux positifs lors de la détection des tumeurs mammaires, à classifier les lésions détectées, et à recaler les images prises lors d'examens successifs.

#### **Chapitre 5 : La détection des lésions mammaires et caractérisation**

**C**e chapitre présente le cœur de ce mémoire : il est dédié à la détection de deux types de lésions mammaires ; les opacités et les foyers de microcalcifiacations, signes d'alerte d'un cancer du sein. Leurs détections est indispensable pour un système d'analyse automatique en mammographies. La première et la deuxième partie, expose un algorithme de segmentation pour chaque lésion, basée sur la Ligne de Partage des Eaux, en utilisant des marqueurs recherchés pour chaque structures. Une fois ces lésions sont détectées, on aborde l'étape de caractérisation consacrée à l'extraction de quelques paramètres morphologiques (la taille, la compacité, la symétrie…).

**E**nfin, nous concluons notre travail en résumant les principales contributions que nous avons apportées dans le domaine de la segmentation d'images mammographiques. Nous suggérons quelques voies de recherche possibles pour poursuivre ce travail tant sur le plan méthodologique que sur le plan des applications.

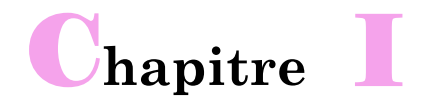

# **Contexte Sénologique**

*e chapitre tente dans la mesure du possible d'exposer le contexte Sénologique avec beaucoup de clarté et de précision, afin que le lecteur trouvera l'essentiel de connaissances médicales et techniques pour faciliter la compréhension du problématique de ce mémoire : la détection des lésions mammaires.* C

# **1 Introduction**

**C**e mémoire porte sur l'analyse et le traitement des images mammographiques. Ce domaine de recherche est aujourd'hui en plein essor et vient en parallèle avec le développement des techniques d'imagerie mammaire. Notre application fait largement appel aux outils de la Morphologie Mathématique pour le dépistage précoce d'un cancer du sein, qui constitue un réel problème de santé publique.

Ce chapitre présente les principaux éléments anatomiques du sein, un ensemble divers des pathologies bénignes qui l'affecte. Nous décrivons ensuite le cancer du sein, son dépistage, diagnostic et les lésions radiologiques qui le constitue : nous s'intéressons qu'aux foyers de microcalcifications (µcas) et les opacités. Une bonne partie est accordée à la technique de référence pour son exploration : la mammographie analogique (MA) et numérique(MN). Nous terminons ce chapitre par présenter une brève revue sur tout ce qui est nouveauté en termes d'imagerie mammaire.

## **2 Anatomie macroscopique du sein**

Organe pair et symétrique de forme hémisphérique, situé en avant du thorax, entre la troisième et la cinquième côte, au-dessus du muscle grand pectoral<sup>1</sup> .Une coupe longitudinale passant par le mamelon (Fig 1.1), laisse entrevoir l'architecture de la glande mammaire : elle se divise en 15 à 20 unités glandulaires indépendantes, lobes mammaires, divisés en lobules par des cloisons conjonctives, qui s'achèvent en douzaines de minuscules bulbes, acini, base de tout raisonnement physiopathologique du sein. Les lobes, lobules et bulbes sont reliés entre eux par les canaux galactophores, qui se terminent par un canal unique s'abouchant au niveau du mamelon, situé au centre d'une zone pigmentée, l'aréole. La plus grande partie du sein est constituée de tissu adipeux qui comble l'espace situé entre les différentes structures du sein. En période d'allaitement, les lobules fabriquent du lait et les canaux le transportent vers le mamelon où il est tété par le bébé. Les tissus mammaires baignent dans des liquides lymphatiques, qui permettent d'éliminer les déchets, les cellules mortes et autres débris. La circulation lymphatique du sein est importante dans la mesure où elle va déterminer les lieux où l'on retrouvera des métastases lors de cancer<sup>2</sup>.

<sup>1</sup> Un muscle important, qui contribue aux mouvements du bras.

<sup>2</sup> Le cancer du sein est très lymphophile, il colonise les nœuds lymphatiques en premier.

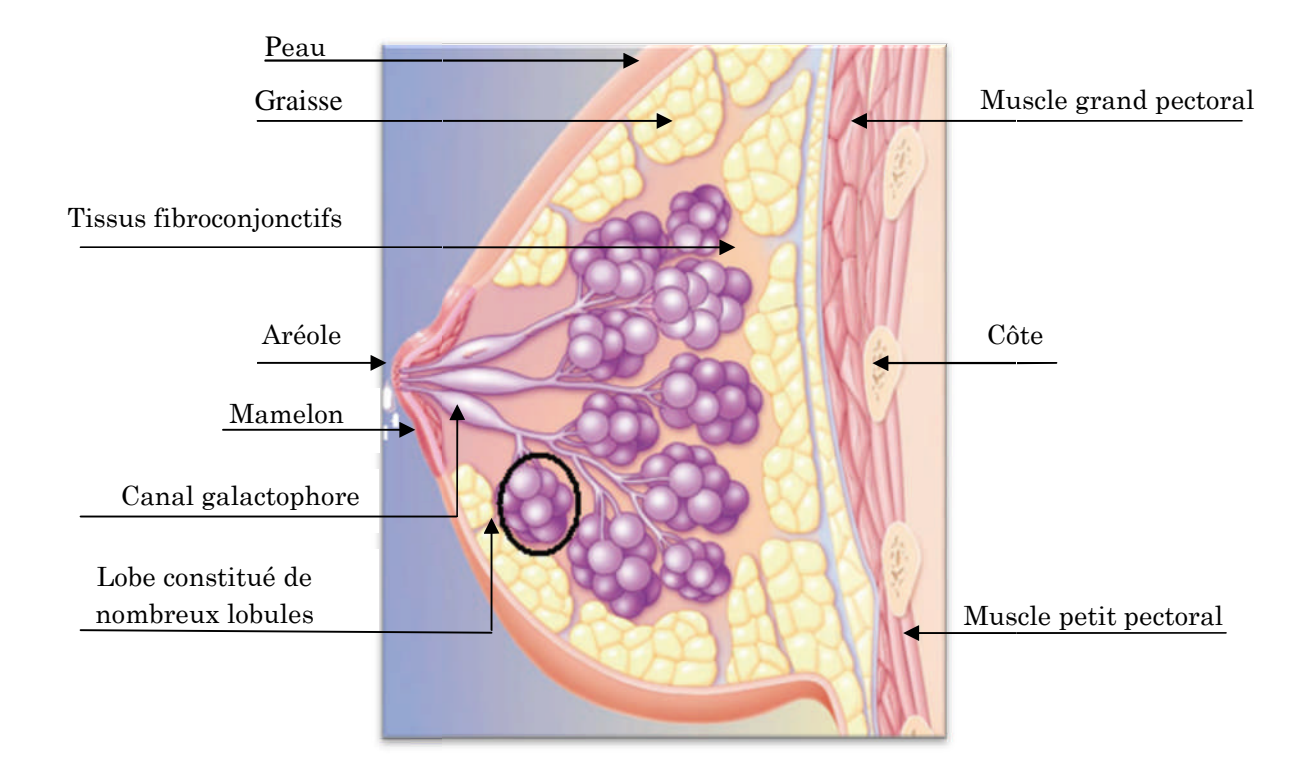

F IGURE 1.1-Anatomie interne du sein

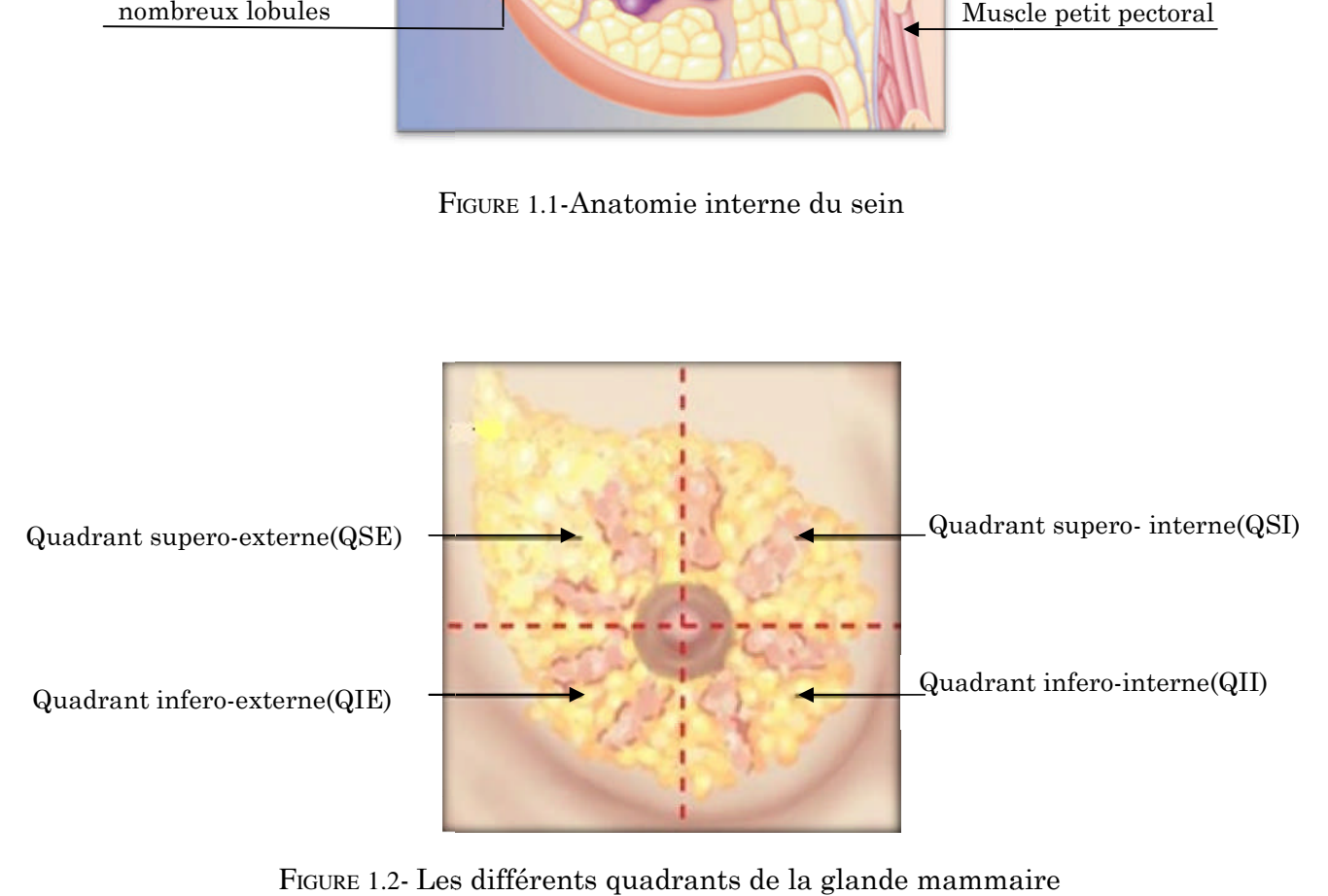

# **3 Pathologies bénignes du sein**

Sous ce terme vague et imprécis, on regroupe de nombreuses atteintes pathologiques non cancéreuses. Leurs diagnostics reposent sur l'association de la clinique, de l'imagerie (échographie et mammographie) et parfois la chirurgie interventionnelle. Afin de pouvoir facilement situer les lésions, le sein est divisé en quatre quadrants et une région centrale aréolaire (Fig 1.2). La majorité de la glande mammaire se situe dans le Quadrant supero-externe (QSE).

#### **3.1 Dystrophie fibrokystique**

Ces lésions sont souvent concentrées dans le (QSE). La maladie se manifeste par quatre lésions élémentaires bénignes : Fibrose, Kyste, Adénose, Hyperplasie épithéliale.

1. Fibrose : la lésion la plus fréquente, atteint, à des degrés divers, le tissu conjonctif intra lobulaire et le tissu conjonctif extra lobulaire.

2. Kyste (s) : le kyste est la conséquence d'une anomalie de sécrétion et de réabsorption au niveau d'un canal entrainant une rétention de liquide en amont d'un obstacle [1]. Leurs traduction en mammographie est celle d'une opacité homogène, ronde, ovale ou lobulée à contours nets et réguliers. Parfois si le sein est dense il peut être masqué partiellement ou en totalité. L'échographie est l'examen majeur pour le diagnostic des kystes. Typiquement il s'agit de formation arrondie ou ovalaire, unique ou multiples, déformable.

3. Adénose : c'est la multiplication des terminaisons canalaires avec leurs bases épithéliales. Cette lésion peut être interprétée à tort comme un cancer.

4. Hyperplasie épithéliale : Consiste en une augmentation du nombre de cellules tapissant la membrane basale.

### **3.2 Fibroadénomes ou Adénofibrome**

C'est la tumeur bénigne du sein la plus fréquemment observée chez la femme non ménopausée. L'image mammographie typique est celle d'une opacité bénigne ronde ou polylobée à contours nets, de densité homogène, sa forme varie selon l'incidence car non compressible, à la différence de formations kystiques qui sont compressible et gardent donc le même aspect sur les différentes incidences. Il peut y avoir des calcifications au bout d'un certain temps d'évolution.

# **4 Cancer du sein**

C'est le cancer le plus fréquent chez la femme, représente l'une des premières causes de décès parmi les cancers gynécologiques. Une forte majorité des cancers prennent naissance dans le tissu glandulaire et pas dans n'importe quelle région du sein. En effet, 50 % des cancers du sein se situent dans le (QSE) de la glande, 15 % dans le (QSI), 11 % dans le (QIE), 18 % au niveau du mamelon et à peine 6 % dans le (QII) [2].

### **4.1 Les chiffres alarmants du cancer du sein**

En 2006, selon le professeur Bouzid, chef de service au CPMC de l'hôpital Mustapha à Alger, plus de 4000 nouveaux cas de cancer du sein sont enregistrés en Algérie [3].Tandis qu'en 2009, 7000 nouveaux cas de cancer du sein sont enregistrés dont 3500 femmes sont décédées [4].

Actuellement, en Algérie, les spécialistes ont souligné que 9000 nouveaux cas de cancer du sein recensés chaque année, soit une moyenne de 20 à 30 cas par jour. Cette lourde pathologie qui touche 1 femme sur 10 [5], connaît une « recrudescence épidémique » et constitue la première cause de mortalité chez la femme Algérienne et à travers le monde.

Actuellement, En France, une femme sur 8 est touchée par le cancer du sein, et ce chiffre pourrait grimper à une sur 7 d'ici vingt ans [6].

#### **4.2 Comprendre le cancer du sein**

Une cellule saine, est une unité de base de la vie, se divise et se renouvelle d'une façon contrôlée par son patrimoine génétique. Il arrive cependant que certaines cellules perdent leurs capacités de croissance contrôlée : elles se divisent trop rapidement et croissent de façon désordonnée, formant une grosseur appelée tumeur. A noter que, tout ce qui est tumeur n'est pas cancéreux : si la prolifération s'arrête, ce n'est pas un cancer mais un phénomène normal. La tumeur se propage par voie sanguine ou lymphatique pour assurer son alimentation. Elle atteindra d'autres parties de l'organisme (Fig 1.3) ce qui donne naissance à des nouvelles tumeurs. C'est pourquoi que même si une tumeur cancéreuse initiale est enlevée, la maladie peut de ce fait récidiver.

### **4.3 Facteurs de risque**

De nombreuses maladies ont une cause unique et identifiable. Au contraire, les cancers, sont des maladies « multifactorielles », les causes étant multiples et inconnues, mais les travaux scientifiques ont pu identifier certains facteurs risques pour développer un cancer du sein :

Le sexe : 99% des cancers du sein se développent chez la femme.

Le risque d'en être atteinte augmente avec l'âge : deux tiers des cancers du sein surviennent après 50 ans. La maladie est rare chez la femme de moins de 35 ans et tout à fait exceptionnelle au-dessous de 20 ans.

Les antécédents familiaux et personnels de cancer du sein.

Première grossesse tardive : femme ayant eu une première grossesse après l'âge de 30 ans ou ne pas avoir allaité. Par contre avoir allaité constitue une petite protection contre le cancer du sein.

L'exposition massive aux rayons X.

#### **4.4 Le dépistage, diagnostic et traitement**

On appelle dépistage le fait de mettre en évidence un cancer encore "muet", c'est-à-dire sans signe extérieur de sa présence, afin d'avoir plus de chances de le guérir. Le dépistage précoce du cancer du sein est devenu, notamment pour les femmes de plus de 40 ans, plus que nécessaire voir obligatoire, tous les deux ans. Classiquement, le diagnostic positif de cancer du sein repose sur le triplet diagnostique clinique-mammographie-cytologie. Enfin, la stratégie thérapeutique du cancer du sein dépend essentiellement à son degré d'extension.

### **4.5 Les différentes formes du cancer du sein**

L'étude anatomopathologique montre l'existence de deux grandes variétées du point de vue histologique : les carcinomes non infiltrants et les carcinomes infiltrants.

Carcinomes canalaires in situ (CCIS): Il peut être révélé par une masse palpable, un écoulement, ou par une lésion radiologique infra clinique, le plus souvent un foyer de microcalcifications mais aussi une surdensité ou une rupture architecturale [1].

Carcinomes lobulaires in situ (CLIS): ceux qui se développent au niveau du lobule, ils ne correspondent à aucun signe radiologique spécifique.

Carcinomes mammaires infiltrant : lorsque le cancer est un stade plus avancé, s'infiltre au-delà du canal ou du lobule (Fig 1.3).

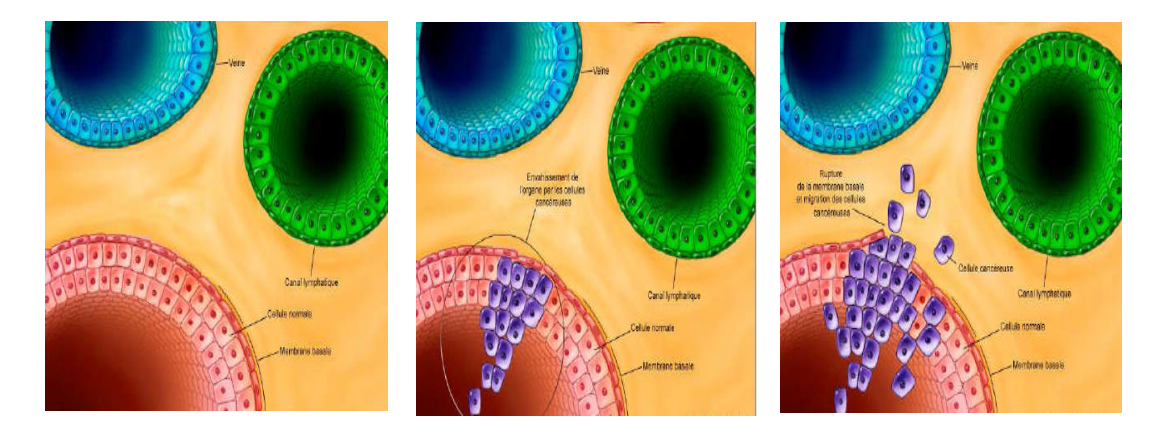

FIGURE **1.3-**L'évolution d'un cancer du sein de l'in-situ à l'infiltrant

# **5 Cancer du sein chez l'homme**

Le cancer du sein peut survenir chez l'homme mais plus tardivement que celui de la femme, avec une moyenne de 66 ans. Il représente 1 % de l'ensemble des cancers mammaires et 0,5 % des cancers masculins. Il faut comprendre que le sein de la femme et de l'homme ont les mêmes origines biologiques. Toutefois, il reste atrophique chez l'homme (Fig 1.4.a). Le type le plus fréquent de cancer du sein masculin est le carcinome infiltrant des canaux galactophores. Les symptômes sont habituellement une petite masse non douloureuse détectée souvent en dessous de l'aréole, une gynécomastie <sup>3</sup> (Fig 1.4.b), léger écoulement du mamelon, douleur au sein. En Algérie, le premier cas de cancer du sein chez l'homme c'était à Mascara : il s'est avéré, qu'il était du à une hérédité [7].

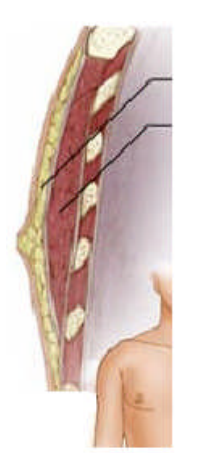

Graisse Muscle Glande mammaire

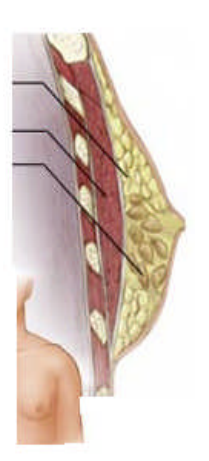

(a)- Sein normal (b)- Une Gynécomastie FIGURE 1.4-Variation physiologique du sein chez l'homme

 $3$  C'est une augmentation uni ou bilatérale du sein masculin sous l'influence des œstrogènes.

# **6 L'imagerie mammaire**

#### **6.1 La mammographie**

La mammographie est la technique de référence incontournable pour<br>ration du-sein, la-plus-performante-en-matière-de-surveillance-et-de-dépistage l'exploration du sein, la plus performante en matière de surveillance et de dépistage précoce du cancer du sein. La qualité de l'image mammographique est caractérisée par trois paramètres physiques s : la résolution, le contraste et le bruit.

Elle dépend de la chaine radiologique présentée dans la (Fig 1.5), dont la défaillance d'un seul maillon de cette chaine peut fausser le diagnostic.

Selon Bremond, près de 40 % des cancers «ratés «ratés» à la mammographie sont dus à une mauvaise qualité des clichés. Il s'agit le plus souvent d'un défaut de positionnement du sein [8].

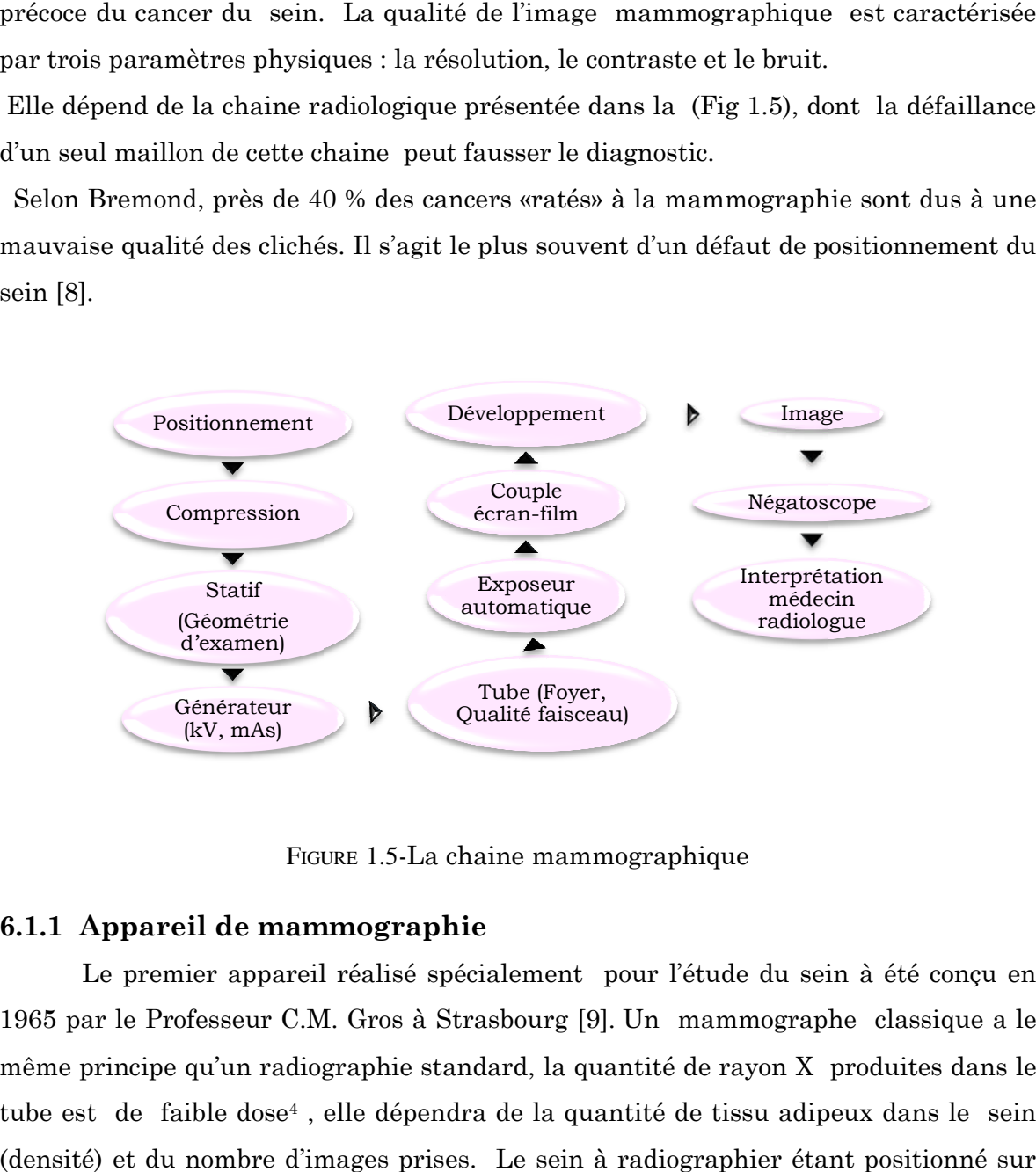

FIGURE 1.5-La chaine mammographique

#### **6.1.1 Appareil de mammographie**

Le premier appareil réalisé spécialement pour l'étude du sein à été conçu en 1965 par le Professeur C.M. Gros à Strasbourg [9]. Un mammographe classique a le même principe qu'un radiographie standard, la quantité de rayon X produites dans le tube est de faible dose<sup>4</sup> , elle dépendra de la quantité de tissu adipeux dans le sein (densité) et du nombre d'images prises. Le sein à radiographier étant positionné sur un porte cassette et comprimé par une plaque transparente. Actuellement, cette<br>compression est assurée par un système pneumatique avec commande au pied ce qui compression est assurée par un système pneumatique avec commande au pied ce qui

 $4$  La quantité est inférieure à celle que l'on reçoit en s'exposant toute la journée en plein soleil [10].

permettre de libérer les mains du manipulateur pour donner un bon étalement et un positionnement correct au sein. Donc une forte compression permet de :

Diminuer l'épaisseur du sein pour réduire la dose d'irradiation.

Étendre le tissu pour que les petites anomalies ne soient pas obscurcies par le tissu avoisinant(les ombres des tissus superposés).

Réduire le flou cinétique et le flou géométrique.

Le dernier maillon de la chaine radiologique (Fig 1.5) est l'interprétation du médecin radiologue en vue d'établir le diagnostic.

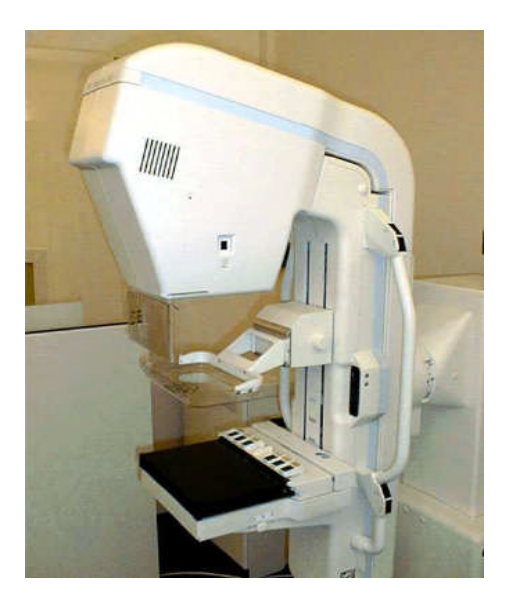

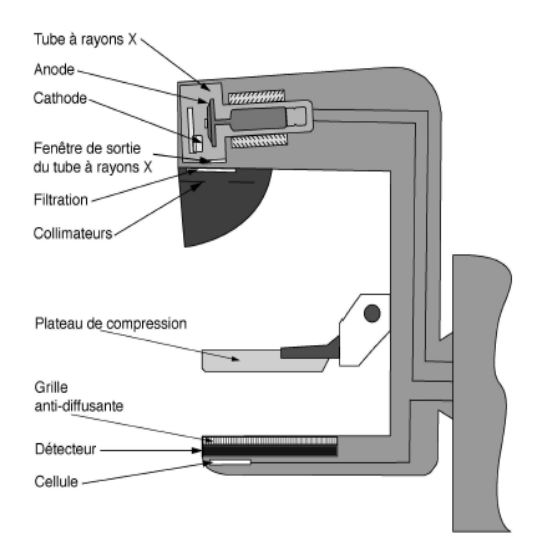

**FIGURE 1.6-**Mammographie analogique et les clichés associés

#### **6.1.2 Les incidences fondamentales et complémentaires**

La mammographie nécessite plusieurs incidences pour explorer le maximum de la glande mammaire :

Incidence de face (crânio-podale) (Fig 1.7.a): permet de voir l'ensemble du sein, sauf la région très externe ; la partie hautes des (QS) s et le prolongement axillaire. Ces zones aveugles sont rattrapées par les autres incidences [9].

Incidence oblique externe (Fig 1.7.c): permet d'explorer presque la totalité du sein, le sillon sous mammaire, sauf la partie haute de (QSI). Le statif est incliné de 40 à 60° en fonction de la morphologie de la patiente [11].

L'incidence de profil strict (Fig 1.7.b): Incidence orthogonale avec le cliché de face. Le prolongement axillaire et la partie profonde de la glande mammaire sont des zones aveugles de l'incidence profil.

L'agrandissement (Fig1.7.d): La mammographie d'agrandissement s'utilise quand une zone spécifique du sein doit être examinée avec plus de détail (foyer de micro calcifications, opacité nodulaire). Le sein est éloigné du détecteur et rapproché du foyer. La présence de cet « air gap » permet de ne pas employer de grille antidiffusante [9].

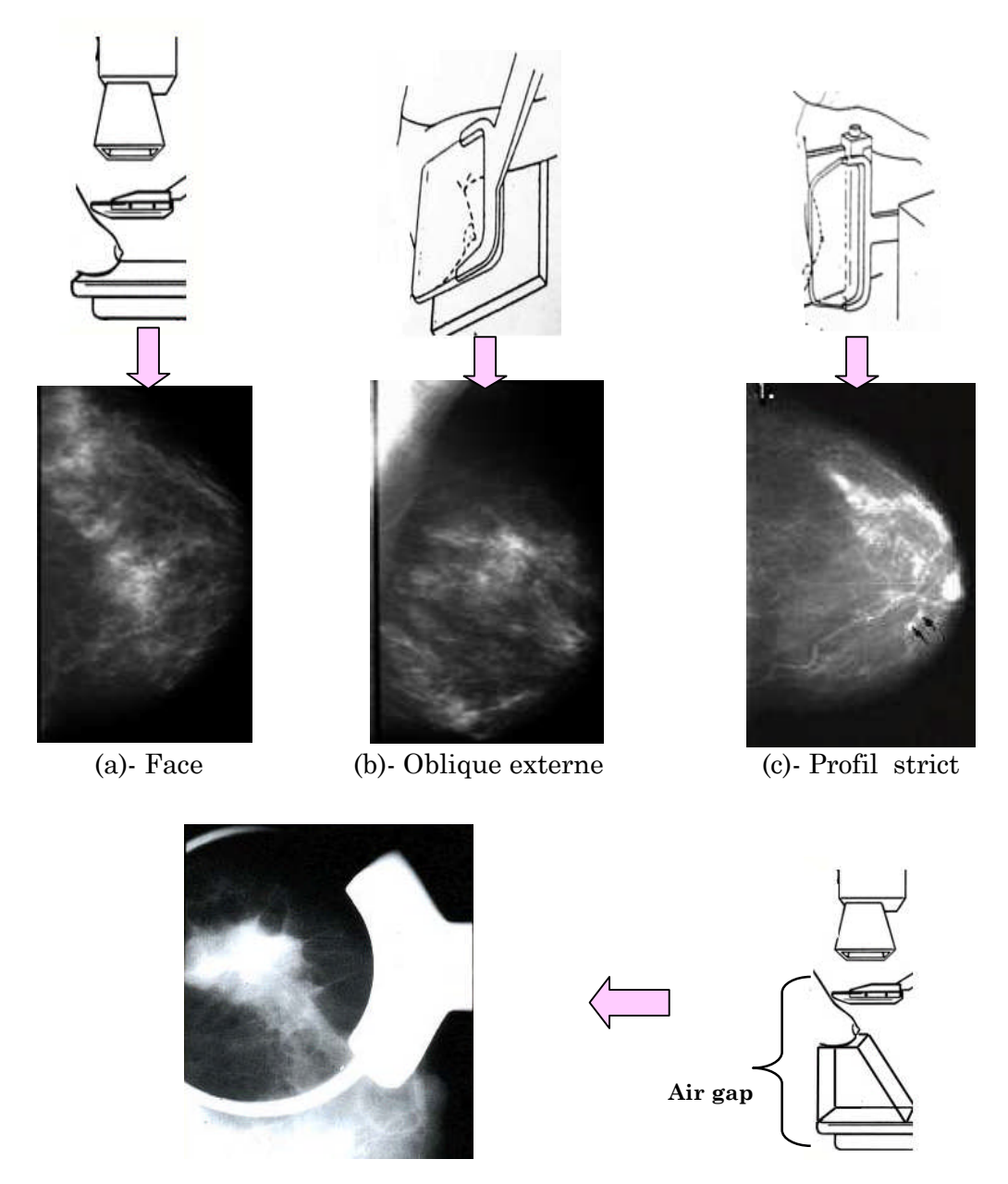

(d)-Agrandissement

FIGURE 1.7-Les incidences fondamentales et complémentaires pour l'exploration mammaire et les clichés associés

#### **6.1.3 Les incidences Chez l'homme ou après mammectomie et après prothèses mammaires**

Chez l'homme ou dans le cas d'une ablation du sein (mammectomie), l'incidence oblique (Fig 1.8.a et b) reste la plus facile à réaliser que l'examen de face.

Cependant lors d'un Examen radiologique on peut envisager le cas des implants mammaires. Ces derniers peuvent a nuire à l'exactitude de l'interprétation d'un cliché mammaire parce que les implants salins et en ne sont pas transparents sur les radiographies et peuvent bloquer la vue des tissus derrière (Fig 1.8.c et d).

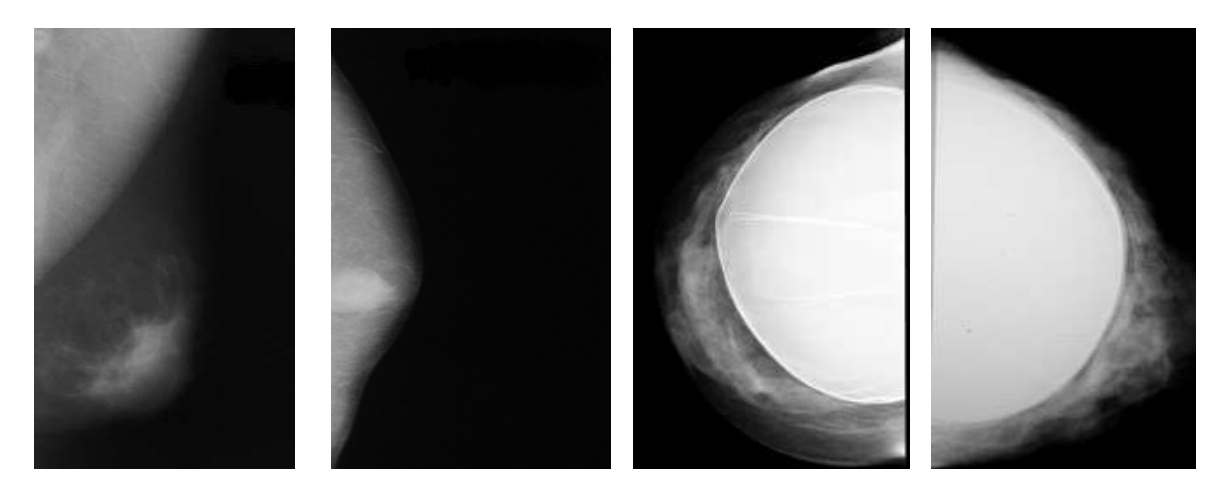

(a)- Une gynécomastie (b)- cancer du sein (c)- (MN) et (d)-(MA) d'implant FIGURE 1.8-Mammographie chez l'homme et d'un sein porteur d'implant

Eklund a décrit une technique (Fig1.9) permettant de dégager le sein de la prothèse puis la compression des seins pour maximiser la mammographie sans rupture de l'implant.

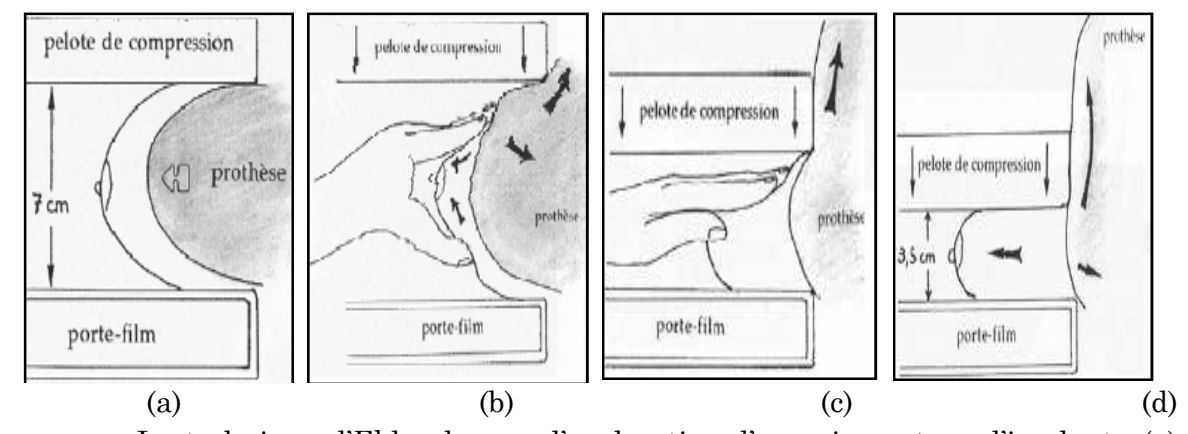

**FIGURE** 1.9-La technique d'Eklund pour l'exploration d'un sein porteur d'implant : (a) Les tissus mammaires sont mal comprimés en présence de prothèse, (b) le sein est dégager de la prothèse, (c) la compression des seins, (e) La compression est maximiser en excluant totalement la prothèse.

#### **6.1.4 De film radiologique aux clichés Numérisés**

Deux méthodes s'opposent à la reproduction de l'image mammographique à partir du film radiologique:

1. **La numérasiatation indirecte** : s'effectue à partir d'un film et une camera CCD ou un numérisateur de film à balayage laser (scanner optique) [9]. Cependant, une radiographie scannée ne contiendra jamais plus d'information que l'épreuve originale. En plus elle conserve tous les défauts de l'image de départ (bruit, dynamique, artéfacts de développement,..).

2. **La mammographie numérique** : vient de surmonter les désavantages de numérisation indirecte et remplacer les appareils de génération passée de type analogique (MA) (Fig 1.6.a), on parle de mammographie numérique(MN) (Fig 1.10.a). Le couple écran film est remplacé par un détecteur qui converti proportionnellement une intensité de rayons X transmise par le sein en un signal électronique. La gamme dynamique d'un détecteur numérique est beaucoup plus grande que celle du couple écran film, ce que justifie la détection de certains détails de l'ordre de microns. Cette technologie présente de multiples avantages :

Manipulation des images sur des écrans d'ordinateur de haute résolution en fonction des besoins (zoom, inversion contraste, fenêtrage...) avec une dose d'irradiation moins importante.

Cette technologie numérique accélère considérablement l'acquisition des images et élimine le temps consacré au développement de la pellicule, ce qui permet d'accroître l'offre d'examens des patientes.

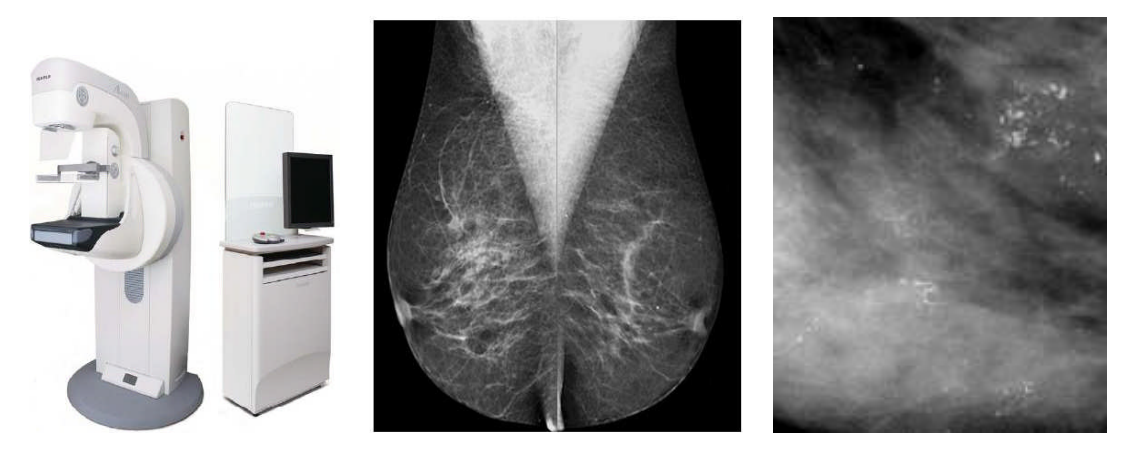

(a)-Mammographie numérique (b)-Clichés associés (c)-La détection des µcas FIGURE 1.10-Mammographie numérique(MN) et les clichés associés

#### **6.1.5 L'analyse des clichés mammographiques**

#### **6.1.6.1Densité mammaire**

L'appréciation de la densité mammaire fait partie intégrante de l'analyse des clichés radiologique, soulignant ainsi la difficulté potentielle à séparer et détecter une lésion qui possède la même densité que le tissu mammaire normal environnant. Le sein d'adulte jeune est riche en tissu glandulaire et conjonctif et apparaît en mammographie comme une plage très dense occupant la presque totalité du sein.

A la ménopause, les seins sont souvent « déshabités » et donc tout à fait radio transparents. Les images tumorales s'y inscrivent alors avec une très particulière netteté. La classification BI-RADS de l'*American College of Radiology* permet de classer les seins en quatre groupes pour lesquelles le risque de rater un cancer en raison du caractère hétérogène du tissu fibro-glandulaire augmente lorsque l'on passe de la catégorie 1 à la catégorie 4(Fig1.11).

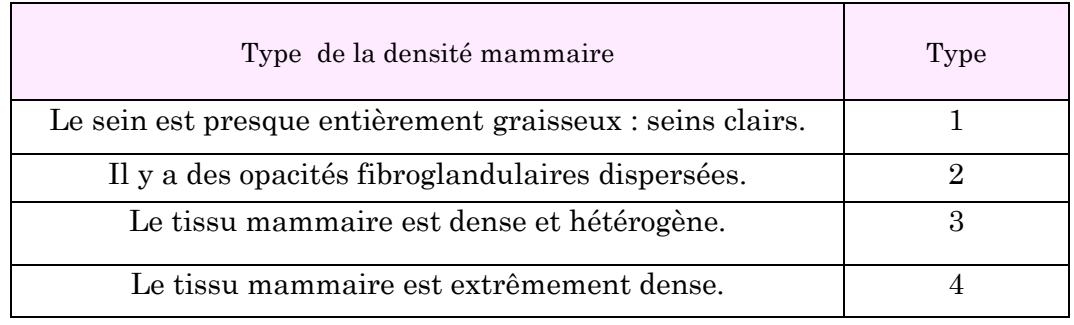

Tableau 1.1 -La classification BI-RADS de la densité mammaire

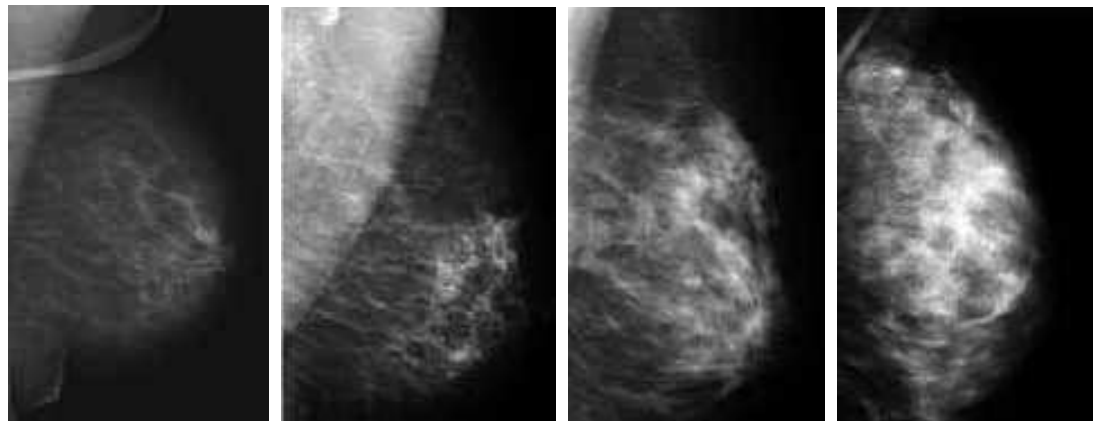

(a)-type1 (b)-type2 (c)-type3 (d)-type4 FIGURE 1.11-Différents types de densité mammaire

#### **6.1.6.2 Radio anatomie d'un sein normale**

Soulignons qu'il est extrêmement délicat de définir une normalité des clichés mammographiques. L'aspect de la glande mammaire est en effet extrêmement variable selon la patiente, son âge, et par rapport au cycle menstruel.

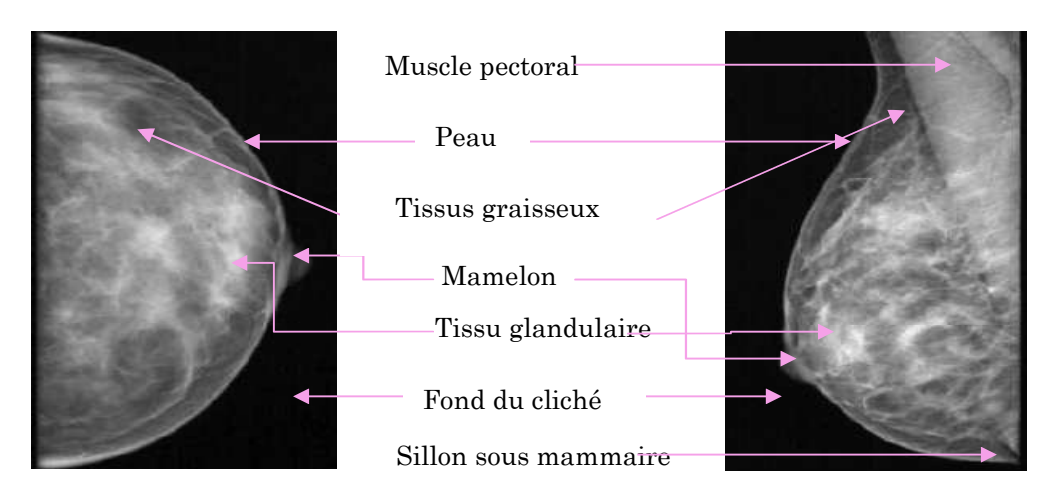

FIGURE 1.12-Radio anatomie d'un sein normale sur une incidence face/oblique

#### **6.1.6.3 Les anomalies mammaires radiologiques**

Le dépistage du cancer du sein amène à découvrir quarts types d'anomalies purement radiologiques : les opacités, les µcas, les asymétries de densité, distorsions architecturales. Dans le cadre de cette étude en s'intéresse à l'analyse des deux premiers signes à savoir les opacités et les µcas.

#### **a) L'analyse des opacités mammaire**

Une opacité est une lésion occupant l'espace visible sous deux incidences différentes. Si elle est visible sur une seule incidence, il s'agit d'une asymétrie. En excluant les « opacités physiologiques<sup>5</sup>», les kystes, il reste que le problème des opacités qui doivent être décrit par des critères radiologiques : Taille, forme, contours, densité.

**La taille** : elle est variable de quelque millimètre à plusieurs centimètres. Cependant la taille ne prédit pas le caractère malin, sauf sur des clichés successifs lorsque l'on voit la taille augmenter régulièrement.

**La densité :** ces masses sont en général denses (plus blanches) que le tissu mammaire adjacent.

**La forme :** on peut envisager cinq formes de masse:

<sup>5</sup> Mamelon mal positionnée, gonglion intrammaire bénin,…

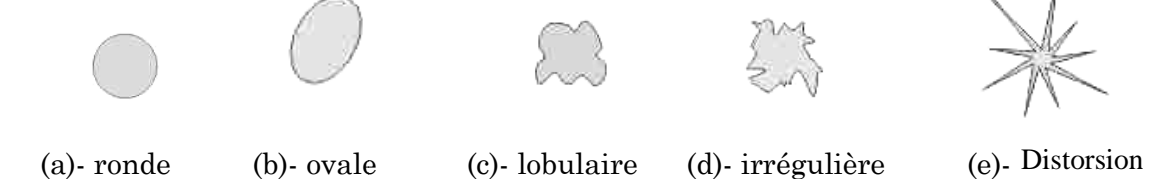

FIGURE 1.13-Représentation schématique des formes de masses

**Les contours** : c'est le meilleur critère d'études des opacités 1.14) montre cinq types de FIGURE 1.13-Représentation schématique des formes de masses<br> **Jes contours** : c'est le meilleur critère d'études des opacités. La figure (Fig)<br>
i montre cinq types de contours masses :

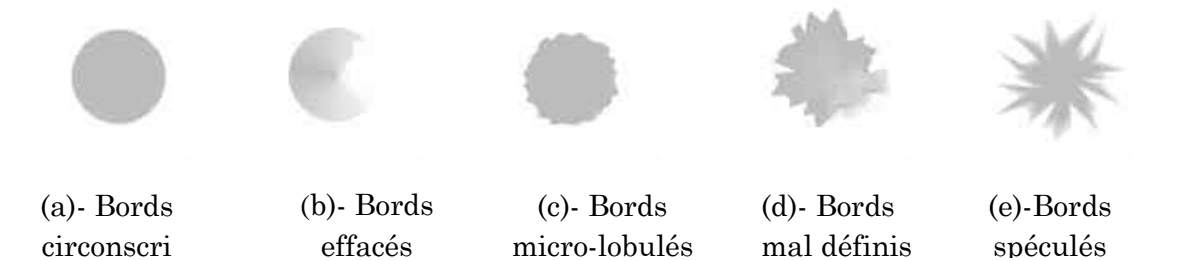

FIGURE 1.14-Représentation schématique des contours de masses

En générale, une opacité régulière, ronde, ovale ou lobulée bien limitée avec contour nets n'a aucun caractère inquiétant car elles sont a priori des lésions bénignes. En générale, une opacité régulière, ronde, ovale ou lobulée bien limitée avec contour<br>nets n'a aucun caractère inquiétant car elles sont a priori des lésions bénignes.<br>Cependant, cette règle n'est pas absolue, certain canc caractères. Cependant une opacité anormale à centre hyperdense; des limites peu nettes et irrégulier sont des signes de suspicion de malignité. Le tableau ci (Tab 1.2) résume la nature des opacités (bénigne ou maline) ; en fonction des critères ; radiologiques étudiés précédemment : ut prendre les mêmes<br>dense; des limites peu<br>Le tableau ci-dessous

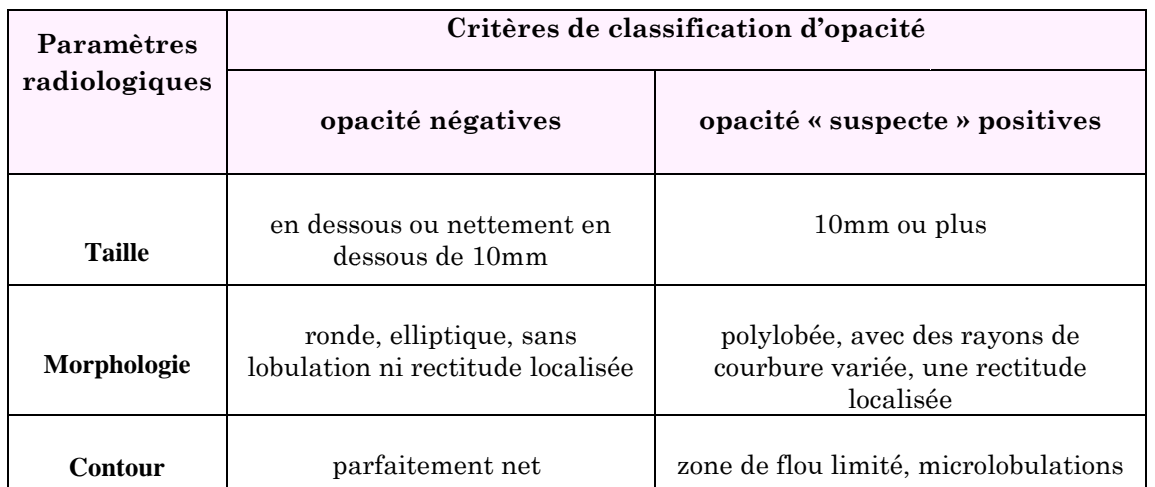

Tableau 1.2- Tableau récapitulatif des opacités bénignes/ maligne / malignes

architecturale

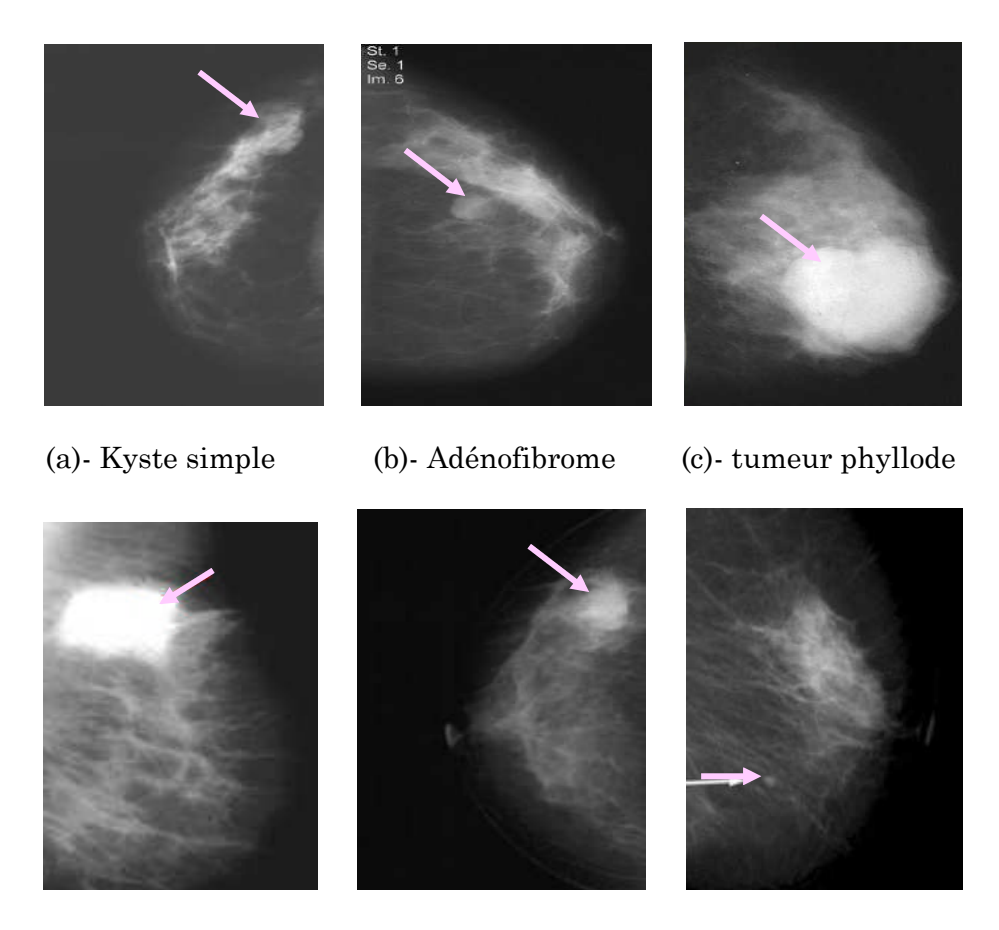

(d)- carcinome médullaire (e)- opacité floue (CCI) (f)- opacité ovalaire(CCIS) FIGURE 1.15- Opacités d'allures bénignes et malignes

#### **b) L'analyse des calcifications mammaires**

Les microcalcifications (µcas) sont des petits dépôts calciques, opaques aux rayons X et visibles sur une mammographie, leur origine n'est pas toujours connue, mais elles peuvent être liées à des sécrétions cellulaires ou à des débris nécrotiques cellulaires. Leur morphologie est déterminée par l'endroit de leur formation [9]. L'étude des calcifications nécessite des clichés radiologiques d'une qualité

irréprochable, en excluant les corps étrangers (Fausses calcifications) et les artefacts (traces de doigts, pommades opaques, un mamelon mal positionné,...). L'analyse fine des calcifications permet de distingué deux grandes catégories :

1. **Les macrocalcifications :** Sont des ponctuations blanches larges, bien visibles en mammographie. Elles sont identifiées toujours comme bénignes.

2. **Les microcalcifications :** Elles sont définies comme des calcifications de petite taille inférieures à 0,5 mm (en général comprises entre 200 et 500 μm), parfois à la limite de la visibilité. Elles peuvent être bénignes ou malignes : leur nature est précisée par des micro ou macro-biopsies.

L'analyse morphologique, et l'étude de leur mode de distribution reste l'élément majeur de diagnostic :

**La morphologie** : permet le plus souvent de séparer µcas bénignes et malignes. Les calcifications arrondies ou ovales, uniformes dans leur taille et leur forme, sont probablement bénignes. A l'inverse, plus elles sont irrégulière, plus elles ont de risque d'être malignes.

**Nombre de µcas** : lorsque ces paramètres augmentent, le risque de carcinome croit. L'existence d'un certain nombre de µcas groupées en une zone sous forme d'un foyer est en soi un signe qui mérite d'être pris en considération.

Le terme foyer est utilisé lorsque de multiples calcifications (au moins 3) occupent un petit volume (>1 cm<sup>2</sup> ). Cette distribution reflète une lésion bénigne ou maligne.

**Forme du foyer** : Les amas dont les contours sont triangulaires (Fig 1.16.c) ou losangiques à sommet aréolaire, ou ayant la topographie d'un canal galactophore (Fig 1.16.b) sont suspects de malignité.

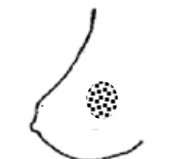

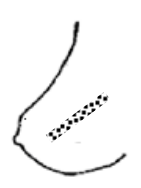

FIGURE 1.16- Répartition des microcalcifications dans l'espace (a)-disposition ronde (b)-disposition linéaire (c)-disposition triangulaires

Le tableau suivant résume les arguments pour classer les  $\mu$ cas :

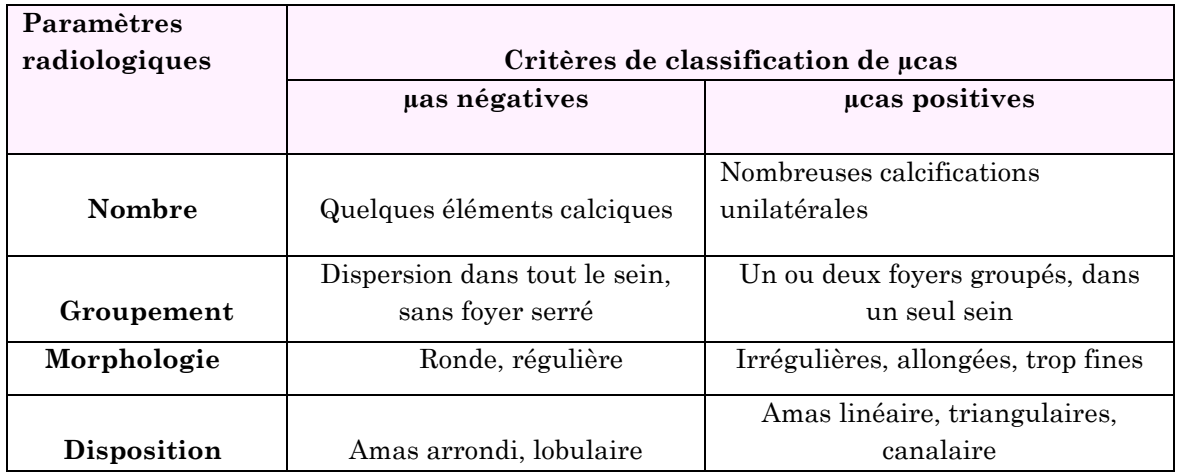

Tableau 1.3- Tableau récapitulatif des µcas bénignes/ malignes

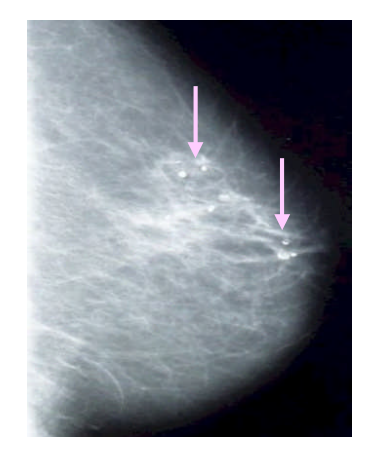

(a)- Calcifications rondes

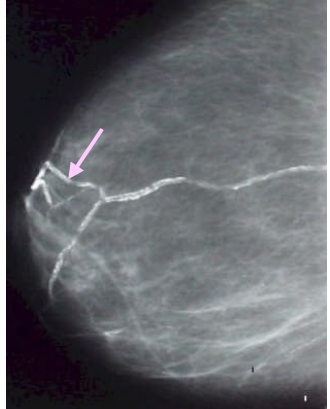

(b)- Calcifications vasculaires

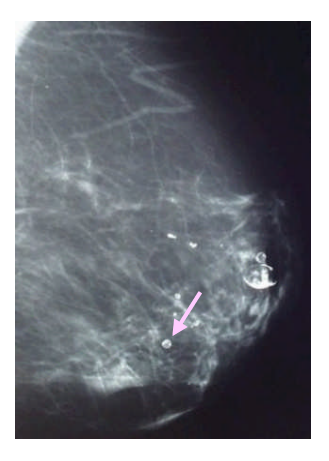

(c)- Calcifications translucides

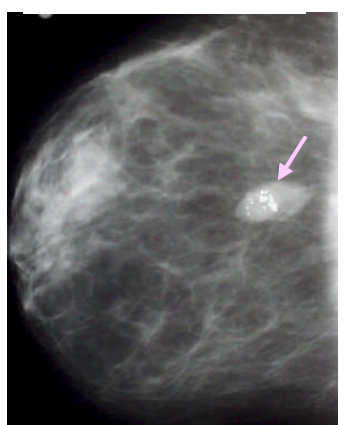

(d)- Calcifications 'pop-corn' dans une masse ovale

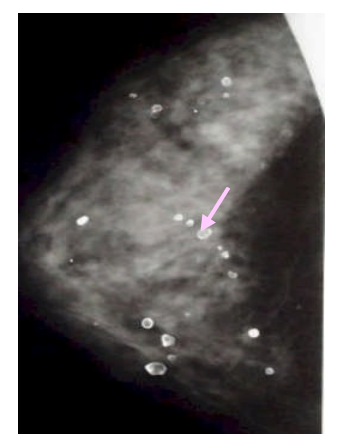

(g)- Calcifications translucides

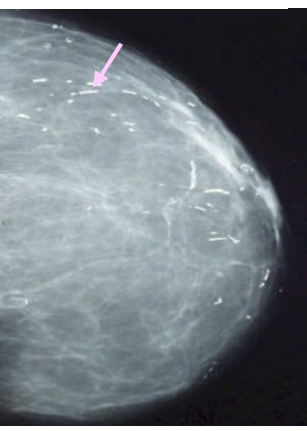

(e)- Calcifications en baguette

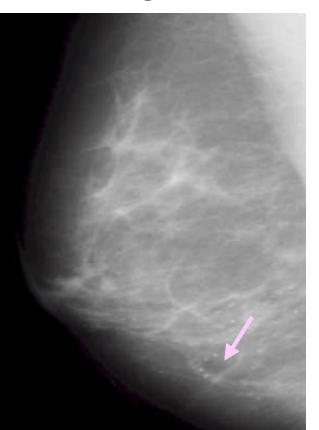

(h)- Petit foyer de µcas très fines

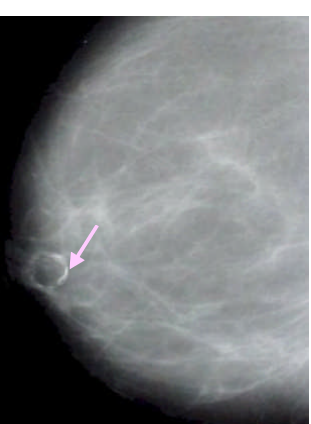

(f)- Calcifications en coquille d'œuf

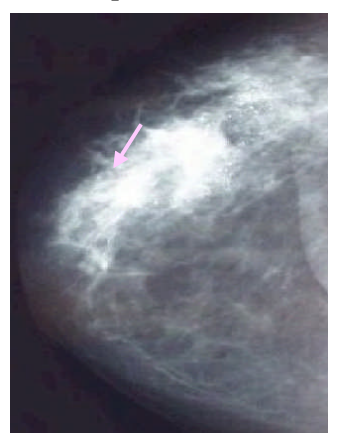

(i)- foyer de calcifications très fines d'allure maligne

FIGURE 1.17-Calcifications d'allures bénignes et malignes

### **6.2 Apport de l'échographie**

C'est la technique d'imagerie de deuxième intention après la mammographie. Cette exploration est réalisé avec un échographe muni d'une sonde linéaire, de haute<br>fréquence (>7,5 Mhz), pour une bonne résolution spatiale et un bon contraste. fréquence (>7,5 Mhz), pour une bonne résolution spatiale et un bon contraste. Une échographie complète certaines mammographies difficiles à interpréter, mais elle

est loin de les supplantées. Il est indiqué chez :

Les jeunes femmes et les femmes enceintes.

Elle est particulièrement adaptée pour les kystes, pour mesurer leurs tailles et de bien préciser leurs écho structures.

**A** Lors de la présence d'une masse ou d'un nodule dans une zone difficilement accessible avec des clichés mammographiques ( (QSI), paroi thoracique, creux axillaire). Cependant, Il est difficile de définir un sein normal tant la structure de la glande mammaire varie d'une femme à l'autre et selon la période de la vie génitale. hographie complète certaines mammographies difficiles à interpréter, mais elle<br>
i de les supplantées. Il est indiqué chez :<br>
Les jeunes femmes et les femmes enceintes.<br>
Elle est particulièrement adaptée pour les kystes, po

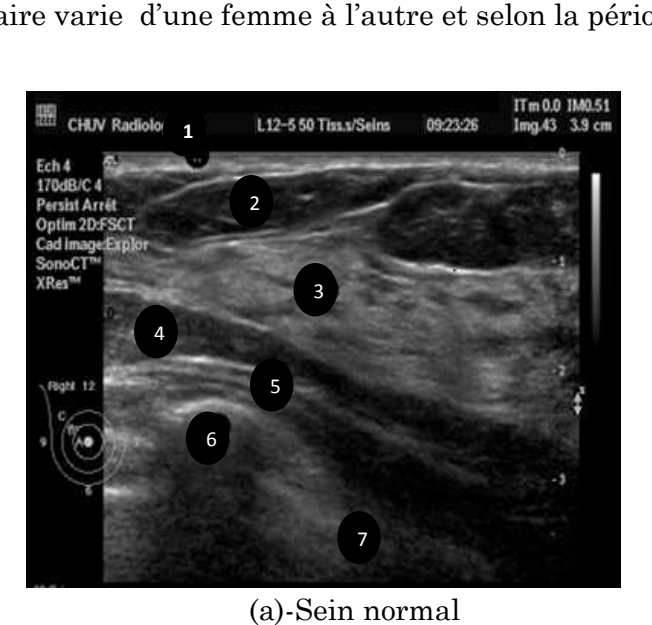

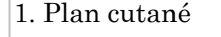

- 2. Graisse sous Graisse sous- cutané
- 3. Tissu fibro Tissu fibro-glandulaire
- 4. Graisse pré Graisse pré-pectorale
- 5. Muscle pectoral
- 6. Plèvre et poumon Muscle Plèvre
- 7. Côte

(a)-Sein normal

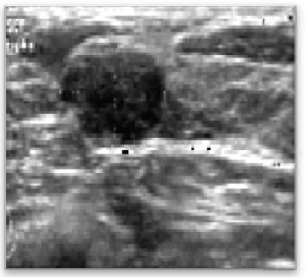

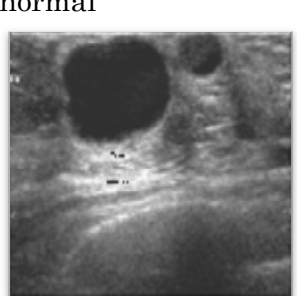

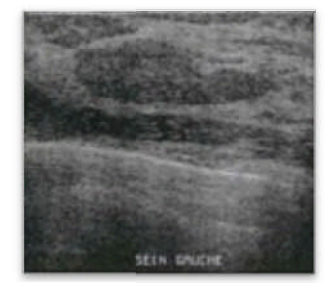

(a)- fibroadénome FIGURE 1.18- Écho anatomie du sein normal et pathologique (b)- kyste bénin (c)-lipome

### **6.3 IRM mammaire**

L'imagerie par résonance magnétique du sein reste un examen de deuxième intention en aval de la mammographie et de l'échographie, réservé à des populations à risque accru de cancer mammaire, dans la détection d'une rupture intra-capsulaire d'une prothèse mammaire. Par contre sa performance, en cas de µcas ; manifestation essentielle des carcinomes in situ, reste très médiocre (Fig 1.19.c).

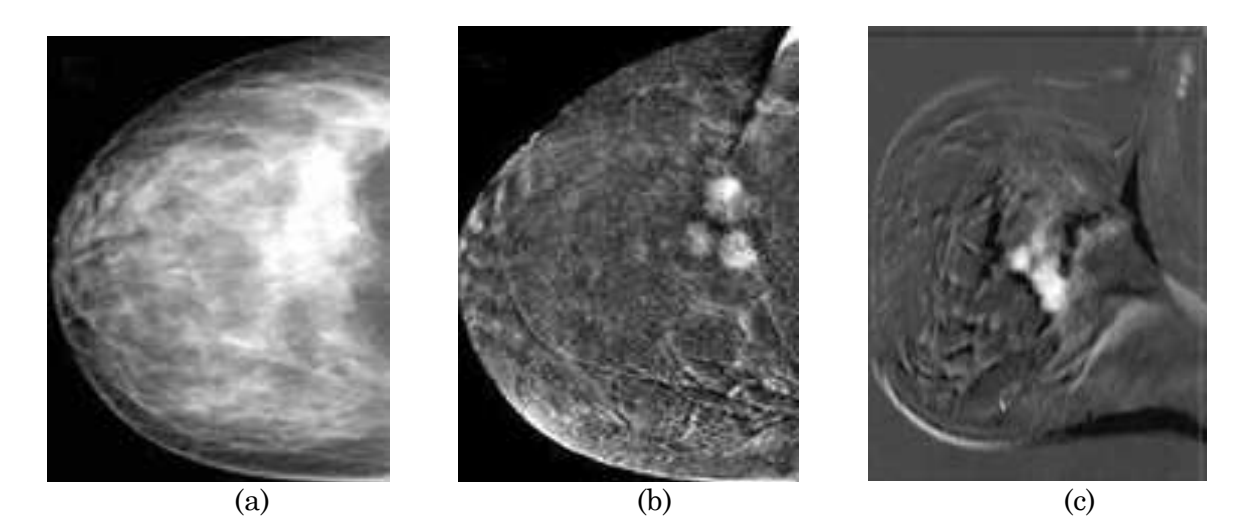

FIGURE 1.19- L'IRM mammaire : (a)Mammographie sein droit : opacité de 3 cm supéroexterne associée à des microcalcifications, (b) bilan par angiomammographie et par (c) IRM correspondant.

### **6.4 Imagerie interventionnelle**

Certaines anomalies indéterminées ou suspectes nécessitent des examens plus poussés pour faire face aux mammographies douteuses ou aux échographies ambigües. Parmi les techniques qui existent, on cite celle la plus fiable et précise :

#### **6.4.2 La macrobiopsie par Mammotome**

Cette technique s'agit de biopsier une image vue à la mammographie, c'est le cas des foyers de µcas suspect : après une anesthésie locale et une petite incision de 3- 4 mm, la sonde est introduite dans la zone choisie, creusée par un petit couteau cylindrique, puis aspirer le tissu suspect à étudier.

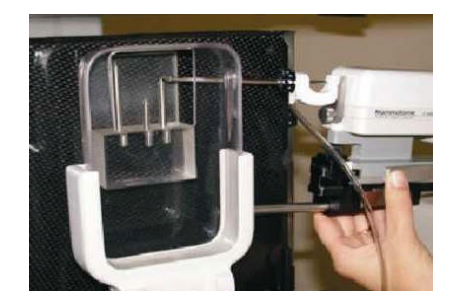

(a)- La Mammotome

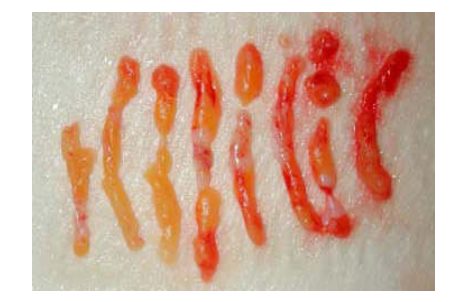

(c)- Les pièces prélevées

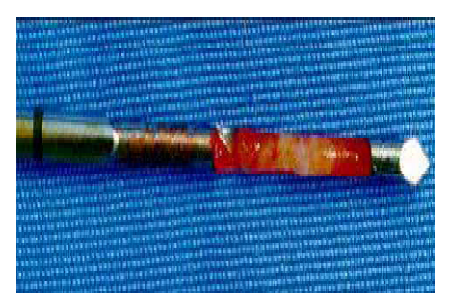

 (b)-Prélèvement de taille Prélèvement d'un spaghetti

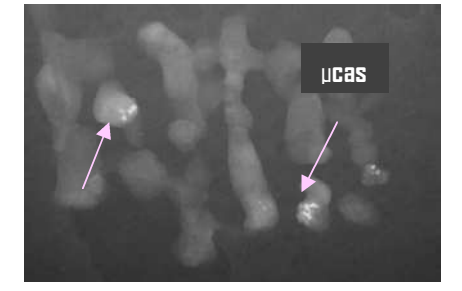

(c)- L'image radiographique d'un foyer de µcas

### FIGURE 1.20- La macrobiopsie par Mammotome

### **6.5 Nouveauté en imagerie du sein**

L'**angiographie** applications ou extension de mammographie numérique actuelle (Fig1.2 (Fig1.21). et la **tomsynthèse** mammaire sont deux nouvelles

La différence entre la mammographe et l'appareil à tomosynthèse se résume dans le tube à rayons X qui reste statique dans la mammographe tandis, dans la tomosynthèse effectue un arc de c cercle(Fig1.21.a). tube à rayons X qui reste statique dans la mammographe tandis, dans la<br>tomosynthèse effectue un arc de cercle(Fig1.21.a).<br>Les premières expériences cliniques ont montrées que ce procédé est particulièrement d'un foyer de µcas<br>
acrobiopsie par Mammotome<br> **c du sein**<br> **msynthèse** mammaire sont deux nouvelles<br>
graphie numérique actuelle (Fig1.21).<br>
e et l'appareil à tomosynthèse se résume dans le<br>
ique dans la mammographe tandi

efficace pour éliminer l'effet de superposition glandulaire, causant ainsi des diagnostics faussement négatifs.

L'angiographie est une mammographie numérique plein champ avec injection d'un produit de contraste iodé(Fig1.2 (Fig1.21.c).les expériences cliniques ont montrées qu'elle permet de visualiser l'angiogenèse des cancers du sein.

Une autre exploration du parenchyme mammaire (Fig1.21.b) qui teste l'élasticité tissulaire : l'élastographie du sein par ondes de cisaillement.

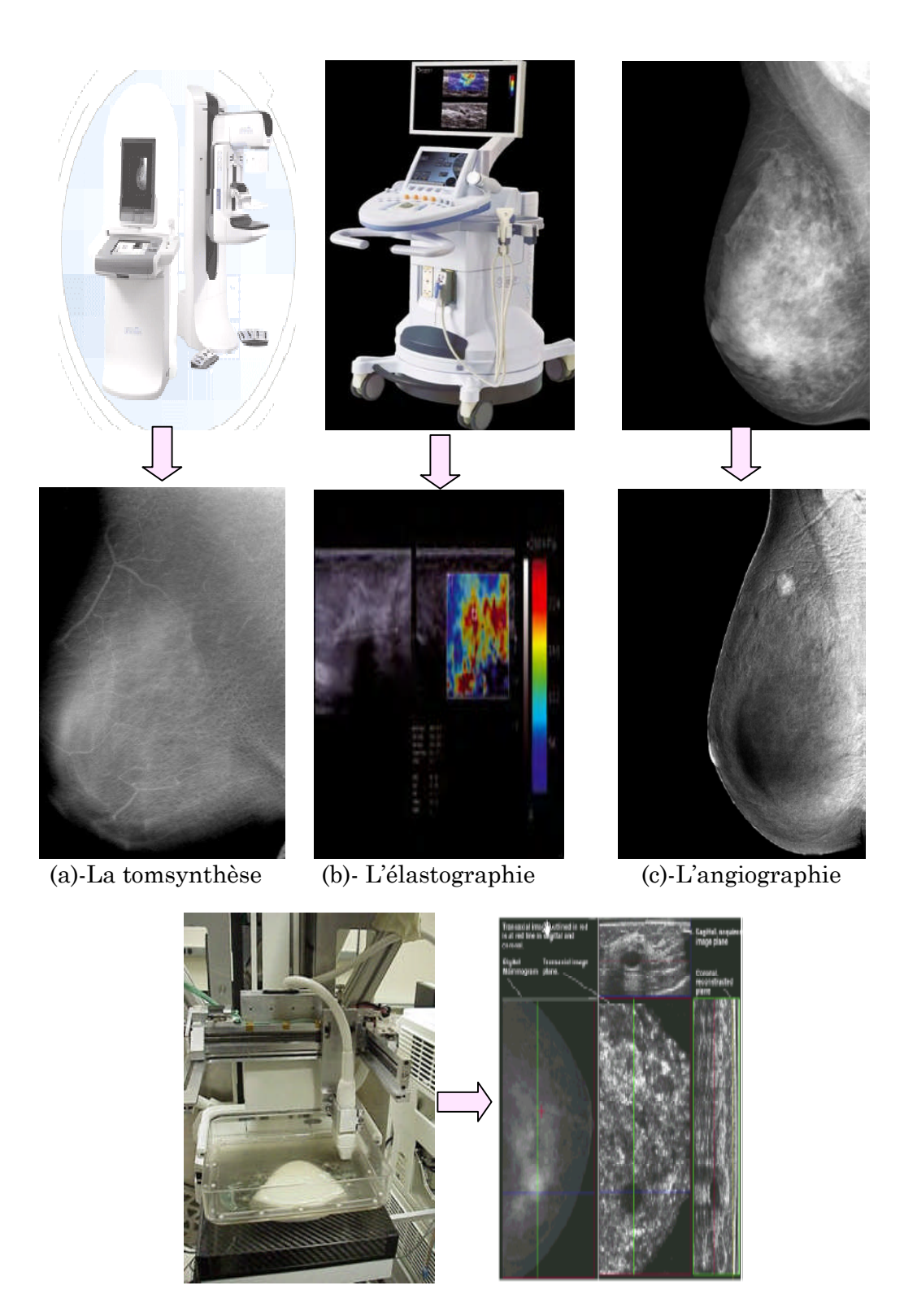

(d)-La La fusion Mammographie –Ultrasons

FIGURE 1.21 1-Les perspectives de l'imagerie mammaire
### **7 Les systèmes d'aide au diagnostic(CAD) en mammographie**

En a vue que la mammographie de dépistage contribue largement à la détection précoce du cancer du sein. Cependant cette interprétation dépend fortement de la propre interprétation du radiologue. Lors de l'interprétation du film de mammographie deux grands types d'erreurs peuvent subvenir : le **faux positif** et le **faux négatif**.

Plusieurs études cliniques portant sur des logiciels commercialisés ont démontré la nécessité d'inclure un système de DAO pour l'interprétation de mammographies. À titre d'exemple, le système ImageChecker de R2 [12] a expédié plus de 450 systèmes numériques pour clichés dans le monde et plus de quatre millions de clichés mammaires ont été interprétés au moyen du système de DAO ImageChecker.

Ces résultats sont tout à fait encourageants. De ce fait la recherche continue dans ce domaine.

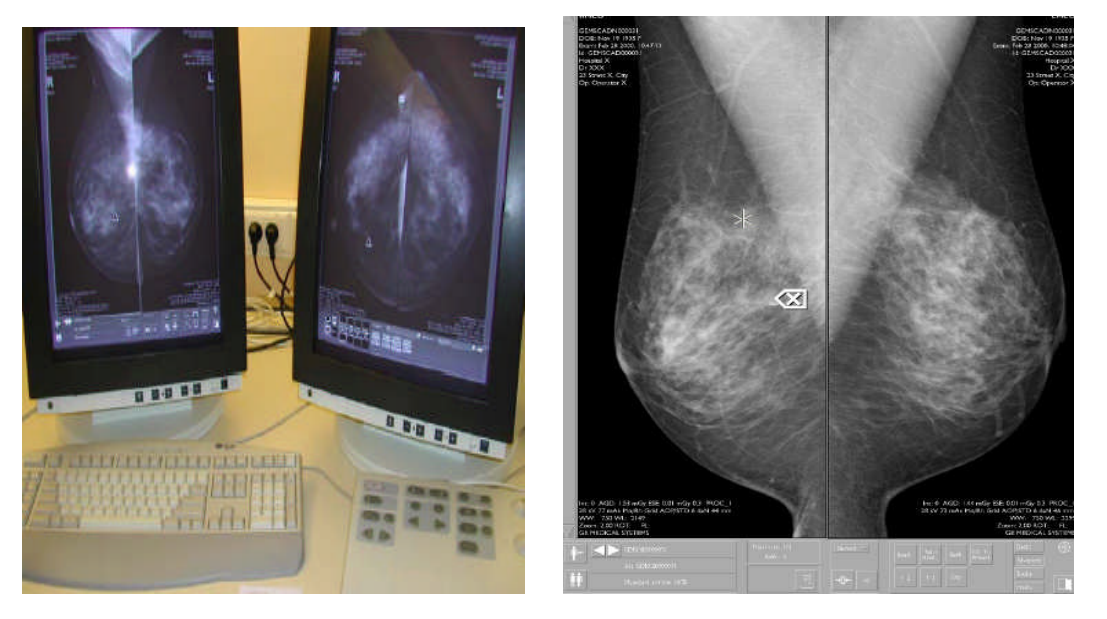

FIGURE 1.22-Un système d'aide au diagnostic(CAD) en mammographie

# **8 Conclusion**

Dans ce chapitre, nous avons introduit quelques notions générales concernant l'anatomie du sein, les pathologies qui le touche, le cancer du sein, l'apport de la mammographie, les différentes modalités d'imagerie mammaire, et les systèmes (CAD)s dans le domaine sénologique.

En raison du faible contraste de beaucoup de lésions cancéreuses et de la similitude flagrante de quelques lésions avec le tissu du sein, l'interprétation du cliché de mammographie devient une tâche très difficile qui demande une très grande habileté et une forte concentration. De ce point que notre projet est née, pour donnée un nouveau éclairage sur la détection des tumeurs dus sein par traitement d'images. Pour cela nous avons besoin d'un bagage et une connaissance suffisante sur les outils de traitement d'images, ce qui fait l'objet de deuxième chapitre.

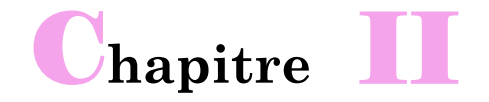

# **La Morphologie Mathématique : Introduction**

*e chapitre est dédié à une brève description des outils issus de la Morphologie Mathématique, nécessaires pour développer un algorithme de traitement* C *des mammographies en vue de détecter deux types de lésions mammaires. Nous mettons en relief la théorie des filtres morphologiques, la Ligne de Partages des Eaux. On donnera sa définition, ses principales propriétés, et les points clef pour une segmentation de bonne qualité.*

### **1 Introduction**

La Morphologie Mathématique(MM) a été crée en 1964 par **Georges Matheron** et **Jean Serra** dont la plus grande partie de cette théorie a été développée dans les laboratoires de l'Eole des Mines de Paris. Son développement a été motivé par des applications industrielles : c'était le problème de quantification des structures géologiques qui a conduit Matheron et son étudiant Serra à construire les opérateurs mathématiques essentiels à cette étude.

La Morphologie Mathématique est la première théorie non-linéaire du traitement d'images capables de réaliser des tâches très sophistiquées sur des images binaires ,en NG et couleurs ,aussi bien 2D que 3D, en biologie et cytologie quantitative, en imagerie médicale, en imagerie aérienne et satellitaire, en robotique et vision par ordinateur, en contrôle industriel non destructif, dans les études sur les documents et les œuvres d'art. Bien quelle ne soit pas limitée au traitement des images, la Morphologie Mathématique y trouve un immense champ d'applications dans le domaine de la sécurité ou encore en théorie des jeux.

### **2 Principe et problématiques**

Le principe de base de la Morphologie Mathématique consiste à comparer une forme inconnue à une forme de référence connue, appelée élément structurant. Cette sonde balaye toute l'ensemble et permet en chaque point d'effectuer une comparaison à travers des relations booléiennes telles que l'union ; l'intersection, l'inclusion et la complémentation. L'approche de Morphologie Mathématique vise à déterminer les caractéristiques d'un objet, simplifier l'image en supprimant certaines structures géométriques (Fig 2.1), la séparation des objets collés, la comparaison entre deux formes en utilisant l'élément structurant, enfin la segmentation qui s'appuie sur l'opérateur de ligne de partage des Eaux.

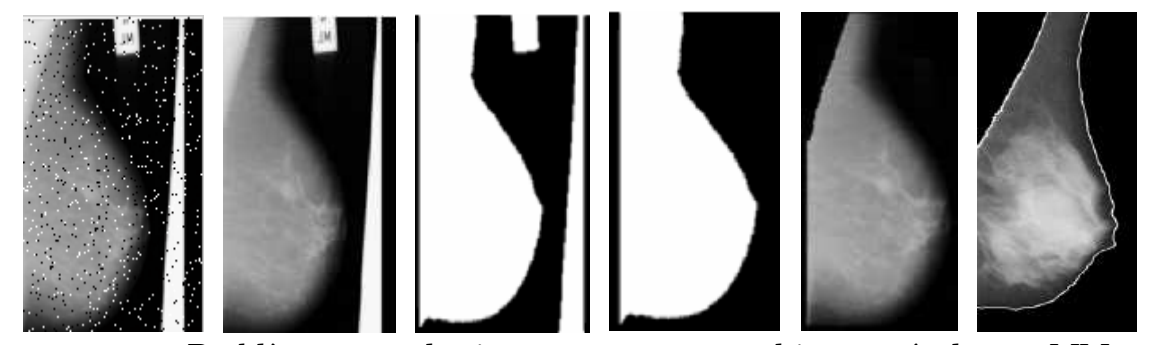

FIGURE 2.1- Problèmes sur des images mammographiques résolus en MM

Dans cette section, nous faisons un bref récapitulatif des principaux opérateurs morphologique, qu'il nous parait utile pour la compréhension de ce mémoire .Les lecteurs qui désireront approfondir certains points pourront notamment se reporter aux ouvrages de référence en ce domaine [13, 14, 15,16]. Donc, on verra par la suite<br>qu'a partir de deux opérateurs de base, appelés dilatation et érosion on peut<br>construire des outils plus avancés (Fig 2.2) tels que l'ouv qu'a partir de deux opérateurs de base, appelés dilatation et érosion on peut construire des outils plus avancés (Fig 2.2) tels que l'ouverture et la fermeture. L'application successives complexes : top-hat, le squelette, le filtre alternatif séquentiel, la reconstruction,… hat, de tels filtres donne naissance à des opérateurs plus nous faisons un bref récapitulatif des principaux opérateurs<br>us parait utile pour la compréhension de ce mémoire .Les<br>approfondir certains points pourront notamment se reporter

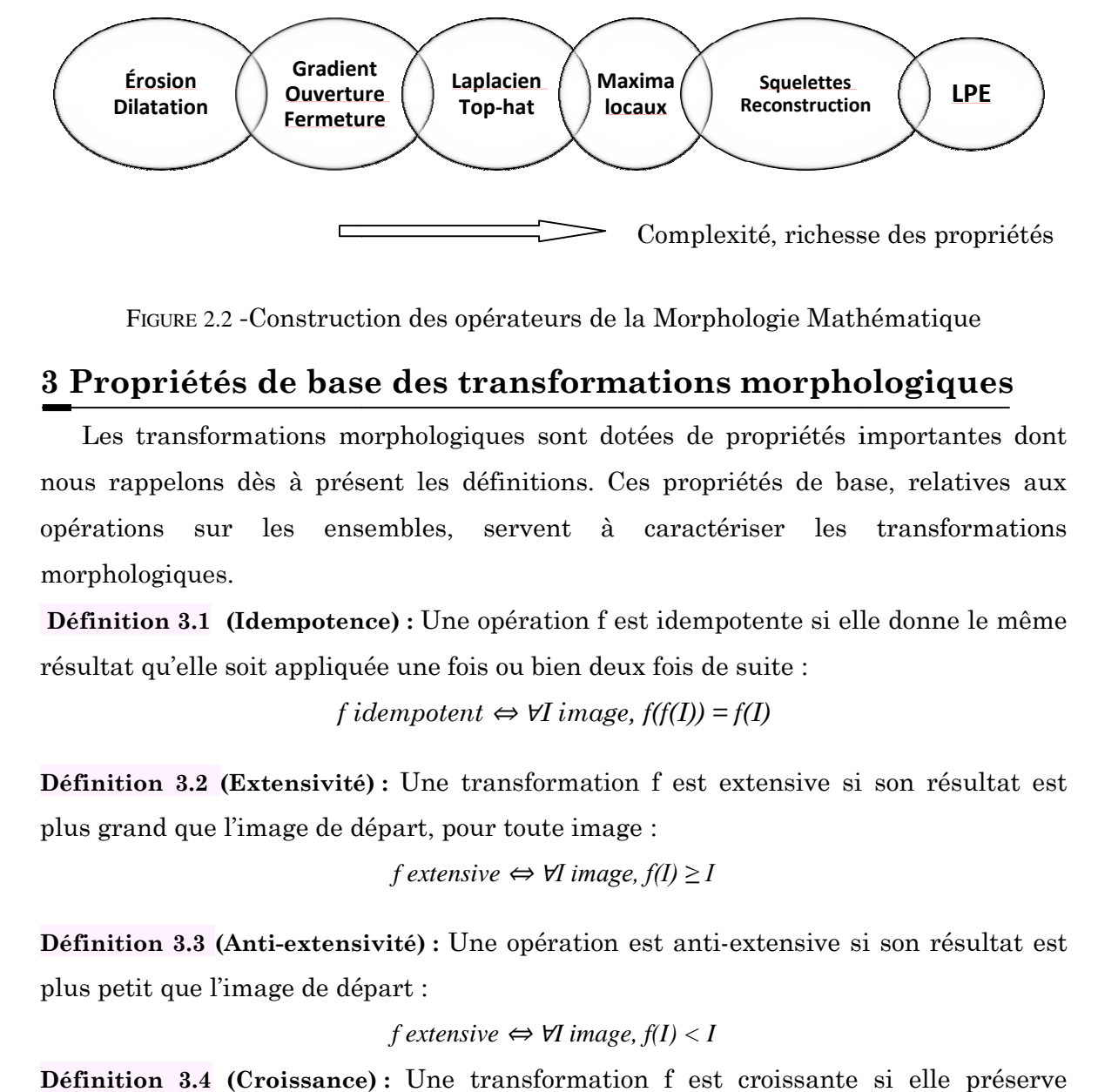

FIGURE 2.2 -Construction des opérateurs de la Morphologie Mathématique

# **3 Propriétés de base des transformations morphologiques** FIGURE 2.2 -Construction des opérateurs de la Morphologie Mathématique<br> **Propriétés de base des transformations morphologiques**<br>
Les transformations morphologiques sont dotées de propriétés importantes dont

nous rappelons dès à présent les définitions. Ces propriétés de base, relatives aux opérations sur les ensembles, servent à caractériser les transformations morphologiques.

**Définition 3.1 (Idempotence) :** Une opération f est idempotente si elle donne le même résultat qu'elle soit appliquée une fois ou bien deux fois de suite :

 $f$ *idempotent*  $\Leftrightarrow \forall I$ *image,*  $f(f(I)) = f(I)$ 

**Définition 3.2 (Extensivité) :** Une transformation f est extensive si son résultat est plus grand que l'image de départ, pour toute image :

$$
f
$$
 extensive  $\Leftrightarrow \forall I$  image,  $f(I) \geq I$ 

**Définition 3.3 (Anti-extensivité) :** Une opération est anti-extensive si son résultat est plus petit que l'image de départ :

$$
f
$$
 extensive  $\Leftrightarrow \forall I$  image,  $f(I) < I$ 

**Définition 3.4 (Croissance) :** Une transformation f est croissante si elle préserve l'ordre :

*f croissante* ⇔ ∀*I*, *J image*, *I* ≤ *J* ⇒ *f*(*I*) ≤ *f*(*J*)

### **4 Transformations morphologiques sur les ensembles morphologiques**

#### **4.1 L'élément structurant**

Les transformations morphologiques reposent sur le concept de transformation géométrique d'une image par un élément structurant. L'élément structurant (ES) est un masque de forme quelconque dont ses éléments forment un motif. L'élément structurant (ES) est<br>sent un motif.<br>ensemble de E, nommé élément<br>ensemble B<sub>x</sub>, le déplacement de

**Définition 4.1 (L'élément structurant) :** Soit B un sous-ensemble de E, nommé élément structurant. Si x est un élément de E, alors on définit l'ensemble B <sup>x</sup>, le déplacem B en chaque point x de l'espace E :

$$
B_x = \{b+x \mid b \in B\}
$$

On introduit aussi le symétrique de B, noté B <sup>S</sup> : *Bs= {-b,* ∀ *b*∈*B}*

Si l'élément structurant est symétrique, on a :  $Bs = B$ 

Chaque (ES) possède une origine qui permet de le positionner par rapport à l'image. Les éléments structurants plans les plus classiquement utilisés sont la croix, constituée de l'origine et des quatre points les plus proches, le carré, constitué de constituée de l'origine et des quatre points les plus proches, le carré, constitué de<br>l'origine et des huit points les plus proches, droites,... (Fig 2.3). La forme et la taille de l'élément structurant constituent les deux principaux paramètres à choisir pour une transformation morphologique, selon les besoins de l'analyse.

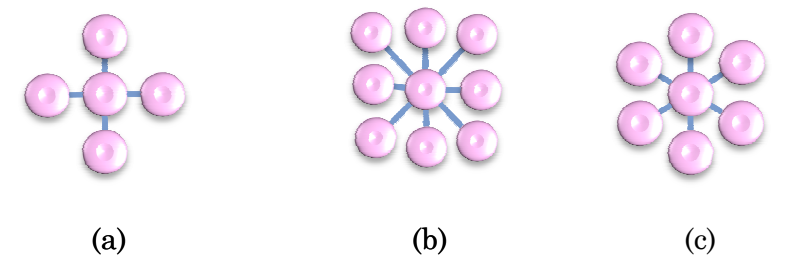

FIGURE 2.3 -Éléments structurants plans isotropes élémentaires sur une trame carrée : de 4-connexités (a), de 8-connexités connexités (b), et la trame hexagonale (c).

#### **4.2 L'érosion et la dilatation**

L'érosion et la dilatation sont les opérateurs de base de la Morphologie Mathématique. Elles sont à l'origine d'un très grand nombre de transformations plus<br>complexe (les filtres morphologiques, gradient morphologique,...).<br>En premiers temps, ces opérateurs seront appliqués sur des images bin complexe (les filtres morphologiques, gradient morphologique,…).

En premiers temps, ces opérateurs seront appliqués sur des images binaires, nous<br>verrons plus tard comment ce formalisme mathématique peut s'étendre aux images verrons plus tard comment ce formalisme mathématique peut s'étendre aux images en NG.

**Définition 4.2 (La dilatation morphologique) :** Soit X un sous-ensemble de E. La dilatation morphologique de X par un élément structurant B, noté  $D<sup>B</sup>(X)$ , est définie par l'ensemble des points x de l'espace pour lesquelles B<sup>x</sup> présente une intersection non vide avec X :

$$
D^{B}(X)=\{x:X\cap B_{x}\neq\emptyset\}
$$

**Définition 4.3 (L'érosion morphologique) :** l'érosion d'un ensemble X par un élément structurant B, noté  $E^B(X)$ , est l'ensemble des points x de l'espace pour lesquels  $B_x$  est contenu dans X :

$$
E^{B}(X)=\{x:B_{x}\subseteq X\}
$$

Selon Risson [14], l'érosion d'une image par un élément structurant équivaut à se demander en chaque point de l'ensemble, si l'élément structurant centré en ce point est contenu dans la structure ou pas.

La figure (Fig 2.4) donne un exemple d'application de ces deux opérateurs sur des images mammographiques après binarisation. Les objets blancs présentent une lésion mammaire (le cas des microcalcifications translucides) et les pixels de bruit.

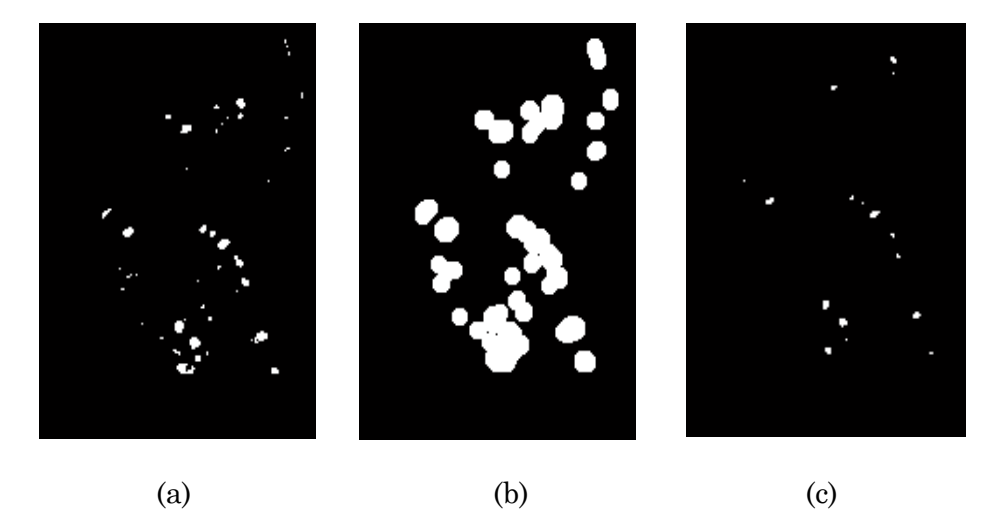

FIGURE 2.4 - Dilatation d'un ensemble X (a) par élément structurant disque de taille 5(b) et l'érosion du même ensemble X par le même élément structurant (c)

D'après l'exemple cité, on remarque que l'érosion et la dilatation produit plusieurs effets caractéristiques :

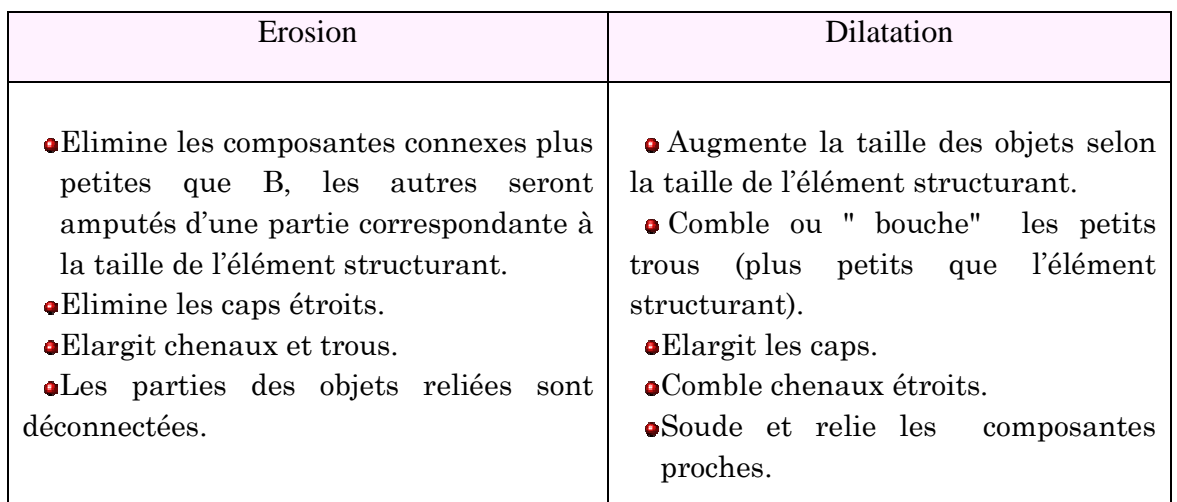

L'érosion et la dilatation possèdent de nombreuses propriétés intéressantes du point de vue de l'analyse d'images, on peut les résumées par :

La dualité entre l'opération d'érosion et de dilatation par rapport au complémentaire [15] :

$$
X \oplus B_{x} = (X^{C} \ominus B_{x})^{C} \text{ et } X \ominus B_{x} = (X^{C} \oplus B_{x})^{C}
$$

L'érosion et la dilatation sont des transformations croissantes :

$$
\begin{aligned} X \subset Y &\implies D^B(X) \subset D^B(Y) \\ X \subset Y &\implies E^B(X) \subset E^B(Y) \end{aligned}
$$

La dilatation est extensive, tandis que l'érosion est anti-extensive :

*X* ⊂ *DB*(*Y*)  $E^B(X)$  ⊂ *X* 

L'érosion et la dilatation suivent tous les deux la loi de distribution :

$$
D^{B \cup B'}(X) = D^{B}(X) \cup D^{B'}(X) E^{B \cup B'}(X) = E^{B}(X) \cap E^{B'}(X)
$$

Cette propriété a une grande importance pratique puisque cela permet de décomposer un élément structurant en éléments plus simples dont l'union redonne cet élément [17].

Les opérations morphologiques répétées reviennent à les appliquer avec un élément structurant plus grand dilaté par lui-même [18] :

$$
E^{B'}(E^{B}(A))=E^{C}(A)
$$
 avec  $C=D^{B'}(B)$   
 $D^{B'}(D^{B}(A))=D^{C}(A)$  avec  $C=D^{B'}(B)$ 

Les opérations d'érosion et de dilatation ne sont pas réversibles. La succession de dilatation et de l'érosion ne permet pas toujours de retrouver l'ensemble d'origine [18].

En pratique, pour réaliser une érosion ou une dilatation, il suffit de choisir une fenêtre de taille n x n  $(n:$  impair, à titre d'exemple  $n=3$ ) et appliquer les instructions présenter dans l'algorithme ci-dessous :

#### **Algorithme 1 : Erosion ou Dilatation d'une image binaire par un (ES) 3 x3**

Début

- Chargement de l'image d'entrée
- Pour tous les pixels de l'image faire :
- Choisir une fenêtre de taille 3 × 3
- Si pixel=blanc et s'il est  $\neq$  de l'un de ses 8 voisins

- Alors pixel=noir.

\*\*\*\*\*\*\*\*\*\*\*\*\* pour la dilatation : \*\*\*\*\*\*\*\*\*\*\*

- Si pixel=noir et s'il est  $\neq$  de l'un de ses 8 voisins

-Alors pixel=blanc

- Affichage et/ou stockage de l'image érodée Fin.

### **5 Filtrages morphologiques**

L'objectif de la phase de filtrage est de simplifier l'image, on éliminant les détails inutiles. Si à titre d'exemple, dans certains cas la notion de texture est inutile, elle peut donc aisément éliminer, tandis que dans d'autres cas la texture reste primordiale. Le principe du filtrage morphologique est de supprimer uniquement certains structures et de laisser les autres inchangées, les contours doivent êtres préserver ; c'est ce qui permet de distinguer les objets.

**Définition 5.1 (Les filtres morphologiques) :** pour qu'un opérateur soit un filtre morphologique, il doit vérifier deux conditions nécessaires est suffisantes : l'idempotence et la croissance [voir § 3] :

 $f$  *est un filtre morphologique*  $\Rightarrow$  *f est croissant et idempotent* 

### **5.1 Ouverture et fermeture**

Bien que les opérations de dilatation et d'érosion ne soient pas réversibles, leurs successions permettent d'élaborer deux nouvelles opérations morphologiques telles l'ouverture et la fermeture. En termes d'opération sur les ensembles binaires on définit :

**Définition 5.2 (L'ouverture morphologique) :** L'ouverture morphologique d'un ensemble X, noté XoB, est l'érosion par Bs suivie d'une dilatation avec B :

$$
X \circ B = D^{Bs}(E^B(X))
$$

De toute manière, comme nous utilisons des éléments symétriques, cela revient à effectuer les deux opérations avec le même noyau. On retiendra donc l'ouverture comme étant :

$$
X \circ B = D^B \left( E^B \left( X \right) \right)
$$

En inversant l'ordre des opérations utilisées pour définir l'ouverture, nous obtenons une nouvelle opération appelée fermeture :

**Définition 5.3 (La fermeture morphologique) :** La fermeture morphologique d'un ensemble X, noté X**●**B, est l'enchaînement d'une dilatation suivie d'une érosion par le même élément structurant B :

$$
X \bullet B = E^B(D^B(X))
$$

On reprend l'exemple précédant mais on applique cette fois une ouverture puis une fermeture avec un élément structurant disque de taille 7 (Fig2.5).

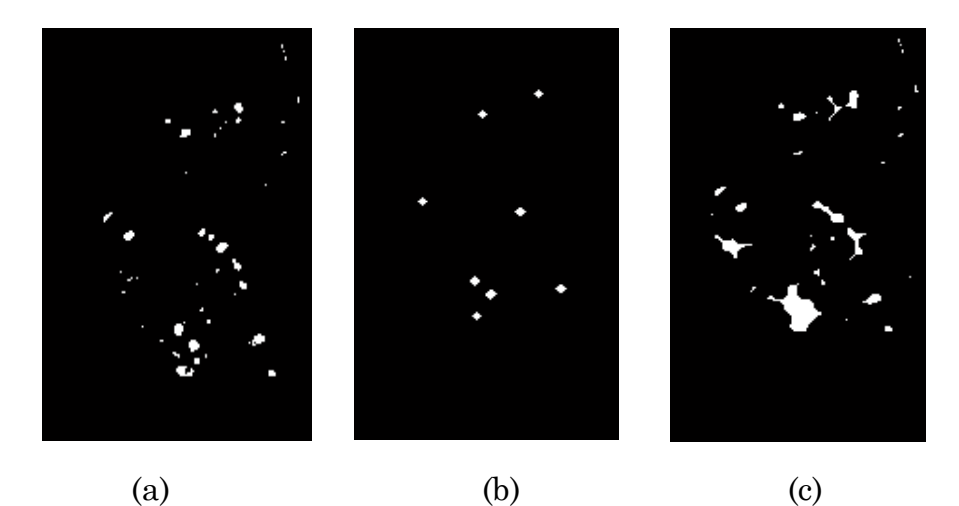

FIGURE 2.5 - Ouverture d'un ensemble X (a) par élément structurant disque de taille 7 (b) et la fermeture du même ensemble X par le même élément structurant(c)

L'ouverture et la fermeture sont des filtres morphologiques bien adaptés pour éliminer les structures dont la forme et le contraste sont connus.

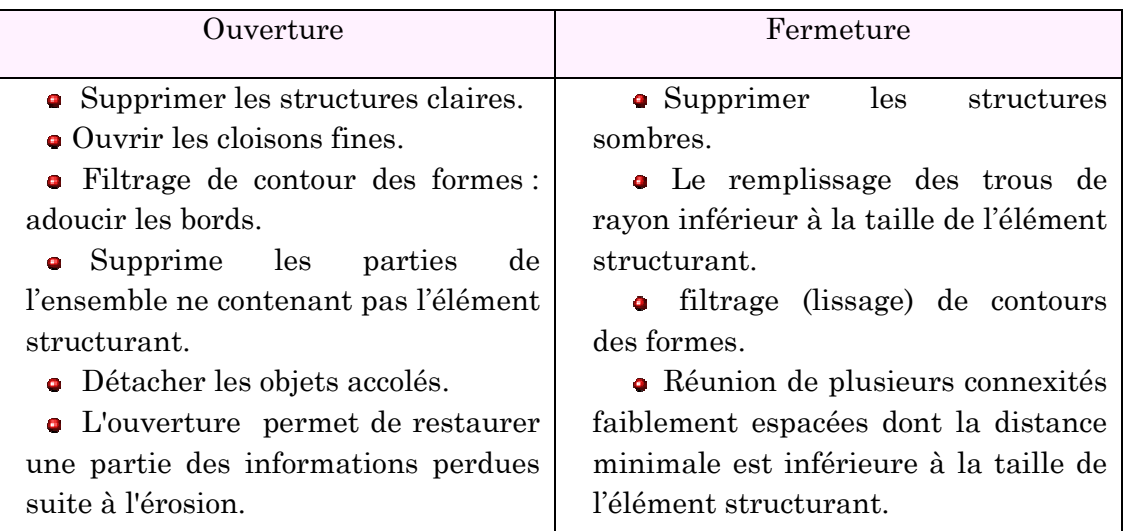

Autres effet caractéristiques sont résumés dans le tableau ci-dessous :

En pratique, pour réaliser une ouverture ou une fermeture, il suffit de choisir une fenêtre de taille n x n (n : impair, à titre d'exemple n=5) et appliquer les instructions présentées dans l'algorithme ci-dessous.

#### **Algorithme 2: Ouverture et fermeture d'une image binaire par un (ES) 5 x5**

Début

- Chargement de l'image d'entrée.

\*\*\*\*\*\*\*\*\*\*\*pour l'ouverture \*\*\*\*\*\*\*\*\*\*

- Effectuer une érosion de l'image d'entrée.

- Effectuer une dilatation de l'image érodée.

\*\*\*\*\*\*\*\*\*\*\*\*pour la fermeture on change l'ordre\*\*\*\*\*\*\*\*\*\*\*

- Affichage et/ou stockage de l'image de sortie.

Fin.

### **5.2 Transformation "chapeau haut de forme"**

Dans certaines situation, il se pourra que nous voulions savoir ou détecter ce qu'a éliminé une ouverture ou ce qu'a rajouté une fermeture par rapport à l'image originale. Pour mettre en évidence ces détails, F. Meyer a inventé une transformation intéressante et particulière appelée « chapeau haut de forme ». Pour détecter les pics clairs de luminance, on définit :

**Définition 5.4 (Chapeau haut de forme blanc) :** ou (WTH) (white top-hat, en anglais), est définit comme la différence algébrique entre l'identité (f) et son ouverture OB(f) tel que :

$$
WTH_B(f)=f\text{-}O^B(f)
$$

Par symétrie, pour extraire les vallés ou ressortir les structures sombres de l'image on définit le chapeau haute forme noir:

**Définition 5.5 (Le chapeau haut de forme noir) :** ou (BTH) (black top hat, en anglais) est définit comme la différence algébrique entre la fermeture  $F<sup>B</sup>(f)$  et l'identité (f) tel que :  $\mathit{BTH}_B(f) = F^B(f) - f$ 

La figure (Fig 2.6) montre que l'application de chapeau haut de forme blanc permet de détecter toutes les structures claires de l'image (cas des microcalcifications) :

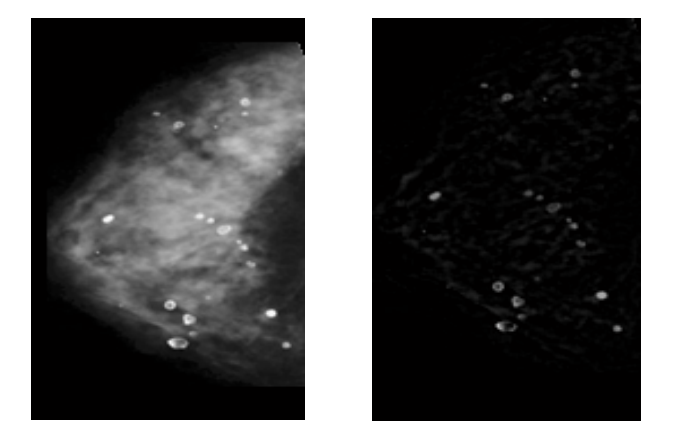

FIGURE 2.6 - Application de la transformation « chapeau haut de forme blanc » sur des images mammographiques en NG pour la détection des lésions mammaires

### **5.3 Le gradient morphologique**

La plus part des algorithmes de segmentations d'images nécessitent la mise en évidence des contours d'objets à segmenter, on parle souvent de « gradient». Cette tâche utilise les variations de contraste de l'image, dont les valeurs crêtes correspondent à des zones de forte transition et coïncident généralement avec les contours des objets.

**Définition 5.6 (Le gradient morphologique) :** ou gradient de Beucher a été défini comme la différence arithmétique entre la dilatation  $D^B(X)$  et l'érosion  $E^B(X)$  d'une image en NG. Ce gradient se résume par la formule suivante:

$$
Grad_B(X) = D^B(X) - E^B(X)
$$

Son épaisseur dépend de la taille de l'élément structurant utilisé: plus l'élément structurant est grand, plus le contour sera épais, mais il pourra être réduit par un amincissement. Cependant le gradient est entaché de certains défauts, dont le plus

important sa grande sensibilité au bruit. Si l'image est bruitée, les opérations de dilatation et d'érosion peuvent accentuer le bruit. Une solution pour évacuer ce problème consiste à régulariser le gradient.

S. Beucher [16] propose plusieurs algorithmes de régularisation de gradient qui reposent sur l'idée d'appliquer le gradient sur une image lissée. A partir de définition de gradient épais vu précédemment, on peut définir également deux versions réduites du gradient morphologique: gradient externe et gradient interne qui correspondent à la soustraction entre la dilatation et l'érosion en considérant une de ce deux transformations de taille nulle, Formellement:

$$
Grad^{+}(f) = \delta_B(f) - f \qquad \qquad Grad^{-}(f) = f - \varepsilon_B(f)
$$

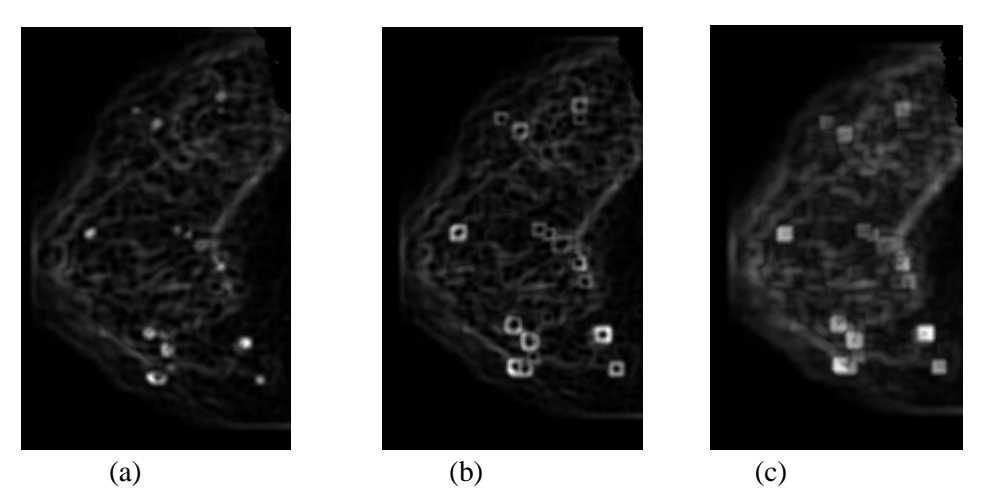

FIGURE 2.7 - Application des trois formes de gradient morphologiques sur les images mammographiques : (a)gradient interne, (b) gradient externe et (c)gradient épais

### **5.4 Filtres Alternés Séquentiels**

Dans certaines situations, l'ouverture et la fermeture sont souvent remplacées par des filtres morphologiques plus évolués et sans doute les plus populaires: les filtres alternés séquentiels. Ils permettent de réduire la complexité d'une image sans dégrader les contrastes les plus importants.

**Définition 5.7 (Filtres Alternés Séquentiels) :** on définit Filtre Alterné séquentiel Noir de taille n, noté  $FAS_N(n)$ , comme une itération de succession d'ouvertures et de fermetures de tailles croissantes. Un tel filtre s'exprime comme :

$$
FAS_N(n) = F_n O_n...F_2 O_2 F_1 O_1
$$

Où Oi famille d'ouvertures et Fi famille de fermetures associées à des éléments structurants de même forme et de taille croissante. On peut changer également l'ordre des ouvertures et des fermetures, pour obtenir un Filtre Alterné Séquentiel Blanc  $(FAS_B):$ 

$$
FAS_B(n) = O_n F_n \dots O_2 F_2 O_1 F_1
$$

Ces filtres (FAS)s qui sont gourmands en temps de calcul<sup>1</sup>[19] conduisent à une bonne réduction du bruit grâce à une élimination progressive des pics et des creux de faible surface. En pratique, le dernier élément structurant utilisé (de taille n), n'est pas choisie librement, il est déterminé en fonction de la taille minimale des objets de l'image que l'on veut conserver après filtrage. La figure (Fig 2.8) illustre l'effet du choix de l'élément structurant de (FASB) sur la région d'intérêt (opacité).

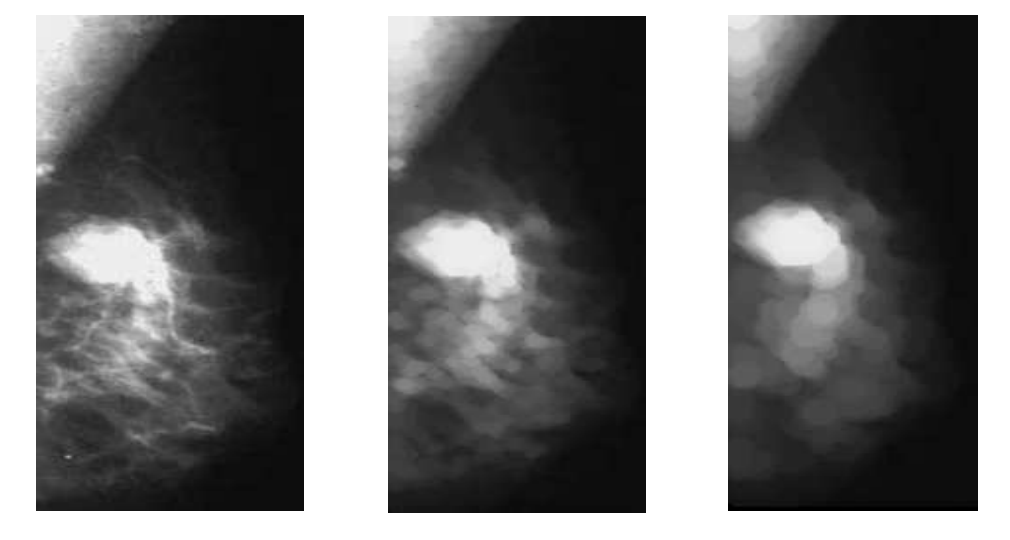

(a)  $(b)$  (c) FIGURE 2.8 - Application des filtres alternés séquentiels (FASB) sur l'image mammographique (a) par élément structurant de taille 2 (b) et de taille 7 (c)

## **6 Extensions à la morphologie numérique**

Les transformations de la Morphologie Mathématique agissent sur des ensembles en morphologie binaire et sur des fonctions en morphologie numérique. Les images couleurs ou à NG ne décrivent pas des ensembles à proprement dit mais plutôt des fonctions f qui représente l'amplitude en NG au point x [18]. Les opérations vues précédemment (érosion, dilatation, ouverture, fermeture) sont étendues en NG, en remplaçant dans les définitions tous les concepts ensemblistes par leurs équivalents fonctionnels :

1. Les inclusions sur les ensembles ⊇ ⊆ seront remplacées respectivement par les inégalités larges ≥ ≤.

<sup>1</sup> Filtres Alternés Séquentiels nécessitent la mise en place d'une série d'érosions et de dilatations.

2. L'union et l'intersection sur les ensembles ∪ ∩ seront remplacées respectivement par le supremum (sup/ ∨) et l'infimum (inf/∧).

Dans cette section, on traite le cas simple où l'élément structurant B est un ensemble binaire.

**Définition 6.1 (l'érosion et la dilatation en NG) :** On définit respectivement l'érosion et la dilatation d'une fonction f par un élément structurant «plat» B en un point x par :

> *E*<sup>B</sup>(*f*)(*x*)=inf {f(y),  $y \in B_x$ } *D*<sup>*B*</sup>(*f*)(*x*)=*sup*{*f*(*y*), *y*∈*B*<sub>*x*</sub>}</sup>

**Définition 6.2 (l'ouverture et la fermeture en NG) :** On défini respectivement l'ouverture et la fermeture d'une fonction f par un élément structurant B par :

$$
f \circ B = E(D(f, B), B_s)
$$

$$
f \bullet B = D(E(f, B), B_s)
$$

L'ouverture sur une image à NG a pour effet d'écrêter ou d'éroder les pics (Fig 2.9.d) qui sont plus étroits que l'´elément structurant. La fermeture a l'effet dual de l'ouverture (Fig 2.9.e) : elle comble les vallées ou remplir les creux qui sont plus étroits que l'élément structurant.

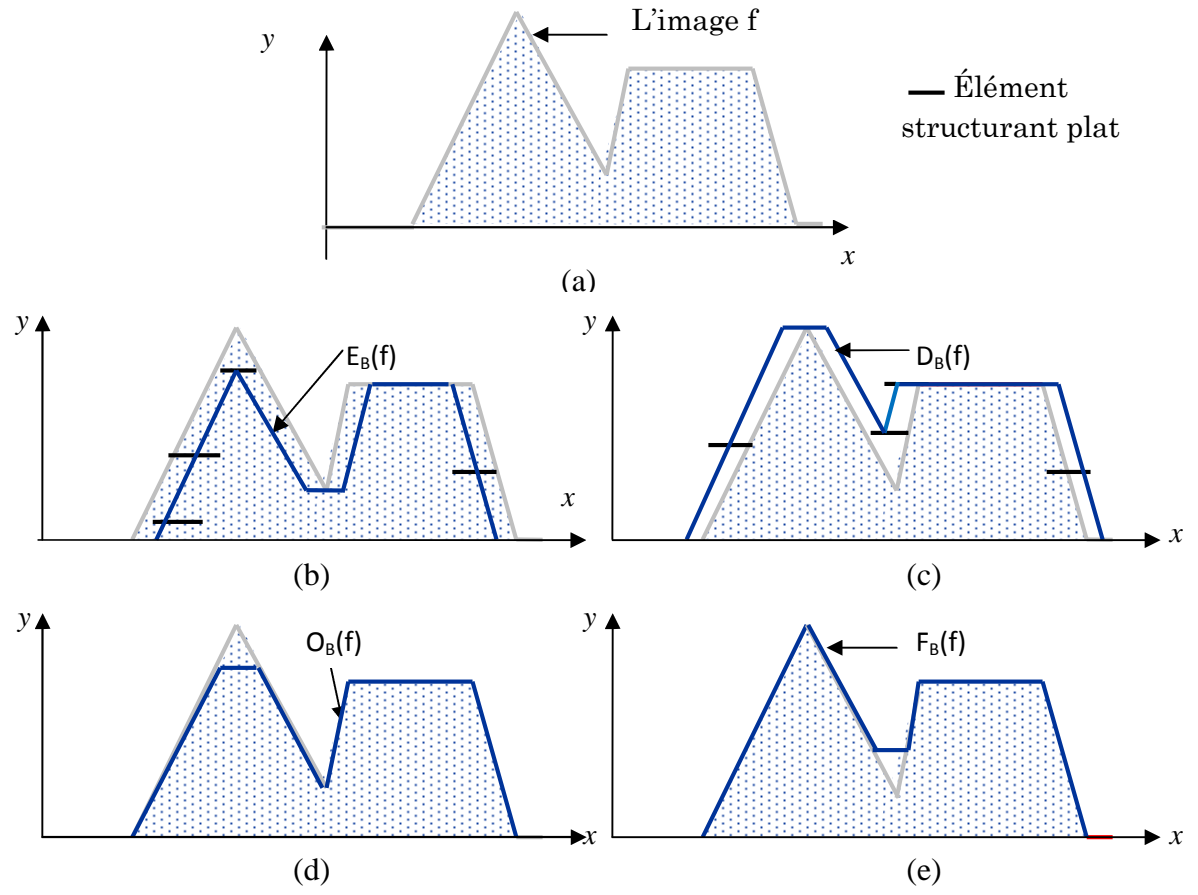

FIGURE 2.9 -L'extension des opérateurs morphologiques de base sur les images en NG.

# **7 Les transformations géodésiques et reconstruction**

La géodésie s'intéresse à la mesure des formes et vient compléter la géométrie traditionnelle en définissant une distance particulière relative aux formes.

**Définition 7.1 (distance géodésique [18]) :** on définit la distance géodésique, notée (dx), entre deux point P et Q de la forme X par la longueur du plus court chemin entre ces deux points totalement inclus dans X :

 $d_x(P,Q)=\inf\{l(C_{PO})\}$  C<sub>PO</sub>; chemin reliant P à Q dans X

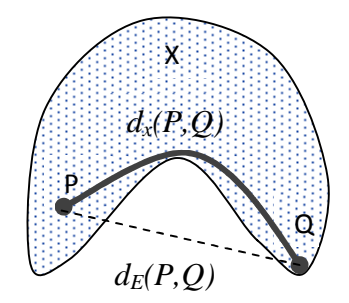

FIGURE 2.10 - La distance géodésique  $(d_x)$  et la distance Euclidienne d<sub>E</sub> entre deux points d'un ensemble.

Les transformations géodésiques travaillent sur deux images : une image *marqueur* et une image *masque.* L'image marqueur est tout simplement un ensemble de pixels marquent l'objet d'intérêt. Dans la plupart du temps, le marqueur ne présente qu'une fraction de l'objet d'où l'intérêt de reconstruction géodésique.

### **7.1 La dilatation géodésique**

Comme cité plus haut, la dilatation géodésique nécessite deux images en entrée : une image *masque* et une image *marqueur*. L'image marqueur est dilatée premièrement, à l'aide d'un élément structurant. L'image résultante est contrainte de rester inférieure ou égale à l'image masque. L'image masque a pour rôle de limiter la propagation de la dilatation des marqueurs.

**Définition 7.2 (dilatation géodésique) :** Soit X l'image des marqueurs et R l'image du masque, on définit la dilatation géodésique de taille 1 comme suit :

$$
D^1 (R, X) = D_I (X) \wedge R
$$

La dilatation géodésique successive de X par R :

$$
D_R^n(X) = D_R^1[D_R^{n-1}(X)]
$$

### **7.2 L'érosion géodésique**

Cette fois le résultat de l'érosion est contraint à rester supérieur ou égal au masque.

**Définition 7.3 (Erosion géodésique) :** L'érosion géodésique est la transformation duale de la dilatation géodésique. Soit X l'image marqueur et g l'image masque, on définit l'érosion géodésique de taille 1 comme :

$$
E^1(R, X) = E_1(X) \vee R
$$
 De façon récursive : 
$$
E_R^n(X) = E_R^1[E_R^{n-1}(X)]
$$

En pratique ces transformations sont peu utilisées ; on leurs préfère les transformations de reconstruction morphologique [14]. A partir de marqueurs désignant les parties que l'on souhaite en quelque sorte les garder, une dilatation géodésique de taille infinie (en pratique jusqu'à idempotence) permettra de retrouver les formes originales de ces parties, on parle de la reconstruction.

### **7.3 Application élémentaire de la géodésie : La reconstruction**

La notion de reconstruction est un outil morphologique tellement puissant que l'on retrouve dans la, pluparts des transformations utilisées en segmentation. L'idée de reconstruction géodésique a fait son apparition en Morphologie Mathématique en 1976 par J.C. Klein comme l'opération qui consiste à reconstituer les composantes connexes d'un ensemble X lorsque leurs intersections avec les composantes connexes d'un second ensemble R est non vide [20].

**Définition 7.4 (la reconstruction morphologique par érosion ou par dilatation) :** On définit la reconstruction morphologique par érosion ou par dilatation d'une image marqueur X par une image masque R comme l'érosion ou la dilatation géodésique de X par R de taille i tel que :

$$
R_R(X) = D_R^i(X) \text{ avec } D_R^i = D_R^{i+1}
$$
  

$$
R_R^*(X) = E_R^i(X) \text{ avec } E_R^i = E_R^{i+1}
$$

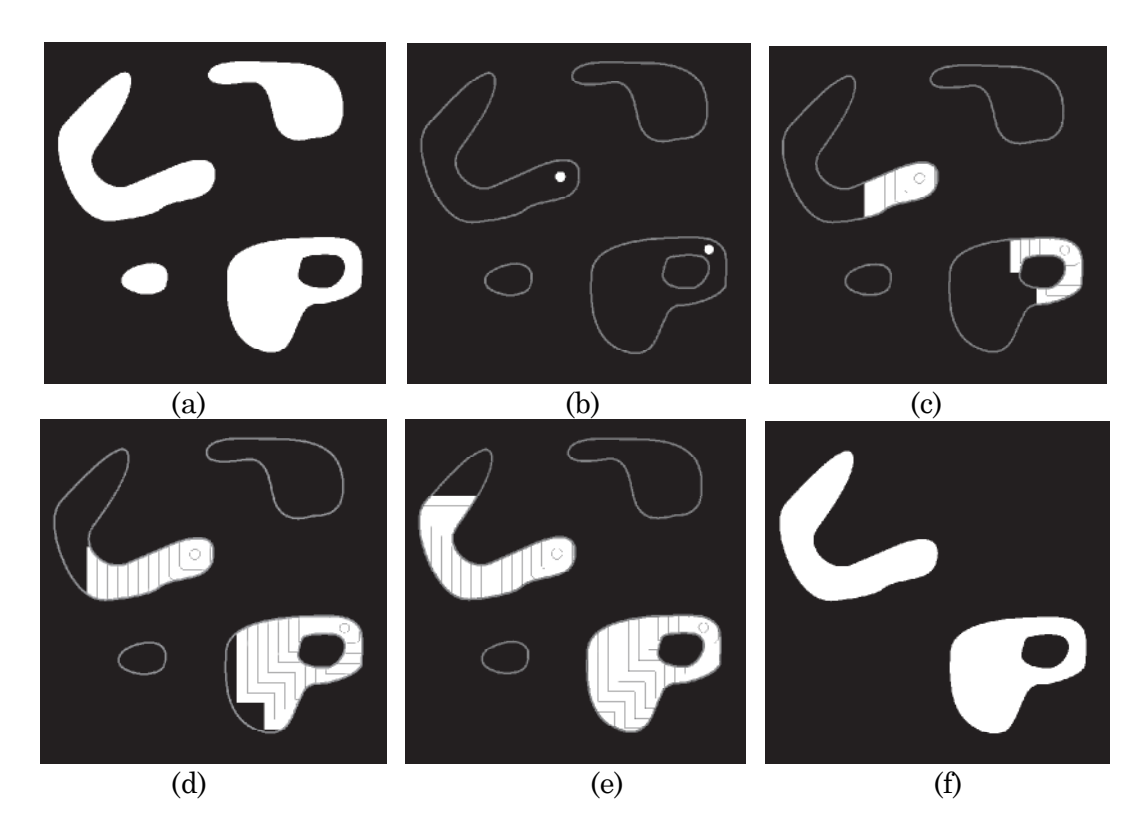

FIGURE 2.11- la reconstruction morphologique : (a) Image masque (original) (b) Image marqueur (c,d,e) Résultat intermédiaire après 100,200,et 300 itérations, respectivement (f) Résultat finale

# **8 Notions de topologie et de distance**

**Définition 8.1 (Un plateau) :** Un Plateau ou zone plate d'une image est un ensemble de pixel ayant une intensité (NG) identique (d'altitude constante) (figure2. 12).

**Définition 8.2 (Maximum régional) :** Un maximum régional d'une image est une zone plate qui n'est adjacente à aucune zone plate d'intensité supérieure (figure2. 12)

**Définition 8.3 (Minimum régional)** : Un minimum régional d'une image est une zone plate qui n'est adjacente à aucune zone plate d'intensité inférieure (figure 2.12).

**Définition 8.4 (Bassin versant d'un minimum régional ou d'un plateau minimum) :** Soit M un minimum régional d'une image numérique f. Le bassin versant associé à M, noté BV (M), est l'ensemble des pixels x tels qu'une goutte d'eau tombant en x rejoint finalement M.

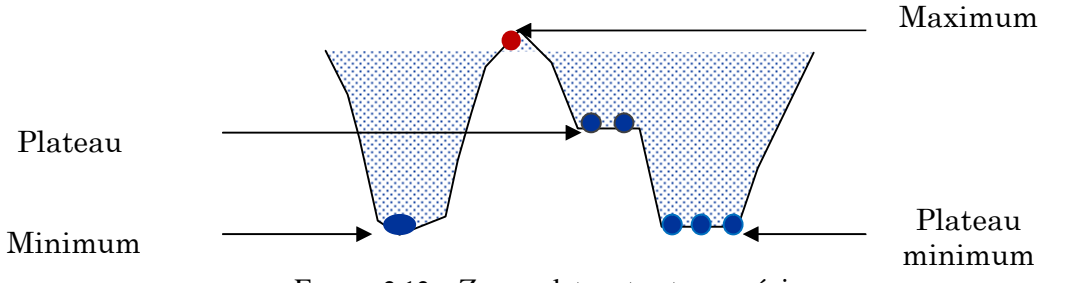

FIGURE 2.12 *–* Zones plates et extrema régionaux

**Définition 8.5 (Marqueur) :** On entend par marqueur une ou plusieurs composante(s) connexe(s) permettant de localiser les régions devant être segmentées dans l'image. Notons fM l'image (binaire) des marqueurs définie comme suit :

$$
f_M(x) = \begin{cases} 0 & \text{si } x \in \text{~Marqueur} \\ 1 & \text{~ sinon} \end{cases}
$$

**Définition 8.6 (Transformée de distance)** : La transformée de distance d'un ensemble X est la fonction qui associe à chaque point  $p ∈ X$  la plus courte distance<sup>2</sup> entre ce point et le complémentaire de l'ensemble Xc. Formellement :

$$
D(X) (p)=min \{d (p.q) | p \in X^c\}
$$

La transformée de distance est un moyen de transformer un ensemble en une fonction (un exemple est donné sur la figure 2.13). Les maxima régionaux de la transformée de distance marquent les points les plus éloignés du bord d'un objet. Ces zones peuvent donc servir de marqueurs d'objets dans des algorithmes de segmentation (Fig 2.13.d).

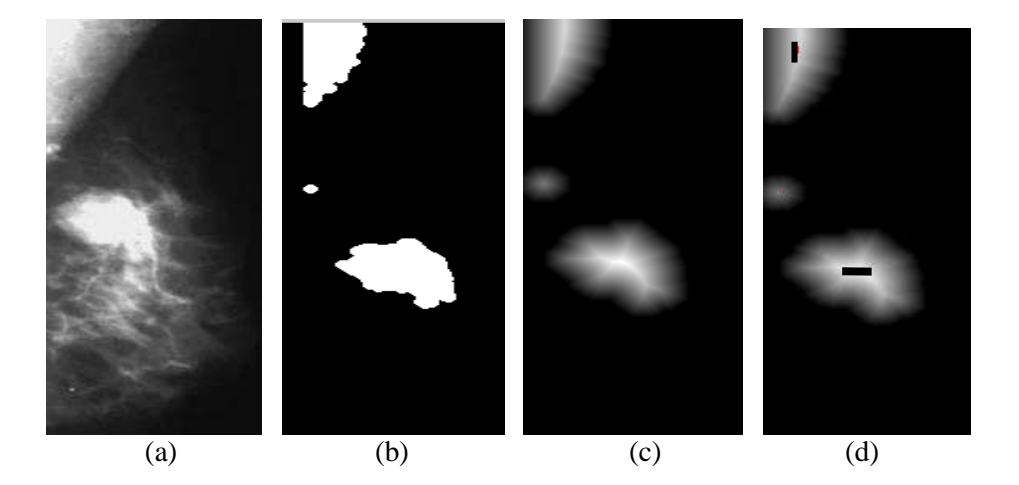

FIGURE 2.13 -Transformée de distance d'un ensemble X (a), image binaire associé (b), Transformée de distance (c) image marqueur (points noires correspond aux maxima régionaux de (c)) (d).

<sup>2</sup> De nombreux types de distances peuvent être utilisés...

# **9 Application à la Segmentation d'image: LPE**

### **9.1 Introduction**

La segmentation en MM est un point central de l'analyse d'image. Étape La segmentation en MM est un point central de l'analyse d'image. Étape<br>importante pour l'extraction des informations géométriques contenues dans une image et phase clef pour tout système d'analyse intelligent. La MM à fait de la Ligne de Partages des Eaux(LPE) un outil simple et efficace en matière de segmentation. Avant d'aller plus loin dans les développements théoriques et algorithmiques, nous nous contenterons dans cette section de rappeler brièvement le principe de la LPE.. Pour une présentation plus complète, on pourra se référer aux ouvrages de référence en ce domaine : la Thèse de S. Beucher [16] et celle de C. Vachier [20]. sentation plus complète, on pourra se référer aux ouvrages de référence<br>
: la Thèse de S. Beucher [16] et celle de C. Vachier [20].<br> **ion de La ligne de partage des eaux**<br>
me de Partage des Eaux (LPE), ou watershed en angl

### **9.2 Définition de La ligne de partage des eaux**

La Ligne de Partage des Eaux (LPE), ou watershed en anglais, est l'outil de segmentation par excellence, largement utilisée en Morphologie Mathématique.

Elle a connu un franc succès dés son introduction à la partition automatique de l'image. La notion de (LPE) n'est pas en elle-même à proprement parlée, une notion purement issue de la Morphologie Mathématique. Le concept à son origine en topographie et en hydrogéologie [16] : pour un intérêt géographique, la élaborée de manière extensive dès les 19 ième siècles par, Maxwell et Jordan. succès dés son introduction à la partition automatique de<br>LPE) n'est pas en elle-même à proprement parlée, une notion<br>Morphologie Mathématique. Le concept à son origine en<br>ogéologie [16] : pour un intérêt géographique, la

Un siècle plus tard(1977) ; elle a été introduite par Digabel et Lantuéjoul pour la segmentation d'image puis développer en 1989 par S. Beucher. élaborée de manière extensive dès les 19 <sup>ième</sup> siècles par, Maxwell et Jordan.<br>Un siècle plus tard(1977) ; elle a été introduite par Digabel et Lantuéjoul pour la<br>segmentation d'image puis développer en 1989 par S. Beuch

Enfin, les travaux de F. Meyer sur la notion de marqueurs achevèrent de rendre la (LPE) opérationnelle pour la résolution des problèmes de segmentation

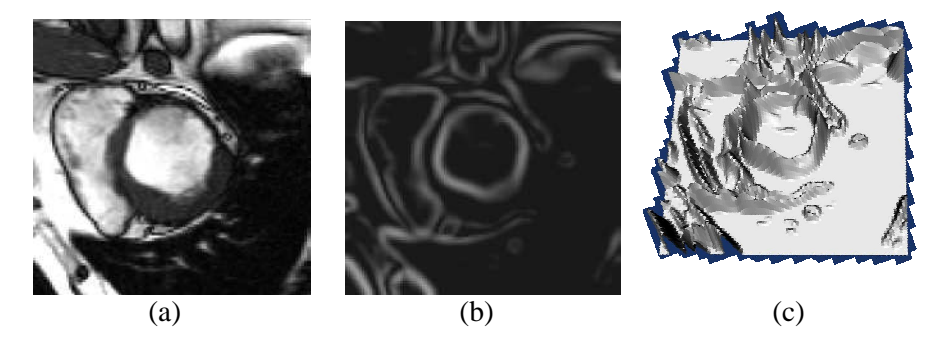

FIGURE 2.14- Illustration introductive à la ligne de partage des eaux en segmentation<br>d'image Médicales. (a)Une image extraite d'une séquence d'IRM cardiaque ; (b) d'image Médicales. (a)Une image extraite d'une séquence d'IRM cardiaque ; (b) gradient de (a) ; (d) relief topographique associée à (b).

### **9.3 Analogie avec la topographie**

En reprend l'analogie des images à niveaux de gris avec un relief topographique (Fig 2.15).La surface topographique présente un certain nombre de structures caractéristiques : vallées, dômes ou lignes de crêtes. Parmi ces structures, deux nous intéressent : les bassins versants et les minima régionaux.

Le NG d'un pixel de l'image est interprété comme son altitude dans le relief topographique.

Un point est d'autant plus élevé dans le relief qu'il est clair dans l'image.

Les pixels sombres correspondent donc aux vallées et bassins du relief.

Les pixels clairs correspondent aux collines et lignes de crêtes (ligne de partages des eaux).

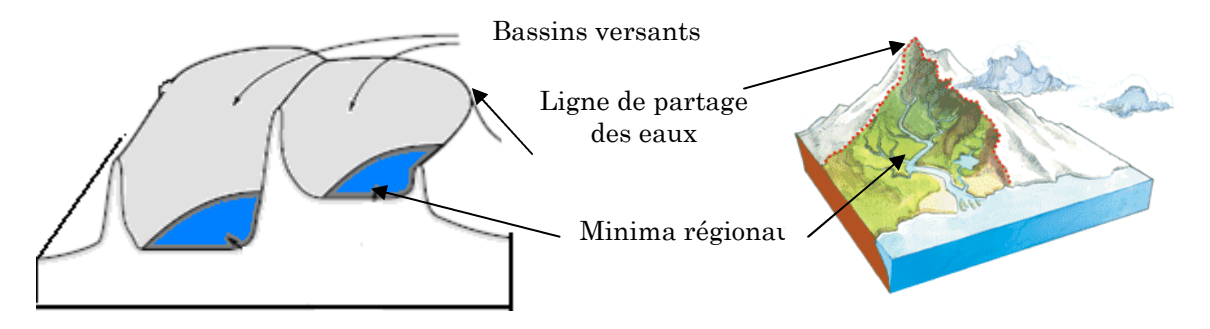

FIGURE 2.15- Caractères topographiques d'une image numérique.

### **9.4 Processus de (LPE) par inondation du relief**

L'idée de la LPE par inondation, parfois appelée LPE par immersion, peut être décrite par le processus intuitif suivant :

1. Imaginons que cette surface topographique est percée (troué) à l'emplacement de chaque minimum local.

2. On plonge la surface dans un lac (bassin versant). L'eau va passer par les trous, (donc les minima locaux), de manière a ce que le niveau d'eau monte à vitesse constante et soit uniforme dans tous les bassins versants. A préciser que l'eau ne peut pénétrer dans les vallées que par ses minima.

3. Quand les eaux issues de 2 minima différents se rencontrent, on monte une digue pour qu'elles ne se mélangent pas.

4. Lorsque la totalité de la surface topographique aura été engloutie, seuls les barrages(les digues) émergeront, délimitant les bassins versants au nombre des minimas locaux de la fonction f.

5. A la fin de l'immersion, l'ensemble des digues constituent un ensemble de contours fermés, appelés : lignes de partages des eaux. La figure (Fig 2.16) reprend cette explication :

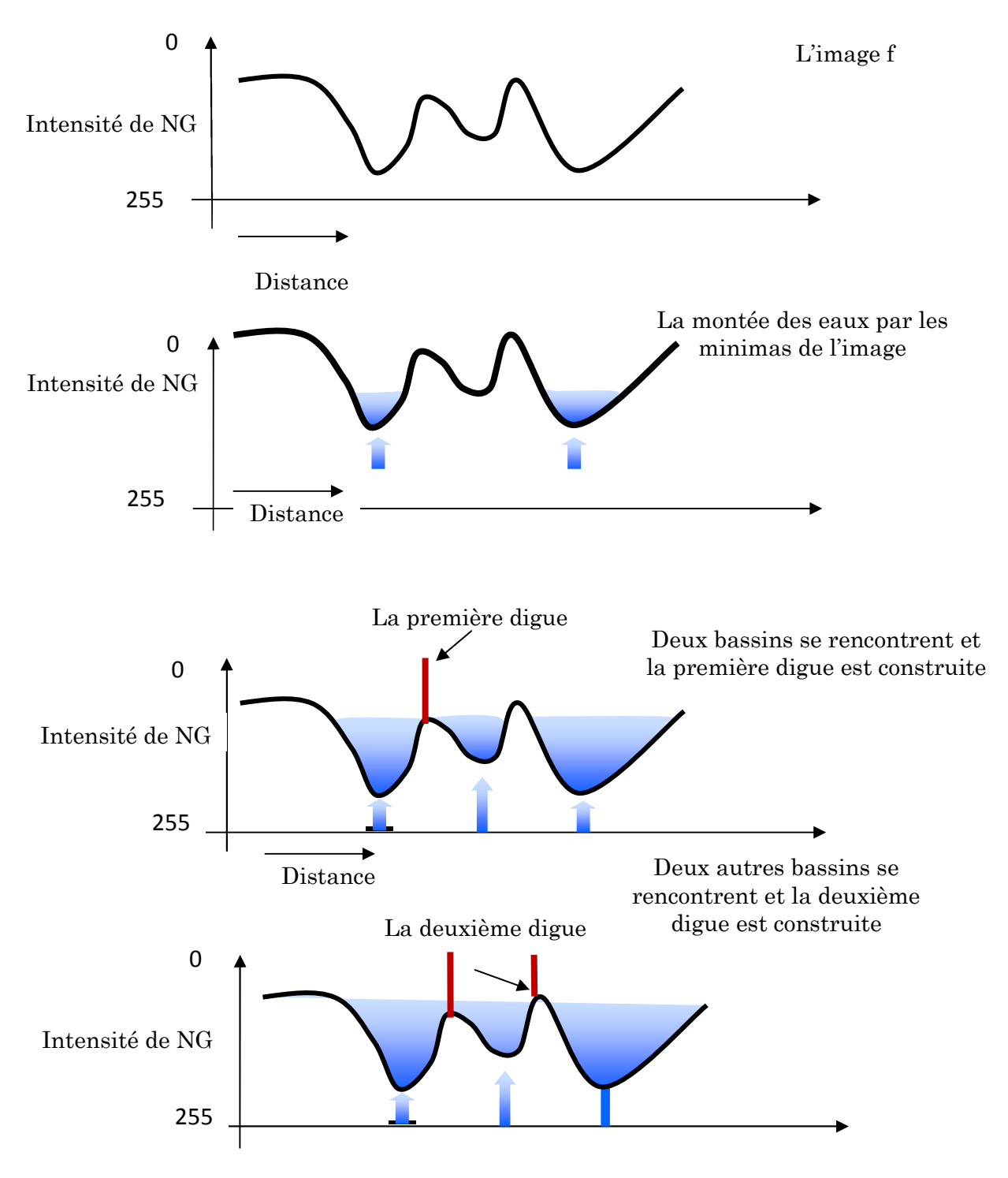

FIGURE 2.16- Processus de construction de la LPE

### **9.5 Paradigme de segmentation morphologique**

Malheureusement, les images réelles étant généralement assez bruitées. Lorsqu'on calcule la LPE de leur gradient, celle-ci fait apparaître une forte sursegmentation : la (LPE) va coïncider avec les crêtes de l'image gradient, c'est à dire les contours de l'image originale.

Cette approche a cependant l'inconvénient de générer un grand nombre de régions, dû au grand nombre de minima présents dans le gradient de l'image réelle. Pour remédier à cela, il faut qu'un seul minima du gradient apparaisse sur chaque région à segmenter. Ceci revient donc à inonder la surface topographique constituée par le gradient de l'image, non plus à partir de ses minima, mais à partir des marqueurs M .Cette LPE est généralement appelée : LPE contrôlée par marqueurs.

#### **La LPE Sous la contrainte des marqueurs**

Le principe de la modification d'homotopie du gradient est d'imposer les marqueurs des régions à segmenter comme minima du gradient (Fig 2.17.b) en supprimant tous les autres minima indésirables qui sont à l'origine de toute sur segmentation.

On inonde ensuite ce gradient à partir de tous les marqueurs. Une et une seule ligne de partage des eaux est alors présente entre chaque marqueur, et elle a tendance à se situer sur le contour des objets à segmenter, qui ont déjà été pré-détectés par le gradient.

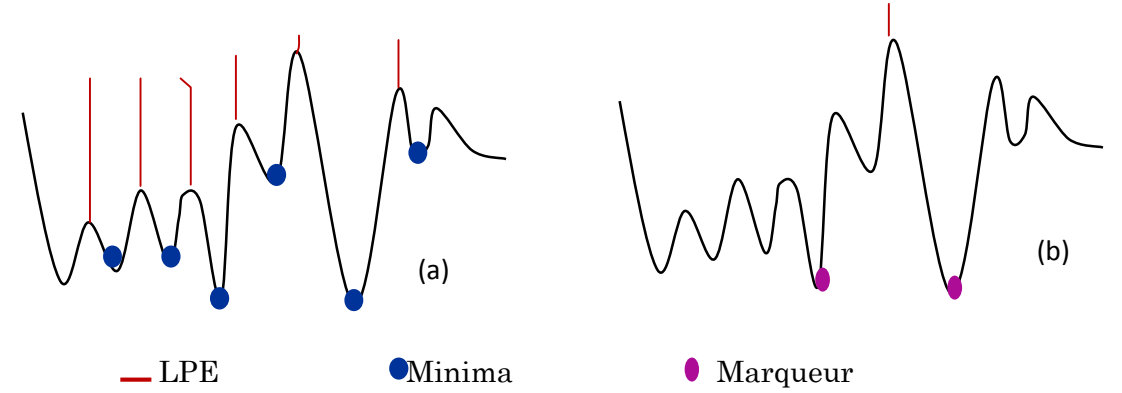

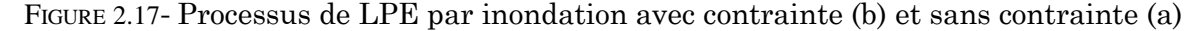

En réalité, avec cette technique de marquage, on déplace un problème vers un autre : les méthodes d'extraction des marqueurs sont trop liées à la nature de l'image étudiée. Souvent, il est indispensable de disposer de connaissances a priori sur les objets à segmenter. La recherche des marqueurs constitue la phase "intelligente" du paradigme de segmentation morphologique (figure 2.18), la phase "mécanique" consistant à appliquer l'algorithme de ligne de partage des eaux sur la fonction de segmentation (généralement l'image gradient de l'image originale filtrée).

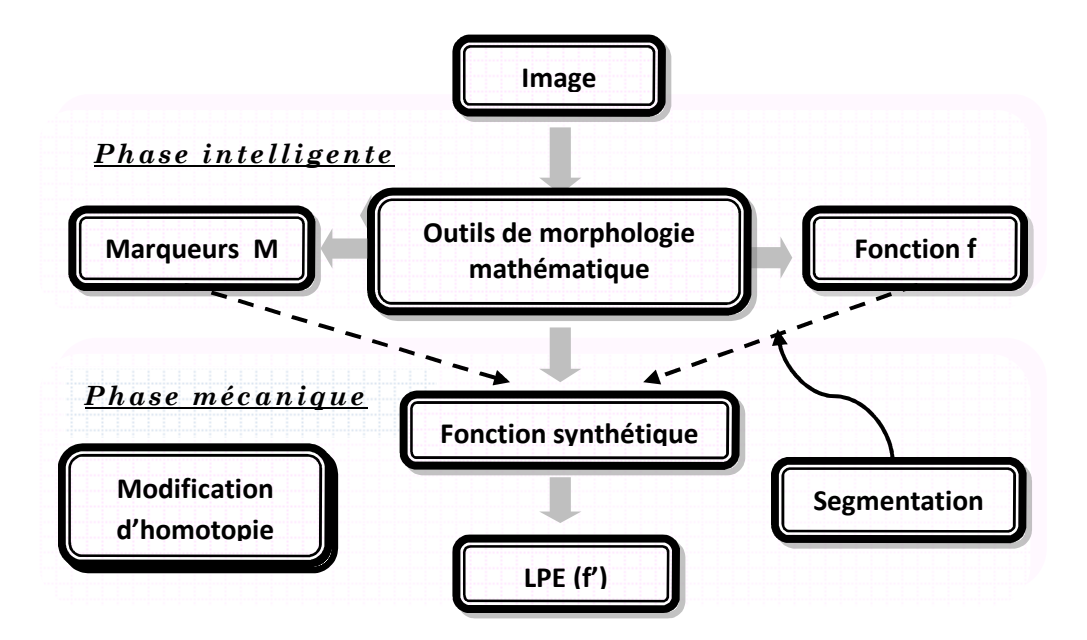

FIGURE 2.18- Paradigme de segmentation morphologique

# **10 Conclusion**

Dans ce chapitre introductif à la MM, nous avons évoqué un certain nombre d'opérateurs plus ou moins classiques en MM. Sans vouloir les résumer, on peut faire quelques remarques d'ordre général sur ceux-ci :

Les outils morphologiques supposent la plupart du temps une connaissance a priori de ce qu'on veut mettre en valeur : la notion d'élément structurant permet d'indiquer ce qu'on veut garder ou ce qu'on veut éliminer. D'autre part la plupart des opérations morphologiques ne sont pas réversible ce que fait perdre de l'information à l'image. L'utilisateur a donc intérêt à savoir ce qu'il recherche afin de ne pas la faire disparaître.

Ensuite nous avons décrits une technique de segmentation d'images puissant et souple issu de la Morphologie Mathématique basée sur le concept de ligne de partage des eaux. On à montrer en particulier comment le concept de marquage permet d'obtenir une segmentation de bonne qualité. Bien que la LPE fournit des régions délimitées par des contours fermés d'épaisseur 1 pixel et respecte les jonctions, elle reste cependant très sensible au bruit (sur-segmentation) d'où la notion de marquage.

Si la technique LPE contrainte avec marqueurs a prouvé son efficacité à résoudre des problèmes complexes de segmentation, sa mise en œuvre est lente (elle est appliquée souvent sur des images statiques), mais grâce à l'arrivée des machines de plus en plus puissantes, la capacité de calcul s'est accrue et il est désormais possible d'utiliser des techniques gourmandes en temps de calcul (application temps réel) avec une qualité indéniable.

Enfin nous avons introduit ensuite la théorie de la géodésie et de la reconstruction morphologie .Cette notion à donné naissance à des transformations évoluées telles que les méthodes de bouchage de trous, les algorithmes de détection des particules touchant le bord d'un champ.

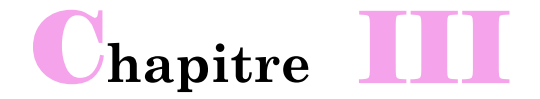

# **Analyse des mammographies : Etat de l'art**

*e chapitre présente un état de l'art sur les différents outils et techniques pour le traitement de l'image numérique ayant été utilisés pour analyser les mammographies. Plusieurs approches et algorithmes de prétraitement, segmentation et extraction de caractéristiques sont présentés ainsi que des exemples appliqués aux mammographies numériques.* C

### **1 Introduction**

Le film radiologique est resté jusqu'à récemment le support unique de l'information en mammographie. La numérisation des images mammographiques offre un certain nombre d'avantages, comparée au film standard, car seule à permettre le traitement automatique des images, et d'autres possibilités, parmi lesquelles nous citerons:

L'amélioration de la qualité des images et parvenir à une meilleure lecture automatisée du film.

- Leur stockage et archivage informatisés.
- **•** Leur duplication.

Leur intégration au dossier multimédia du patient : Il est donc tout à fait envisageable que dans un avenir très proche, les résultats d'examens de radiographie ne seront plus rendus sous forme de films mais que l'on donnera au patient un support informatique (CD ou DVD Rom) sur lequel figurera l'ensemble de son dossier radiologique. Ceci permettra notamment de pouvoir effectuer des comparaisons par rapport aux examens antérieurs et ainsi d'éviter la répétition d'examens inutiles.

L'apparition de réseaux à haut débit permettait d'envisager le transfert à vitesse raisonnable de gros fichiers, donc d'images d'un service de l'hôpital à un autre, voire vers un autre site, dans le cadre du système hospitalier intégré (S.I.H).

En outre, ces images doivent être compressées pour minimiser davantage l'espace de stockage et les coûts de transmission. Cependant, cette compression peut engendrer une très grande perte d'information.

Leur analyse : quel que soit le domaine d'application de l'analyse d'images, le principe général est identique. Il s'agit en mammographie, de résoudre des conflits qui concernent les systèmes de CAD. Ceci inclut des algorithmes d'amélioration, de segmentation et de caractérisation. De ce fait, nous nous intéressons principalement, dans ce chapitre, aux méthodes de traitement d'images utilisées en mammographie. Nous présentons différentes approches de prétraitement, et surtout de segmentation des mammographies pathologiques (les masses et les µcas).

Chaque approche de segmentation porte des avantages et des inconvénients par rapport à l'autre. Donc le choix d'une telle approche est très délicat et repose sur la connaissance *a priori* de la lésion qu'en veut mettre en évidence. Cela justifie et prouve l'intérêt de l'état de l'art.

### **2 Prétraitement des mammographies numérisées**

Les mammographies numérisées restent des images difficiles à interpréter, du faite du non uniformité de leur fond et la présence d'artefacts qui peut engendrer un échec lors d'un algorithme de segmentation.

Pour réduire cette complexité, une phase de prétraitement est nécessaire pour améliorer la qualité de ces images. Indépendamment de leur usage futur, cette section présente les techniques de prétraitement qui leurs assurent une meilleure qualité en termes de besoins et de performance des algorithmes ultérieurs. Ces techniques peuvent être regroupées en deux phases principales.

La première phase comporte la suppression du fond bruité et les objets non désirées sur l'image, alors que la deuxième phase traite les outils de corrections et d'augmentation de contraste.

#### **2.1 Modifications d'histogrammes des mammographies**

Du faite de leur caractère ponctuel, les méthodes de transformation d'histogramme n'affectent pas la forme des régions, elles utilisent que l'information portée par le pixel pour le transformé afin de modifier uniquement l'apparence visuelle. Dans ce paragraphe nous présentons quelques unes de ces méthodes, couramment utilisées en amélioration d'images mammographiques.

#### **2.1.1 Expansion de la dynamique**

La modification de dynamique d'un histogramme aussi appelé "*linéarisation d'histogramme*" consiste à répartir les fréquences d'apparition des pixels sur la largeur de l'histogramme pour faire varier les contrastes de façon définis et différents selon les intervalles de NG considérés. Ceci revient à étendre l'histogramme afin que la valeur d'intensité la plus faible soit à zéro et que la plus haute soit à la valeur maximale. Cependant, il est à noter que cette transformation ne fait qu'améliorer la qualité visuelle de l'image, l'information présente dans l'image ne change pas.

**Définition 2.1 (Expansion de dynamique) :** L'expansion de dynamique de l'image de départ, noté A [i,j], correspond à la transformation linéaire T suivante [21] :

$$
a's = T(a s) = \alpha + \beta a s
$$
  
 Telle que :  $\forall a \in [a_0, a_1]$   $a \longrightarrow a' \in [a_{min}, a_{max}]$ 

[a0, a1] : intervalle des intensités présentes dans l'image.

[a min, a max] : intervalle disponible, avec :

$$
\alpha = \frac{a_{\min} a_1 - a_{\max} a_0}{a_1 - a_0} \qquad \beta = \frac{a_{\max} - a_{\min}}{a_1 - a_0}
$$

La figure (Fig 3.1) illustre l'étirement d'histogramme sur une image mammographique. L'image obtenue après étirement possède un meilleur contraste. Le contenu de l'image et l'information sur les bords de l'opacité est mis en évidence.

#### **2.1.2 Egalisation d'histogramme**

L'égalisation d'histogramme est un procédé par lequel on force tous les NG de l'image à être *équiprobables*. Cette transformation permet souvent de rehausser le contraste sur des détailles de faible variation de NG, qui sont parfois masquées par des variations d'intensités de plus grande amplitude.

**Définition 2.2 (Egalisation d'histogramme) :** L'image A est un ensemble de pixels ayant des valeurs définies dans l'intervalle [a min, a max]. F représente l'histogramme normalisé cumulé de l'image A. Ainsi, la transformation T correspondant à l'égalisation de l'histogramme est définie par [21] :

$$
a'_{s} = T(a_{s}) = (b_{\max} \cdot b_{\min}) \ F(a) + b_{\min} \quad \text{pour } a \in [a_{\min}, a_{\max}]
$$

On voit nettement sur la figure (Fig 3.1) l'amélioration produite par l'application de l'algorithme d'égalisation. Sur l'image originale, on distingue peu la localisation et les bords de l'opacité, tandis que sur l'image égalisée, c'est flagrant, on distingue parfaitement les contours sur un fond mammaire homogène et mêmes certains détails(les pixels de bruit de l'arrière plans) qui étaient quasiment invisibles au préalable. Donc L'algorithme a donc étalé la dynamique, mais il a aussi équilibré les niveaux de gris.

#### **2.1.3 Inversion d'histogramme**

L'opération d'inversion consiste, comme son nom l'indique, à inverser les valeurs des pixels par rapport à la moyenne des valeurs possibles. Le résultat obtenu est appelé négatif (au sens photographique). Dans une image mammographique pathologique (Fig 3.1) cette opération permettra de mieux visualiser les opacités (en noir sur fond clair, elle sera mieux perçue qu'en blanc sur un fond clair).

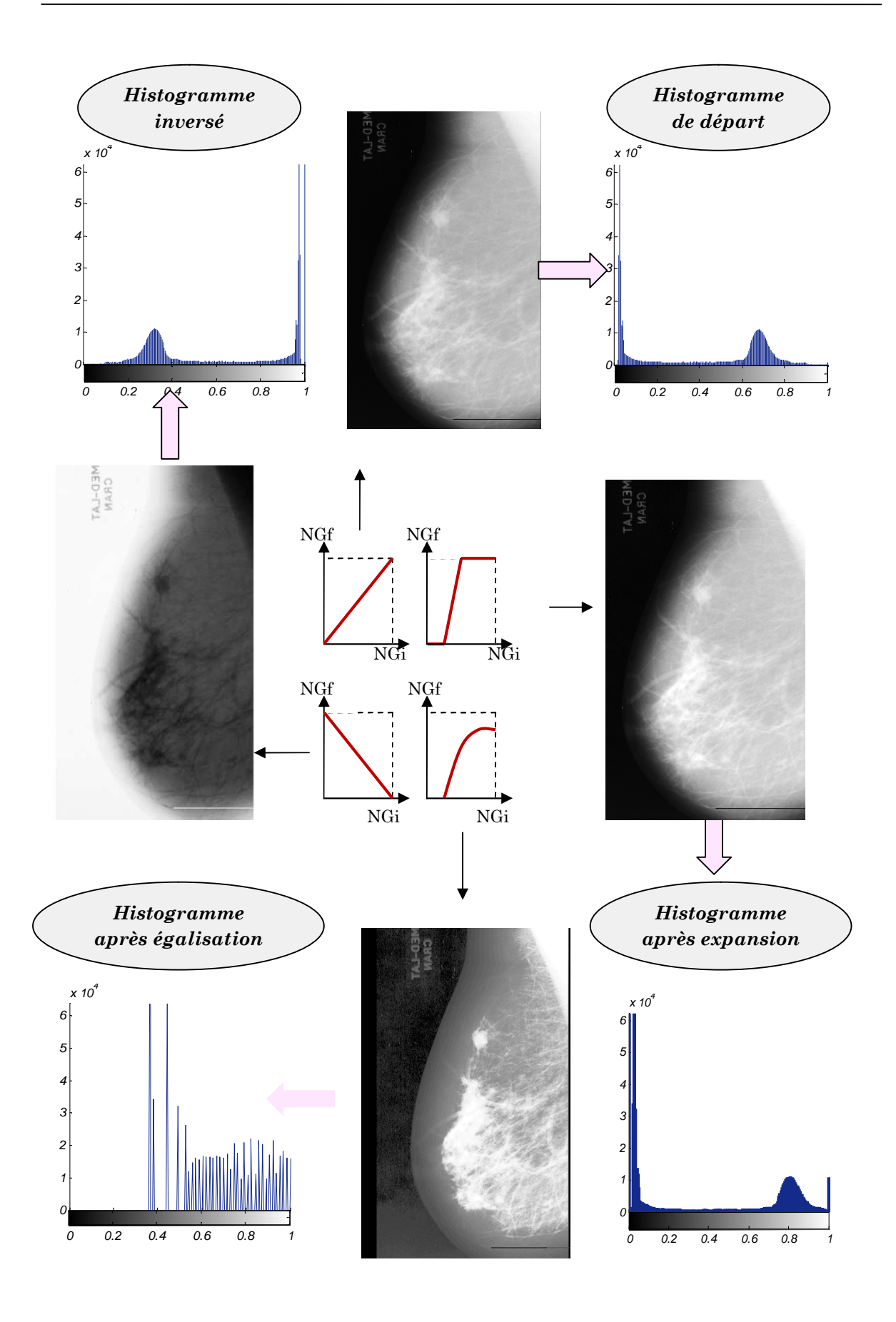

FIGURE 3.1-Technique d'amélioration de contraste

#### **2.2 Filtrage des images mammographiques**

Le but primordiale de tels approches est de réduire le bruit pour améliorer la perception de certains détails et de supprimer les artéfacts radiopaques et les défauts de numérisation qui altèrent l'image mammographique, afin d'accroître l'homogénéité des régions durant la phase de segmentation.

#### **2.2.1 Types de bruit dans les mammoraphies**

Généralement, une mammographie englobe deux régions différentes: la région qui présente le sein radiographié et la région non exposée : fond, et les artéfacts radiopaques. De tels objets peuvent être facilement ignorés par un système d'interprétation visuel humain. Cependant, un système automatisé doit au préalable les identifiés et les classifiés, ce qui engendre des erreurs d'interprétation lors de l'analyse des images.

**Définition 2.1 (Artéfact).** Le terme *artefact* du latin « artis facta », ou « effets de l'art » , désigne une altération du résultat d'un examen radiologique selon certains procédés techniques utilisés. Ce mot est tout particulièrement employé en imagerie médicale, pour signaler, indiquer certains types de dégradation de l'image, généralement en relation directe avec le type de technique utilisée. Le spécialiste en imagerie médicale (radiologue) doit reconnaître l'artefact afin de ne pas interpréter à tort une image susceptible de traduire une véritable lésion [22]. La figure (Fig3.2) montre un exemple de mammographies contenant des artefacts radiopâques sous forme d'étiquettes de film, marqueurs radiopaques et des raies.

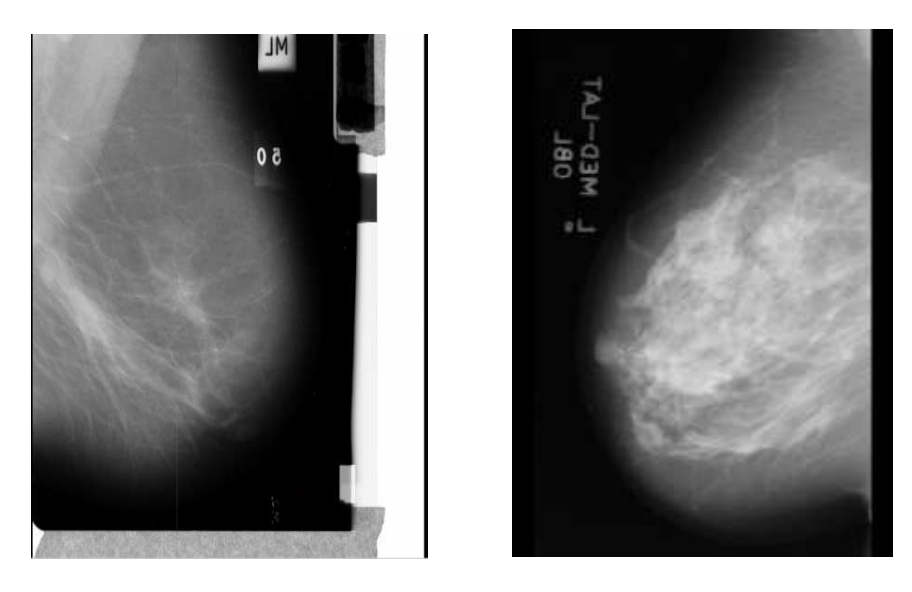

FIGURE 3.2-Exemple d'une mammographie bruitée

#### **Etiquettes du film mammographique**

Le marquage du film mammographique se fait sur une étiquette qui doit comprendre des informations de divers ordres. Ces labels sont des indicateurs radiopaques présentant : la latéralité de la mammographie (R/L, Right/Left), l'incidence de l'exploration mammaire (mediolatérale oblique / craniocaudale, MLO/LCC).

#### **Les raies de numérisation**

Une raie est un extremum local de haute intensité (claire ou sombre) parallèle aux axes des abscisses de l'image mammographique. Ces bruits (Fig3.3), résultent du procédé de numérisation.

#### **Les marqueurs radio-opaques**

On différencie, les bandes de haute intensité qui se situent le long du bord de la mammographie, des marqueurs opaques qui sont des labels où le texte est en haute intensité (pas d'étiquettes) (Fig3.3).

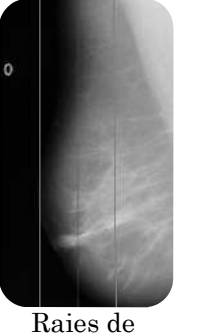

numérisation

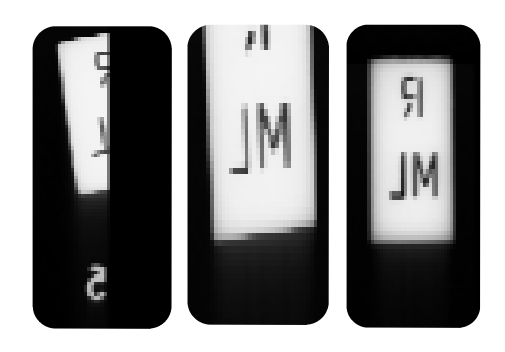

Etiquettes du film mammographique

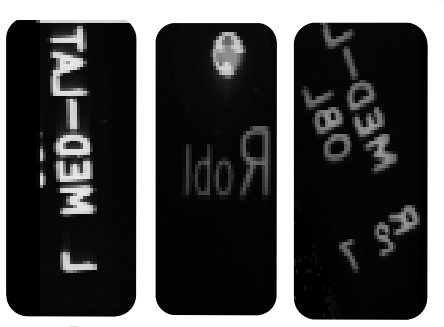

Les marqueurs opaques Bandes de haute

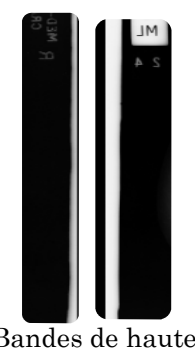

intensité sur les bords

FIGURE 3.3-Modèles de bruit dans les images mammoraphiques

Bien qu'une multitude de papiers traitent des taches variées, telles que la segmentation de mammographies, très peu de travaux ont été fait dans le domaine du prétraitement concernant la suppression des objets radiopaques du fond [23].

Plus récemment, des travaux sur l'extraction de la région du sein et la suppression d'artefacts en mammographie [23, 24,25] ont prouvé leurs efficacités dans l'élaboration d'un système automatique d'aide au diagnostic en mammographie. Ils font intervenir une panoplie d'opérateurs de filtrage, linéaire ou non linéaire. Le choix de telles méthodes dépendra des informations dont on dispose *a priori* sur le contenu de l'image. Nous allons présentés dans cette section les différents opérateurs de filtrage les plus utilisées en traitement d'images mammogaphiques.

#### **2.2.2 Le filtrage spatial linéaire**

L'opération de lissage est destinée à rendre plus homogène les différents parties de l'image et préparer ainsi la détection de contour en éliminant les fortes variations non significatives.

**Défintion2.4 (Filtre linéaire) :** un filtre est dit linéaire, si la nouvelle valeur du pixel de l'image résultante est une combinaison linéaire des valeurs des pixels situés dans une fenêtre de l'image initiale. Soit A [i, j] une image numérique et B[i, j] l'image filtrée, tel que :

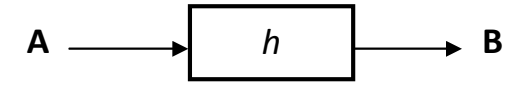

B [i, j]= A [i, j]\*h (m, n)= $\sum_m \sum_n h[m,n]$ . A[i – m, j – n]

Où m, n : représentent les dimensions de l'image A. h : noyau ou masque de convolution de taille  $m \times n$ .

Bien évidement, les résultats obtenus après cette opération de convolution spatiale est grandement dépendant des valeurs des h (m, n) et donc de choix du masque de convolution [18]. Le principal problème est le choix de l'opérateur de lissage qui doit être lié à la nature du bruit. Ce dernier est généralement de type haute fréquence [21]. Donc un filtre passe bas peut l'atténuer en conservant les basses fréquences spatiales de l'image.

La contribution de L. Belkhodja, et al. [24] pour la suppression des artefacts en mammographie est bénéfique. Elles ont procédé premièrement par l'application du filtre linéaire passe bas de Gauss. L'intérêt de tel filtre est que le degré de filtrage peut être facilement réglé à travers le paramètre, écart type de la gaussienne, qui génère un flou accentuée s'il est élevé(Fig3.4).

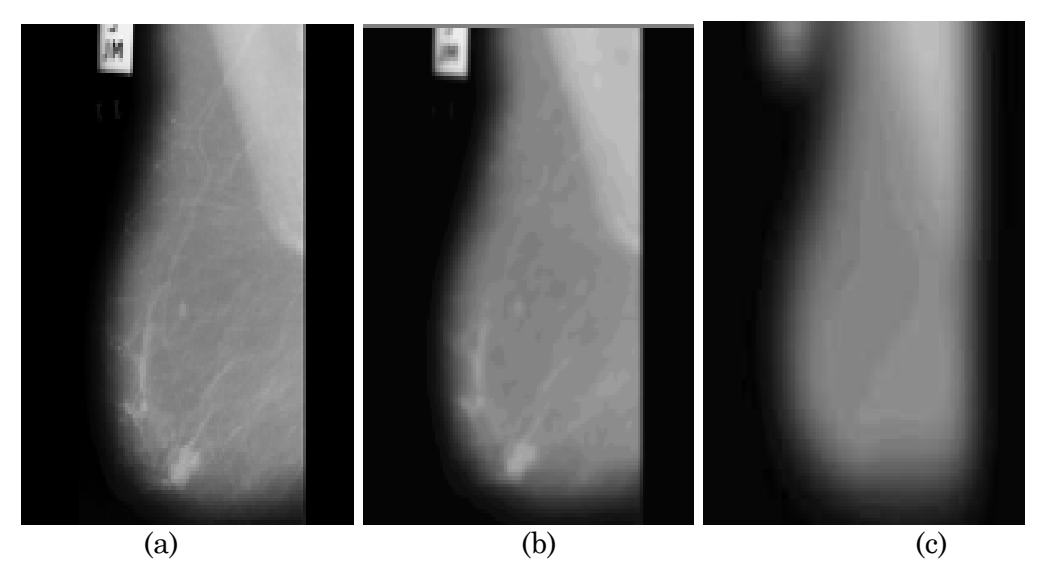

FIGURE 3.4-Lissage des Mammographies medio latérale par filtre Gauss. (a)Image originale. (b) Application du filtre de gauss avec  $\sigma$ =6.0 e t(c)  $\sigma$ =50

Cependant, si on désire l'opération complémentaire de celle obtenue avec les filtres passe-bas, on doit faire appel aux propriétés de linéarité et de convolution, en d'autre termes, un filtre passe-haut ( $F_{ph}$ ) est conçu a partir d'un filtre passe bas( $F_{pb}$ ) et l'identité(Fi), (i.e. un masque qui ne effectue aucun transformation sur l'image), nous aurons :

$$
F_{\rm ph}\!\!=\!\!F_{\rm i}\text{-}F_{\rm pb}
$$

Cela peut être illustré par l'exemple suivant :

$$
\text{Fph} = \frac{1}{9} \begin{bmatrix} 0 & 0 & 0 \\ 0 & 9 & 0 \\ 0 & 0 & 0 \end{bmatrix} - \frac{1}{9} \begin{bmatrix} 1 & 1 & 1 \\ 1 & 1 & 1 \\ 1 & 1 & 1 \end{bmatrix} = \begin{bmatrix} -1 & -1 & -1 \\ -1 & 8 & -1 \\ -1 & -1 & -1 \end{bmatrix}
$$
\n
$$
\text{Fi} \qquad \text{Fp}
$$

La figure (Fig 3.5) présente un exemple de filtrage passe-haut sur les mammographies. Comme on le constate, l'effet principal de filtres passe-haut est d'augmenter le contraste, ressortir les détails et les contours .Donc un filtre passehaut constitue une étape préparatoire, complété par une partie plus algorithmique pour détecter de façon plus précise les contours des lésions mammaires.

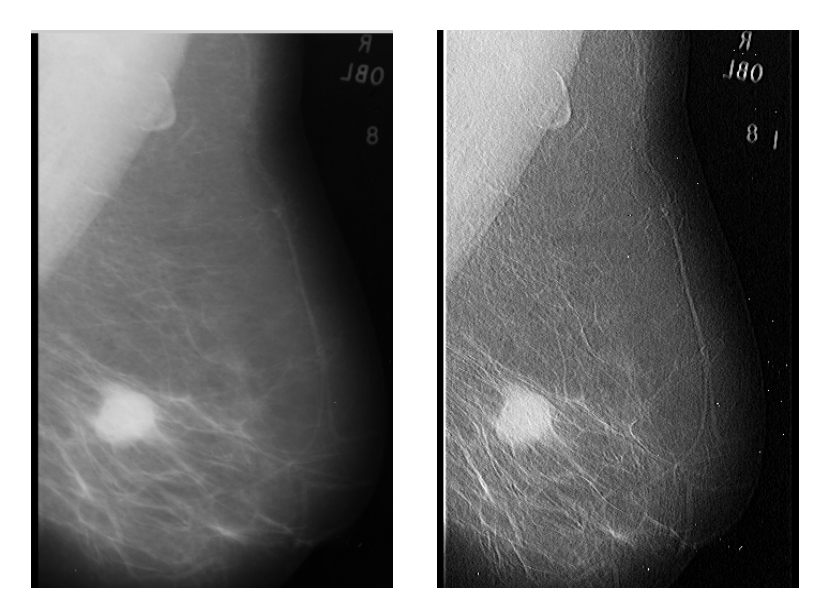

FIGURE 3.5-Effet d'un filtrage passe haut sur les mammographies

#### **2.2.3 Le filtrage spatial non linéaire**

Le principal inconvénient des filtres linéaires est que la réduction de bruit s'accompagne d'un étalement des transitions entre régions. La détermination de leurs coefficients résulte d'un compromis [21]. Cette complexité peut êtres simplifiée par l'utilisation des filtres non linéaires, afin de rendre la phase de segmentation plus souple. Pour les images mammographiques, les filtres non linéaires le plus courant est sans doute les filtres morphologiques, et le filtre médian.

Le filtre médian, comme son nom l'indique, sélectionne le pixel de la fenêtre d'analyse ayant la valeur médiane. L'exemple ci-dessous illustre mieux ce principe :

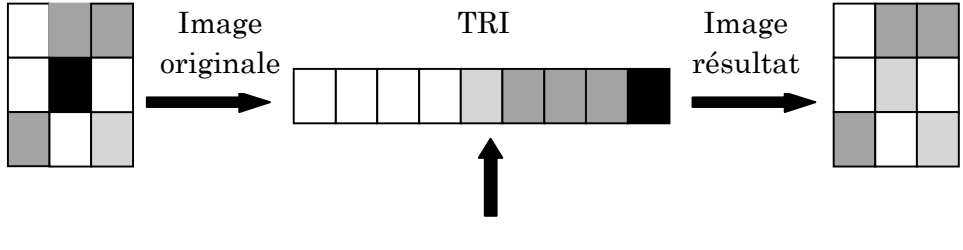

Valeur médiane

FIGURE 3.6-Principe d'un filtrage médian

Dans le cas des images mammographiques numérisées, Nagi et al. [25] ont procédé dans leur approche de détection de la région « sein » par un filtre médian afin de supprimer le bruit de numérisation sous forme de lignes droite de hautes intensités. Le résultat obtenu est très intéressant pour un traitement ultérieur.

Maintenant si on dispose d'informations *à priori* sur la forme et la taille des structures à supprimer, ainsi que leurs signes, on peut faire appel aux outils de la Morphologie Mathématique (chapitre2). L'application des opérations telles que : la dilatation, érosion, ouverture, fermeture et bouchage de trou, sur image mamographique pour supprimer les étiquettes et les raies de hautes intensités, sont très performant et donne des résultats très satisfaisant [25].

Plus récemment, N. Riyahi Alam et al. [27] ont proposé un prétraitement des mammographies numérisées, y compris l'extraction de la région du sein. Ils ont procédé par une étape d'augmention de contraste, en multipliant l'intensité de chaque pixel par une valeur constante k. Ensuite, une valeur seuil approprié à l'aide la méthode d'Otsu, permet d'obtenir une image binaire qui contient le premier plan et d'arrière-plan. Un bouchage de trous est appliqué avant de calculer la surface des deux objets afin de garder que la grande composante qui correspond à la glande mammaire, les autres régions plus petites que le seuil fixé sont éliminées. Maintenant, par convolution de cette image avec l'original, nous obtiendrons la région d'intérêt.

### **3 Segmentation des mammographies-Techniques**

Essentiellement, l'analyse d'images a pour but l'extraction de l'information caractéristique contenue dans une image. Cette information peut prendre la forme, la couleur, le contour, la texture,... Donc, il est nécessaire de procéder tout d'abord à la segmentation de la lésion. Cette segmentation est généralement abordée selon deux modèles complémentaires : l'approche région et l'approche frontière.

L'approche frontière regroupe les techniques associées à une variation d'intensité : détection de contours. Cependant, les contours obtenus sont rarement connexes, donc elle doit faire face au problème *de fermeture de contours*.

L'approche région considère des groupements de pixels ayant des propriétés communes, chaque pixel est affecté à une région unique après une partition de l'image. Toutefois, il n'existe pas d'algorithme spécifique pour déterminer les régions et les frontières dans une image. D'ailleurs les chercheurs ont compromis que la segmentation idéale n'existe pas, la bonne technique de segmentation sera donc celle qui permettra d'arriver à une bonne interprétation [26].

Une panoplie de techniques est proposée dans la littérature où chacune présente des avantages et des inconvénients. Parmi les nombreuses approches de segmentation d'images qui existent, nous ne présentons que trois techniques les plus citées dans la
littérature appliquées à la mammographie, à savoir les méthodes basées sur le seuillage, l'approche région ainsi que celles basées sur les contours.

# **3.1 Approches de segmentation par contour**

La détection de contour est souvent le premier problème qu'on rencontre en traitant une image. La difficulté augmente avec l'importance de bruit présent.

**Définition 3.1 (un contour) :** un contour peut approximativement être défini comme une frontière entre deux régions où l'intensité des pixels change brusquement.

**Définition 3.2 (Le gradient) :** L'opérateur gradient permet de détecter les variations rapides de NG. Le passage par un maximum du module du gradient détermine alors un point de contour. Le vecteur gradient est définit en point M de cordonnées  $(x, y)$ par :

$$
\nabla f(x, y) = \left(\frac{\partial}{\partial x}, \frac{\partial}{\partial y}\right)_t f(x, y)
$$

Le calcul du gradient sur une image peut être obtenu par deux convolutions : l'une mettant en évidence les contours horizontaux, l'autre les contours verticaux :

$$
f_x(x,y) = \sum_{i=-1}^{1} \sum_{j=-1}^{1} w_x(i,j) f(x-i, y-j)
$$
  

$$
f_y(x,y) = \sum_{i=-1}^{1} \sum_{j=-1}^{1} w_y(i,j) f(x-i, y-j)
$$

*O*ݑư*w<sup>x</sup>* correspond au filtre de dérivation horizentale et *w<sup>y</sup>* au filtre de dérivation verticale.

Parmi les détecteurs de contour d'utilisation fréquente, on peut citer les opérateurs classiques de Perwitt, Sobel et Laplace qui utilisent respectivement les masques de convolution suivant corrélés avec les pixels de l'image:

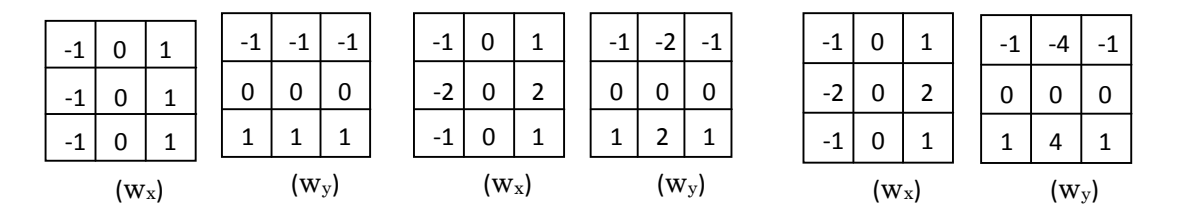

Kirsh propose huit masques orientés dans huit directions différentes, le filtre de Canny(1986), Deiche(1987), on peut également citer le gradient morphologique (voir chapitr2).

Généralement l'utilisation d'un tel opérateur de contour se combine avec un seuillage et comme étant ce dernier est généralement imparfait, on obtient, d'une part, des contours qui ne limitent pas les régions fermées. Donc on doit faire recours à *des algorithmes de fermetures des contours*. D'un autre part, les zones de fortes variations ne correspondent pas forcement à un contour d'objet. Alors un post-traitement est nécessaire pour analyser les différents contours obtenus.

# **3.2 Approches de segmentation par régions**

L'approche par régions consiste à regrouper des points selon des propriétés communes.

**Définition 3.3 (Segmentation par région) :** Globalement, elle peut être définie comme une partition d'une image I en une ou plusieurs régions R1, …, Rn telles que :

$$
I = \bigcup_{i=1}^{n} Ri \quad et \quad Ri \cap Rj = \emptyset \quad pour \text{ tout } i \neq i
$$

### **3.2.1 Méthodes fondées sur l'histogramme**

Le seuillage, appelé aussi binarisation, a pour objectif de segmenter une image en plusieurs classes en utilisant que l'histogramme. A chaque pic de l'histogramme est associé une classe. Les termes multi-seuillage (multi-niveaux) ou classification sont souvent utilisés lorsque cette opération s'étend à plusieurs seuils, cependant ce cas (multi-classes) n'est que très rarement garanti [26].

### **Algorithme 3 Seuillage globale en deux classes**

-Balayer l'ensemble des pixels de l'image, un par un.

-Si la valeur du pixel (i, j) de l'image avant binarisation est inférieure au seuil, le pixel (i,j) de l'image binaire sera noir (valeur 0).

-Si la valeur est supérieure au seuil, le pixel (i, j) de l'image binaire sera blanc (valeur 1).

A partir de cette définition simple, une multitude de méthodes ont été mise on œuvre dans le seuillage des mammographies dont la plus simple comme on l'avait vue est le seuillage globale.

### **1.Le seuillage par détection de vallées**

Cette technique est la plus intuitive. On suppose que chaque classe correspond à une gamme distincte de NG. L'histogramme est alors *m-modal* : on peut alors dégager (*m*-1) seuils pour séparer les *m* classes et minimiser au mieux l'erreur de segmentation. Il est intuitivement logique de choisir ces seuils sur la position des

minima de l'histogramme H. La méthode des modes, que nous présentons (Fig3.7), consiste à identifier les *m* maxima principaux de l'histogramme H et à détecter les *m-*1 minima qui les séparent. En termes mathématiques, les seuils S<sup>i</sup> sont obtenus par :

$$
H(Si) = Min [H(k)]k \quad \text{avec} \quad k = ]mi, mi + 1, ..., mi+1[
$$

Où  $m_i$  et  $m_{i+1}$  sont les valeurs moyennes de l'intensité lumineuse dans les classes  $C_i$  et  $C_{i+1}$ .

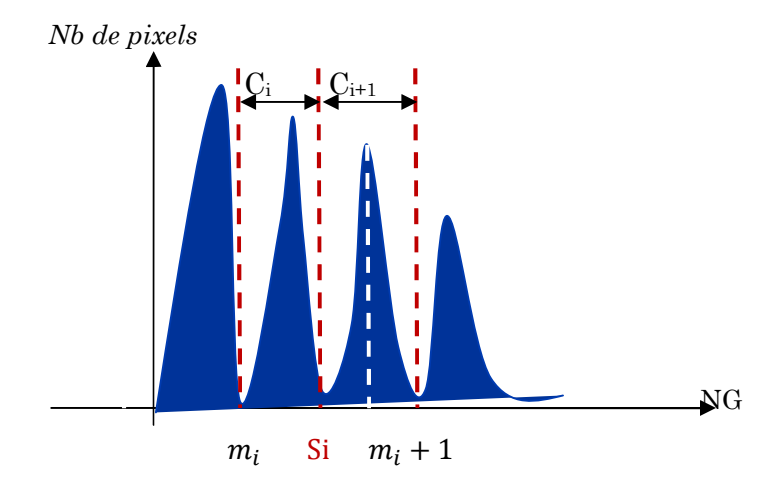

FIGURE 3.7-Principe de seuillage par détection de vallées

Cette méthode, bien que simple à mettre en œuvre, est très peu appliquée car les histogrammes traités sont le plus souvent bruités (Fig3.8.b) et unimodaux (c'est à dire composés d'un seul pic principal) ou bimodaux(Fig3.8.a). Il est également important de remarquer que souvent, il faut éviter de prendre deux maxima locaux appartenant à un même "pic" sous peine de sur-discriminer les classes (nombreuses irrégularités = mauvaise détection des minima locaux) (Fig3.8.c).

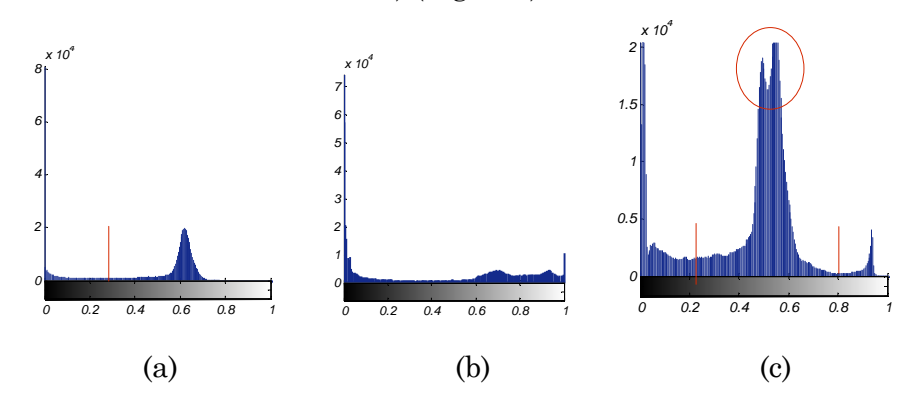

FIGURE 3.8-Exemples de détection de seuil sur des histogrammes des images mammographiques. (a) cas d'un histogramme bimodale, le choix de seuil est évident. (b) difficultés de localisation de seuil car il n'ya pas de véritable vallées,(c)cas d'un histogramme multimodale, le cercle rouge montre deux maxima appartenant aux même pic.

### **2. Méthode de détection de seuil automatique (Otsu)**

Il existe plusieurs méthodes permettant de déterminer automatiquement le seuil de binarisation. Une des plus connues est la méthode d'Otsu.

On considère une image *I* de taille *l x h* dont les niveaux de gris appartient à [0;L]. La méthode d'Otsu repose sur l'hypothèse que les pixels de l'image appartient à deux classes C1 et C2. Si on décide que les pixels appartient à C1, si leur NG est inférieur ou égal à un seuil t et appartient à C2, sinon on calcule la probabilité a priori de C1 et C2.

$$
P(C1) = \sum_{n=0}^{t} p(n) \qquad P(C2) = \sum_{n=t+1}^{L} p(n)
$$

Les moyennes et variances des niveaux de gris de C1 et C2 sont alors données par :

$$
\mu c1 = \frac{\sum_{n=0}^{t} n \cdot p(n)}{P(c1)} \quad , \quad \mu c2 = \frac{\sum_{n=t+1}^{L} n \cdot p(n)}{P(c2)} \quad , \quad \sigma_{C1}^{2} = \frac{\sum_{n=0}^{t} (n-\mu)^{2} \cdot p(n)}{P(c1)} \quad , \quad \sigma_{C2}^{2} \frac{\sum_{n=t+1}^{L} (n-\mu)^{2} \cdot p(n)}{P(c2)}
$$

Par ailleurs, on appelle  $\sigma_{\text{intra}}^2$  la variance intra-classe et  $\sigma_{\text{inter}}^2$  la variance interclasse définies par :

$$
\sigma_{intra}^2 = P(C1)\sigma_{C1}^2 + P(C2)\sigma_{C2}^2
$$

$$
\sigma_{inter}^2 = P(C1)(\mu_{C1} - \mu)^2 + P(C2)(\mu_{C2} - \mu)^2
$$

Selon Otsu, la séparation optimale est obtenue en minimisant la variance intra-classe et en maximisant la variance interclasse.

Or la somme de ces deux variances est constante, de ce fait, maximiser la variance interclasse est équivalent à minimiser la variance intra-classe. Le seuil idéal est alors obtenu pour le maximum de  $\sigma_{\text{inter}}^2$ .

### **3.2.2 Méthodes par croissance de régions**

Le principe de ces méthodes est de réunir de façon itérative un ensemble de points connectés en une région de plus en plus large, en fonction de critères d'homogénéité. Pour définir une région, on définit un *germe* dans la région d'intérêt qui sert comme un point de départ pour l'agrégation (Fig3.9).

#### **Algorithme4 Algorithme de croissance de régions**

Pour chaque pixel I(i,j) Faire Si I(i,j) n'a pas déjà été traité Alors Sauvegarder (i,j), Croissance (i,j), Incrémenter Région Fin Pour Pour tout Pixel (k,l) adjacent à I(i,j) Si (Pixe l(k,l) pas déjà traité) ET (Critère (Pixel (k,l)) = Critère  $(I(i,j))$ % On fait ainsi croître la région tant que le critère est respecté Alors Croissance (k,l) % On obtient une région connexe (Fig3.9). Fin Pour

Cependant un inconvénient à marquer à cette méthode c'est qu'elle est récursive: risque de débordements (pile).

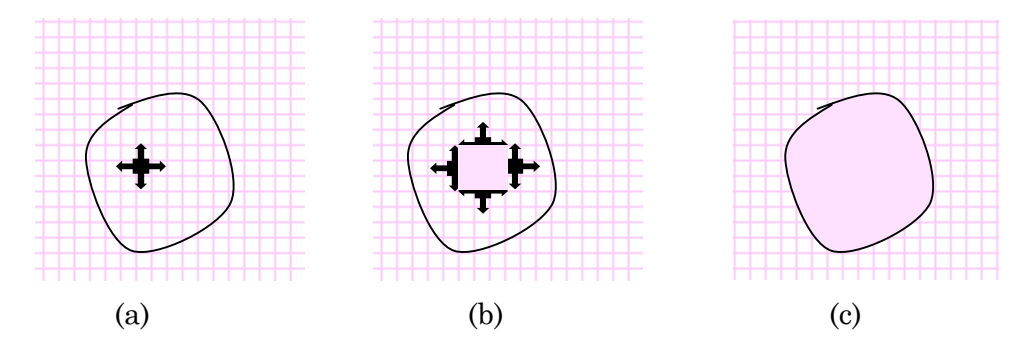

FIGURE 3.9- Le processus d'un algorithme de croissance de région. (a)début de processus, le point noir présente le germe et les flèches la direction de croissance. (b) la croissance de pixels après quelques itérations. (c) le résultat de la segmentation.

## **3.2.3 Méthode des contours actifs**

L'idée de cette méthode est de déplacer les points pour les rapprocher des zones de fort gradient tout en conservant des caractéristiques comme la courbure du contour ou la répartition des points sur le contour ou d'autres contraintes liées à la disposition des points.

Au démarrage de l'algorithme, le contour est disposé uniformément autour de l'objet à détourer puis il va se rétracter pour en épouser au mieux la forme.

A chaque itération, l'algorithme va tenter de trouver un meilleur positionnement pour le contour pour minimiser les dérives par rapport aux contraintes utilisées. L'algorithme s'arrêtera lorsqu'il ne sera plus possible d'améliorer le positionnement ou simplement quand le nombre maximum d'itérations aura été atteint. On utilise les notions d'énergies interne et externe pour caractériser respectivement la forme du contour et son positionnement sur l'image en tenant compte des lignes de gradient. Pour une étude plus détaillé on peut se réfère au [28].

## **3.2.4 Segmentation morphologique : Ligne de partage des eaux**

La segmentation par la Morphologie Mathématique s'appuie sur la Ligne de Partage des Eaux. Le principe de cette méthode est de partager l'imge en différents zones homogènes appelées « bassins versants ».Cette méthode a fait l'objet d'une description approfondie du chapitre précédent(chapitre2).

# **4 Application à la Segmentation du sein et du muscle pectoral**

L'extraction de la région du sein par délimitation de contour est une étape essentielle pour tout algorithme de détection des lésions mammaires. Cependant le muscle pectoral dans des images (MLO) a un NG identique avec les masses et les µcas. Donc son extraction est nécessaire pour faciliter la manipulation des mammographies, pour un recalage préalable permettra de mieux localiser, caractériser et observer l'évolution d'une anomalie potentielle [29].

A. Boucher et al. [29] proposent une segmentation du muscle pectoral dans une mammographie basée sur les contours actifs. Bien que cette technique donne de bon résultats, elle est encore perfectible, au niveau de la précision. L'initialisation du modèle est aussi problématique (inconvénient des contours actifs), elle doit être simple, éventuellement automatique, mais suffisamment proche du résultat recherché pour éviter que le modèle ne soit piégé par des objets non significatifs.

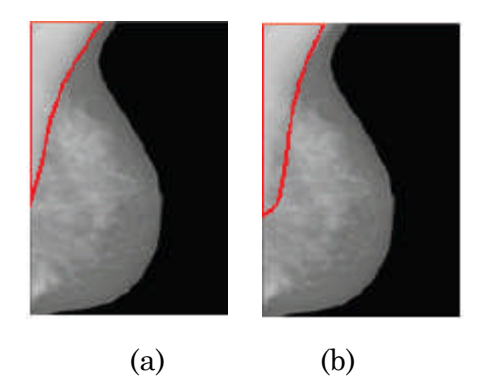

FIGURE 3.10- processus de segmentation du muscle pectoral proposé par [29]. Le polygone représentant le muscle pectoral tracé par : (a)un expert et(b) par la méthode proposée.

I. Domingues et al. [30] ont changé radicalement l'approche. Ils ont proposé une nouvelle vision de segmentation du muscle pectoral basée sur la recherche du meilleur chemin (le plus court) entre deux extrémités. Premièrement, une analyse automatique de la position des mammographies est établie en comparant l'intensité moyenne de la moitié droite avec la moitié gauche. Un repositionnement consiste en une rotation verticale des mammographies de sorte que tous les muscles pectoraux soient au coin gauche supérieur des mammographies. Un seuillage adaptative est appliquée pour réduire l'image à une boîte qui renferme la région du sein et de muscle. La recherche des extrémités du muscle pectorale s'inspire des techniques d'intelligence artificielle supervisée. À partir de chaque extrémité identifiée, ils ont cherché le chemin le plus court qui suit la meilleure ligne de crête de l'operateur de Prewitt dans l'image originale. Pour évaluer la puissance de la méthode proposée, une comparaison est effectuée entre les contours détecté automatiquement et celle manuellement(Fig3.11).

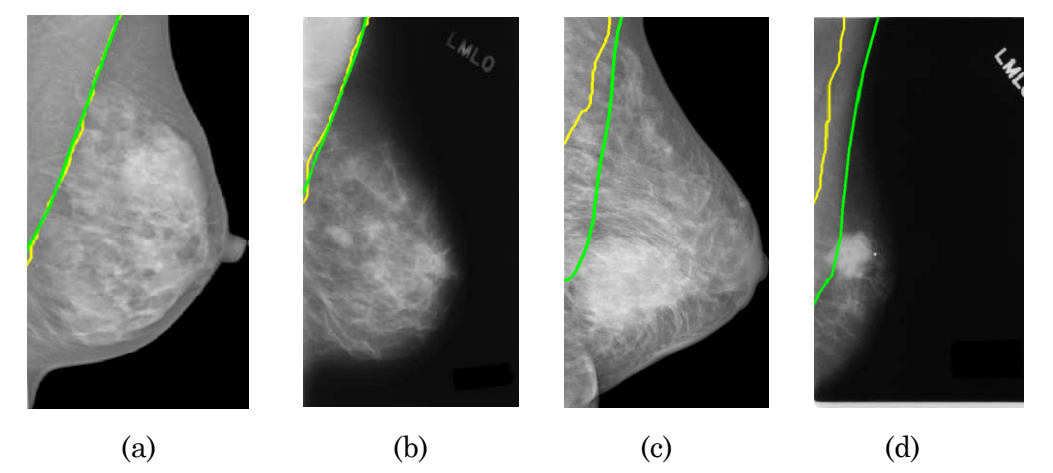

FIGURE 3.11- Résultats de détection de muscle pectoral par l'approche [30].En jaune le contour détecté par l'algorithme proposé et en vert le vrai contour tracé manuellement. En (a) et (b) l'algorithme est réussi tandis qu'en (c) et (d) l'algorithme a échoué.

N. Saltanat et al. [31] ont développé un système capable de segmenter le muscle pectoral .Cet algorithme s'avère robuste aux grandes variations de la taille, de la forme et des positions du muscle pectoral. L'image filtrée est coupée pour avoir une fenêtre qui englobe que la région du sein. L'image est orientée de telle façon que le muscle pectorale soit au coin gauche supérieur. L'image résultante est représentée ou plutôt tracée par une équation exponentielle tel que :

$$
\Gamma(\mathbf{x}, \mathbf{y}) = \frac{e^{j(x, y)}}{40}
$$

oݑưJ (x, y) est le valeur de Pixel de coordonnée (x, y)

I'(x, y) la nouvelle valeur de ce pixel

L'image produite (Fig3.12), renferme une région représente exactement le muscle pectoral, qui se prolonge autrefois au sein, cette région a des valeurs de NG maximum et les régions restantes ont un NG inférieure. Toutefois une reconstruction morphologique est appliquée afin d'adoucir les contours , remplir les trous et supprimer certaines petites régions inutiles. L'image obtenue après le traitement morphologique est convertie en une image binaire par un seuil adéquat. Cette image binaire est étiquetée et la composante du coin gauche supérieur est sélectionnée en tant qu'un masque binaire pour la segmentation de muscle pectoral.

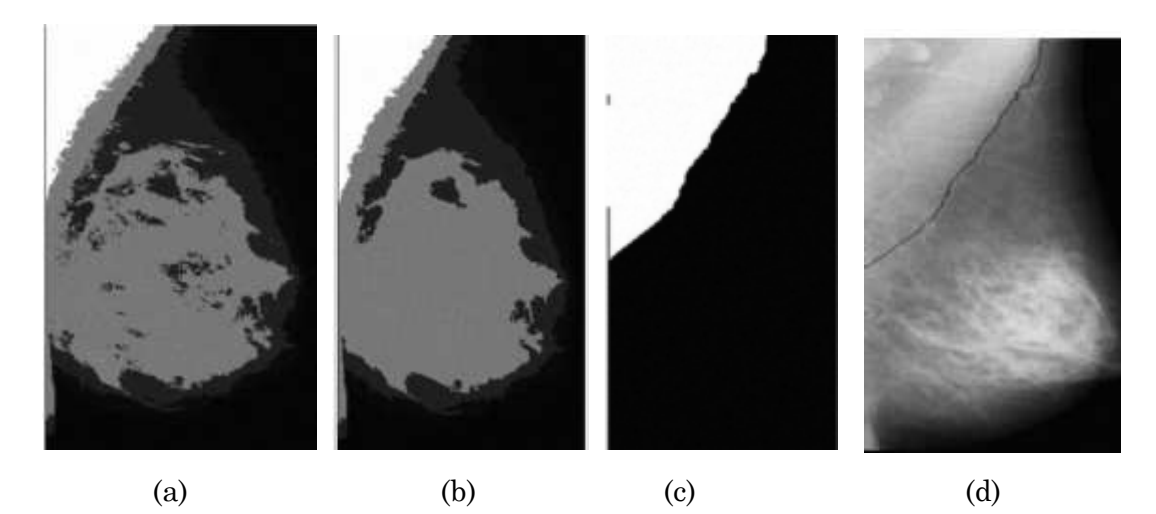

FIGURE 3.12 -Résultats de détection de muscle pectorale établi par [31] :(a)La répartition de l'image en trois région de NG différents (b)l'image filtré par Morphologie Mathématique (c) masque binaire du muscle pectoral et (d) extraction de son contour.

Un certain nombre de méthodes ont été développées pour la segmentation de région de sein. Chengdan Pei et al. [32] ont prouvé l'efficacité de la segmentation mathématique dans tel situation, en se basant sur *la ligne de partage des eaux contrôlées par marqueurs.* Pour faciliter le processus de segmentation, C. Pei et al ont fait appel à la reconstruction morphologique pour orienté toutes les mammographies vers la droite, afin d'enlever certains défauts qui peuvent fausser la segmentation. Après le gradient morphologique est calculé sur l'image lissée. La détermination des marqueurs internes et externes est une tache cruciale dans l'algorithme de LPE contrôlées avec marqueurs. Dans cette étude, les marqueurs ont été obtenus par la méthode d'Otsu.la watershed a été appliquée sur l'image gradient modifiée pour obtenir le contour du sein (Fig 3.13).

FIGURE 3.13 -Résultats obtenue par l'algorithme de Ligne de partage des eaux contrôlées par marqueurs par l'approche proposée par [32].

La contribution de L. Belkhodja, et al. [24] vient de remédier certains inconvénients de l'approche cités dans [25]. Belkhodja et al. [24] ont développé un algorithme de recherche de contour du sein incluant une étape de suppression d'artéfacts. Elles ont procédé par l'application du filtre de Gauss suivie d'une binarisation par la méthode d'OTSU. Pour la recherche du contour du sein, une approche classique est proposée. A partir de ce contour, la région d'intérêt est séparée du fond de la mammographie bruité(Fig3.14).

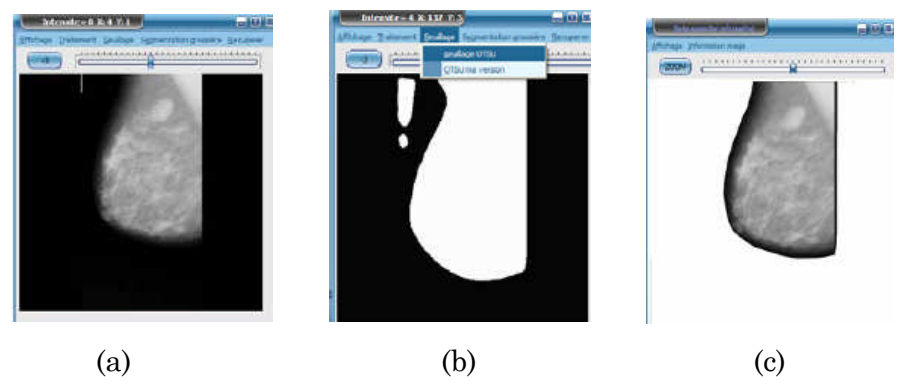

FIGURE 3.14-Approche d'extraction de la région globale d'intérêt et suppression des artefacts radio-pâques : (a) l'image originale. (b) seuillage pat l'otsu. (c)Segmentation du sein

Après une amélioration de contraste, suppression des labels rectangulaires, les artefacts de hautes intensités et la récupération de la zone qui présente le sein, Nagi et al. [25] ont pu segmenter, le muscle pectoral avec la technique de croissance de région(Fig3.15).

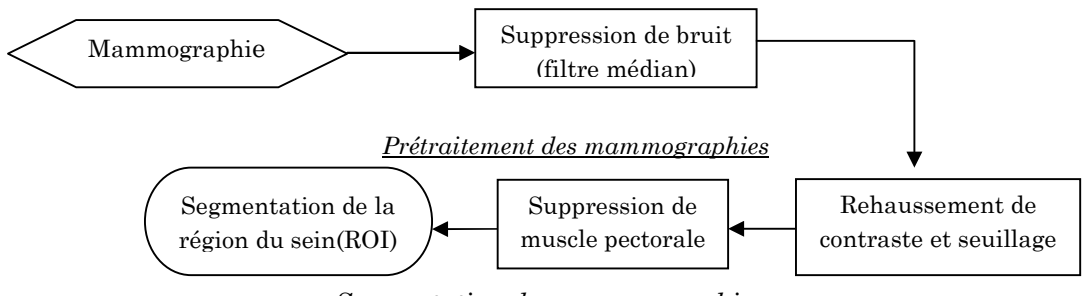

*Segmentation des mammographies*

FIGURE 3.15-Algorithme de segmentation de la glande mammaire [25].

# **5 Application à la détection des masses mammaires**

Dans les systèmes d'aide au diagnostic(CAD), la détection des masses est une tâche importante et délicate pour le diagnostic précoce du cancer du sein. Toutefois, il est difficile de distinguer les masses des régions normales en raison de leur faible contraste et les bords ambigus [33]. La plupart des méthodes qui existent dans la littérature pour segmenter les masses sont basées soit sur la croissance de régions, la ligne de partages des eaux ou l'analyse fractale.

L'équipe de Brazil [34] proposent une méthode automatisée, basée sur la l'algorithme de K-means pour détecter les surdensités suspectes sur des mammographies numérisées. Autrement toutes régions de l'image de NG élevé est suspecte d'être une masse. Pour tranchés ou classer entre les masses réelles et les tissus normaux, parmi les régions détectées, elle a fait appel au classifieur Support Vector Machine (SVM), en utilisant comme entrées des paramètres de forme et de texture.

Afin d'aider les radiologues dans leurs interprétations, un deuxième lecteur automatisé été établi par N. R. Alam et son équipe [27]. Ils ont procédé par un préfiltrage des mammographies numérisées y compris l'extraction de la région du sein. Un seuillage adaptative, filtre de Gabor et la technique d'entropie floue est utilisée pour la détection de masse sur des mammographies numérisées. Dans [35], L. Mu et al, se sont intéressés à la comparaison des mammographies bilatérales en régions en prenant en considération les différences de luminosité entre la paire mammographique (gauche et droite). Premièrement, la taille des mammographies est réduite, en coupant le fond inutile, un filtrage gaussien suivie d'une transformation chapeau haut de forme sont appliqués afin de renforcer le résultat. Le centre de la ROI détecté précédemment par la soustraction bilatérale identifie toutes asymétries entre les images droite et gauche du sein (marquées en rouge) (Fig3.16).

Enfin les caractéristiques de texture, la dimension fractale des régions segmentées sont utilisées comme entrée d'un classifieur (SVM).

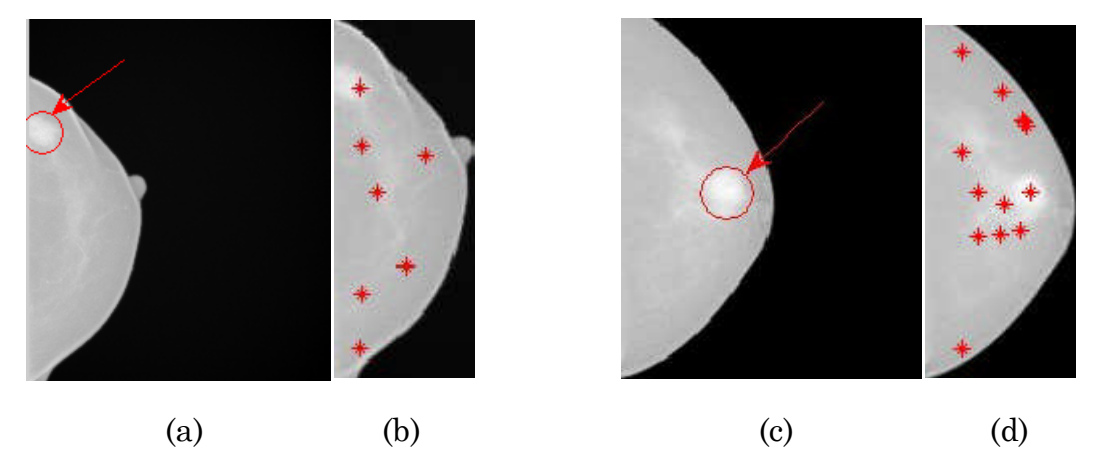

FIGURE 3.16-Le défection des régions suspectes par l'algorithme proposé par [35] : (a), (c) localisation des masses par le médecin (cercle rouge), et (b), (d) par l'approche proposé.

Dans la même année B. Lee et al. [36] utilisent la technique de croissance de région (Level Set) pour détecter les masses mammaires. Toutefois, cette méthode ne peut pas précisément segmenter tout les zones tumorales en raison de la similarité des intensités des tissus dans certaines zones du sein. Pour surmener cet inconvénient, une opération d'ouverture est effectuée et un masque est généré pour représenter que la région du sein.

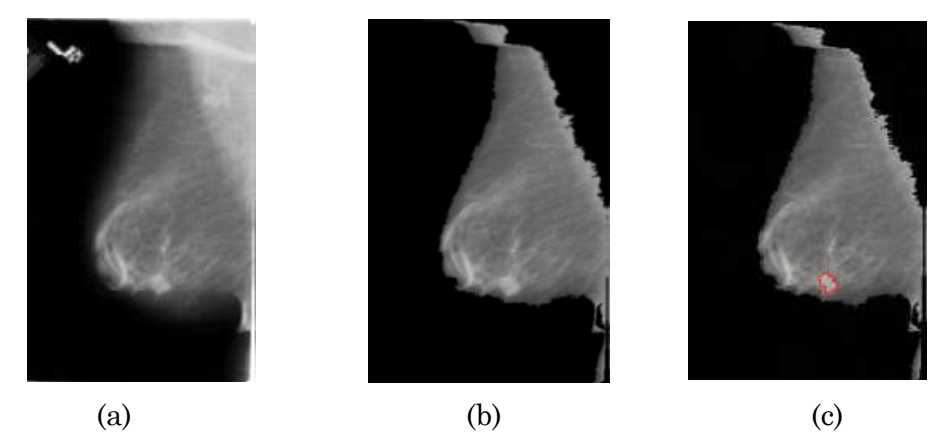

FIGURE 3.17- le résultat de détection de masses par croissance de région. (a) l'image originale, (b) le masque binaire du sein. (c) extraction du sein du reste du fond. (d) la segmentation de masse.

Des études récentes montrent que L'analyse fractale des images peut être employée comme un outil efficace pour l'identification des cellules cancéreuses dans les images mammographiques. C'était l'idée de départ de A. Noodeh et al. [**37**] qui ont montré

que la théorie des fractales peut clairement discerner les zones cancéreuses de celles non cancéreuses sur une image mammographique. Leur recherche n'est pas s'arrêter à ce stade, Les résultats obtenus de la première classification ont été classifier par un réseau neurologique, en cellules malignes ou bénignes avec une sensibilité et une spécificité respectivement de 85.71% et 92.45%. Dans ce cadre, nous citerons aussi les travaux de R. Rangayyan et al. [38] pour la détection des contours des masses mammaires.

# **6 Application à la détection des microcalcifications mammaires**

Les µcas peuvent constituer un point d'appel radiologique d'un cancer du sein, d'où toute l'importance de leur description et/ou de leur analyse. Quoiqu'elles aient été étudiées pour beaucoup d'années, ils restent des défis à surmonter pour la future recherche, en matière de détection des µcas.

R. N. Panda et al. [39] proposent un système de segmentation des lésions mammaires de type masses et µcas. Après sélection de la région d'intérêt (ROI), un prétraitement sur le contraste de ces images est effectué à l'aide de transformation d'ondelette 2D. Une extraction des masses et les µcas est achevée par le seuillage d'OTSU (Fig 3.18).

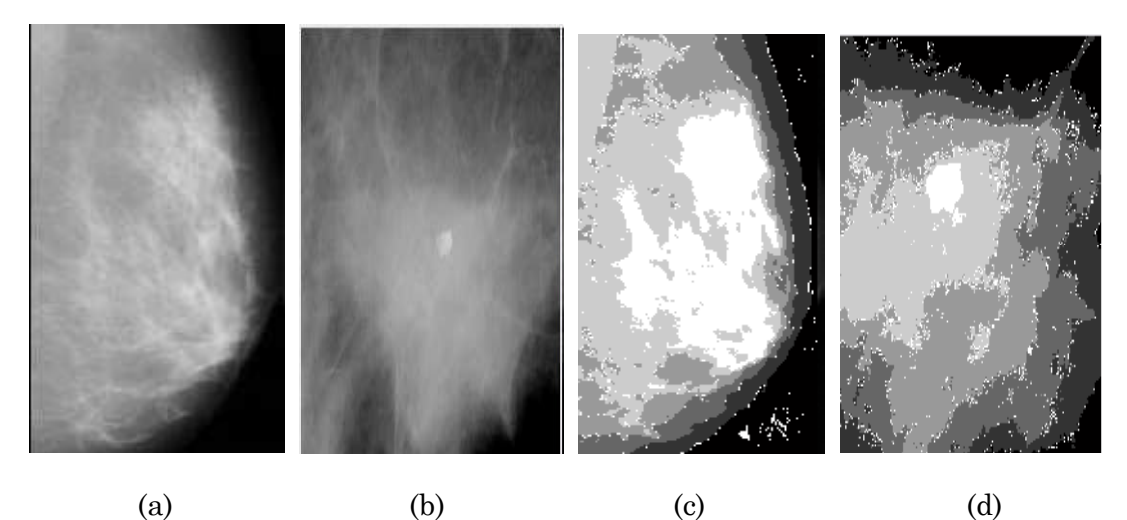

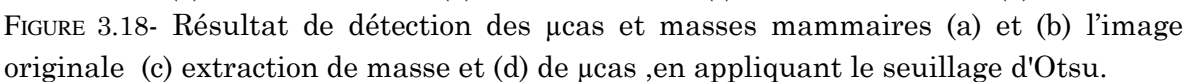

Si, [39] s'intéressent à la détection des calcifications individuelles, Y.G. Zhang et al. [40] ont proposé une nouvelle méthode pour la détection des µcas en foyer. D'abord, une première extraction de contour est effectuée par l'opérateur de kirsch. Une fermeture de contours est abordée par la technique d'Edge Linking avec les méthodes Markoviennes, afin de combler les discontinuées provoquées par le contour initiale(Fig3.19).

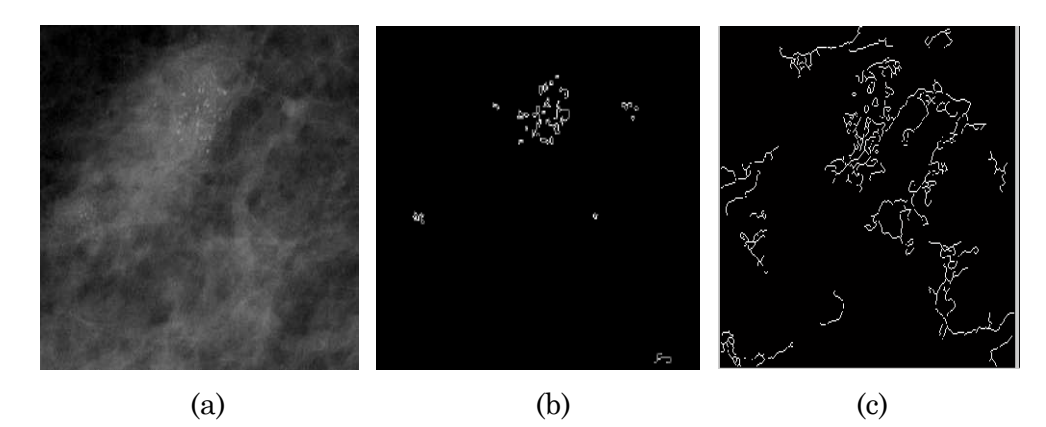

FIGURE 3.19- Résultat de détection des µcas par [40] : (a)(ROI) avec foyer de µcas , (b) les résultats d'extraction par l'opérateur de Kirsh, (c) les résultats d'extraction par l'opérateur canny.

La technique de croissance de région a été utilisée par différents chercheurs, tous notent qu'un prétraitement est nécessaire pour une bonne convergence de contour. A. Sultana **et al. [41]** ont procédé par une transformation chapeau haut forme blanc appliquée à l'image mammographique originale pour ressortir les structures claires, afin de détecter les structures calciques. Un simple seuillage est appliqué sur l'image rehaussée. Donc, un pixel simple située au centre géométrique du chaque composante sert comme une germe pour l'étape de croissance de région(Fig3.20).

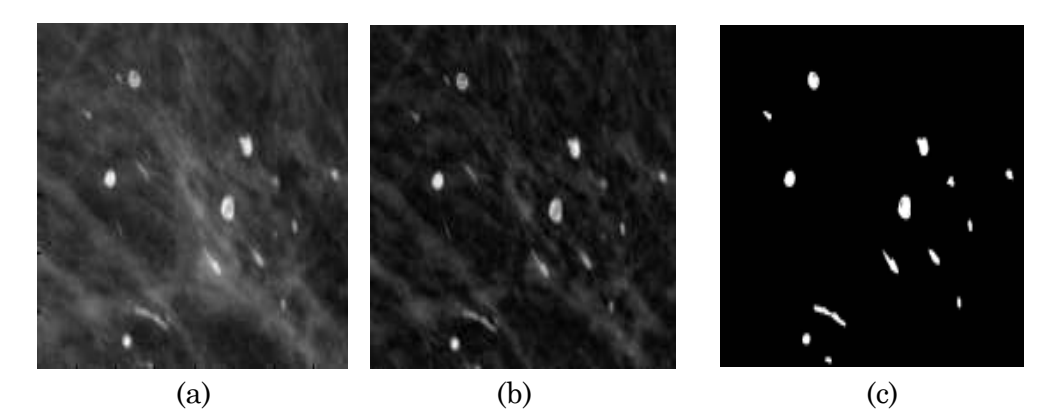

FIGURE 3.20- Les résultats de l'algorithme proposé. (a) Mammographie originale ; (b) l'application de Top-hat (c) résultat de croissance de régions.

Nous avons vue certainement que l'approche de Fourier permettait une analyse d'une image en termes de fréquences. Cependant cette analyse est globale et le domaine de l'image préfère des analyses locales (i.e. localisées spatialement). Pour cela [43, 44] sont amenés à ce qu'on l'appel *les ondelettes.*

N. B. Hamad el al. [43] ont cherché le meilleure type d'ondelette et son niveau optimal de la décomposition pour donner une meilleure détection des µcas.

Ainsi, des efforts récents, consentis dans ce sens, ont été développés dans [42]. Après la sélection de la région d'intérêt (ROI) de 32x32 Pixel qui identifie les foyers de µcas, aussi la sélection des paramètres les plus pertinents, Mohamed A. Alolfe et al. ont proposé deux classification, l'une pour séparer entre les taches normales et les µcas. Ces derniers sont classées en bénignes et malignes à l'aide de classificateur (SVM).

Cependant Jerzy Zielinski et al. [**44]** a vue le problème de détection des µcas sous un autre angle. ILS sont partis de la notion de répartition spatiale des éléments constitutifs de l'image mammographique (les propriétés locales de l'image), tout en basant sur le concept de « ARMA 2D». L'algorithme proposé atteint respectivement une sensibilité et une spécificité de 96:9% et de 97:8%.

Soulignons qu'un bon fonctionnement des méthodes de classifications soit SVM ou RN dépend d'une bonne sélection d'attributs en éliminant ceux qui sont non représentatifs. J. Dominguez et al. [45] ont calculé quelques paramètres spatiales à partir des imagettes rectangulaires de taille n x m précédemment rehaussée par une transformation de type chapeau haute forme dont le but est de distinguer les pixels qui correspondent probablement aux foyers de µcas des pixels qui correspondent au fond. Une telle classification est réalisée par RN.

T. Stojić et al. [46] ont développé un système qui agit sur le rehaussement de contraste des images afin de détecter les µcas, en utilisant deux approches. La première méthode est basée sur la théorie multifractale, et la seconde sur la Morphologie Mathématique. Dans leur approche morphologique, T. Stojić et al ont réfléchi d'une manière logique : si on va soustraire de l'image rehaussé par chapeau haute forme blanc(TH), l'image rehaussée par un chapeau haute forme noir(BH), les détails lumineux seront fortement accentués. En outre, si nous ajoutons une image originale (I) à cette différence un filtre passe-haut est réalisé. L'image de sortie C est donnée par :

### $C=I+(TH-BH)$

En conséquence, pour mieux renforcer des détails lumineux et égaliser le fond inégal, le procédé cité auparavant peut être itérativement répété c.-à-d :  $I^{(k+1)}=C^{(k)}$ ,  $k=1,2,3,...$ ,

La segmentation finale des µcas est obtenue par le seuillage appliqué à l'image de sortie après k itérations de C (k).Les contours des objets lumineux segmentés peuvent être extraites et superposées sur l'original, indiquant les µcas (Fig 3.21).

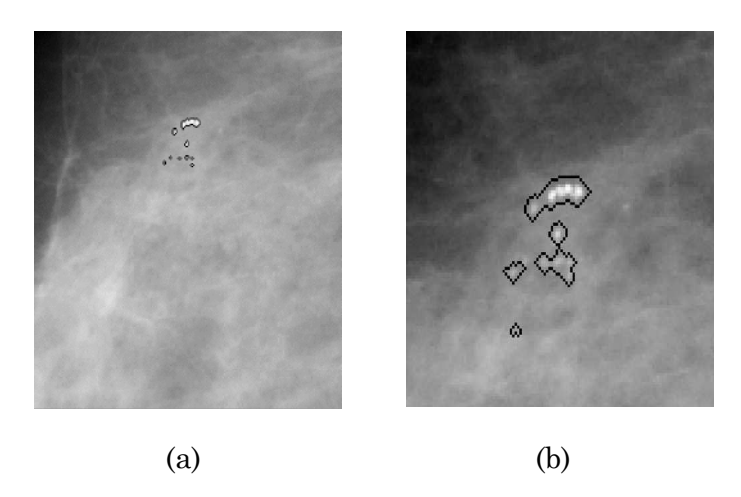

FIGURE 3.21- Résultat de détection des µcas proposée par [46] : (a) par Morphologie Mathématique, (b) par l'approche Multifractal

Plus récement , S. Al-Kindiat et al. [47] ont formulé le problème de rehaussement de contraste non seulement des mammographies mais aussi des images ultrasoniques d'une manière de créer un contraste optimal. La technique développée utilise de manière itérative les filtres de lissage (un filtre passe haut, un filtre moyen), et application simultanée de deux types de détecteurs de contour, sur trois filtres de système RVB. L'image post-traitée issue de filtre bleu et vert est combinée avec l'image originale (filtre rouge) pour accentuer les bords tout en éliminant le bruit (Fig 3.22).

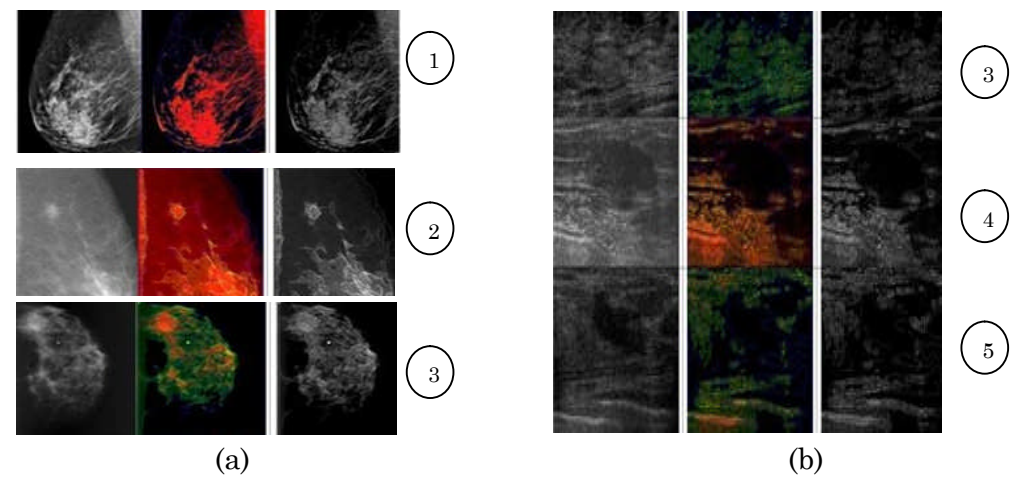

FIGURE 3.22- Résultant de la méthode HRSST sur des images : (a) mammographies après la 1ième ,2ième et 3ième itération et (b) sur des images en d'ultrasons (BUS) de sein après la 3ième ,4ième et 5ième itération

# **6 Conclusion**

Dans cette revue bibliographique, nous avons essayé de rassembler quelques travaux les plus récents sur le traitement et l'extraction des éventuelles lésions mammaires qui se distinguent par les différentes méthodes employées et leurs capacités d'agir de façon totalement automatique ou semi-automatique. Ce bref état de l'art nous a permis d'analyser de plus prés des outils développés jusqu'à récemment pour l'analyse des mammographies. Cette phase qui constitue le point de départ de tout autre traitement de haut niveau regroupe toutes les opérations d'amélioration, de prétraitement et de segmentation. Pour notre approche nous avons choisie d'utiliser essentiellement la Morphologie Mathématique et son formalisme pour la détection deux types de lésions mammaires, premières signes d'un cancer du sein à savoir les µcas et les opacités. Nous allons étudiés par la suite comment les outils de morphologie mathématique peuvent être adapté à notre problème et les éventuelles limitations qui se posent.

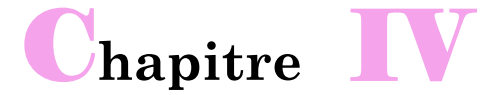

# **Pré-segmentation de la zone d'intérêt « sein »**

*e chapitre propose une technique de prétraitement simple et objective basée sur la Morphologie Mathématique, pour extraire la région globale d'intérêt « le sein », pour préparer les images mammograohiques à un système automatique d'aide au diagnostic améliorant la détection des tumeurs mammaires à savoir les opacités et les microcalcifications.* C

# **Introduction**

De nos jours, avec l'introduction de la mammographie numérique, l'imagerie du sein se diversifie, elle a surtout gagné en amélioration de la qualité d'image, le fond est homogène et est vraiment facile de localiser avec précision les zones pathologiques. Cependant, les mammographies numérisées, sont souvent altérées par des artéfacts radio-opaques à haute intensité sous forme de : raies d'intensité lumineuse, orientées plus ou moins verticalement, étiquettes et éraflures.

Ces artéfacts sont dus aux paramètres d'acquisition, tels que la durée d'exposition et la force de compression du sein, qui influencent la qualité de l'image enregistrée sur le film, ainsi aux paramètres de numérisation.

Un système visuel humain peut facilement ignorer de tels objets pendant l'interprétation, tandis dans un système automatisé ; ces artéfacts peuvent interférer le procédé d'interprétation en engendrant des erreurs lors de l'analyse des images et faire échouer tout algorithme de segmentation ultérieur.

Dans ce mémoire, nous proposons une technique de prétraitement simple et objective basé sur la Morphologie Mathématique, pour extraire la région globale d'intérêt « le sein ». Cette approche prépare ces images à un système automatique d'aide au diagnostic en mammographie améliorant la détection des tumeurs mammaires à savoir les opacités et les µcas, et cela avec un taux réduit de faux positif.

# **2 Objectif de la segmentation de la glande mammaire**

L'objectif de cette étape est d'isoler la glande mammaire, essentiellement composée de tissus conjonctifs, tissus fibreux et les tissus graisseux, d'autres éléments présents sur l'image mammographique qu'on peut les résumés sous le terme « bruit ». Cette approche vise à éliminer le fond bruité, les étiquettes du film et les raies de haute intensité.

De cette étape découle de nombreux avantages : d'une part, il permet de réduire considérablement la fenêtre de travail lors de traitements ultérieurs avec une perte minime des tissus du sein et donc de diminuer la complexité calculatoire (en temps et en espace). Cette importante notion, temps, n'est certainement pas négligeable pour le médecin radiologue.

D'autre part, travaillant sur une région d'intérêt, rende les taches qui viennent après plus performantes car plus ciblés et moins perturbés par des informations pouvant être considérer comme du bruit. Cet avantage est en particulier vérifié dans le cadre de segmentation des lésions mammaires.

Enfin, cette tâche constitue une étape préparatoire pour un sujet central *et* fréquemment utilisé en imagerie médicale et particulièrement en mammographie, on parle de : Recalage. En mammographie, les radiologues comparent les couples bilatéraux d'images du sein droit et gauche ou des images temporelles du sein d'une même patiente, pour détecter des éventuelles anomalies comme les lésions mammaires.

# **3 Approche proposée pour l'extraction de la glande mammaire**

Comme nous l'avons exposé précédemment, le but de notre approche est d'extraire ou d'isoler du volume de données initial (l'image mammographique), la région d'intérêt « le sein », en supprimant parallèlement tous types de bruit.

L'algorithme se fonde sur l'application des filtres morphologiques pour supprimer les éventuels bruit. Ensuite, un seuil bien choisi fait apparaitre deux régions connexes de tailles très différentes. Un filtrage surfacique permet de créer le masque qui correspond à la glande mammaire.

À partir de ce masque et l'image filtrée, nous récupérons la région d'intérêt et le fond de la mammographie nettoyée(Fig4.1). Les mammographies que nous avons utilisées pour cette étude proviennent toutes de la mini base de : « Mini-MIAS » (voir Annexe).

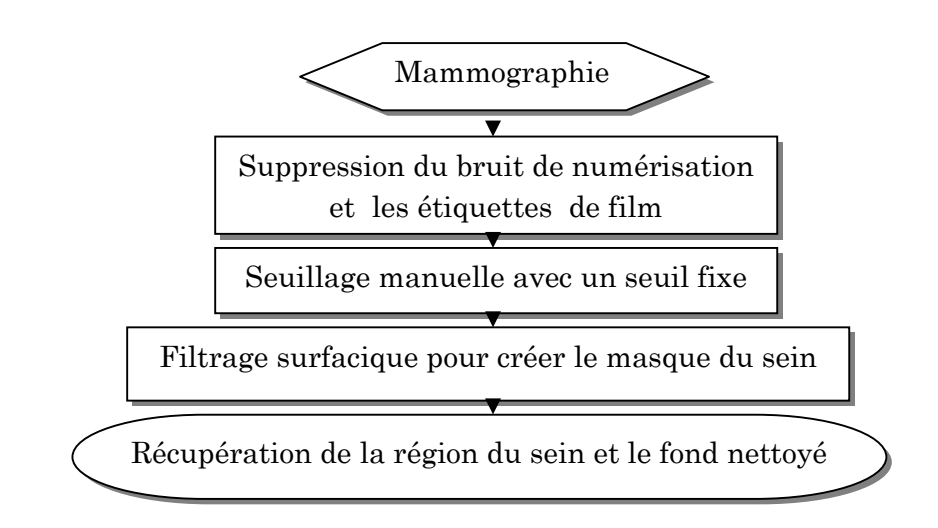

FIGURE 4.1- Structure générale de l'algorithme de pré-segmentation de la région du sein

# **3.1 La suppression des raies de numérisation**

La détection et la suppression de raies de numérisation est compliquée par le fait qu'elles couvrent souvent la région du sein (Fig 4.2). Bien qu'une multitude de papiers traitent des taches telles que la segmentation de mammographie (voir chapitre3), très peu de travaux concernant la suppression de ces objets ont été publiés [23]. Nous proposons une méthode simple basée sur l'application de deux types de filtres morphologiques : l'ouverture et la fermeture. Dans notre cas, ils sont bien adaptés puisqu'on connait la forme et le contraste des structures à supprimer.

Pour clarifier l'idée, sur l'image mammographique originale, nous effectuons une simple ouverture de taille bien choisie pour éliminer les raies caractérisées par les lignes droites claires, et de laisser les autres structures inchangées. Pour les lignes sombres, une simple fermeture est appliquée. En générale on prend comme forme d'élément structurant un disque de taille 2 (Fig 4.2).

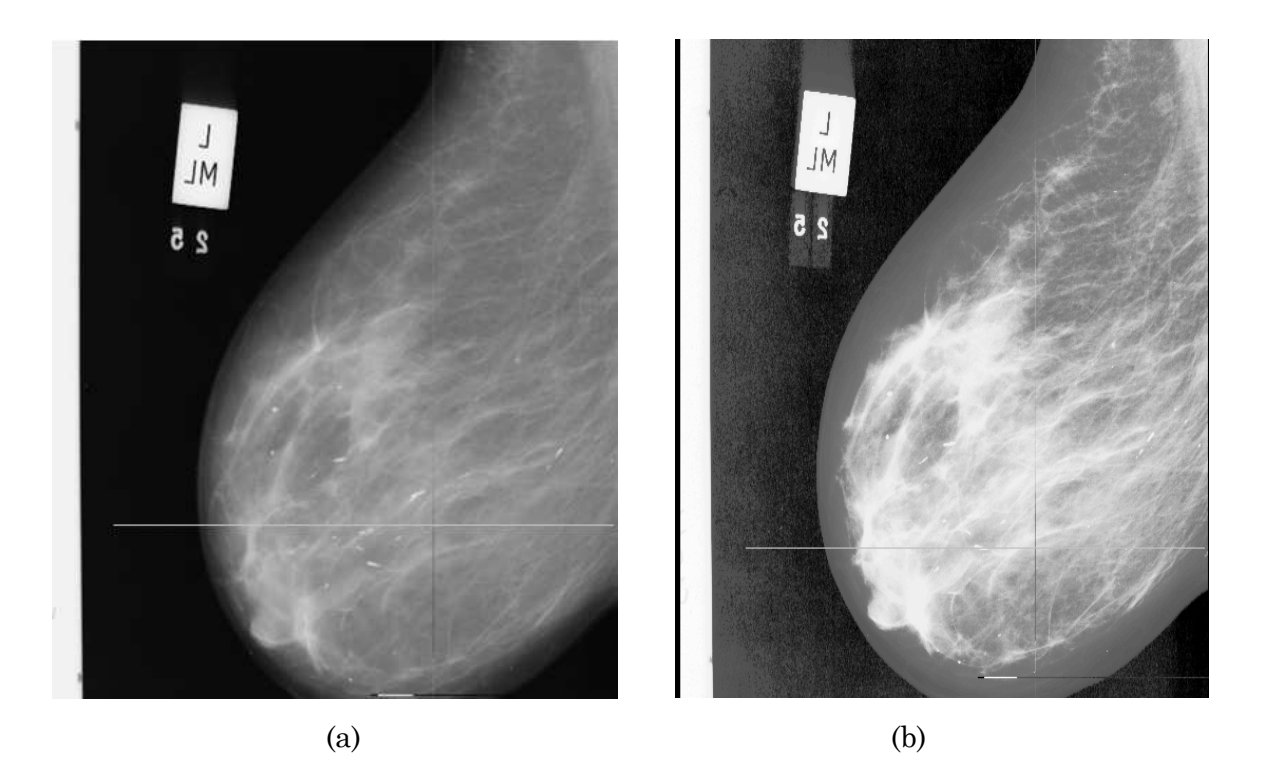

FIGURE 4.2-Mammographie bruitée : (a) l'image originale (mdb147), (b) expansion de dynamique du cliché pour visualiser les défauts des mammographies.

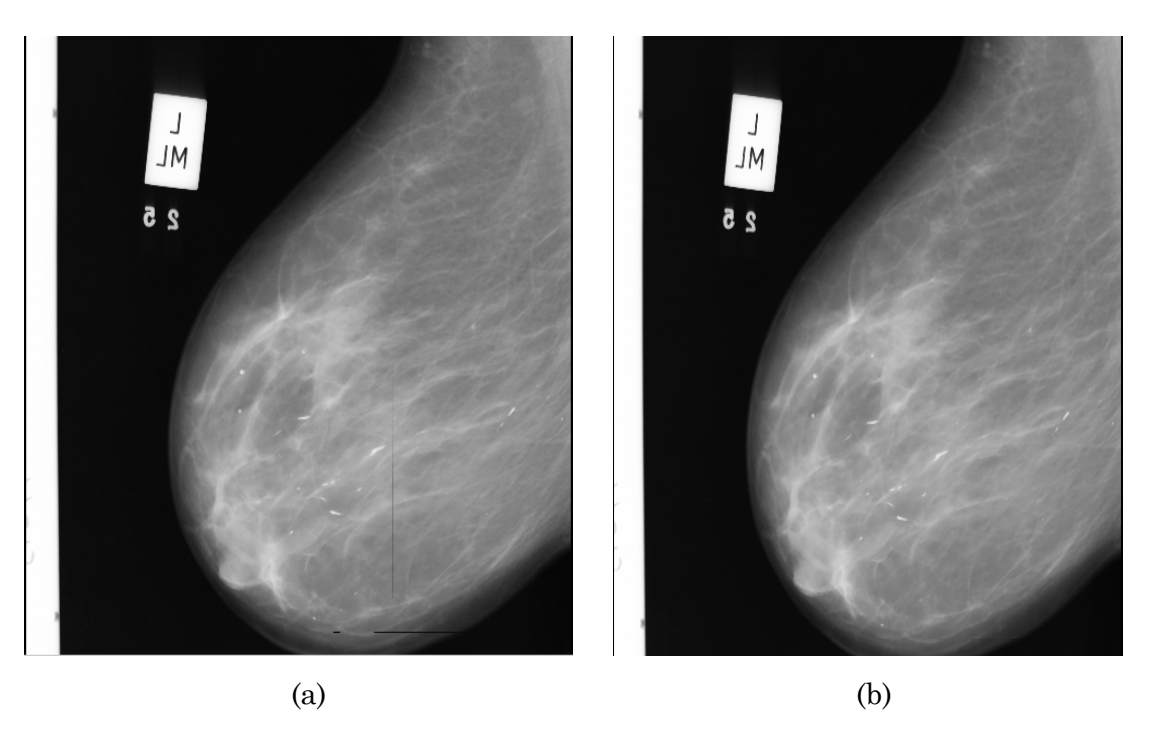

FIGURE 4.3- Résultat de la suppression des raies de numérisation sur l'image mammographique (mdb 147) : (a) ouverture morphologique de taille 2 pour supprimer les raies claires, (b) fermeture morphologique de taille 2 pour supprimer les raies sombres.

# **3.2 L'extraction de la glande mammaire du fond de l'image**

Après un nettoyage primaire de l'image mammographique, vient l'étape d'extraction de la glande mammaire parmi les autres structures (les artéfacts radiophares, et les étiquettes). La démarche que nous adoptons est constituée de trois autres étapes :

## **A. Seuillage de l'image filtrée et détection des composantes connexes**

Nous proposons une approche approximative pour segmenter le sein : seulement les pixels visuellement perceptibles sont segmentés ; en ignorant les pixels de la frontière de la peau. Donc une perte minime des tissus de sein ou plutôt de la peau. Mais ces pixels non significatifs, de NG foncés ne sont pas pris on considération pour la segmentation ou l'évaluation de masses ou de calcifications. L'histogramme de l'image filtré (Fig 4.4) est construit de trois classes :

Classe1 : (Sur la gauche) elle regroupe tous les pixels ayant des valeurs de (faible d'intensités), le grand pic correspondant aux pixels de fond.

Classe2 : (au milieu) elle regroupe tous les pixels ayant des valeurs grises correspondant au sein lui même.

Classe3 :( sur la droite) elle regroupe tous les pixels de haute intensité, le grand pic correspondant au muscle pectoral, aux annotations et peut être à des lésions mammaires.

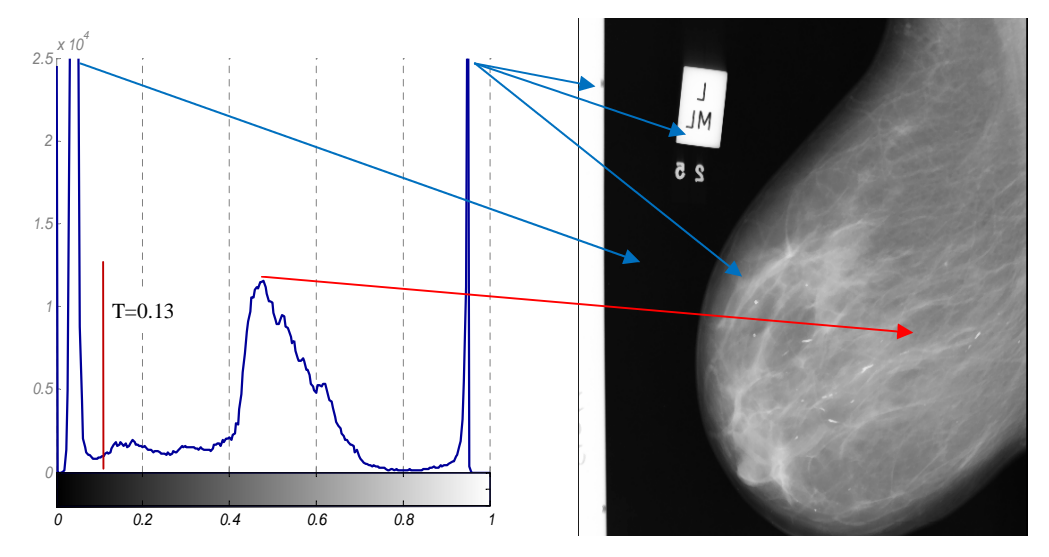

FIGURE 4.4- L'histogramme typique d'une mammographie. Clairement, on distingue trois classes différentes, classe de fond, classe du sein et classe regroupe les annotations, bande d'intensité et les calcifications(le muscle pectoral n'est pas lisible dans ce cas).

Avec une telle répartition, la détermination du seuil sera plus aisée et plus correcte ; bien que la tâche de seuillage reste difficile à réaliser. Le seuil est déterminer d'une manière manuelle (T= 0.13).

#### **B. Obtention du masque final de la glande mammaire**

A l'issue du seuillage nous disposons plusieurs composantes connexes qui correspondent à la structure recherchée et aux artéfacts dont il faut éliminer. Selon le cas, pour garder que la grande composante connexe présentant la région du sein, nous allons appliquer une ouverture d'aire binaire. Ce type d'opérateurs connexes ne permet de conserver que les zones dont l'aire est supérieure à un certain seuil.

La figure (Fig 4.5.b) illustre l'effet d'ouverture d'aire sur ces composantes, et permet d'obtenir le masque qui présente réellement la glande mammaire. Afin de récupérer la région probablement perdu lors d'ouverture morphologique ou rater par le processus de seuillage, nous réalisons une dilation morphologique du masque binaire par un élément structurant de forme disc de taille 3.

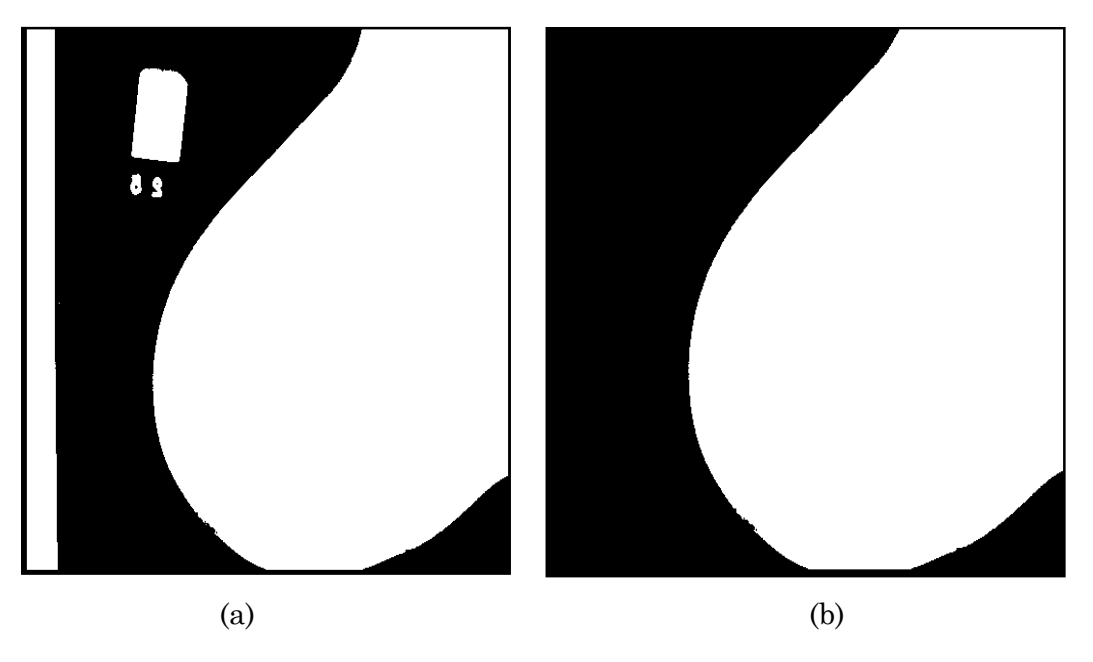

FIGURE 4.5-Résultat de seuillage de l'image filtré. (a) Masque initial du sein. (b) Masque final du sein après application d'une ouverture d'aire.

## **C. Récupérations de la région d'intérêt**

Afin de récupérer la région d'intérêt, une simple multiplication arithmétique est calculée entre les valeurs des pixels de masque précédent et le résultat de l'étape de filtrage. Le contour obtenu par notre méthode de pré-segmentation est surimposé, en blanc, sur les images filtrées (Fig 4.6).

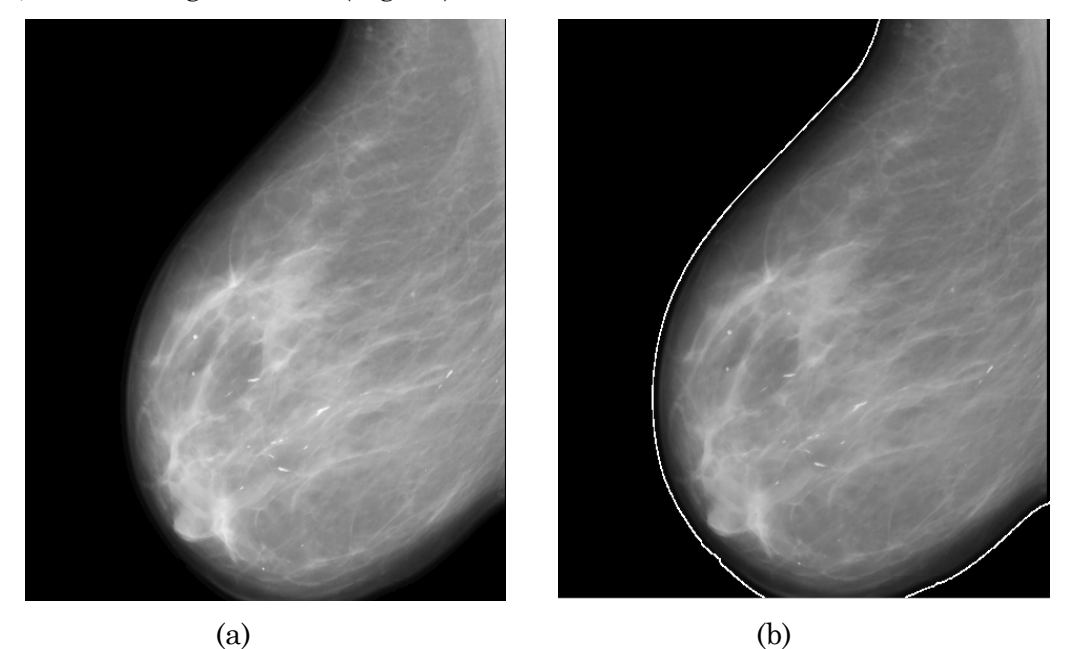

FIGURE 4.6- Résultat de segmentation de la glande mammaire. (a) Récupération de la région d'intérêt du fond bruité. (b) Détection de contour du sein qui correspond à la glande mammaire.

# **4 Discussion des résultats**

Un des grands atouts de cet algorithme est d'être peu paramétrique, il n'est sensible ni à la taille de la glande mammaire, ni à sa densité. En effet, les connaissances nécessaires pour initialiser le système sont : la taille minimale d'une glande mammaire et son niveau de gris moyen sur la mammographie numérisée.

Cette algorithme a été testé sur la base MIAS (On retrouvera dans l'annexe, une vue plus complète de cette base) qui contient 322 mammographies :

110 images ne contient pas les artéfacts radiopaques, mais souffrent d'un fond bruité (cliché) et 212 images contiennent les artéfacts radiopaques cités précédemment sous forme d'étiquettes d'identification, de marqueurs opaques, et les raies.

Dans chacun de ces cas, notre algorithme assez flexible fait face au niveau très élevé de la variabilité en mammographie ; il n'est sensible ni à la taille de ces artéfacts, ni a leurs positions et orientations de et nous pouvons visuellement constater l'adéquation entre le contour estimé et le contour apparent du sein. La figure(Fig4.7) montre le résultat de segmentation sur quelques images de la « mini-Mias ».

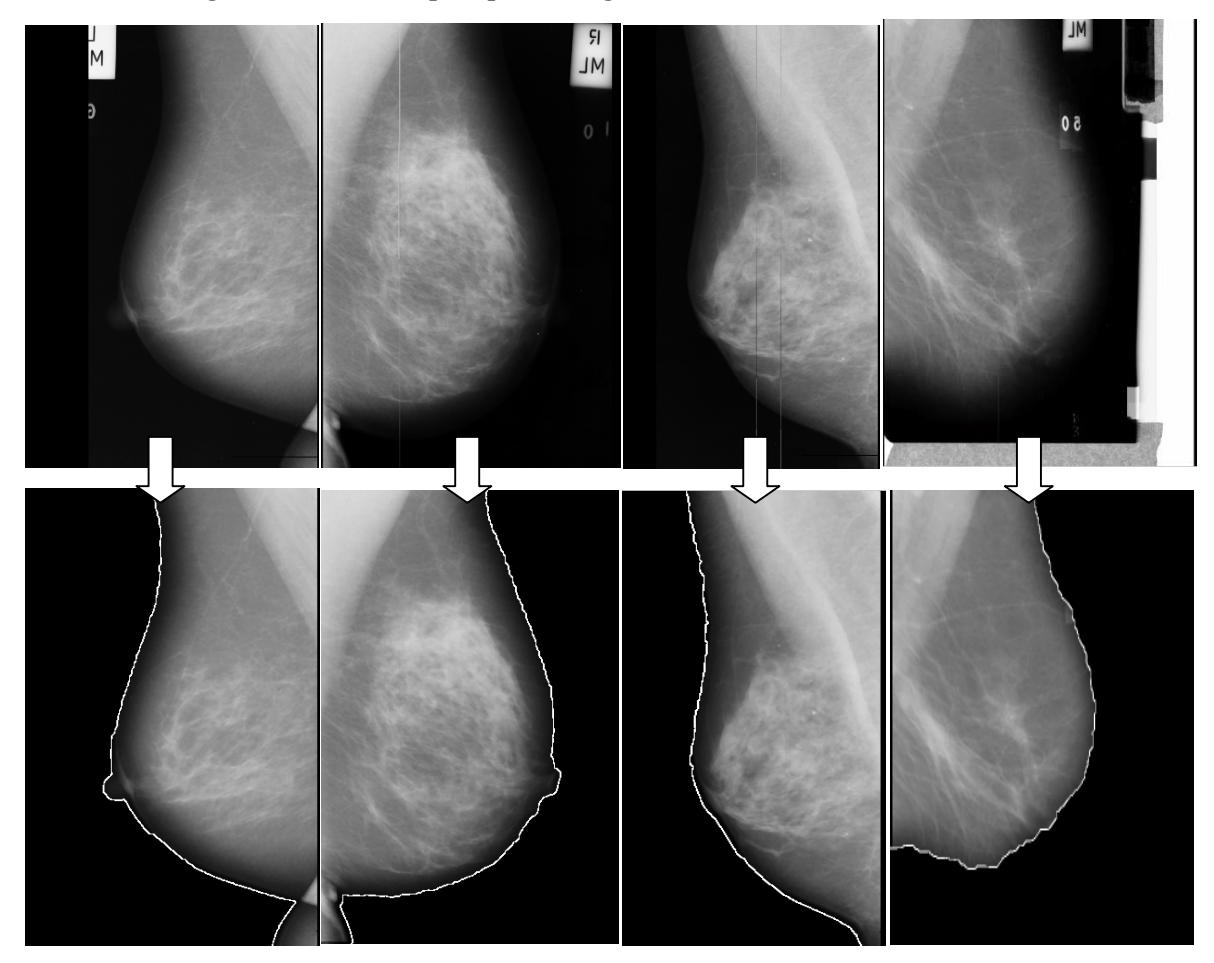

FIGURE 4.7-Segmentation de la glande mammaire sur des différentes images

# **5 Conclusion**

Dans ce chapitre, nous avons proposé une méthode permettant l'extraction de la zone d'intérêt « la glande mammaire ». L'objectif de ce prétraitement est d'éliminer l'ensemble des structures (les artéfacts) qui ne constituant pas une région d'intérêt par la suite de notre travail. Cette opération fondée sur un ensemble de seuillage et d'opérations morphologiques, contribue en particulier à l'amélioration des résultats ultérieurs de segmentation des lésions mammaires et une réduction non négligeable de la complexité calculatoire.

Visuellement très corrects, ces résultats appliqués sur l'ensemble des mammographies de la Mias, permettent d'aborder la cinquième chapitre : la segmentation des opacités et µcas pour un système d'aide au diagnostic en mammographie.

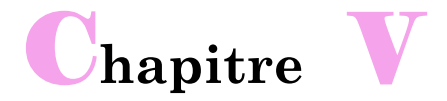

# **La détection des lésions mammaires et caractérisation**

*e chapitre fait le cadre de notre projet, il présente notre algorithme de détection des opacités et des µcas qui s'inspire d'un processus de segmentation classique en Morphologie Mathématique : la Ligne de Partages des Eaux (LPE) Contrôlée par Marqueurs. Nous nous sommes limités juste à leurs détections sans les classer en types malignes ou bénignes.* C

# **1 Introduction**

Chaque année, des millions de mammographies sont produites dans le monde pour un dépistage précoce d'un cancer du sein ou pour établir un diagnostic afin de contrôler une action thérapeutique qui peuvent de manière significative augmenter la possibilité de la survie pour des patients.

Ces images mammographiques fournissent des informations radiologiques sur la glande mammaire qui sont, malheureusement, extrêmement difficiles à exploiter de manière quantitative et objective. La création de logiciels dédiés à l'analyse d'images médicales doit permettre d'optimiser leur exploitation, pour le plus grand bénéfice du patient et du médecin.

A l'intérieur des domaines privilégiés au traitement d'images mammogaphiques, la Morphologie Mathématique a pris une part tout à fait originale, grâce à son approche aussi bien pragmatique que théoriquement bien fondée.

D'un autre part, les travaux de détection des opacités et des µcas cités dans la littérature comportent cependant des limites liés soit à la spécifié des lésions détectées (la forme, la taille, le nombre,…) soit au procédé employer pour la détection. Tenant compte de quelques-unes de ces insuffisances, nous avons développé un algorithme de détection des opacités et des µcas qui s'inspire d'un processus de segmentation classique en Morphologie Mathématique : la Ligne de Partages des Eaux (LPE) Contrôlée par Marqueurs. Nous nous sommes limités juste à leurs détections sans les classer en types malignes ou bénignes.

Cette détection qui fut le cadre de notre projet fait largement appel aux notions que nous avons présenté dans les chapitres précédents de ce mémoire.

# **2 Objectif de la détection des opacités et des µcas**

Le cancer du sein continue à garder l'intérêt des scientifiques dû aux taux élevé d'incidence et de l'évolution rapide, particulièrement aux étapes finales de la maladie.

Des chercheurs de partout dans le monde focalisent leurs efforts dans cette direction. En Algérie, et dans le monde la situation est tout à fait dramatique. Cependant, plus la maladie est détectée à un stade précoce, plus les chances de guérison sont grandes. Sur une image mammographique, le radiologue recherche tous signes radiologiques traduisant des lésions de la glande mammaire. Les masses et les foyers de µcas sont parmi les signes les plus évocatrices d'un cancer du sein (Il a été empiriquement

montré que des µcas et les opacités sont associées à une probabilité élevée de cancer). Leur détection précoce, augmente les chances de guérison. Lors d'un examen mammographique, le radiologue ne fait que résoudre un problème de vision :

Il est obligé d'examiner très finement l'image avec une loupe pour faire un meilleur diagnostique, plus complet, lors de la suspicion d'une anomalie anatomique sur l'image. Donc une recherche fastidieuse, qui demande une variabilité d'interprétation d'un médecin à un autre : donc un facteur de fatigue et de subjectivité qui entre en jeu.

Effectuer plusieurs clichés du même sein sous différentes incidences : chaque incidence privilégiant une zone particulière de la glande mammaire, plusieurs clichés réalisés sous différentes incidences est indispensable pour localiser une lésion avec précision [20] : donc un facteur de temps qui entre en jeu.

S'aider de son expérience, autrement la connaissance qu'il dispose ou qu'il a reçue : donc la notion d'apprentissage qui entre en jeu.

Dans certains cas et ce qui est souvent, les µcas sont de faible contraste. La différence d'intensité entre les zones cancéreuses et les tissus environnants est faible particulièrement dans des seins plus denses, ce qui rend les µcas presque invisible, donc leur détection manuelle est absolument difficile.

La Détection précoce des signes subtiles d'un cancer du sein exige des images de haute qualité et l'interprétation professionnelle de mammographie, ce qui n 'est pas toujours le cas.

la méthode la plus précise de détection dans l'environnement médical pratique est la biopsie, c'est un procédé agressif et envahissant qui entraîne quelques risques, malaise du patient et coût élevé.

Dans le cadre de détection précoce des µcas et des opacités mammaires et pour une aide complémentaire pour le radiologue « sans pour autant le remplacer », nous avons développé des algorithmes pour la détection des µcas et des opacités basés sur le traitement d'images mammographiques pour offrir un aide au diagnostic. Parmi ceuxci, on peut citer :

- Réduire l'erreur commise par le radiologue.
- Constitue un second lecteur potentiel après le médecin radiologue.

L'extraction de paramètres quantitatifs objectifs pour préciser la nature des lésions, donc réduire le nombre des biopsies inutiles.

# **3 La détection des opacités mammaires**

# **3.1 Les propriétés des opacités dans les images mammographiques**

Rappelons qu'une opacité est une anomalie focale de densité, traduisant une lésion des tissus conjonctifs ou épithéliaux. Sur une image mammographique, elle apparait comme une région de surdensité légèrement plus lumineuse qu'un tissu normal.

Au niveau d'une zone graisseuse elle apparait sous le meilleur contraste, donc aisément visible, tandis qu'au niveau d'une zone dense de tissu conjonctif, elle sera plus difficilement perceptible (Fig.5.1).

Leur nature (bénignes ou malignes) est définit par une combinaison de différentes caractéristiques : taille, densité, contour, forme, ….

Une masse circonscrite, habituellement ronde, lobulaire ou ovale avec de bords nets est souvent bénigne. Tandis qu'une masse de forme irrégulière ayant des frontières mal définies / flous ou spéculés (lignes radiaires prenant naissance sur le contour de la masse) est suspecte et représente un risque élevée de malignité. Les exemples de la figure (Fig 5.1) illustrent les différents cas possible d'une opacité mammaire.

Un œil non expert différencie très difficilement les sur-densités anormales présentes sur les clichés, d'ailleurs c'est l'expérience qui permet au radiologue de distinguer une opacité d'une sur-densité normale.

Leur détection qu'elle soit faite d'une manière manuelle ou automatique est d'autant plus difficile que la matrice conjonctivo-fibreuse est très développée (cas des seins denses ou fibro-glandulaire-gras (mixtes)).

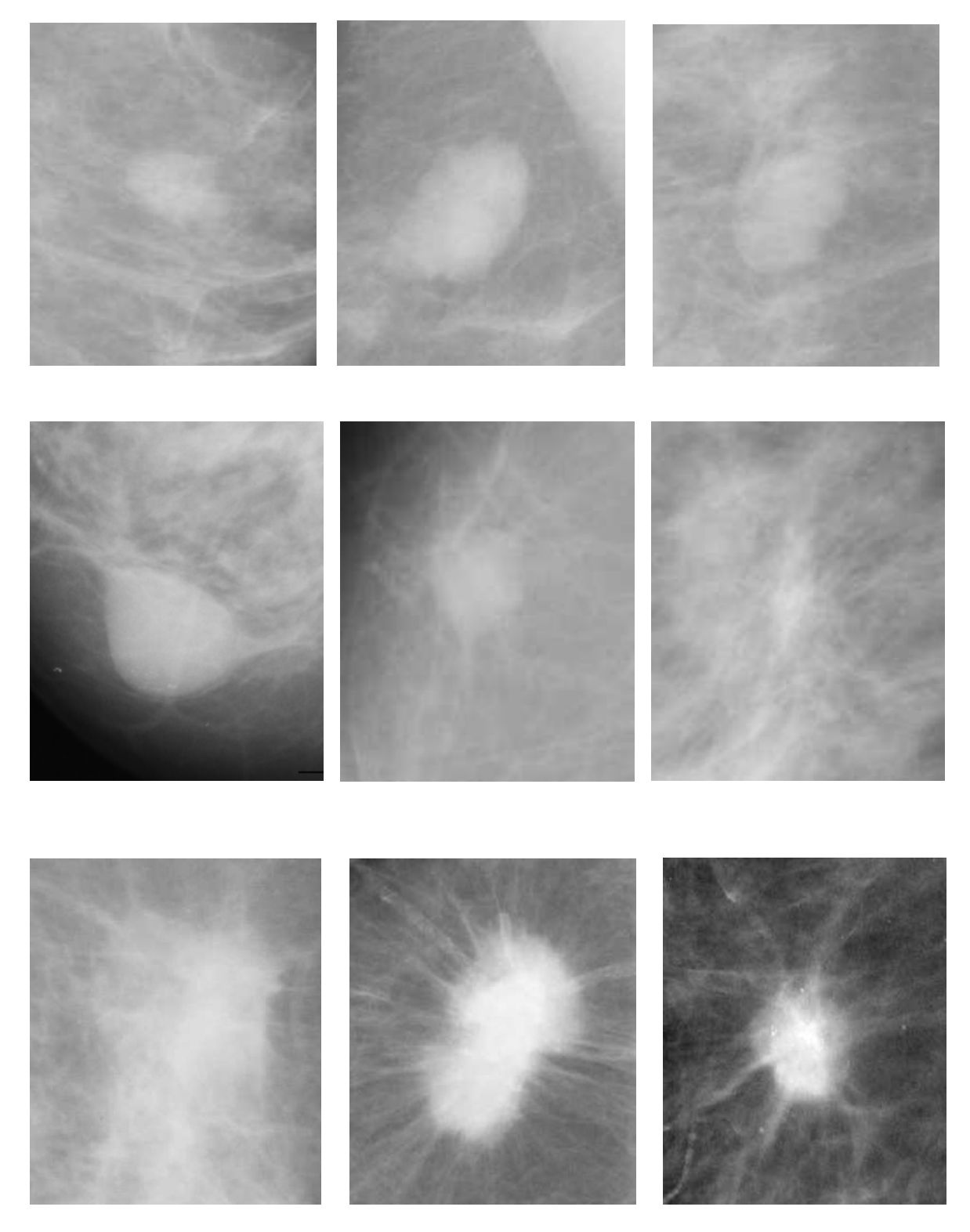

FIGURE 5.1-Exemples de différents types de masses

# **3.2 L'algorithme proposé pour la détection des opacités détection**

Dans les systèmes d'aide au diagnostic(CAD)s en mammographie, la détection de masse est une tâche importante et délicate pour le diagnostic précoce du cancer du sein. Cette difficulté se résume, pour une large part, dans la complexité des images

mammographiques (densité mammaire) et la diversité des d'opacités à segmenter (contours et formes). Tenant compte de ces difficultés, nous avons développé un système de détection des opacités mammaires basée totalement sur la Morphologie Mathématique. La stratégie principale de la détection proposé dans ce mémoire est illustrée dans la figure (Fig5.2) :

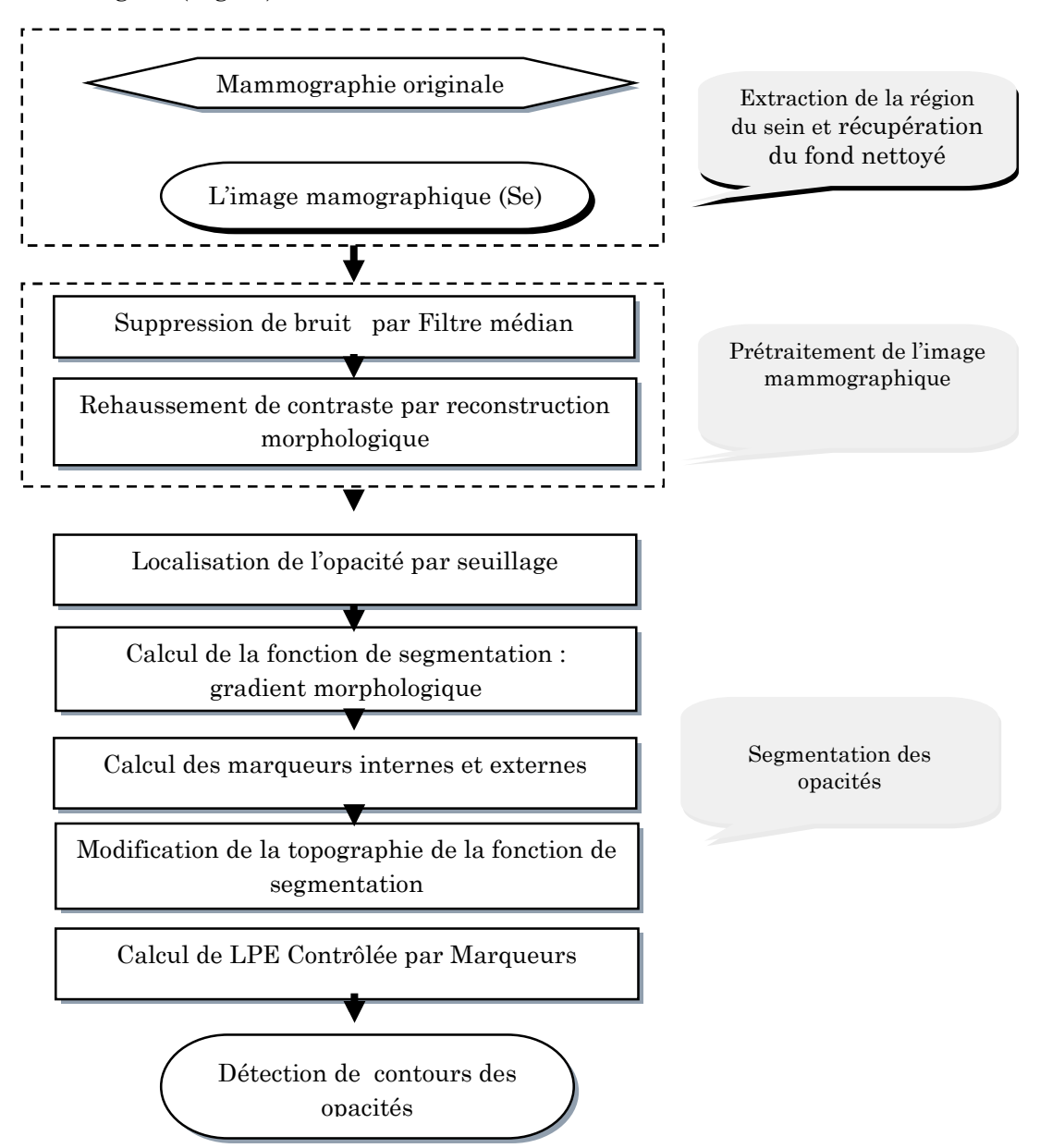

FIGURE 5.2-Les principales étapes de l'algorithme de détection des opacités du sein

L'entrée du système, correspond à l'image mammographique nettoyée (Se) par la technique proposée dans le chapitre précédent. Comme, nous l'avons signalé auparavant, l'extraction de la glande mammaire et du fond nettoyé est une étape préliminaire pour assurer l'efficacité et la robustesse des algorithmes de détection des tumeurs du sein. Tout d'abord l'image (Se) a subit un prétraitement (filtrage et rehaussement de contraste) afin de réduire le bruit et corriger le contraste des opacités. Un seuil bien choisi est appliqué afin de localier la région correspondante à l'opacité. A partir de cette image, que les marqueurs internes et externes sont calculés pour contrôler le processus la Ligne de Partage des Eaux, en vue de détecter les contours des opacités .Par la suite, nous détaillerons les différents étapes de l'algorithme.

#### **3.2.1 Prétraitement de l'image mammographique**

Les radiations émises lors de l'acquisition des mammographies affectent généralement le contraste entre les régions de masses et la texture de l'arrière plan environnant. D'autre part, le non uniformité des tissus de la glande mammaire, la présence du bruit et la faible intensité des régions proches du contour rend les bords ambigus. Donc, il sera difficile de distinguer les masses des régions normales. En plus, dans le cas de masses suspectes, elles s'enchevêtrent le plus souvent avec les tissus du sein. Cette difficulté augmente avec le type de la densité du tissu du sein. Il est alors nécessaire d'homogénéiser l'arrière plan de l'image tout en préservant les caractéristiques liées aux masses quelques soit son type. Pour cela, nous proposons une étape de prétraitement constituée d'un filtrage non-linaire suivie d'une augmentation de contraste. Rappelons, que dans tous ce qui suit l'image de départ sera l'image (Se) traitée par l'algorithme précédant (chapitre4).

#### **Filtrage de l'image mammographique**

Tous les travaux cités dans la littérature (chapitre3) notent qu'une étape de filtrage est primordiale dans toute méthode de segmentation, particulièrement la LPE. Cependant le filtrage de l'image originale doit être choisi avec soin : il faut privilégier la conservation des contours de l'opacité par rapport à la réduction du bruit.

**Le filtrage linéaire** peut être intéressant pour réduire le bruit présent dans l'image mammographique pathologique. Le résultat de lissage dépend essentiellement de la taille du masque et les coefficients employés. Cependant, l'application de ce type de filtres entraine un lissage des contours de l'opacité (ils deviennent plus flous), ce qui n'est pas souhaitable. Donc nous excluons les filtres linéaires.

**Les filtres non linaire** révèlent très efficaces, dans notre cas, car ils réduisent le bruit sans déformer les contours. Nous nous intéressons à deux filtres : le filtre médian et les filtres morphologiques.

Pour la suppression du bruit, **un filtre médian**, appliqué sur un voisinage de 3x3, permet d'éliminer les valeurs aberrantes de l'image (Se).L'image filtrée, notée (Oc1), est présenté dans la (Fig5.3.b).

#### **L'augmentation de netteté de la région d'opacité**

L'application de l'ouverture par reconstruction sur l'image filtrée se révèle très intéressante pour faire apparaitre les détails des opacités, rehausser leur contours et rendre l'arrière plan (les tissus de la glande mammaire) plus au moins homogène.

L'application d'une ouverture classique, composée d'une érosion suivie d'une dilatation, supprime les composantes connexes et peut modifier la forme des composantes restantes, les contours ne sont pas préservés.

Une ouverture par reconstruction, composée d'une érosion en NG suivie d'une reconstruction géodésique par dilatation, permet d'éliminer les composantes qui ne contiennent pas l'élément structurant, et de reconstruire intégralement les composantes restantes. L'image reconstruite montrée dans la (Fig5.3.d) sera notée (Oc2) :

$$
(\text{Oc2}) = \text{O}_{R}(\text{Oc1}) = \text{Rec}_{\oplus} (\text{E}(\text{Oc1}), (\text{Oc1}))
$$

Comme il est montré sur la figure (Fig5.3.c), on constate que l'image entière (Se) est altérée par l'application d'une simple ouverture, particulièrement, la région de l'opacité et son contour, leur intensité est plus faible que l'image (Se). En revanche, par l'ouverture par reconstruction (Fig5.3.d), quelques régions de la glande mammaire ont une intensité quasi-identique, ce qui est du au processus de reconstruction, la texture de l'opacité est resté intacte, on peut la distinguer facilement de l'arrière plan. Cette opération va permettre de faciliter le choix du seuil qui va isoler les opacités du reste de l'arrière plan.

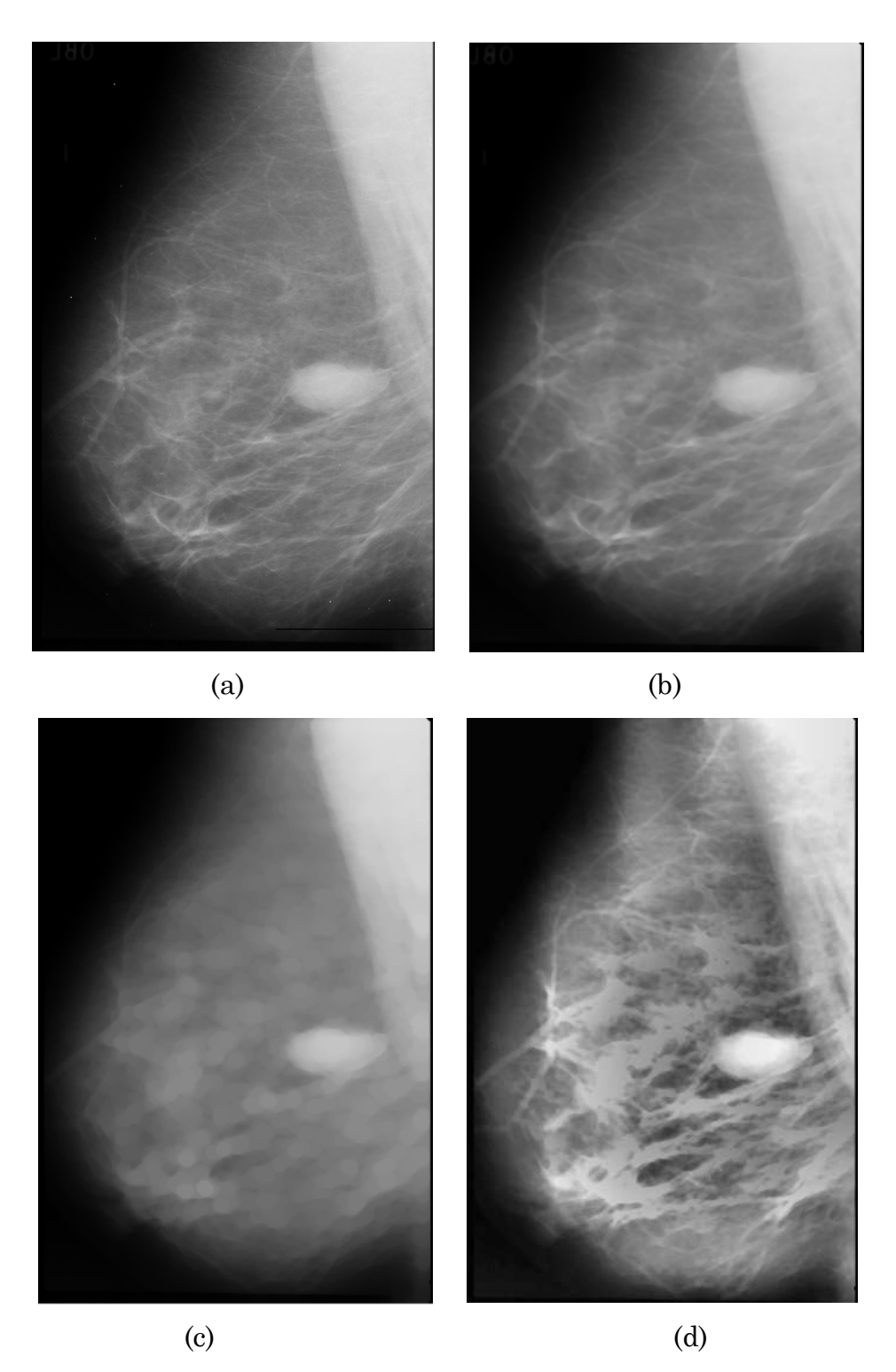

FIGURE 5.3-Filtrage et rehaussement de l'image mammographique(Se) : (a)l'image (b) l'image(Se)(mdb025.pgm), (b) filtrage médian(Oc1), (c) ouverture classique de l'image(Oc1), (d) ouverture par reconstruction de l'image(Oc1)

## **3.2.2 La localisation de l'opacité**

L'hypothèse de départ de la binarisation est que l'opacité appartient aux régions les plus claires de l'image, et donc, un seuillage globale appliqué à l'image reconstruite devrait permettre de localiser partiellement l'opacité, autrement le masque binaire qui représente l'opacité. L'identification du seuil est déterminée à partir de l'histogramme de l'image reconstruite(Oc2). Le résultat du seuillage est montré dans la figure (Fig5.4) :

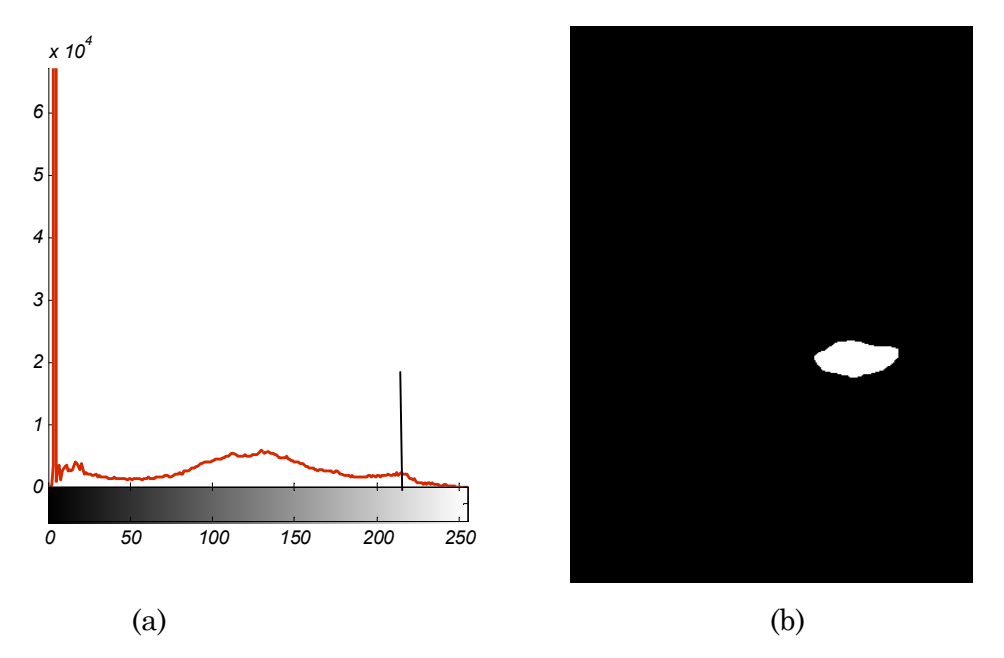

FIGURE 5.4-La localisation de l'opacité : (a) l'histogramme de l'image reconstruite et la sélection du seuil de binarisation(Oc2), (b) le masque binaire de l'opacité

### **3.3.3 La détection des opacités par LPE**

La Morphologie Mathématique fonde son paradigme de segmentation sur la notion de Ligne de Partage des Eaux (LPE). Dans tout ce qui suit l'image mammographique est vue comme un relief topographique : les NG représentent les altitudes, les minima régionaux définissent les vallées et les contours recherchés coïncident avec des lignes de crête de relief.

Pour appliquer correctement la LPE, nous devons faire face à deux sous-problèmes distincts :

1. L'image sur laquelle la LPE sera calculée.

2. L'extraction des marqueurs, charger de localiser les sources d'inondation les régions d'intérêt (l'opacité).

### **Calcul de la fonction de segmentation**

Généralement la fonction de segmentation est obtenue à partir du gradient qui nous donne une information sur les variations de luminance dans l'image. La façon la plus simple d'approximer le gradient à été décrite par Beucher [16] et rappeler dans le (chapitre 2) de ce mémoire : le gradient morphologique.

Les minima locaux de ce gradient marquent les régions de la faible variation de luminance par rapport aux environs. Par conséquent les contours ne passent pas dans ces régions.

Dans notre cas, les fortes valeurs du gradient vont correspondre aux contours des opacités et autres contours dues aux variations d'intensités de parenchyme mammaire. Dans un premier temps nous avons calculé la LPE sur le gradient de l'image reconstruite(Oc2) :

 $(a)$  (b)

 $G_B$  *(Oc2)* =  $D_B$  *(Oc2)* -  $E_B$  *(Oc2)* 

FIGURE 5.5-L'effet de sur-segmentation : (a) gradient de l'image reconstruite, (b) L'application de la LPE sur le gradient bruité

La figure (Fig 5.5) montre que la LPE appliquée sur l'image gradient sans prétraitement, n'a pas pu segmenter correctement l'opacité : son contour est mal définit, ce qui produit un phénomène de fuite, les eaux laissent leurs bassins par de petites ouvertures, les lacs se rencontrent en dehors des lignes de crêtes du relief et donc l'opacité sera mal segmentée.

En plus une sur-segmentation est systématiquement générer dû au grand nombre de minima présents dans l'image Gr(OC2). Un moyen de résoudre le problème de sur-
segmentation consiste à contrôler le nombre des minima de l'image gradient, autrement une sélection de ces minima est effectuée : on garde que les minima les plus significatifs et éliminer les autres, autrement les faire fusionner avec d'autres minima. A noter qu'une sur-segmentation est totalement éliminée lorsqu'on arrive à obtenir autant de régions que d'objets dans l'image.

#### **Modification de la fonction de segmentation**

Afin de changer la topologie du gradient morphologique, S. Beucher [16] propose plusieurs algorithmes de régularisation de gradient qui reposent sur l'idée d'appliquer le gradient sur une image lissée. Cependant ces améliorations dépendent des contours recherchés.

Comme il est nettement visible sur la figure (Fig. 5.5.a), la présence des brèches au niveau du contour de l'opacité peut être facilement reliée par une fermeture morphologique. Toutefois une ouverture s'est avérée nécessaire dans le cas d'une opacité présentant un tunnel étroit en son bord ou dans le cas ou il ya une chute de luminance à l'intérieur de l'opacité, se qui peut produire un très fort gradient à l'intérieur et qui sera détecté au lieu des contours extérieurs.

Donc nous proposons d'appliquer des ouvertures et des fermetures de taille croissante appliquer alternativement sur l'image filtrée. Ce type de filtre est appelée (FAS) (voir chapitre2), conduit à une élimination progressive des pics et des creux de faible surface.

La taille du filtre est choisie faible (de taille égale à 5 pixels) pour que l'information relative aux petites opacités ne soit pas détériorée. L'image résultante sera notée (Oc4) :

$$
(Oc4) = FAS_B(5) = O_5F_5 ... O_2F_2 O_1F_1
$$

Ensuite, le gradient morphologique GB(Oc4) présentée dans la figure(Fig5.6.a) est calculé:

$$
GB(Oc4)=D_B(Oc4)-E_B(Oc4)
$$

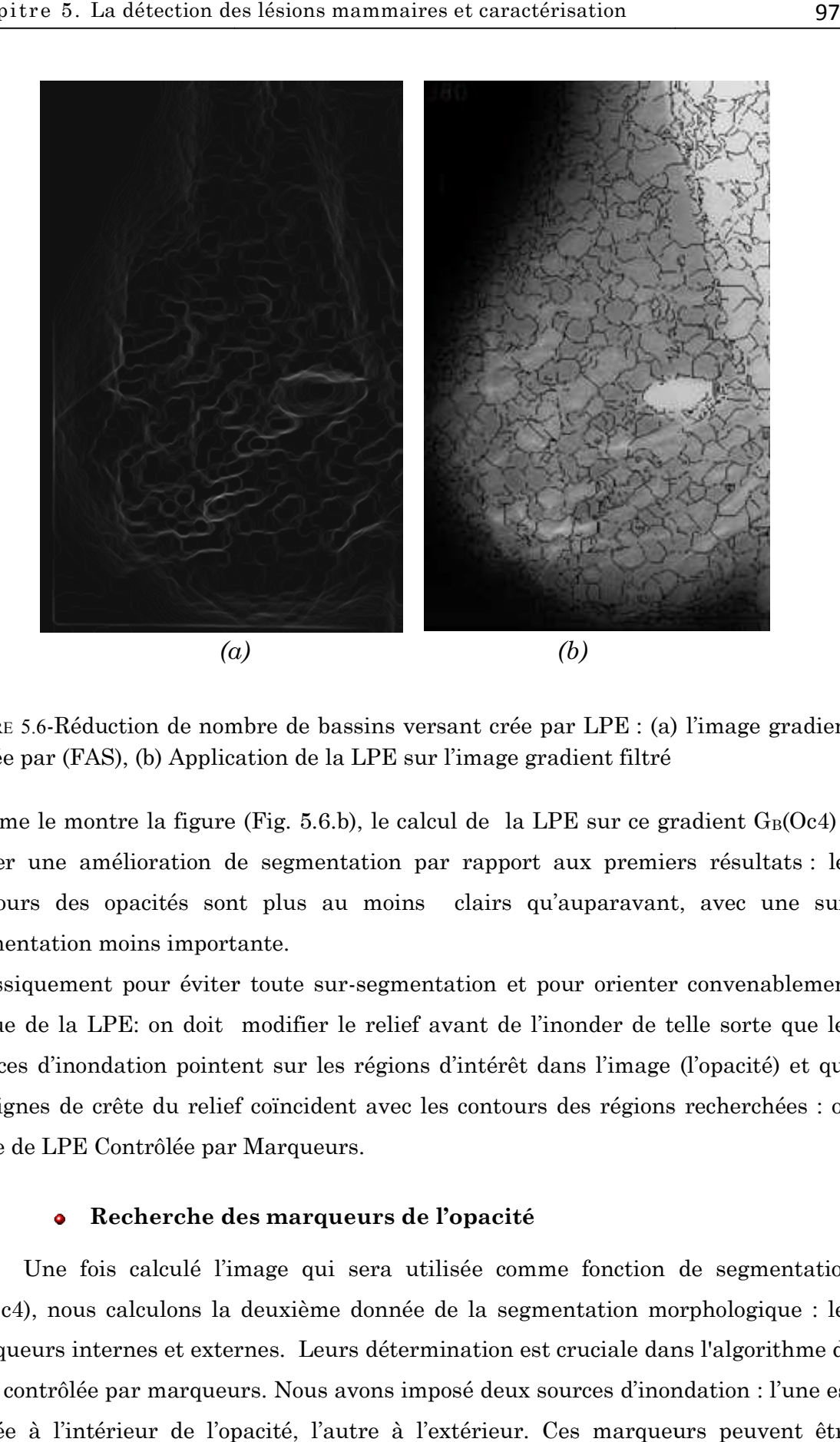

FIGURE 5.6-Réduction de nombre de bassins versant crée par LPE : (a) l'image gradient filtrée par (FAS), (b) Application de la LPE sur l'image gradient filtré

Comme le montre la figure (Fig. 5.6.b), le calcul de la LPE sur ce gradient  $G_B(Oc4)$  à porter une amélioration de segmentation par rapport aux premiers résultats : les contours des opacités sont plus au moins clairs qu'auparavant, avec une sursegmentation moins importante.

Classiquement pour éviter toute sur-segmentation et pour orienter convenablement l'issue de la LPE: on doit modifier le relief avant de l'inonder de telle sorte que les sources d'inondation pointent sur les régions d'intérêt dans l'image (l'opacité) et que les lignes de crête du relief coïncident avec les contours des régions recherchées : on parle de LPE Contrôlée par Marqueurs.

#### **Recherche des marqueurs de l'opacité**  $\bullet$

Une fois calculé l'image qui sera utilisée comme fonction de segmentation  $G<sub>B</sub>(Oc4)$ , nous calculons la deuxième donnée de la segmentation morphologique : les marqueurs internes et externes. Leurs détermination est cruciale dans l'algorithme de LPE contrôlée par marqueurs. Nous avons imposé deux sources d'inondation placée à l'intérieur de l'opacité, l'autre à l'extérieur. Ces marqueurs peuvent être choisis manuellement ou automatiquement. exident avec les contours des régions recherchées : on<br>ueurs.<br>**Traueurs de l'opacité<br>qui sera utilisée comme fonction de segmentation<br>ème donnée de la segmentation morphologique : les<br>Leurs détermination est cruciale dans** 

### **1. Marqueurs interne (Mi)**

À l'intérieur de l'opacité, il doit y avoir exactement une seule source d'inondation. Dans notre cas le marqueur interne est déterminé d'une manière automatique : il correspond tout simplement à limage binaire (Oc2) calculé dans l'étape précédente de localisation.

#### **2. Marqueurs externe (Me)**

Pour déterminer automatiquement le marqueur externe, nous utilisons carrément la composante connexe qui correspond à l'opacité détectée à l'étape précédente (image Oc2).Nous dilatons l'mage (Oc2) de manière à ce que les bords de la composante dilatée soient absolument en dehors de la structure recherché : pour cela nous utilisons un élément structurant suffisamment grand (un disque de rayon 60 pixels). Nous inversons l'image dilatée pour obtenir le fond qui nous sert comme marqueur externe (Me) de la LPE (Fig.5.7.a).

### **Modification d'homotopie du gradient avant inondation: imposition des marqueurs**

A cette étape, nous possédons deux marqueurs interne et externe pour l'opacité : nous calculons donc la LPE sur l'image gradient de la région recherchée. Pour transformer ces marqueurs en sources d'inondations, on doit modifier l'homotopie du gradient (vue dans le chapitre2). Le principe de la modification d'homotopie du gradient est d'imposer les deux marqueurs des régions comme deux seuls minima du gradient et de ne conserver entre les marqueurs que les lignes de crêtes les plus é1evées du gradient(Fig5.7.b). La figure (Fig5.7.c et d) montre nettement que l'application de la LPE sur le gradient modifié permet d'obtenir deux bassins versants :

- un bassin versant correspondant à l'opacité.

- un autre bassin versant correspondant au fond.

Effectivement, l'imposition des marqueurs fait disparaitre la sur-segmentation, du fait que les bassins versants non marqués sont inondés par l'eau provenant d'un bassin versant marqué sans construire les digues entre les deux.

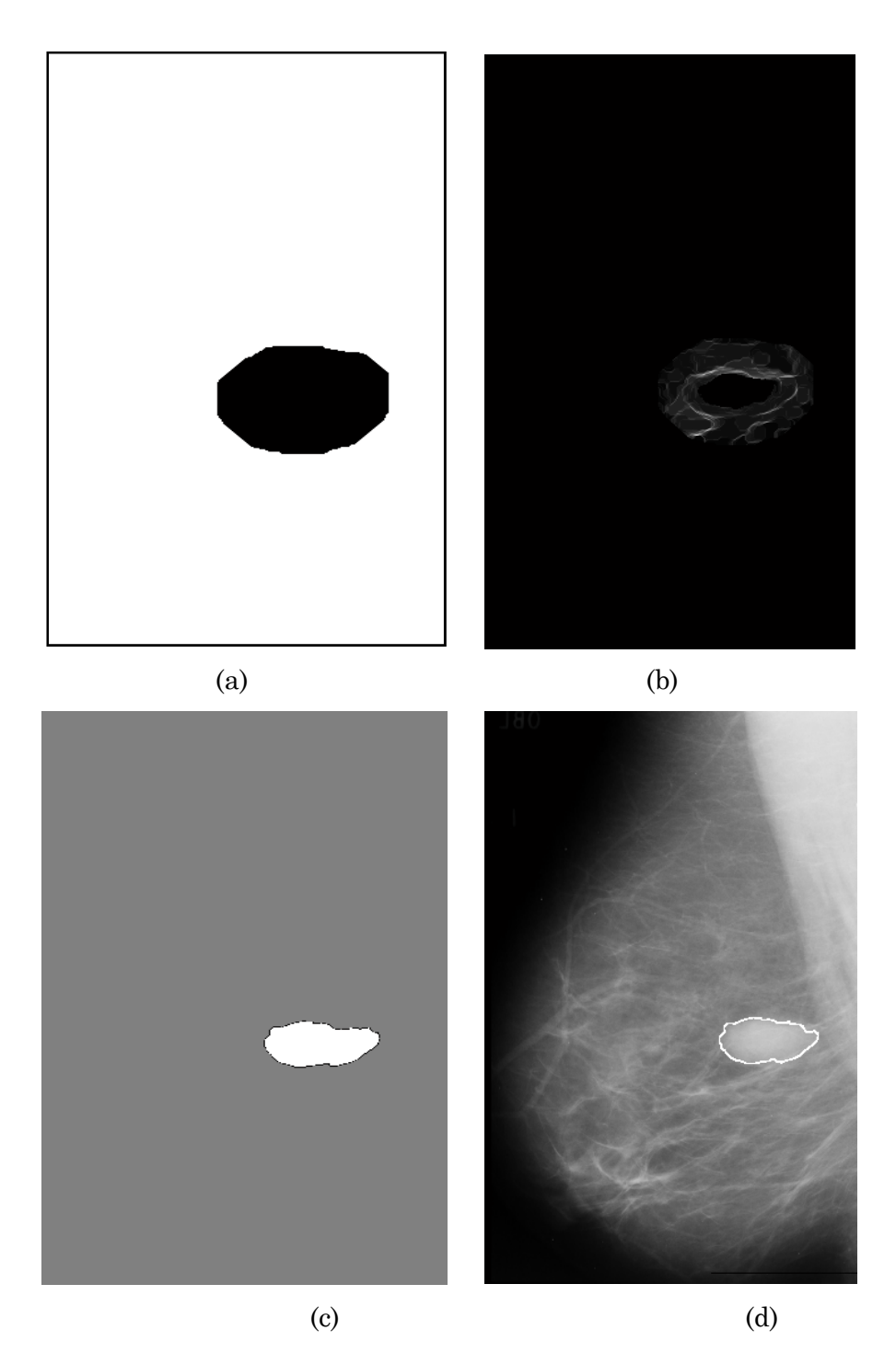

FIGURE 5.7-Résultat de la segmentation de l'opacité par LPE contrôlée par marqueurs : (a) le marqueur externe, (b) imposition des marqueurs sur l'image gradient filtrée, (c) les deux bassins versant générés par LPE, (d) les lignes de crête de LPE correspond aux contours de l'opacité.

### **3.3 Résultats et Discussion**

Pour évaluer les performances de notre algorithme, nous l'avons testé sur les images de la « mini-Mias » contenant des opacités de différents types, préalablement marquées par des radiologues experts (voir l'annexe).

À peu d'exceptions, l'algorithme de la LPE contrôlée par marqueurs a prouvé son efficacité dans la détection des opacités : qu'elles soient de petite ou de grande taille, de forme ronde, de faible ou fort contraste, homogène ou non, aux contours bien définis ou mal définis (Fig. 5.8. a, b, c, d).

L'exemple de la figure (Fig 5.8.d) illustre le comportement de l'algorithme de segmentation dans des cas particulièrement difficiles ou les opacités sont enfouies dans la masse fibreuse environnante, les contours de l'opacité sont médiocres.

Cette difficulté est d'autant plus importante que le sein est dense. Ceci est due au fait que nous n'utilisons que l'information basée sur le NG pour sélectionner les régions devant être segmentées.

D'un autre coté, l'algorithme consacré à l'extraction de la région du sein et le fond nettoyé (chapitre4) a contribué, formellement à l'amélioration des résultats de segmentation des opacités mammaires, tout en réduisant le nombre de faux positifs. Pour résumer, on peut dire qu'un des grands avantages de l'algorithme proposé pour la segmentation des opacités est qu'il est :

peu paramétrique : un seul seuil suffit pour donner une segmentation correcte  $\bullet$ des opacités.

ó il conserve la forme, autrement l'information sur le contour, notion importante dans le diagnostique des masses.

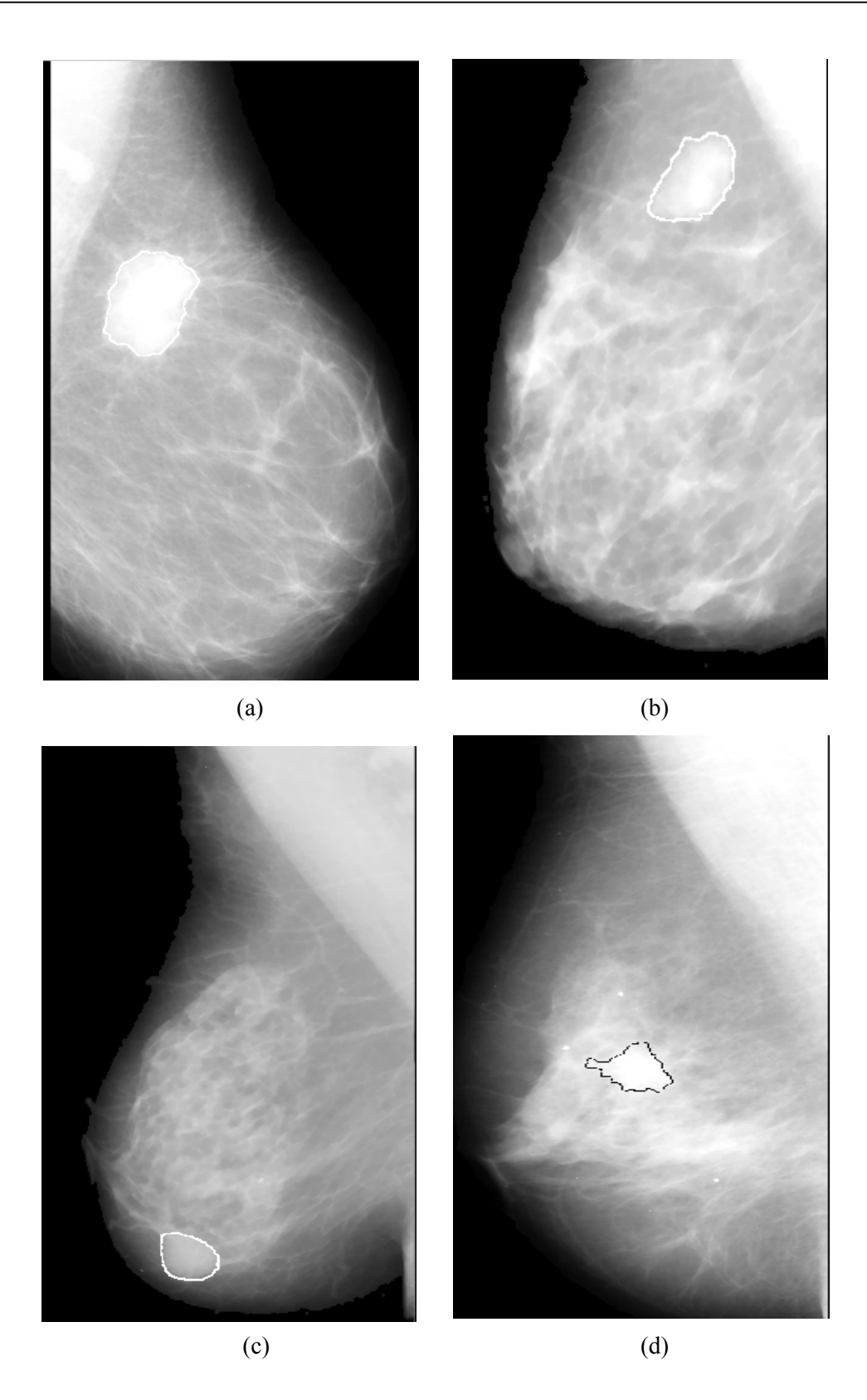

FIGURE 5.8-Des exemples pour la détection des opacités : (a)l'image mdb184 dans un sein mixte, (b) l'image (mdb015) dans un sein gras, (c)l'image (mdb.021) dans un sein dense, (d) l'image (mdb.063) dans un sein dense.

### **3.3.1 Problème lié à la suppression du muscle .1 pectoral**

Cependant L. K. Nannan et al. [35] ont proposé la suppression du muscle Cependant L. K. Nannan et al. [35] ont proposé la suppression du muscle<br>pectoral pour faciliter la tache de segmentation des opacités. L'idée est que l'opacité, le muscle pectoral et les tissus de la glande mammaire (particulièrement dans un sein dense) possèdent le même NG. Ce prétraitement n'est pas intéressant dans le cas où l'opacité se situe sur le muscle pectoral où à son proximité (Fig 5.9).

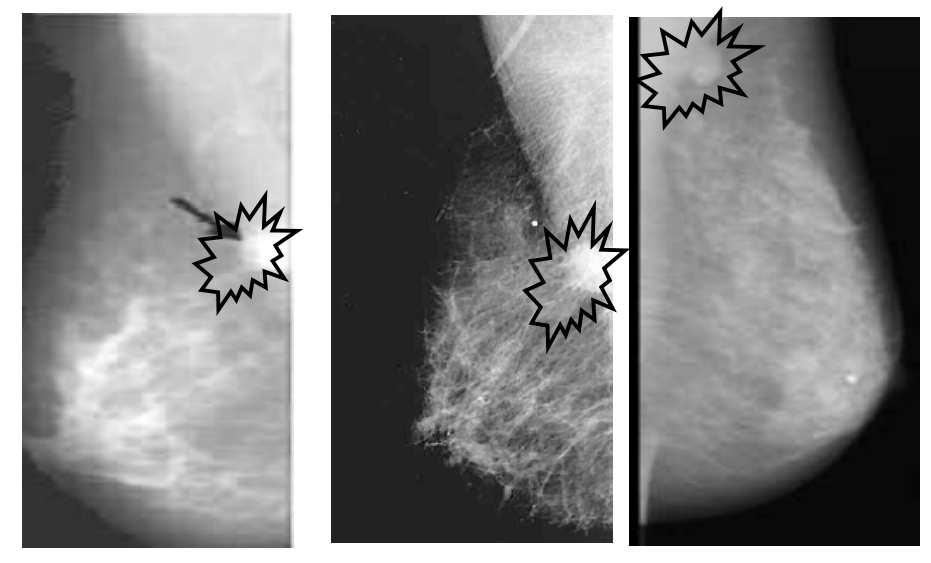

FIGURE 5.9-Trois exemples de masses avec une perte partielle de région

Pour mieux comprendre, nous avons conçu un algorithme complet de suppression du muscle pectoral basé sur la Morphologie Mathématique. La figure (Fig 5.10) résume les principales étapes:

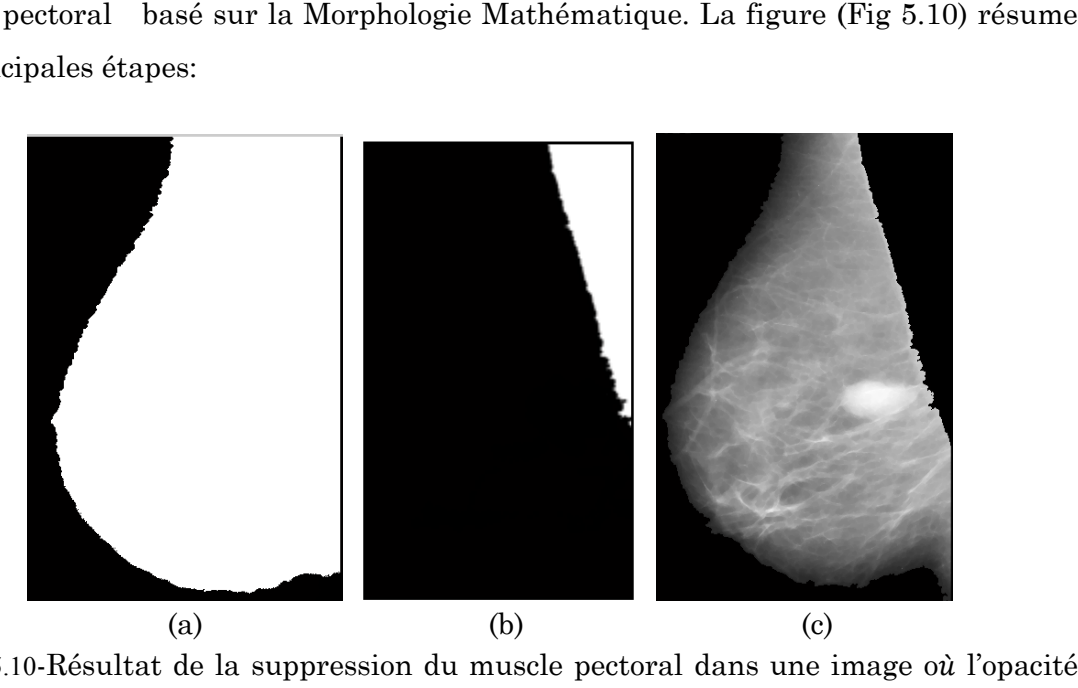

FIGURE 5.10-Résultat de la suppression du muscle pectoral dans une image où est bien définit (mdb025) : (a) seuillage de l'image (Se) pour créer le masque du sein, (b) masque du muscle pectoral (c) suppression du muscle pectoral de l'image (Se).

L'application de cet algorithme sur une image où l'opacité est partiellement caché dans le muscle pectoral montre effectivement (Fig 5.11) que : la suppression de muscle pectoral peut fausser absolument le diagnostique des masses.

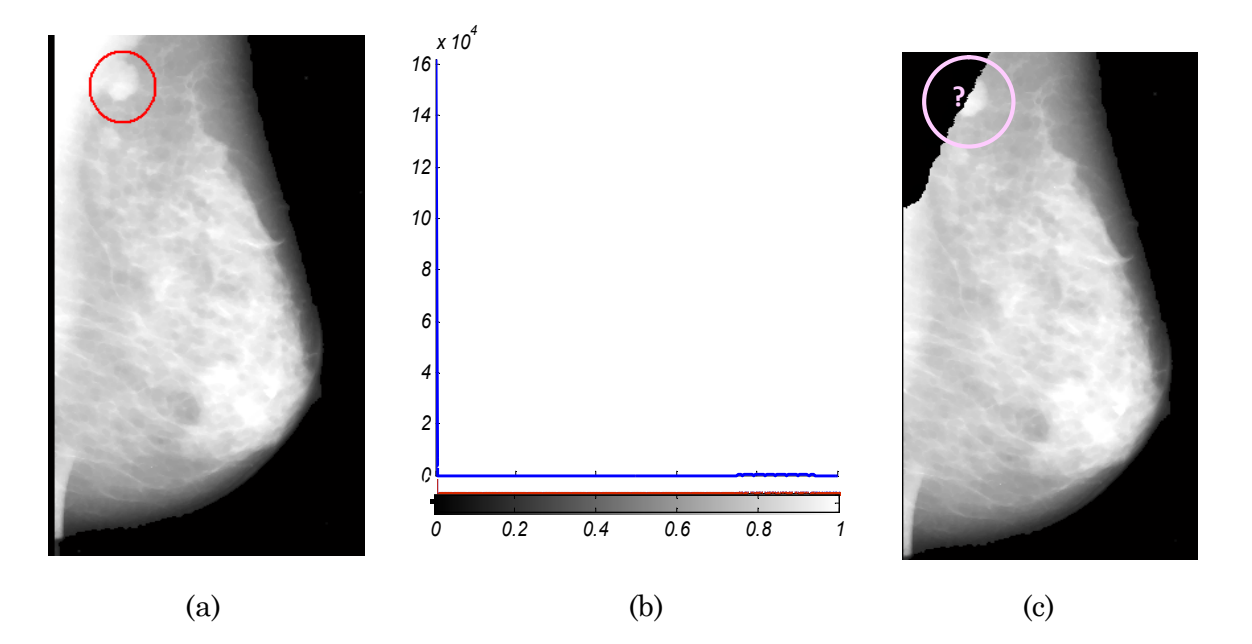

FIGURE 5.11-Résultat de la suppression du muscle pectorale : (a) l'image originale (mdb.270), (b) l'histogramme de l'opacité (rouge) et du muscle pectoral (en Bleu), (c) une partie de l'opacité est perdu.

### **4 La détection des microcalcifications mammaires**

### **4.1 Propriétés des microcalcifications du sein**

Sur les images mammographiques les µcas apparaissent comme des minuscules taches légèrement lumineuses que les tissus avoisinants, parfois à la limite de visibilité. Elles peuvent être bénignes ou malignes : leur nature est précisée par des micro ou macrobiopsies. Les µcas arrondies ou ovales, uniformes dans leurs tailles et leurs formes, sont probablement bénignes. A l'inverse, l'existence d'un certain nombre de forme avec taille irrégulières groupées en une zone sous forme d'un foyer serré est en soi un signe qui mérite d'être pris en considération. La figure (Fig5.12) montre les différents cas possible des foyers de µcas sur des images mammographiques. Sur les tissus denses, les foyers de µcas sont presque invisibles pour être détecté par un radiologue. Les défauts de numérisation ou les structures anatomiques telles que les lobules hypertrophiés sont presque semblable à des µcas, le faible contraste et d'autres facteurs contribuent à la difficulté de la détection de µcas.

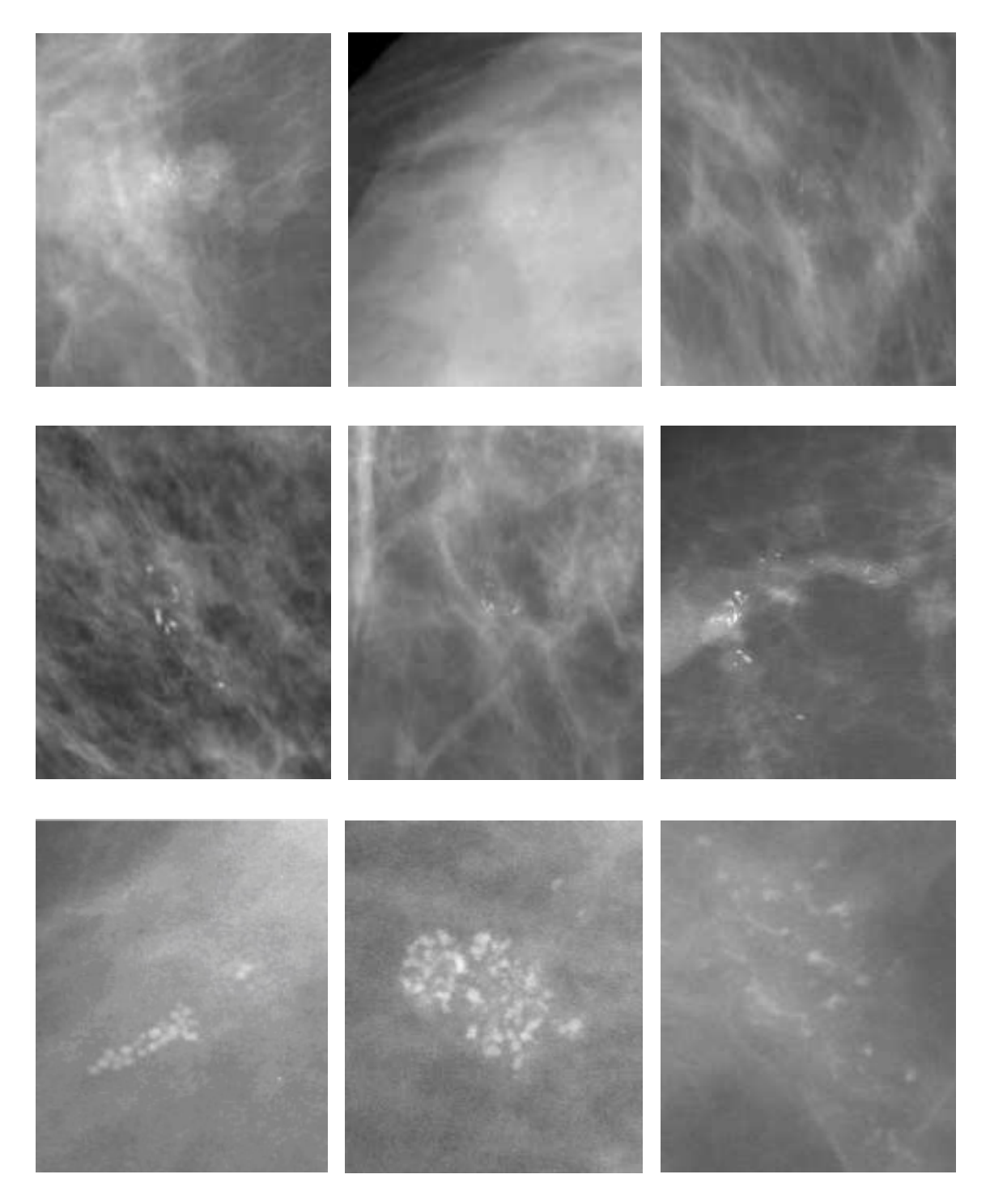

FIGURE 5.12-Exemples de foyers de µcas dans des images mammographiques

### **4.2 L'algorithme proposé pour la détection des microcalcifications**

Récemment, de grands efforts ont été élaborés pour développer un système d'aide au diagnostique en mammographie en vue de détecter les µcas mammaires.<br>Cependant, les différents travaux cités dans la littérature(Chapitre3), tous notent que<br>la détection des µcas est très complexe dû, d'une part, Cependant, les différents travaux cités dans la littérature(Chapitre3), tous notent que la détection des µcas est très complexe dû, d'une part, de la diversité de leurs formes et, d'autre part, de la frontière mal définie entre le tissu sain et la zone cancéreuse. Tenant compte de ces difficultés, nous avons développé un algorithme de détection des µcas qui s'inspire d'un processus Morphologique de segmentation : la Ligne de Partages des Eaux (LPE) Contrôlée par Marqueurs. Leur détection passe par plusieurs étapes que nous décrivons brièvement ci-dessous :

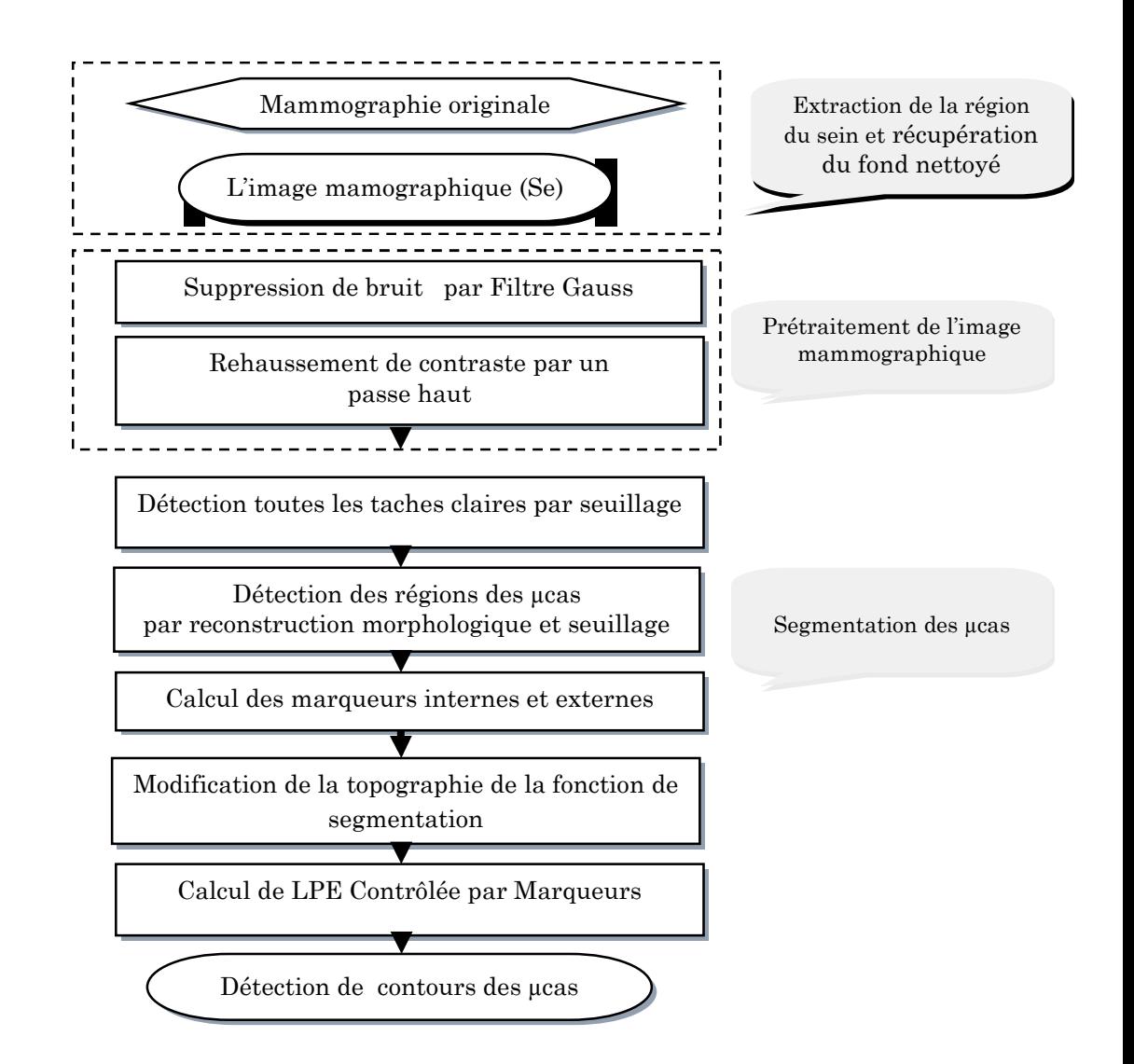

FIGURE 5.13-Les principales étapes de l'algorithme de détection des µcas mammaires

La mammographie de départ est l'image prétraitée (Se). Les µcas représentent dans une image mammographique des points granulaires qui appartient aux hautes fréquences. Un filtre gauss suivie par un filtre passe haut permet de réduire le bruit et ressortir toutes les taches claires possible d'êtres des µcas. À partir de ces régions candidates, une reconstruction morphologique permet de sélectionner que les µcas. Une simple soustraction entre l'image reconstruite et l'image filtrée suivie d'une opération de seuillage permet de localiser les µcas. Cette image nous sert comme marqueur interne pour le processus de segmentation par LPE. Le marqueur externe

est la LPE calculée sur l'inverse de la fonction distance l'image marqueur interne. À partir de ces marqueurs et l'image gradient, la LPE est calculée en vue de segmenter les µcas. Par la suite, nous détaillerons les différentes étapes de notre algorithme.

### **4.2.1 La détection des régions claires candidates**

### **Filtrage "fin" de l'image mammographique (Se)**

Comme les µcas sont des taches de petites tailles et souvent de faible intensité, concevoir un filtre qui soit capable de les distinguer de bruit est très difficile. Nous appellerons ce filtrage initial un lissage "fin", simplement parce qu'il modifie peu l'information qu'on cherche à repérer.

Un filtre de gauss d'écart type de  $\sigma$ =0.5 peut être intéressant dans notre cas pour réduire le bruit présent dans l'image mammographique (Se) (Fig5.14.b) et ne garder que les pics significatifs. L'image résultante est notée(Mc1).

#### **Rehaussement de contraste des microcalcifications**

Après le filtrage de l'image, un rehaussement de contraste est effectué pour mettre en évidence toute les taches de hautes fréquences, autrement toutes les régions susceptibles d'êtres des µcas. Pour cela un filtre passe haut est utilisé pour traiter les mammographies dont les petits détails (µcas) ne sont pas assez présents.

Comme son nom l'indique, le filtre passe-haut a tendance à retenir l'information à haute fréquence dans une image tout en réduisant les informations de basse fréquence.

De plus, Il renforce ou accentue l'impression de netteté d'une image en jouant sur les contrastes présents dans les zones de transition. C'est la raison pour laquelle le terme de "*filtre d'accentuation*" est parfois utilisé. On voit clairement sur la figure (Fig 5.14.c) : on obtient une image toute grise(Mc2), excepté les µcas, le bruit et toutes les régions claires qui sont ressorties. Cependant, le filtrage n'est pas un "outil magique", il a des effets négatifs, dont le principal est d'amplifié le bruit de l'image. En effet, le bruit est particulièrement présent dans les hautes fréquences, et traiter une image par un filtre passe-haut augmentera indifféremment les µcas et le bruit. Mais comme nous avons déjà filtrée l'image avec un Gauss, les fréquences de bruits sont rejetées et le flou générer par le filtre Gauss est traité, puisqu' il fait ressortir les petits détails que le flou a estompé.

Après l'augmentation de contraste des mammographies filtrées afin de ressortir tous les détails clairs, les régions candidates susceptibles de contenir des µcas sont isolées du reste de l'arrière plan par une simple opération de seuillage. L'image obtenue est notée (Mc3) (Fig5.14.d). A signaler que les *faux positifs* peuvent être accepter à cette étape de l'algorithme.

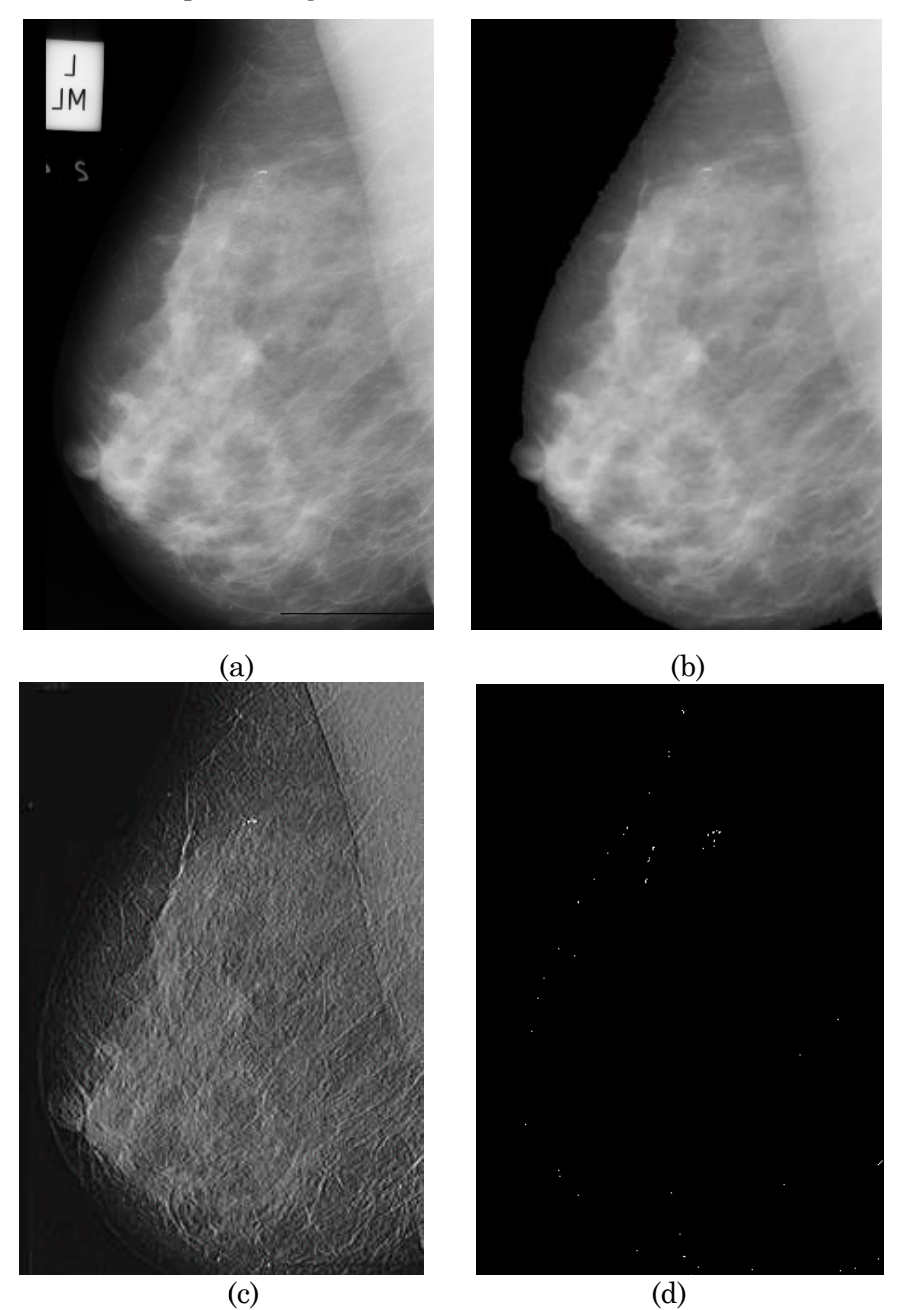

FIGURE 5.14-La détection des régions candidates (Mc3) : (a)l'image originale (mdb219), (b) l'image (Se) filtrée par un filtre gauss, (c) rehaussement de contraste, (d) seuillage de l'image rehaussée

### **4.2.2 La détection des microcalcifications par reconstruction morphologique**

Pour repérer les µcas à partir des régions claires (Mc3) et pour éliminer les faux positifs encore présents dans l'image binaire, tous les pixels faisant partie des régions candidates sont mises à 0 dans l'image filtrée (Mc1) (Fig5.15.a) :

> $\text{Mc}(x) = \begin{cases} 0, & \text{if } x \in \text{Mc} \\ \text{Mc}(1) & \text{if } x \notin \text{Un} \end{cases}$  $Mc1$ ,  $SLX \notin MC$

Ultérieurement, la reconstruction morphologique par dilatation de cette image (Mc4) sous l'image filtrée (Mc1) élimine les µcas :

#### $(Mc5) = Rec_{Mc1} (Mc4)$

L'image reconstruite est montrée dans la figure (Fig5.15.b), les µcas sont éliminées. Toutefois, les tissus de la glande mammaire(les régions claires) sont totalement reconstruits. Cela prouve que les µcas sont absolument comprises dans les régions candidates. Par conséquent une soustraction entre l'image(Mc1) et l'image reconstruite (Mc5) prends des valeurs élevées pour les µcas, et non pas pour les régions claires, il suffit d'appliquer un deuxième seuil pour détecter effectivement les  $\mu$ cas (Fig5.15.c).

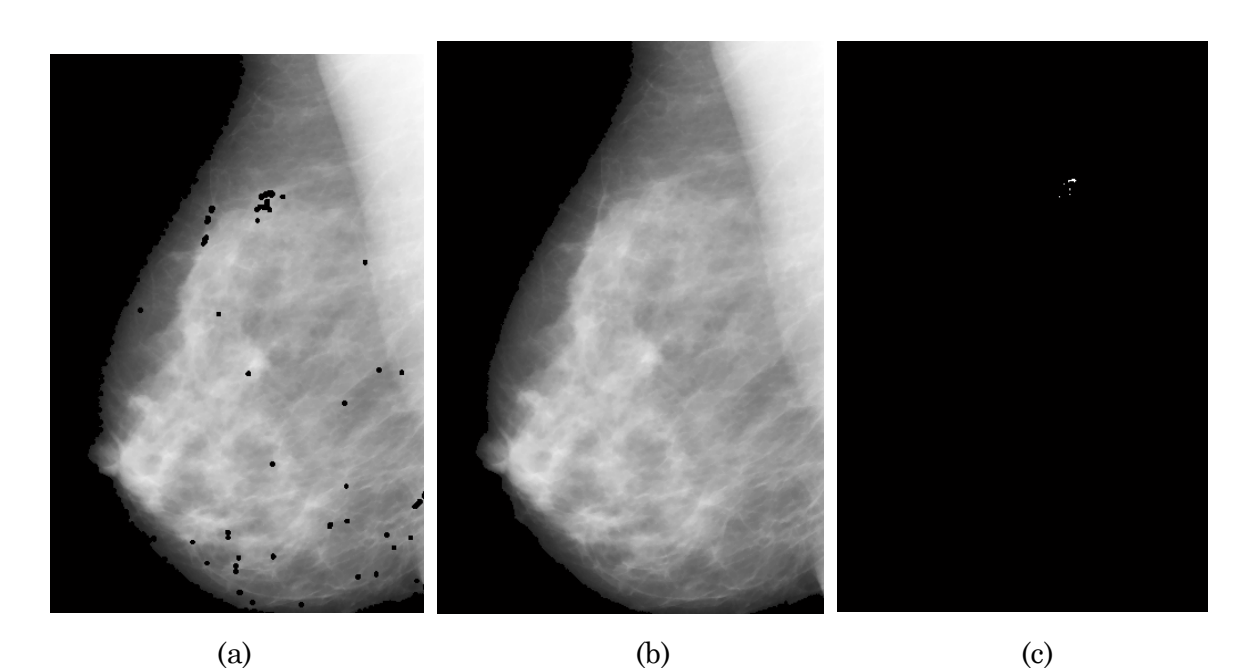

FIGURE 5.15-La détection des µcas par reconstruction morphologique : (a) l'image marqueur, (b) la reconstruction sous l'image (Mc1), (c) seuillage de l'image (Mc5).

### **4.2 .3 L'extraction des microcalcifications par LPE**

Après avoir localiser exactement les µcas, une extraction des contours des régions marquées est réalisée par le calcul de la LPE Contrôlée par Marqueurs.

### **Simplification de l'image gradient**

Nous avons vu précédemment, que le calcul direct de la LPE sur le gradient de l'image (Se) donne une sur-segmentation. Un filtrage est nécessaire pour réduire le nombre des minima élevés. Comme pour la détection des opacités : un filtre (FAS) est appliqué mais de faible taille pour que l'information relative aux plus petites µcas ne soit pas détériorée (Fig5.16.a).

### **Sélection des marqueurs**

1. Marqueur interne

L'image binaire notée (Mc5) qui représente le masque des µcas va nous servir comme marqueur interne pour la segmentation.

### 2. Marqueur externe

D'un autre coté, pour marquer idéalement le fond, le marqueur externe ne devrait pas être trop proche des bords des µcas que nous essayons de segmenter. Pratiquement, pour que cette condition soit vérifiée, une première LPE est construite sur le négatif de la fonction distance (d) de l'image binaire (Mc5) (Fig5.16.c), c'est-à dire que les sources d'inondation sont les centres des µcas. A cette étape nous possédons toutes les données nécessaires pour calculer la LPE afin de détecter et d'une manière précise les contours des  $\mu$ cas (Fig 5.17).

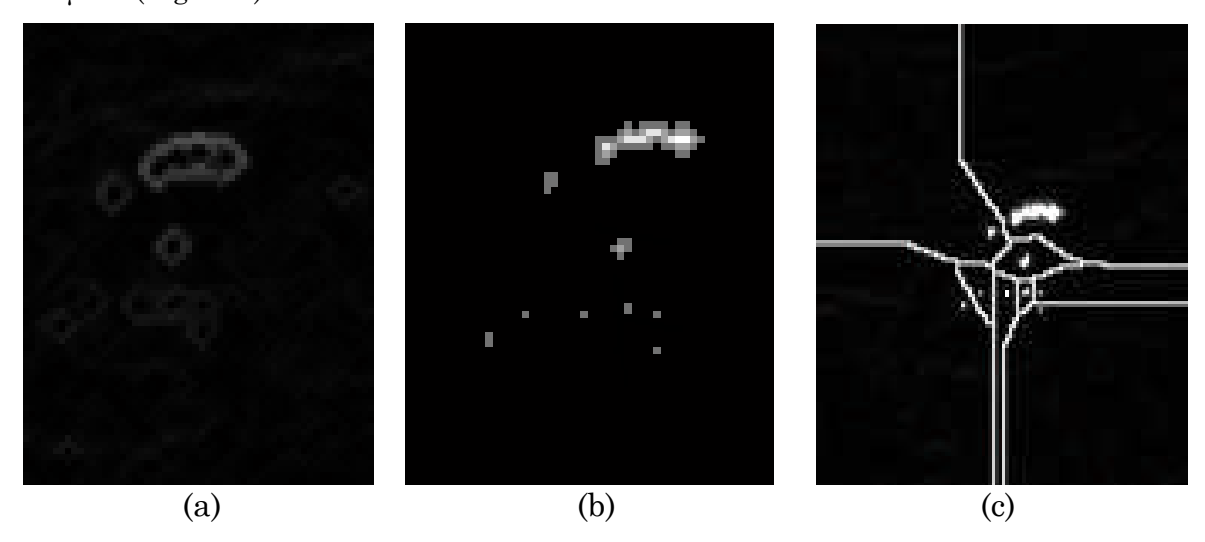

FIGURE 5.16-Calcul des données de segmentation par LPE : (a) l'image gradient, (b) la fonction distance(d) de l'image binaire(Mc5), (c) LPE de l'inverse de l'image avec imposition des marqueurs sur l'image gradient.

La figure (Fig 5.17) représente la mammographie (mdb219) dont les µcas sont préalablement marquées par les radiologues (le cercle rouge). Ce cas appartient à celui ces cas « *facile* », puisque le tissu de la glande mammaire est radiologiquement clair.

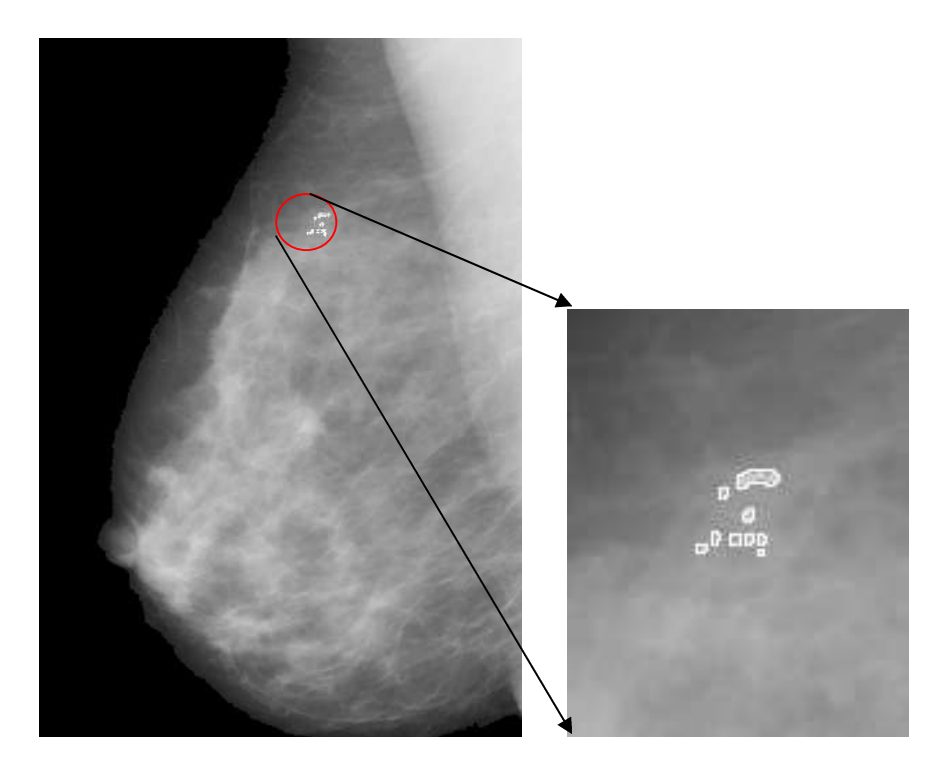

FIGURE 5.17-Le résultat de détection des µcas par LPE

### **4.3 Résultats et Discussion**

Afin de fournir une évaluation de l'algorithme proposé pour la détection des foyers des µcas, le processus a été testé sur les images mammographiques de la minibase « Mias » dont lesquelles certains foyers des µcas sont correctement détectés.

Notre algorithme se comporte bien, en identifiant exactement les foyers des µcas pour un sein déshabillé : ce cas appartient à celui « facile », puisque le tissu mammaire est radiologiquement clair et les µcas sont évidentes même pour les radiologues. Dans la figure (Fig5.18.a), un exemple pour un cas difficile est montré : le tissu du sein est très dense, où les µcas apparaissent sous un faible contraste (contraste entre les µcas et le tissu environnant). Ainsi, la détection visuelle des µcas est extrêmement difficile même pour les radiologues experts. Malgré ces difficulté, notre approche à correctement détecter le foyer de µcas. De même pour l'image (Fig5.18.b), qui présente une mammgographie avec deux foyers de taille différente.

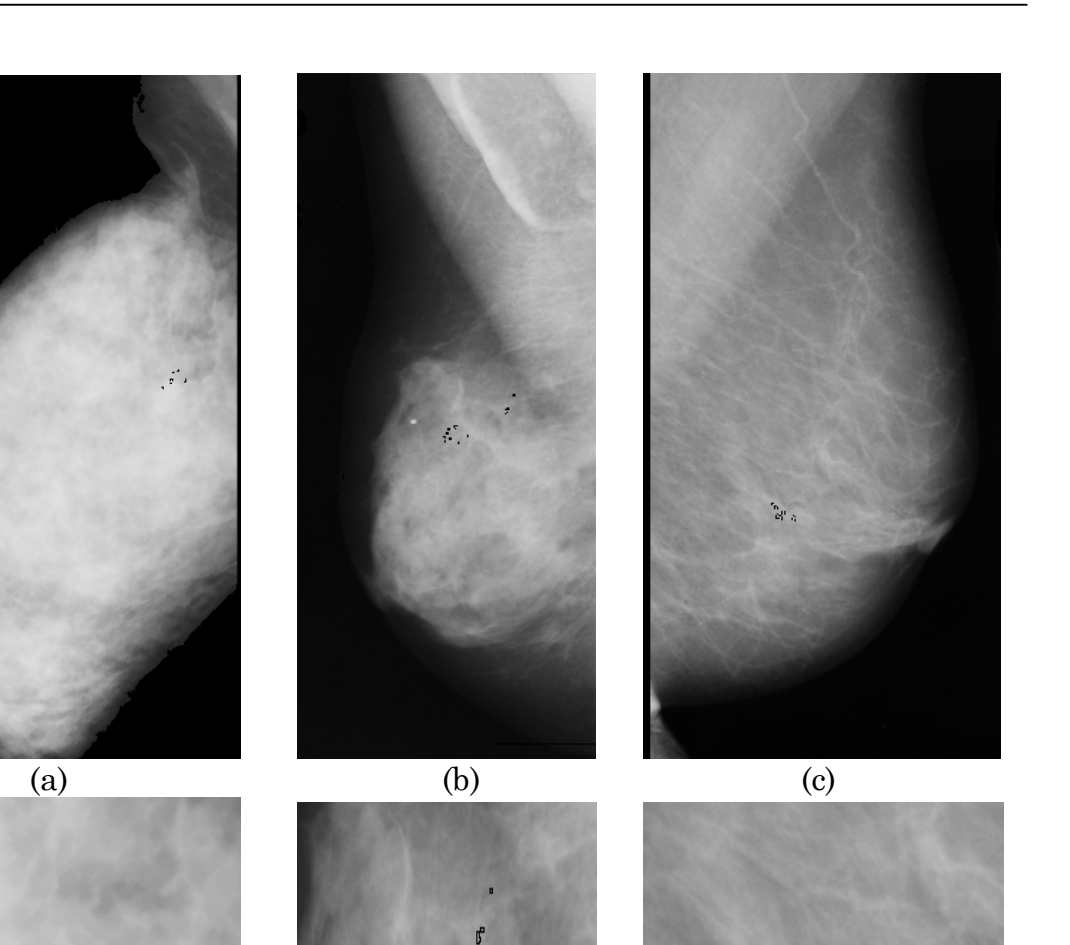

FIGURE 5.18-Des exemples pour la détection des µcas mammaires pour les images : (a)l'image mdb253, (b) l'image mdb223, (c)l'image mdb252, et les images (d,e,f) le zoom de chaque image.

(d)  $(e)$  (f)

 $\frac{a}{a}$ 

Le cas des macrocalcifications est aussi abordé (Fig5.19.a), ainsi le cas d'un foyer qui contient un nombre élevée de µcas(Fig5.19.b). En plus, l'algorithme consacré à l'extraction de la région du sein et le fond nettoyé (chapitre4) a contribué, formellement à l'amélioration des résultats de segmentation des µcas mammaires. La figure (Fig 5.19.c) montre l'application de notre algorithme de détection des µcas sur l'image mammographique (mdb219) l'original (sans prétraitement).

Cependant, Il existe des cas où l'algorithme à complètement échoué à cause de la densité très élevée de la glande mammaire qui couvre totalement les µcas.

**890** 

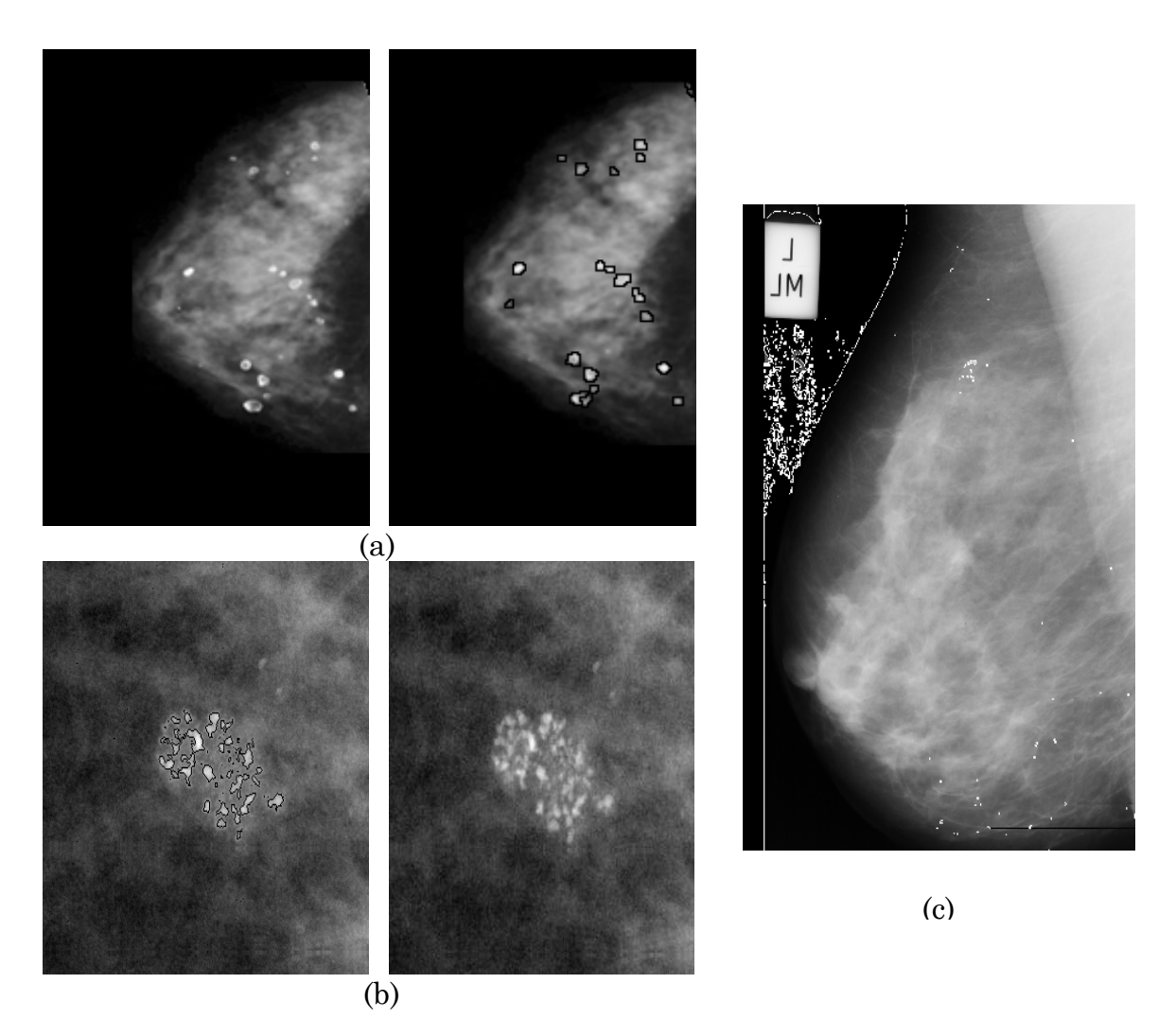

FIGURE 5.19-Résultat de détection des : (a) macrocalcifications mammaire, de foyer de µcas (b), et (c) le résultat de la segmentation des µcas (mdb219) sans extraction de la région du sein et le fond nettoyé.

### **4.3.1 Comparaison avec l'état de l'art**

Les travaux de recherche de l'équipe [46] ont été adressés à l'extraction de µcas dans des mammographies numérisées, utilisant deux approches : la théorie multifractale, et la Morphologie Mathématique. L'algorithme proposé est bien détaillé dans le (chpaitre3).Les performances de leur approche morphologique ont été évaluée sur les mammographies de la « Mini-MIAS ». La figure (Fig5.20) montre les résultats obtenus par l'équipe [46] et les résultats obtenus par notre approche, pour les mêmes images.

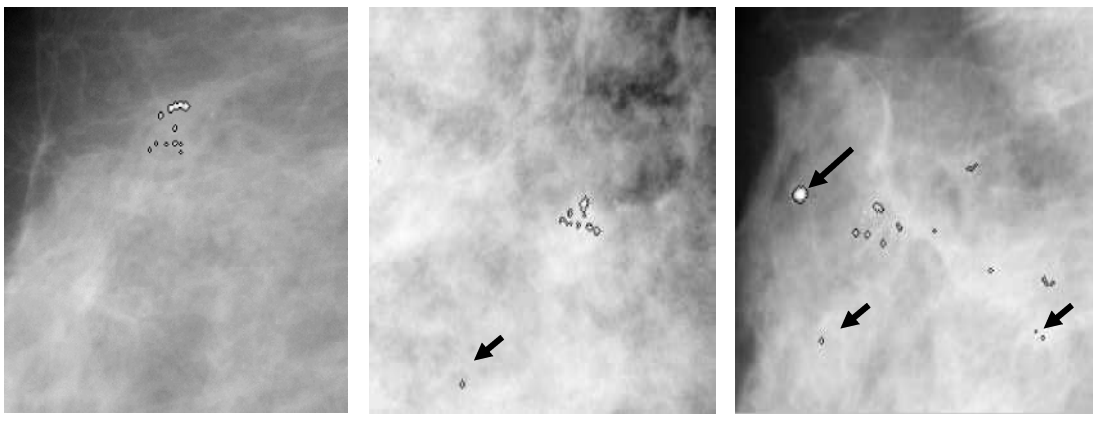

(a)  $(b)$  (c)

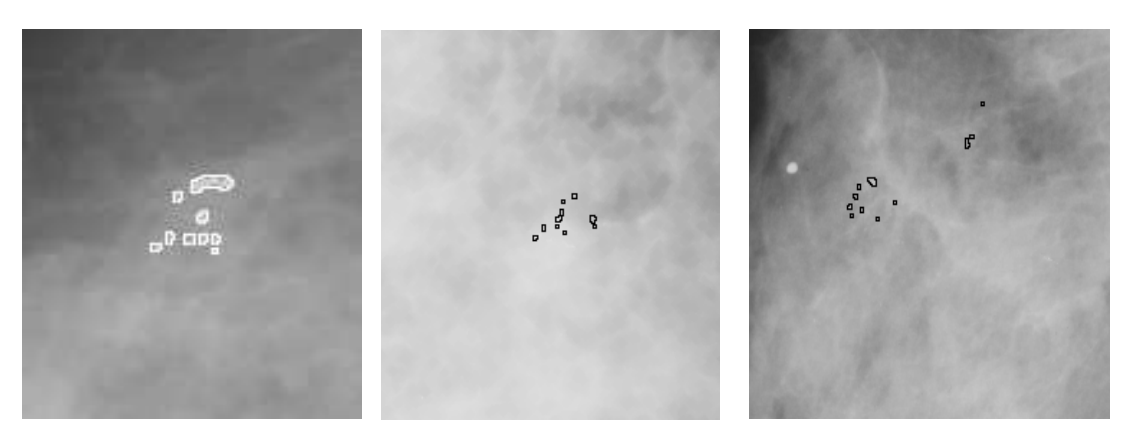

FIGURE 5.20-Comparaison des résultats de l'équipe [46] (en haut) et les résultats obtenus par notre approche (en bas) pour les même images ; (a)image (mdb219) **;**(b) image (mdb253) ;(c)image (mdb223).

Discussion des résultats de l'équipe [46], illustrés dans la figure (Fig5.20, en haut):

Pour l'mage (mdb219) montrée dans la figure (Fig5.20.a) toutes les µcas marquées par les radiologues sont détectées. Cependant dans l'mage (mdb253) montrée dans la figure (Fig5.20.b), non seulement les µcas marquées sont détectées mais aussi d'autres anomalies(les flèches dans la(Fig5.20.b), d'après T. Stojić et al se sont des microcalcifications possibles. Ce nombre de faux positifs est très élevé dans le cas de l'mage (mdb223), montrée dans la figure (Fig5.20.c), la flèche noire indique une macrocalcification possible.

Cependant et pour les mêmes images (Fig5.20) notre approche morphologique donne des résultats très encourageants : tout les foyers des µcas marquées par les radiologues sont détectés, le nombre des faux positifs est faible : cela prouve l'efficacité de la reconstruction et les filtrages morphologiques en premier lieu et au processus de LPE sous la contrainte des marqueurs.

### **5 caractérisation des lésions mammaires**

### **5.1 Objectif de la caractérisation**

En imagerie mammaire, l'analyse d'images permet inévitablement non seulement de détecter et de localiser les lésions mammaires mais aussi de spécifier ou plutôt de prévoir la gravité de la tumeur, en termes de malignité/bénignité, en exploitant les caractéristiques extraites de la structure, qui sont généralement regroupées dans trois catégories : les attributs texturaux, photométriques et morphologiques. L'extraction de tels paramètres caractéristiques s'établit toujours dans le cadre de dépistage précoce d'un cancer du sein, afin de mieux guider le radiologue dans son diagnostic qui est souvent ambigüe et par suite pour mieux doser les phases de traitement. À présent et dans cette partie de ce mémoire, nous avons essayé de mesurer quelques paramètres des lésions segmentées. Dans le cadre de ce mémoire on s'intéresse à quelques caractéristiques morphologiques basées sur des outils de traitement d'images, et discuter leur efficacité dans la caractérisation des lésions mammaires. Une Classification radiologique de Le Gal des µcas mammaires sera largement détaillée qui permettent de situer la case ou le type des µcas détectées.

### **5.2 Les attributs morphologiques**

Les attributs morphologiques décrivent la forme d'une structure qui est une caractéristique très importante pour reconnaitre un objet, ce qui n'est pas le cas des attributs photométrique ou de texture. C'est pourquoi que nous pensons que les descripteurs de forme sont les plus significatifs pour caractériser une lésion mammaire. Cependant, ces descripteurs constituent un domaine de recherche très vaste et continue à être un problème sans solution. Les attributs morphologiques sont caractérisés par deux aspects fondamentaux : les attributs *topologiques* et les autres *géométriques*. Dans le cadre de ce mémoire on s'intéresse qu'aux attributs géométriques. Ces descripteurs utilisent la notion de géométrie, autrement, l'image est considérée comme un espace géométrique.

Pour cela, on propose des méthodes simples basées sur des propriétés visibles à l'œil (la compacité, périmètre,…), plutôt que des méthodes qui reposent sur des propriétés trop abstraites.

Donc, après l'extraction du masque de la lésion, il est possible d'obtenir directement un certain nombre de mesures (Fig 5.21) :

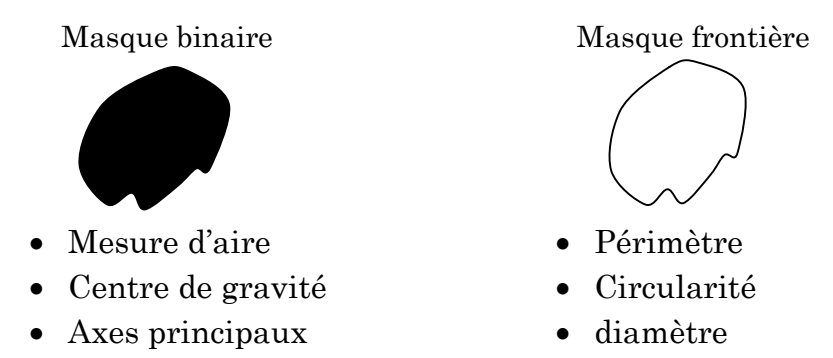

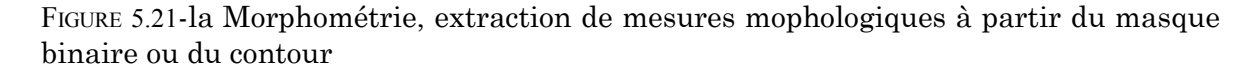

1. le périmètre(P) : est le nombre de pixels délimitant le contour de la lésion. Dans notre cas, il est calculé à partir de l'mage binaire qui représente les lignes de crête de la LPE de la lésion détecté.

2. La surface(S) : est simplement le nombre de pixels couvrant la surface de la lésion détectée. On pratique elle est obtenue a partir de l'aire en pixels de son masque binaire.

3. La compacité(C) : la compacité semble être le paramètre le plus important pour étudier la morphométrie des lésions mammaires. La compacité est une formule mathématique, elle tend vers 1 pour les formes parfaitement rondes et est d'autant plus basse que la forme est plus irrégulière, autrement éloignée de celle d'un cercle [1]. (Fig5.22). A partir du calcul du périmètre (P) et de l'aire (S), la circularité ou la compacité (C) est calculée :

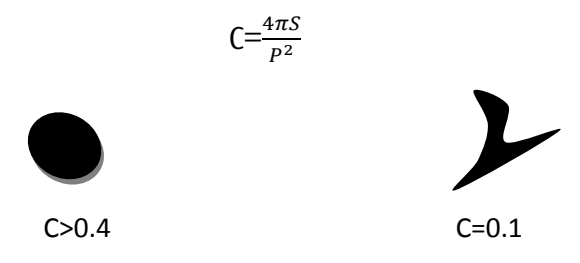

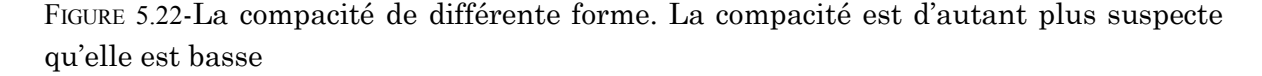

4. Le rayon moyen  $(R_{\text{mov}})$ : soit une lésion de centre de gravité c(c<sub>x</sub>,c<sub>y</sub>), le rayon moyen se calcul par :

$$
R_{\text{mov}} = \frac{\sum_{i \in contour} d(i, c)}{N}
$$

-N est le nombre des points du bord.

- c(xc, yc) centre de gravité ,calculé à partir du masque de la lésion, est comme étant la moyenne des cordonnées en x, et moyenne des cordonnées en y :

$$
x_c = \frac{1}{K} \sum_{i=1}^{K} x_i \qquad \qquad y_c = \frac{1}{K} \sum_{i=1}^{K} y_i
$$

5. Paramètre d'asymétrie (IS): L'un des attributs cliniques importants pour différencier les lésions bénignes des tumeurs malignes est l'asymétrie [48]. Le descripteur d'asymétrie est exploité par les axes orthogonaux (Ax1) et (Ax2) qui passent par le centre de gravité (c) de l'image binaire qui représente le masque de la lésion. La symétrie est évalué par deux indices de symétrie : Indice de symétrie autour de l'axe (Ax1), noté (IS1) et un second Indice de symétrie autour de l'axe (Ax2), noté (IS2).

#### **Algorithme de calcul de l'indice de symétrie (IS) :**

1-créer le masque A qui représente la lésion mammaire

2-calcul le centre de gravité de la lésion et les axes de symétrie

3-Rotation de 180° du masque A par rapport aux deux axes de symétrie pour obtenir le masque B.

4-calcul du rapport de symétrie (IS) : (IS)= $\frac{A \cap B}{A \cup B}$  pour les deux axes.

#### **5.2.1 Caractérisation des opacités mammaires**

A l'issue de la caractérisation on dispose d'une description unique constituée de deux types de descripteurs, principalement utilisés en mammographies pour décrire une opacité mammaire à savoir la forme et la régularité des bords. Sur l'image binaire qui représente le masque de l'opacité, les différents descripteurs cités auparavant sont calculés.

La figure (Fig 5.23) montre la mesure de la compacité pour différentes opacités segmentées auparavant afin d'évaluer la forme de ces lésions.

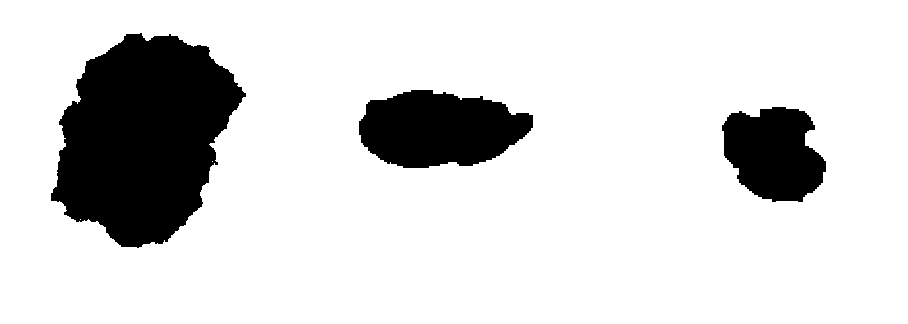

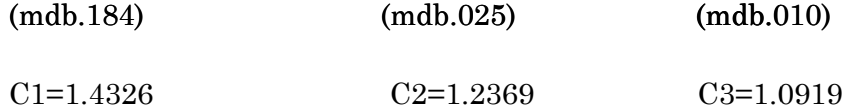

FIGURE 5.23-La compacité de différentes formes d'opacités (mdb.184), (mdb.025),<br>(mdb.010)<br>Si on part de l'idée qu'un descripteur de forme soit **efficace** si son **pouvoir** (mdb.010)

Si on part de l'idée qu'un descripteur de forme soit efficace **discriminant est élevé** . Et si on projet cette condition sur le descripteur de compacité on peut dire que : la compacité c'est un paramètre de faible avoir discriminant pour reconnaitre une lésion mammaire.

D'après la compacité obtenue pour les trois formes de lésions (Fig5.23), la lésion (mdb.010) tend vers une forme ronde  $(C3=1.0919)$ , tandis que (mdb.025) et (mdb.184) reste suspecte : malgré leurs formes très différents, leurs compacité est très proche ce qui est en contradiction avec l'intérêt d'un descripteur de forme. la faible avoir que : la compacité c'est un paramètre de faible avoir<br>aitre une lésion mammaire.<br>tenue pour les trois formes de lésions (Fig5.23), la lésion<br>forme ronde (C3=1.0919), tandis que (mdb.025) et (mdb.184)

Ce paramètre, informatiquement simple, est fortement lié à la ponctualité de l'étape de segmentation dont les bords sont déterminés : elle très sensible aux petits variations de la lésion, dues notamment aux bruits. Ceci représente difficulté pour élaborer la compacité comme un descripteur de forme efficace. difficulté pour élaborer la compacité comme un descripteur de forme efficace.<br>Un autre paramètre apparait intéressant pour évaluer la nature de la lésion est : reste suspecte : malgré leurs formes très différents, leurs compacité est très proche ce<br>qui est en contradiction avec l'intérêt d'un descripteur de forme.<br>Ce paramètre, informatiquement simple, est fortement lié à la ponc

l'asymétrie.

La figure (Fig 5.24) montre l'application de ce paramètre sur l'image mammographique (mdb184) préalablement segmentée, pour évaluer sa symétrie. Sur le masque de la lésion ainsi segmenté, le centre de gravité est calculé. À partir de ce centre que les axes (Ax1) et (Ax2) sont tracés.

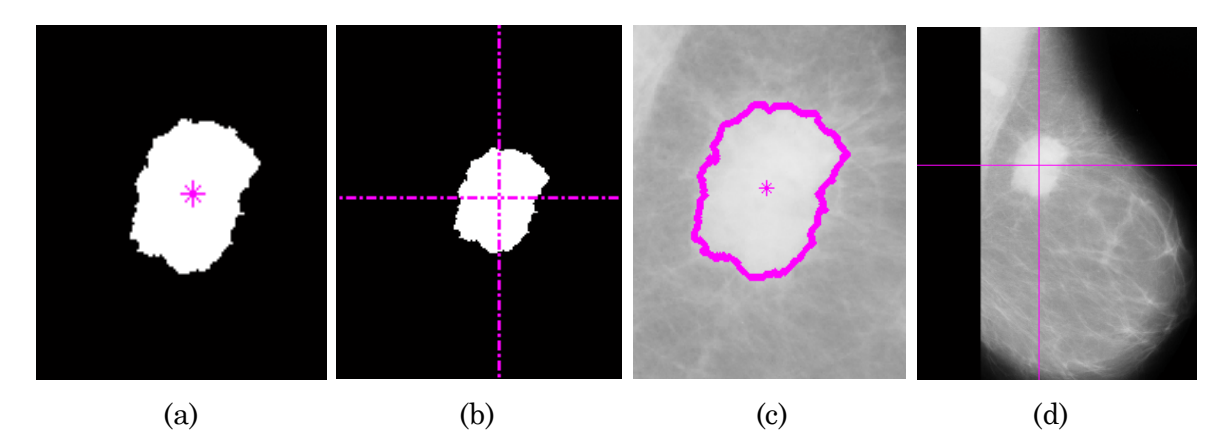

FIGURE 5.24-Le centre de gravité et les axes de symétrie de l'opacité (mdb.184) : (a) le masque de l'opacité et son centre de gravité, (b) masque binaire et les deux axes de symétrie, (c)et (d) la superposition sur l'image original.

L'algorithme proposé précédemment calcul de degré de symétrie suivant les deux axes orthogonaux (Fig 5.25). Le calcul des deux indices d'asymétrie sur la lésion (mdb184) donne :

$$
(IS1) = 0.4482 \quad (IS2) = 0.3554
$$

Plus cet indice s'approche de 0 plus la lésion présente un certain symétrique. Ce qui n'est pas le cas de l'opacité (mdb184), les deux indices de symétrie témoigne d'une asymétrie de forme, donc une probabilité de malignité de la tumeur (mdb184).

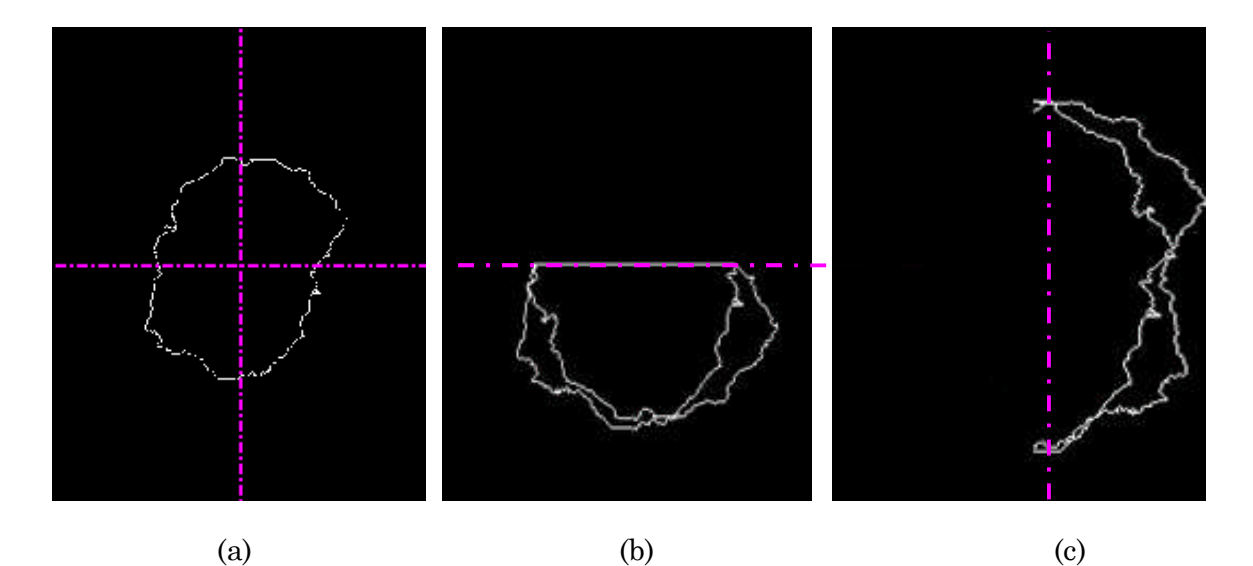

FIGURE 5.25-L'évolution de l'asymétrie de l'opacité (mdb.184) selon les axes de symétrie : (a) le contour de l'opacité et les axes de symétrie, (b) superposition des contours de l'opacité de la partie haute sur la partie basse, (c) superposition des contours de l'opacité de la partie gauche sur la partie droite.

#### **5.2.2 Caractérisation des µcas mammaires**

Pour les µcas, les descripteurs de forme sont des paramètres très importants puisqu'ils permettent d'avoir une description géométrique des µcas à caractériser. L'analyse de la morphologie des µcas apporte beaucoup de renseignements et permet le plus souvent de séparer micro-calcifications bénignes et malignes. Parmi les caractéristiques radiologiques les plus utilisés, sont: la caractéristique d'aire, de périmètre, de compacité, la répartition des calcifications (le nombre de ces µcas foyer),.... Pour cela, Il importe donc d'analyser de manière individuelle chacune des µcas puis les étudiées dans un amas.

#### **5.2.2 .1Les caractéristiques morphologiques de chaque µcas individuelle**

A partir du masque qui représente les µcas segmentée, le calcul de surface, de périmètre, et de compacité se fait de la même manière que l'opacité, mais séparément pour chaque des µcas détectée. Théoriquement, l'étude de compacité permet d'obtenir une valeur pour chaque calcification qui tend vers "1" lorsque la calcification est parfaitement ronde et vers "0" lorsque celle-ci a tendance à s'allonger .Le graphe présenté dans la figure (Fig5.26) montre la similarité entre les différents µcas de même foyer estimée par le triplet morphologique (surface en pixels, périmètre et compacité) sur l'image mammographique (mdb219) segmentée auparavant. La surface réelle est calculée à partir de la surface en pixels et la résolution de chaque pixel.

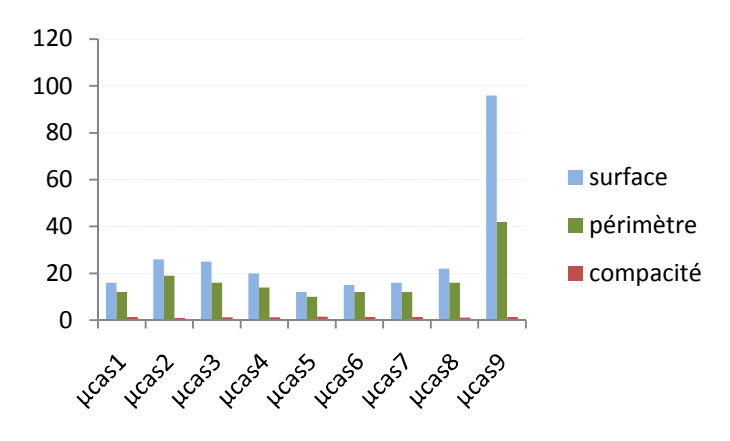

FIGURE 5.26-Calcul de triplet morphologique (surface en pixels, périmètre et compacité) pour chaque µcas.

Le rayon de la µcas est un autre indice qui traduit la nature de la calcification, aussi la diversité des tailles des µcas dans un foyer. On peut de même calculer diamètre de chaque µcas au lieu de rayon.

Diamètre de µcas : est défini comme la plus grande distance entre deux  $\bullet$ points du contour de la forme (le Calcul à partir des points du contour). En grande majorité leur diamètre est compris entre 0,2 et 0,5 mm.

#### **5.2.2 .2 Les caractéristiques morphologiques relatives au foyer de µcas**

1. Le nombre de µcas par foyer: un amas commence-t-il à trois ou à 10 ou en fautil 30 ? Il n'y a pas de règle formelle. Plus le nombre est élevé plus la probabilité croît. Il en est de même s'il existe plusieurs groupements de µcas dans un même sein. auparavant on a cité que : on considère un amas pour plus de 3 µcas par cm².

Pratiquement, Le nombre de µcas est calculé par comptage des composantes connexes (Fig 5.27.e). Cela peut être fait en extrayant un par un chacune des masques de µcas. Ceci est rendu possible par un étiquetage préalable de l'image binaire. L'étiquetage des composantes connexes d'une image binaire consiste à attribuer un label, étiquette ou numéro différent pour chaque composante connexe et identique pour tous les pixels d'une même composante. Une fois toutes les régions connexes identifiées, une couleur aléatoire leur sont attribuées

L'étiquetage retourne le nombre des µcas retrouvé :

```
>> numµcas
numµcas =
     9
```
2. la distance entre chaque µcas de même foyer (Fig 5.27.c): est au-dessous de 1mm (40pixels), si elle est supérieure, la µcas est considérée comme bruit ou une µcas isolée.

3. Le polymorphisme de µcas : il s'agit d'un paramètre important qui traduit la variation de taille entre les différentes µcas d'un même groupe. le polymorphisme de µcas est également un des signes hautement évocateurs de malignité : plus le nombre de µcas augmente dans un foyer, plus le polymorphisme augmente.

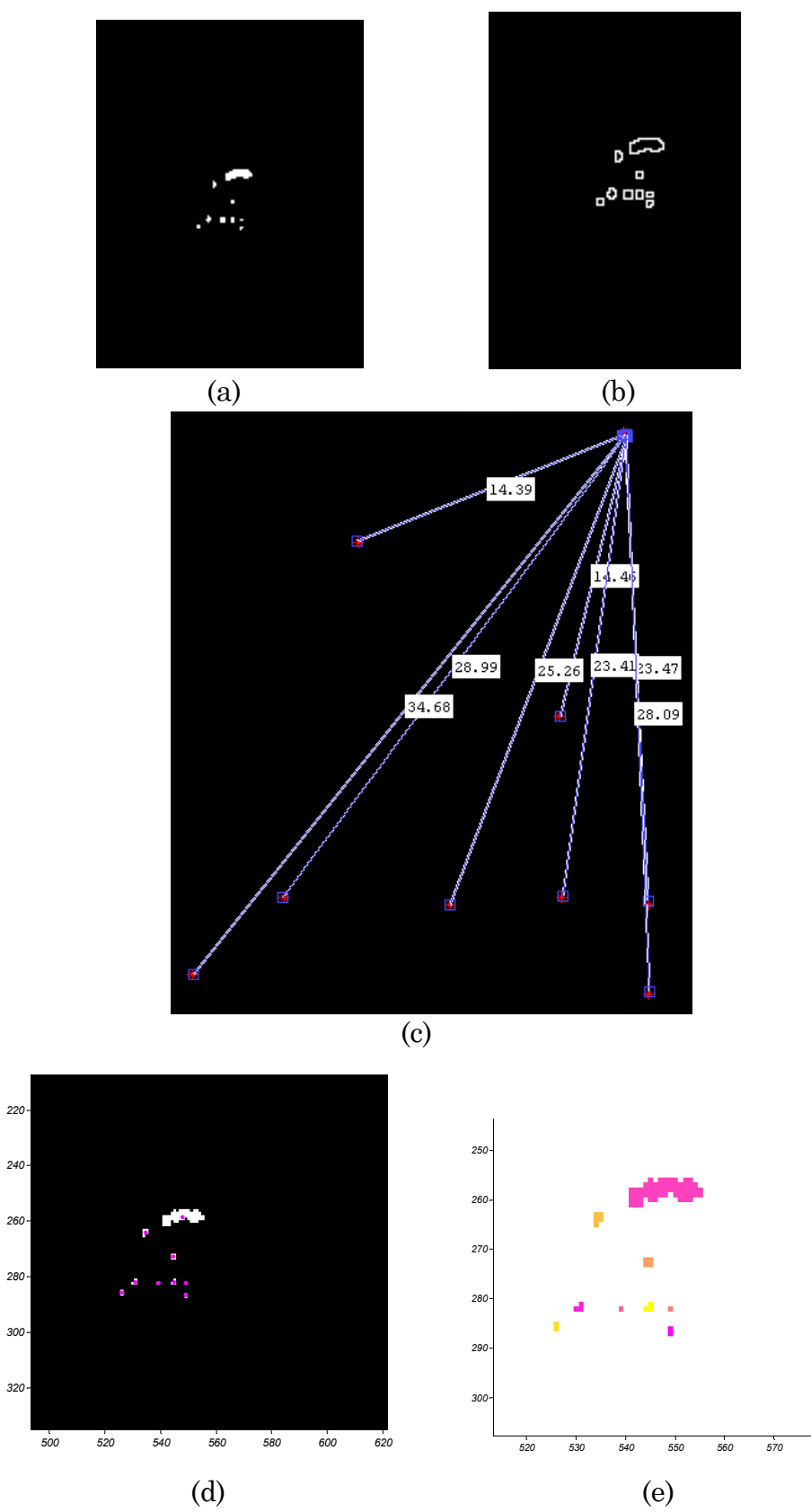

FIGURE 5.27-Evaluation des descripteurs de forme de µcas : (a) masque binaire des µcas et (b) leur contour, (c) la distance entre chaque µcas, (d) le centre de gravité de chaque µcas, (e) étiquetage en composantes connexes

### 5.2.2 .2Classification radiologique de Le Gal des microcalcifications **mammaires**

C'est la classification la plus classiquement utilisée. Elle distingue les µcas selon leur morphologie en 5 types de valeur prédictive de malignité croissante (Fig 5.28). Cette donnée morphologique a été associée par le même auteur à d'autres critères tels que l'âge, le nombre de foyers, et le nombre de µcas par foyer afin d'aider à la décision d'aider à la décision chirurgicale.

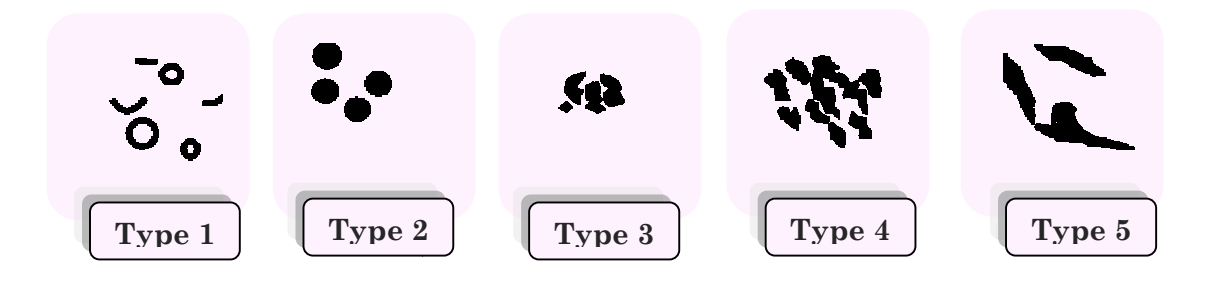

FIGURE 5.28-**Les di**fférents types de µcas selon Dr Legal

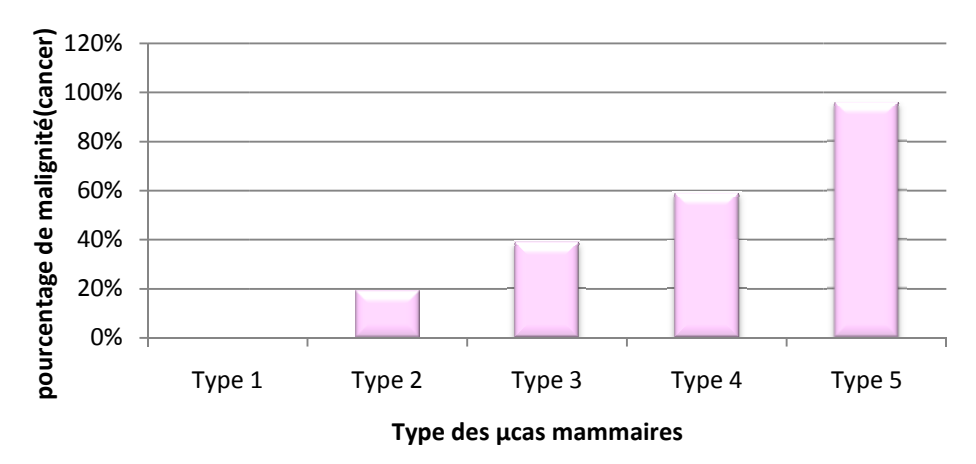

Pourcentage d'un cancer mammaire pour chaque type de µcas Pourcentage selon Dr Legal Pourcentage d'un cancer mammaire pour chaque type de µcas

Cette classification peut être intégrée à un système expert où seront pris en compte l'âge, la forme du foyer, le nombre de foyers, le nombre de microcalcifications. Nous insisterons sur quelques éléments : quelques éléments :

1. Les Microcalcifications annulaires rondes à centre clair radio-transparentes (type I) correspondent dans tous les cas à une pathologie bénigne de galactophorite ectasiante, de microkyste, de liponécrose, dépôts calciques<br>stratifiés circulaires dans l'épaisseur de la paroi de galactophores dilatés. stratifiés circulaires dans l'épaisseur de la paroi de galactophores dilatés.

2. Les microcalcifications punctiformes, rondes, pleines, radio-opuques, aux contours réguliers et arrondis (type II) présentent 19% de cancers mammaire.

3. les microcalcifications poussiéreuses, trop fines donnent une image de semis de poudre calcaire (type III), elles présentent 39% de cancers.

4. Les microcalcifications punctiformes irrégulières aux contours anguleux, différents d'une microcalcification à l'autre (type IV) présente 59% de cancers.

5. microcalcifications vermiculaires, elles ont la forme d'un bâtonnet souvent irrégulier (type V) sont presque des lésions totalement malignes 96 %.

## **6 Conclusion**

Dans ce chapitre nous avons mis au point un algorithme de segmentation très performant issue de la Morphologie Mathématique : la Ligne de Partages des Eaux (LPE), en vue de la détection des foyers des µcas et les opacités mammaires, les premiers signes d'un cancer du sein, qui font le centre d'intérêt de ce mémoire.

Chaque étape des algorithmes proposés est effectuée en partant de l'hypothèse que l'étape précédente doit dérouler avec succès : si une étape échoue, toute la segmentation échoue. Pour parer à cela, la Morphologie Mathématique nous offre des outils très performants afin de maximiser la robustesse de chaque étape, à savoir la reconstruction et les filtres morphologiques.

Les algorithmes proposés dans ce chapitre donnent d'excellents résultats pour des mammographies de densité qui différent d'un sujet à un autre, en les comparant à ceux trouvés par les radiologues, aussi par rapport à des méthodes proposées dans la littérature , tout en maintenant le nombre de faux positif bas.

Cependant les mammographies de forte densité mammaire n'ont pas été traitées correctement. Cela revient au manque de contraste entre les tissus sains et les zones cancéreuses, la résolution des images numérisées. Donc, il nous parait impossible de concevoir un algorithme qui donne de bons résultats pour toutes les images, ce qui prouve que l'interaction humaine demeurée nécessaire.

Après la segmentation des éventuelles lésions, nous avons étudié leur taille, forme, afin d'avoir un aperçu sur : ce que les attributs morphologiques peuvent apporter à la caractérisation des opacités et des µcas mammaires.

### **Conclusion générale**

En analyse d'images médicales, La segmentation est sans aucun doute la tache qui mobilise le plus d'efforts. Elle nécessite une connaissance *à priori* sur : le type et la qualité d'images à traiter, et la structure à segmenter : « Pour détecter une lésion, nous avons besoin d'une bonne segmentation, donc d'une connaissance sur la lésion à segmenter ».

**N**ous avons vu que la segmentation morphologique par la ligne de partage des eaux est un processus qui s'appuie sur deux phases complémentaires ; le succès de l'une est conditionné par le sucées de l'autre : une phase « intelligente » pour la recherche des marqueurs et le filtrage efficace de l'image, et la seconde phase « automatique » d'application de la ligne de partage des eaux, en utilisant les données de la phase précédente.

**D**ans ce mémoire nous avons développé un algorithme de détection des opacités et des µcas mammaires dans des mammographies, reposant sur des techniques Morphologiques pour :

- La détection précoce d'un cancer du sein.  $\bullet$
- $\bullet$ l'Aider au diagnostic pour le radiologue.

Construir un deuxième lecteur potentiel après le radiologue et réduction des ò. erreurs commises par le médecin.

**D**ans un premier temps, les images mammographiques originales ont été prétraitées, afin d'extraire la région du sein et le fond nettoyé. Cette opération fondée sur un ensemble de seuillage et d'opérations morphologiques, contribue en particulier à l'amélioration des résultats ultérieurs de segmentation des lésions mammaires.

**P**ar la suite, Nous avons prouvé la faisabilité de la segmentation morphologique des opacités et particulièrement les mcrocalcifications mammaires par la ligne de partage des eaux sous la contrainte des marqueurs. Ces derniers sont choisis différemment pour chaque type de lésions, en se basant sur des connaissances anatomiques de chaque lésion couplées aux connaissances acquises de la Morphologie Mathématique.

**P**ar rapport aux méthodes proposées dans la littérature, le grand avantage de nos algorithmes de détection est qu'ils conservent la forme, autrement l'information sur le contour, notion importante dans le diagnostique des tumeurs mammaires, ainsi que pour leur caractérisation.

**L**a dernière partie de ce mémoire, a montré les possibilités offertes par les descripteurs morphologiques : la compacité, la symétrie, le périmètre,…, pour la caractérisation d'éventuelles lésions.

**C**ette étude a donnée des résultats satisfaisants au vu des résultats présentés dans la littérature et confirmés par des médecins radiologues. Les résultats sont encourageants et permettent d'espérer un aboutissement heureux de cette étude.

#### **Perspectives et suites possibles de ce travail…**

**C**e mémoire a permis de dégager de nombreuses perspectives que nous les résumons dans ces quelques lignes :

1. Les attributs morphologiques que nous avons utilisés restent très simple, donc il serait possible de les enrichir par d'autres attributs de plus haut niveau : les attributs de texture, de photométrie,….

2. Une forte liaison relie le concept segmentation et classification : après l'étape de d'extraction des paramètres pertinents une classification peut être envisagée pour d'identifier une anomalie en type bénigne ou malignes.

3. Une des raisons de l'échec de notre algorithme de segmentation des opacités ou des µcas est la forte densité mammaire. A notre connaissance, ils n'existent pas des travaux qui traitent ce cas. Donc le problème reste ouvert…et d'après nous, pensons que toute amélioration bénéfique apportée à la détection doit se faire au niveau de la numérisation (résolution) qui permet une distinction efficace entre les tissus normaux et les lésions.

4. Une extension logique de cette approche est l'automatisation de système.

**B**ien entendu cette liste est non exhaustive et un bon nombre d'extensions supplémentaires peuvent certainement être *imaginées...*

### **Annexe**

# **Brève description de base d'images mammographiques : « Mini-Mias »**

*Dans cette annexe, nous donnons une brève description de la base d'images mammographiques qui a été utilisée le long de ce mémoire pour valider nos résultats de segmentation : la « MIAS ».*

• **MIAS :** Mammography image analysis society [49] contient un ensemble de 322 images mammographiques numérisées de type de type MLO (incidence latérale oblique) qui explore le sein gauche et droite de 161 femmes.

**Les caractéristiques de la base MIAS :** les films mammographiques ont été extraits de : **« UK National Breast Screening Programme »,** numérisés avec une résolution de 200 μm par pixel. La base contient aussi la localisation de différentes anomalies présentes dans une mammographie, par des radiologues experts.

Les mammographies de format (.pgm) sont nommées : « mdb xxx », dont xxx représente le numéro de l'image qui varie de 001 au 322. La taille de chaque image est 1024 Pixel x 1024 Pixel, de NG qui varie entre le 0-255.

Pour chaque mammographie, la base de données MIAS fournit des informations sur :

1. Le type de la densité mammaire :

```
F Fatty
G Fatty-glandular
D Dense-glandular
```
#### 2. Le type de la lésion si elle existe

```
CALC Calcification
CIRC Well-defined/circumscribed masses
SPIC Spiculated masses
MISC ill-defined masses
ARCH Architectural distortion
ASYM Asymmetry
NORM Normal
```
- 3. La nature de la lésion
	- B Benign
	- M Malignant

#### 4. La localisation de lésion

-Les cordonnées de centre de la lésion(x, y), L'origine de l'image est le coin supérieur gauche. -Rayon approximatif (en Pixel) d'un cercle enfermant l'anomalie.

Le graphe ci-dessous présente les 322 images distribuées en : 28 images qui contient des foyers de µcas, 25 images qui contient des masses, 159 images contient d'autres anomalies et 106 images normales (non pathologique).

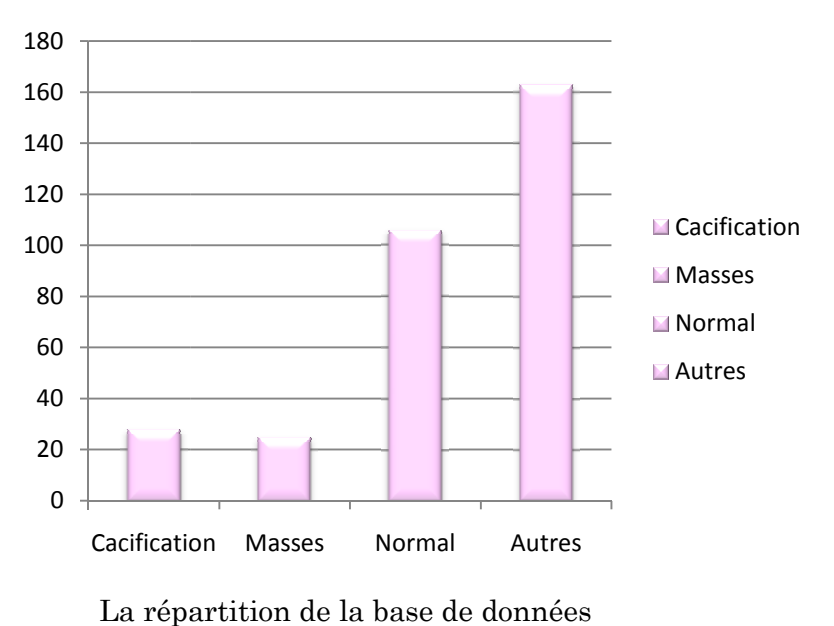

### **Bibliographie**

[1] Brémond. Maladies du sein. Paris, Masson, « Pratique en gynécologie-obstétrique », 2004, 180 pages.

[2] J. Métivier. Radiothérapie externe du sein : amélioration de l'uniformité de la dose au volume cible. Mémoire présenté à l'Université Laval pour l'obtention du grade de Maître ès Sciences (M.Sc.), Sep 2003.

[3] Algérie-dz.com, « Cancer du sein en Algérie », disponible sur le net : http://www.algeriedz.com/article5733.html

[4] « Journal Echorouk », 01. 25.2009, disponible sur le net http://www.echoroukonline.com/ara/divers/sante/32025.html

[5] Association El-Badr Blida, « Info Soir du 7 février 2010 : journée cancer du sein » disponible sur le net : www.badrblida.net/index.php?option=com.

[6] « Le *cancer* du *sein* », Lundi 11 octobre2010, disponible sur le net sur : *sante medecine.commentcamarche.net/.../cancer/13\_le-cancer-du-sein.php3* ,

[7] B. Boufaden, « Quotidien National d'information », Lundi 19 Avril 2010, disponible sur le net :www.reflexiondz.net

[8] Dr Alexandra De Grave, Pr Anne Vandenbroucke, « Garantir la qualité du dépistage du cancer du sein », La Revue de la Médecine Générale, n° 219, janvier 2005..

[9] A. travade, A. Isnard, H. Gimbergues. Pathologie mammaire. 2eédition, Paris, Masson, « Imagerie Médicale », Dec 2000, 223 pages.

[10] http://www.france5.fr/magazinesante/

[11] « Mammographie : Technique », disponible sur le net :http://www.cancersein.net/front/new\_accueil.php

[12] R2, Computer Aided Detection, disponible sur le net : www.r2tech.com

[13] B. Naegel. Segmentation des organes de l'abdomen par des critères Topologiques et Morphologiques. Thèse Université de Louis Pasteur de Strasbourg- Ecole Doctorale SPI, 15 Octobre 2004.

[14] V. Risson. Application de la Morphologie Mathématique à l'Analyse des Conditions d'Éclairage des Images Couleur. Thèse Ecole des Mines de Paris, 17 Décembre 2001.

[15] T. Walter. Application de la Morphologie Mathématique au diagnostic de la Rétinopathie Diabétique à partir d'images couleur. Thèse Ecole des Mines de Paris, 12 Septembre 2003.

[16] S. Beucher. Segmentation d'images et morphologie mathématique. Thèse Ecole des Mines de Paris, 05 juin 1990.

[17] S. Farssi. Segmentation d'images par détection de régions, de contour ou par Morphologie Mathématique, Etude comparative et évaluation des performances. Thèse Université Cheikh Anta Diop de Dakar, 17juillet 1998.

[18] S. Bres, J. Jolion, F. Lebourgeois. Traitement et analyse des images numérique. Paris, Lavoisier, Oct 2003, 411 pages.

[19] C. Clienti. Architectures flot de données dédiées au traitement d'images par Morphologie Mathématique. Thèse Ecole des Mines de Paris, 30 Septembre 2009.

[20] C. Vachier. Extraction de caractéristiques, segmentation d'image et morphologie mathématique. Thèse Ecole des Mines de Paris, 18 Décembre 1995.

[21] J-P. Cocquerez, S. Phlipp. Analyse d'images : filtrage et segmentation. Masson, 1995, 457 pages.

[22] vulgaris-médical, Artefact en imagerie médicale : Définition . http://www.vulgarismedical.com/encyclopedie/artefact-en-imagerie-medicale-8988.html

[23] M. Wirth, D. Nikitenko. Suppression of Stripe Artifacts in Mammograms Using Weighted Median Filtering, 2005, Springer Link.

[24] L. BELKHODJA, N. BENAMRANE. Approche d'extraction de la région globale d'intérêt et suppression des artefacts radiopaques dans une image mammographique. IMAGE'09 Biskra.

[25] J. Nagi, A .Sameem, F. Nagi, K. Syed. Automated Breast Profile Segmentation for ROI Detection Using Digital Mammograms, IEEE Biomedical Engineering and Sciences (IECBES), 05 avril 2011.

[26] S. Bres, J. Jolion, F. Lebourgeois. Traitement et analyse des images numérique. Paris, Lavoisier, Oct 2003, 411 pages.

[27] N. R. Alam, F. Younesi, M. S. Riyahi Alam. Computer-Aided Mass Detection on Digitized Mammograms using a Novel Hybrid Segmentation System, International Journal of Biology and Biomedical Engineering, Issue 4, Volume 3, 2009.

[28] Jean Jaques Rousselle. Les contours actifs, méthode de segmentation. Application à l'imagerie médicale. Thèse Université Fraçois Rabelais de Tours, 09 juillet 2003.

[29] A. Boucher, P.E. Jouve, F. Cloppet1, N. Vincent1. Segmentation du muscle pectoral sur une mammographie. ORASIS'09 - Congrès des jeunes chercheurs en vision par ordinateur. 16 Juil 2009.

[30] I. Domingues, J. S. Cardoso, I. Amaral, I. Moreira, P. Passarinho, J. Santa Comba, R. Maria J. Cardoso, Pectoral muscle detection in mammograms based on the shortest path with endpoints learnt by SVMs , IEEE ,2010 .

[31] N. Saltanat, M. A. Hossain, Member IEEE and M. S. Alam. An Efficient Pixel Value based Mapping Scheme to Delineate Pectoral Muscle from Mammograms. IEEE, 2010.

[32] Chengdan Pei, Chunmei Wang, Shengzhou Xu, Segmentation of the Breast Region in Mammograms using Marker-controlled Watershed Transform. IEEE, 2010.

[33] A. S. Noodeh, H. Rabbani, A. M. Dehnavi, H. A. Noubari, Detection of Cancerous Zones in Mammograms using Fractal Modeling and Classification by Probabilistic Neural Network, IEEE, 2010

[34] L O. Martins, G.z Junior, A.Silva+,A. C. Paiva+, M. Gattass\_, Detection of Masses in Digital Mammograms using K-means and Support Vector Machine, Electronic Letters on Computer Vision and Image Analysis 8(2):39-50, 2009

[35] Li Ke, Nannan Mu, Yan Kang. Mass Computer-Aided Diagnosis Method In Mammogram Based On Texture Features. 3rd International Conference on Biomedical Engineering and Informatics (BMEI),IEEE, 2010.

[36] Bong-ryul Lee, Jong-doo Lee, Myeong-jin Lee. Automated Recommendation of Initial Mass Positions for Mass Segmentation in Digital Mammograms. International Conference on Electronics and Information Engineering (ICEIE), IEEE, VOL.2, 2010.

[37] A. S. Noodeh, H. Rabbani, A. M. Dehnavi, H. A. Noubari, Detection of Cancerous Zones in Mammograms using Fractal Modeling and Classification by Probabilistic Neural Network . Proceedings of the 17th Iranian Conference of Biomerucal Engineering (ICBME), IEEE, 2010.

[38] R.M. Rangayyan, Faraz Oloumi, and Thanh M. Nguyen. Fractal Analysis of Contours of Breast Masses in Mammograms via the Power Spectra of their Signatures. 32nd Annual International Conference of the IEEE EMBS, IEEE, 2010.

[39] R. N. Panda, Bijay Ketan Panigrahi, Manas Ranjan Patro. Feature Extraction for Classification of Microcalcifications and Mass Lesions in Mammograms. IJCSNS International Journal of Computer Science and Network Security, VOL.9 No.5, May 2009 .

[40] Y.G. Zhang, Wen Lu, Fu Yun Cheng, Li Song. A edge detection method for microcalfication clusters in mammograms. IEEE, 2009.

[41] A. Sultana, Mihai Ciuc, Laura Florea and Corneliu Florea. Detection of Mammographic Microcalcifications Using a Refined Region-Growing Approach, IEEE, 2009.

[42] Mohamed A. Alolfe, Wael A. Mohamed, Abo-Bakr M.Youssef, Yasser M. Kadah, Ahmed S. Mohamed. Feature Selection in Computer Aided Diagnostic System for Microcalcification Detection in Digital Mammograms. 26th National Radio Science Conference (NRSC), NewCairo, Egypt, March17- 19, 2009.

[43] N. B. Hamad, Mohamed Ellauze\* and Med Salim Bouhlel, Wavelets Investigation for Computer Aided Detection of Microcalcification in Breast Cancer. IEEE, 2009.

[44] J. Zielinski, Nidhal Bouaynaya. Statistical Sequential Analysis for Detection of Microcalcifications in Digital Mammograms. IEEE, 2010.

[45] J. Q. Dominguez, M.G. Cortina-Januchs, B. Ojeda-Magana, Aleksandar Jevtic, A. Vega-Corona , D. Andina.Microcalcification detection applying artificial neural networks and mathematical morphology in digital mammograms. World Automation Congress, 2009.

[46] T. Stojić, Branimir Reljin, Enhancement of Microcalcifications in Digitized Mammograms: Multifractal and Mathematical Morphology Approach. FME Transactions, Vol. 38, No 1, 2010.

[47] S.G. Al-Kindi, Ghassan. A. Al-Kindi, Breast Sonogram and Mammogram Enhancement Using Hybrid and Repetitive Smoothing-Sharpening Technique, IEEE, 2011.

[48] M. Messadi, Caractérisation automatque des tumeurs de la peau par les techniques de traitement et d'analyse d'images. Thèse Université Abou Bekr Belkaid, 06 juillet 2010.
[49] Mammography Image Analysis Society (MIAS), 2003, Disponible sur le net à l'adresse: Http://marathon.csee.usf.edu/mammography/database.html.

## **Résumé**

## **La Morphologie Mathématique pour la Segmentation d'Images Mammographiques : Application à la Détection des Lésions Mammaires**

Ce mémoire présente une approche morphologique pour la segmentation des clichés mammographiques en vue de la détection des opacités et les foyers de microcalcifications mammaires, signes primaires d'un cancer du sein. Cette affection continue à être la première cause de décès au dessus de 40 ans, parmi les cancers gynécologiques.

Dans ce travail nous avons mis en œuvre un système pour la détection précoce du cancer du sein fondé sur les opérateurs morphologiques de traitement d'image tels que : le filtrage, la reconstruction géodésique et la segmentation par LPE.

La méthode procède en trois temps : un prétraitement des mammographies pour extraire la région du sein et le fond nettoyé, une segmentation basée sur la Ligne de Partage des Eaux Contrôlée par Marqueurs en vue de détecter des éventuelles opacités et microcalcifications. Enfin une étape de caractérisation des lésions segmentées qui s'appuie sur les attributs morphologiques tels que : la taille, la forme, compacité, symétrie.

Nos approches ont été testées sur la mini base d'images « Mini-Mias ».

*Mots clés* **— Prétraitement des mammographies, Opacités, Microcalcifications, Morphologie Mathématique, Caractérisation morphologique, Segmentation par LPE.**

## **ABSTRACT**

This work presents a morphological approach for segmentation analog film mammograms acquired through digitization for the detection of masses and microcalcifications clusters, primary signs of breast cancer. This disease continues to be the leading cause of death over 40 years, among the gynecological cancers. In this work we have implemented a system for detection microcalcifications and masses in digital mammograms at the early stage, based on the use of morphological operators for image processing such as: filtering, geodesic reconstruction and the LPE segmentation.

The method proceeds in three stages: As a preprocessing step, the breast area is separated from the background image, a segmentation based on the Watershed Controlled by Markers in order to detect eventual masses and microcalcifications. Finally a stage of characterization of the lesions segmented which is based on morphological attributes such as: size, the form, compactness, symmetry.

Our approaches were tested on the mini image-based "Mini-Mias".

*Keyword s***—Preprocessing of the mammograms, Masses, Microcalcifications, Mathematical Morphology, Morphological characterization, LPE segmentation.**

## **ملخص**

تعرض هذه المذكرة منهجية شكلية لتجزئة الصور المموغرافية من اجل الكشف المبكر عن العتمات والتكلسات الثديية ،تعد هده العلامات **الأولى لسرطان الثدي** .**ھذا المرض الأول في قائمة السرطانات الأنثویة حیث أن معدل التشخیص ھو** 40 **عاما.** في هذا العمل قمنا باستعراض نموذج للكشف المبكر عن هده الأورام و الذي يعتمد على وجه التحديد على البنية المورفولوجية و ملحقاتها. في المرحلة الأولى من هدا العمل قمنا باستخراج منطقة الثدي و تنظيف خلفية الصورة المموغرافية، التجزئة بواسطة تقنية LPE و أخيرا **استخراج سمات محددة لتصنیف ھده الأورام مثل الحجم و الشكل، التناظر.**

الكلمات المفتاحية\_\_ تصفية الصورة المموغرافية ، العتمات ، مجمع التكلسات الثديية ، التوصيف الشكلي،البنية التشكيلية ،التجزئة **بواسطة LPE.**